**UNIVERSIDADE FEDERAL DO PARANÁ** 

**ARTUR LOURIVAL DA FONSECA MACHADO** 

**MÉTODOS USUAIS E PROPOSTOS PARA EXPRESSAR PERFIS DENDROMÉTRICOS E DETERMINAR VOLUMES INDIVIDUAIS** 

> **CURITIBA 2009**

# **ARTUR LOURIVAL DA FONSECA MACHADO**

# **MÉTODOS USUAIS E PROPOSTOS PARA EXPRESSAR PERFIS DENDROMÉTRICOS E DETERMINAR VOLUMES INDIVIDUAIS**

Tese apresentada ao Programa de Pós-Graduação em Engenharia Florestal, Setor de Ciências Agrárias, Universidade Federal do Paraná, Área de Concentração em Manejo Florestal, como requisito parcial à obtenção do título de Doutor em Ciências Florestais.

Orientador:

Prof. Dr. Afonso Figueiredo Filho

Co-orientadores:

Prof. Dr. Sebastião do Amaral Machado Prof. Dr. Julio Eduardo Arce

**CURITIBA 2009** 

Ficha catalográfica elaborada por Deize C. Kryczyk Gonçalves – CRB 1269/PR

 Machado, Artur Lourival da Fonseca Métodos usuais e propostos para expressar perfis dendrométricos e determinar volumes individuais / Artur Lourival da Fonseca Machado - 2009. 189 f. Orientador: Prof. Dr. Afonso Figueiredo Filho Co-orientadores: Prof. Dr. Sebastião do Amaral Machado Prof. Dr. Julio Eduardo Arce Tese (doutorado) - Universidade Federal do Paraná, Setor de Ciências Agrárias, Programa de Pós-Graduação em Engenharia Florestal. Defesa: Curitiba, 21/07/2009. Inclui bibliografia Área de concentração: Manejo Florestal 1. Dendrometria. 2. Troncos(Botânica) - Medição. 3. Árvores - Medição. 4. Teses. I. Figueiredo Filho, Afonso. II. Machado, Sebastião do Amaral. III. Arce, Julio Eduardo. IV. Universidade Federal do Paraná, Setor de Ciências Agrárias, Programa de Pós-Graduação em Engenharia Florestal. V. Título. CDD – 634.9 CDU – 634.0.524.11

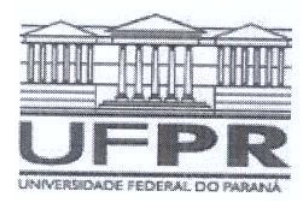

Universidade Federal do Paraná Setor de Ciências Agrárias - Centro de Ciências Florestais e da Madeira Programa de Pós-Graduação em Engenharia Florestal

### **PARECER**

Defesa nº, 796

A banca examinadora, instituída pelo colegiado do Programa de Pós-Graduação em Engenharia Florestal, do Setor de Ciências Agrárias, da Universidade Federal do Paraná, após argüir o(a) doutorando(a) Artur Lourival da Fonseca Machado em relação ao seu trabalho de tese intitulado "MÉTODOS USUAIS E PROPOSTOS PARA EXPRESSAR PERFIS DENDROMÉTRICOS E DETERMINAR VOLUMES INDIVIDUAIS", é de parecer favorável à APROVACÃO do(a) acadêmico(a), habilitando-o(a) ao título de Doutor em Engenharia Florestal, área de concentração em MANEJO FLORESTAL.

Dr. Eduardo Quadros da Silva Pontifícia Universidade Católica do Paraná-PUC-PR Primeiro examinador

ow  $\sigma$  $\Omega$ Dr. Mario Umberto Menon UNICENTRO - Universidade Estadual do Centro Oeste Segundo examinador

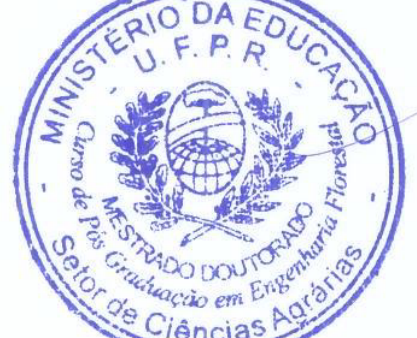

Dr. Sylvio Pellico Netto Pontifícia Universidade Católica do Paraná Terceiro examinador

ache

Dr. Sebastião do Amaral Machado Universidade Federal do Paraná Quarto examinador

 $117$ Dr Afonso Figueiredo Filho Universidade Federal do Paraná Orientador e presidente da banca examinadora

Curitiba, 21 de julho de 2009.

Setsuo Iwakiri Coordenador do Curso de Pós-Graduação em Engenharia Florestal João Carlos Garzel Leodoro da Silva Vice-coordenador do curso

Av. Lothário Meissner, 3400 - Jardim Botânico - CAMPUS III - CEP 80210-170 - Curitiba - Paraná Tel: (41) 360-4212 - Fax: (41) 360-4211 - http://www.floresta.ufpr.br/pos-graduacao

### **AGRADECIMENTOS**

Ao Prof. Dr. Afonso Figueiredo Filho, pela orientação deste trabalho, ensinamentos durante o curso, incentivo e pela confiança e amizade;

Aos co-orientadores Prof. Dr. Sebastião do Amaral Machado e Prof. Dr. Julio Eduardo Arce, pelas valiosas sugestões, apoio e ensinamentos durante o curso;

Aos meus professores durante o curso, além do comitê de orientação, Prof. Dr. Sylvio Péllico Neto e Carlos Roberto Sanqueta, pelos ensinamentos, e aos demais professores e funcionários da UFPR, à qual se dedicam e que me propiciaram a realização do curso;

Aos colegas do curso e em especial a Flora R. K. Osaki, Ludmila Profumo, Ana Paula Dalla Corte, Wagner Corrêa, Daniel Queiroz, José Espíritu Ibarra Aranda, pela amizade, apoio e grupos de estudos;

À minha família: Em especial aos meus pais Oswaldo e Maria Suani, pelo apoio incondicional em todos os anos de estudo, aos meus filhos Larissa e Gustavo, pela compreensão incondicional à minha ausência;

Ao CNPq, pelo apoio com bolsa, viabilizando a permanência, equipamentos e softwares necessários ao desenvolvimento do curso.

## **BIOGRAFIA DO AUTOR**

Artur Lourival da Fonseca Machado, filho de Oswaldo e Maria Suani, nasceu em 17 de outubro em Nova Prata – RS.

Em agosto de 1985 iniciou o curso de Matemática, na Fafig/Unicentro, graduando-se em dezembro de 1988.

Entre os anos de 1990 e 1992, cursou e concluiu os cursos pós-graduação lato censu em Metodologia do Ensino Superior ofertado pela Fecli/Unicentro e em Matemática Computacional, pela Fafig/Unicentro em convênio com a Unicamp.

No ano de 1998, iniciou o curso de Mestrado em Métodos Numéricos em Engenharia pela UFPR, obtendo o grau de mestre em julho de 2001.

Por curto período, no ano de 1988, trabalhou na Santa Maria Cia de Papel e Celulose, em Guarapuava-PR e no período de 1988 a 1998, no Banco do Estado do Paraná S.A.

Ingressou na docência superior no ano de 1989, na Fecli que, com a Fafig no ano de 1991, deram origem à Unicentro, onde permanece atuando nas áreas de Matemática e Pesquisa Operacional, nos cursos de Engenharia Florestal, Engenharia Ambiental, Matemática, Ciências Contábeis, Administração e Ciências Econômicas.

No ano de 2004, iniciou os estudos de doutorado no Curso de Pós-Graduação em Engenharia Florestal pela Universidade Federal do Paraná, área de concentração em Manejo Florestal.

# **EPÍGRAFE**

"O que é a idéia? (...)

Dizemos que exprime uma coisa àquilo em que existem os modos correspondentes aos modos da coisa a ser expressa. Essas expressões, porém, são diversas. Assim, por exemplo, o módulo da máquina exprime a própria máquina, o desenho figurado de algo num plano exprime o sólido, a oração exprime os pensamentos e as verdades, os caracteres exprimem os números, a equação algébrica exprime o círculo ou outra figura. O que há de comum nessas expressões é que pela simples contemplação dos modos daquilo que exprime podemos chegar ao conhecimento das propriedades correspondentes da coisa a ser expressa. Donde se conclui não ser necessário que aquilo que exprime seja semelhante à coisa expressa, contanto que se conserve alguma analogia dos modos.

Verifica-se também que algumas expressões têm fundamento na natureza, ao passo que outras, ao menos parcialmente, são arbitrárias, como é o caso das expressões que se fazem pelas palavras orais ou pelos símbolos escritos. As que se baseiam na natureza ou exigem uma semelhança igual à existente entre um círculo grande e um pequeno ou entre uma região e um mapa dessa região, ou, pelo menos, uma conexão como a que há entre o círculo e a elipse que o representa opticamente, pois cada ponto da elipse corresponde, segundo certa lei, a algum ponto do círculo. Junte-se, até, que em tal caso o círculo é mal representado por outra figura mais parecida. Do mesmo modo, todo efeito integral representa a causa plena, visto que, pelo conhecimento desse efeito, podemos passar para o conhecimento de sua causa. É assim que as ações de uma pessoa representam seu espírito, e que o próprio mundo, de certa maneira, representa **Deus**".

LEIBNIZ, G. W. (1646-1716)

# **SUMÁRIO**

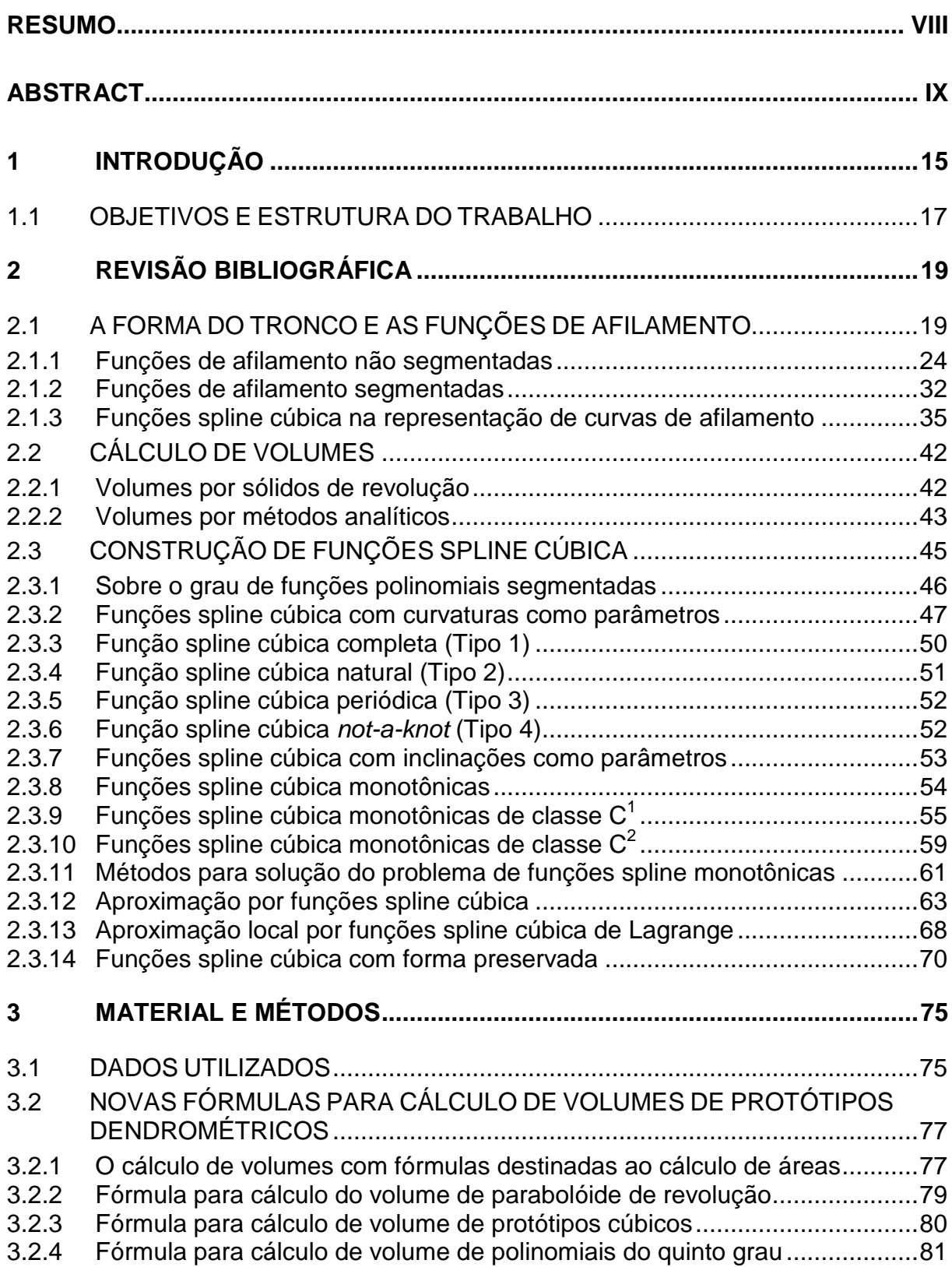

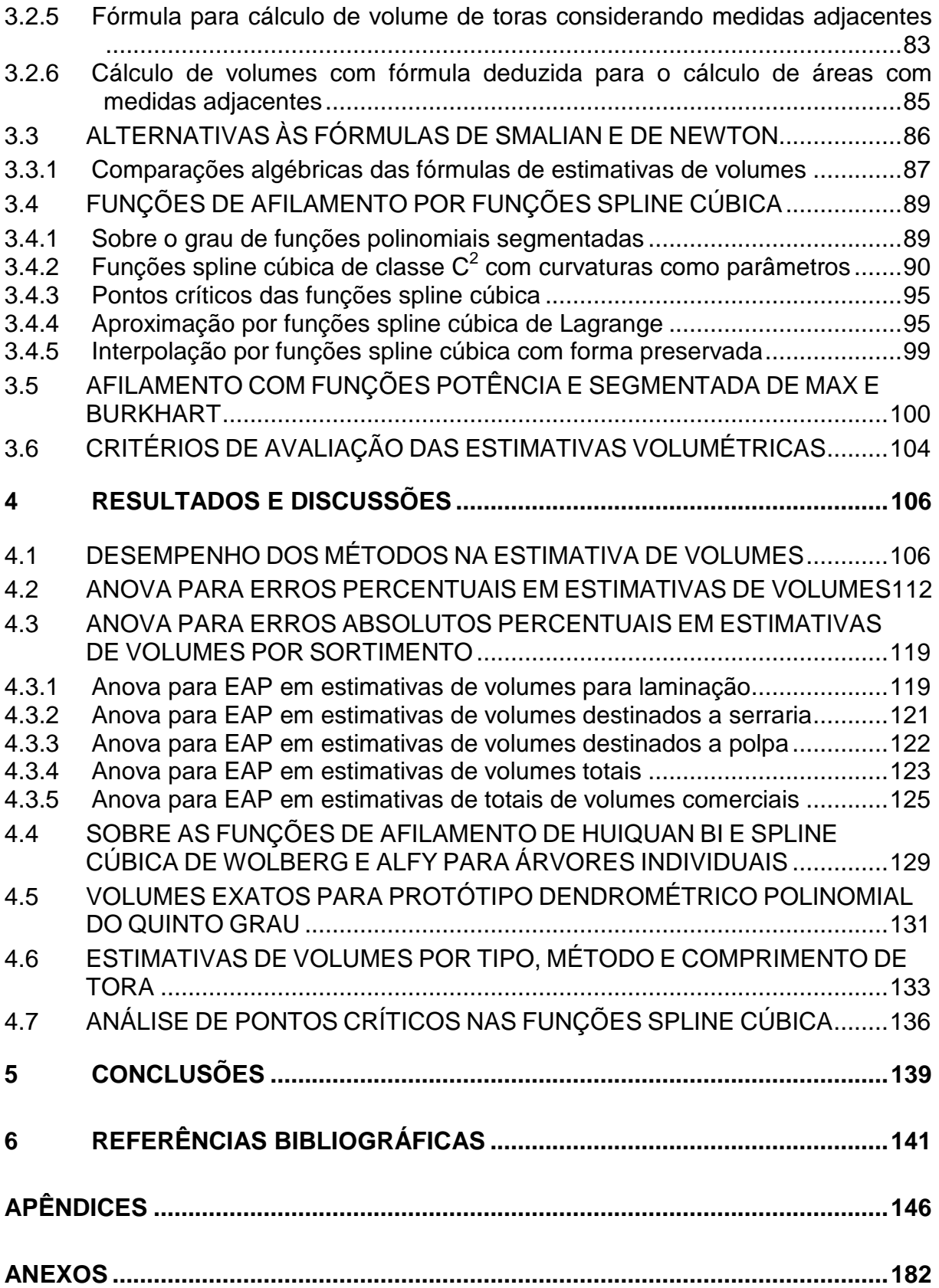

#### **RESUMO**

Neste trabalho foram propostas alternativas à construção de funções de afilamento para árvores individuais, visando perfis monotônicos ou com forma preservada por funções spline cúbica, potência com expoente variável e segmentada de Max e Burkhart além de novas fórmulas para cubagem de toras por sólidos de revolução de polinomiais parabolóide (Artur-VP2), cúbico (Artur-VP3), com diâmetros de toras adjacentes (Artur - VP3A e AP3A), além de alternativas de médias geométricas às fórmulas de Newton e de Smalian. Testes foram realizados para dados de 1367 toras de 1m de comprimento com volumes reais obtidos por Xilômetro para 52 árvores de Pinus elliottii L. coletados na Estação Experimental do Canguiri da Universidade Federal do Paraná. Os métodos foram avaliados por meio do erro absoluto percentual médio (EAPM) na estimativa de volumes. A ANOVA foi aplicada para os fatores tipo de volume, método e comprimento de tora. Os métodos de Huber e de Huiquan Bi foram classificados pelo teste de Scott-Knott como de melhor ranking em todos os agrupamentos, com EAPM para: todos os volumes, de 4,14% e 4,33%; laminação (diâmetro mínimo de 25 cm na ponta fina), de 5,61% e 5,57%; serraria (15 cm), de 4,26% e 3,78%; polpa (8 cm), de 5,91% e 5,86%; volumes totais, de 3,28% e 3,16% e totais comerciais, de 3,26% e 3,04%, respectivamente; foi incluída a fórmula geométrica ponderada, para volumes totais e, além desta, a função spline de Lagrange, para totais de volumes comerciais; para tais métodos as variações de EAPM foram menores que 1,8% para diferentes comprimentos de tora e tipos de volume. Para serraria e polpa, nove e doze métodos foram considerados homogêneos para EAPM variando de 3,54% a 4,59% e de 4,55% a 6,5%, respectivamente. A função de Huiquan Bi estima exatos a altura total e o diâmetro à altura do peito (DAP). A função spline de Lagrange, ajustada com correção nas extremidades das classes de sortimento, exceto para volumes totais, foi classificada entre primeiro e segundo grupos de melhor desempenho. A fórmula Artur-VP3A, sem usar ponto médio, e a fórmula Artur-VP2 foram equivalentes ao método de Newton, de forma que se espera o mesmo da Artur - VP3A em relação a Artur-AP3A, com redução do número de termos. Em geral, as propostas de médias geométricas como modificações às fórmulas de Smalian e de Newton apresentaram melhor desempenho ou menores valores de EAPM que estas, exceto para volumes destinados a polpa, onde a geométrica teve menor desempenho que a de Smalian e a geométrica ponderada, maior EAPM que a de Newton. As fórmulas propostas, exceto a geométrica, foram classificadas no grupo de segundo melhor desempenho, para todos os tipos de volumes, exceto serraria e polpa, no grupo de melhor desempenho. A fórmula Artur – VP5 proporciona técnica de integração numérica para afilamento por polinomial do quinto grau. As funções spline cúbica de Wolberg e Alfy e not-a-knot representaram um terceiro grupo de desempenho, exceto serraria e polpa. A primeira deve ser a preferida, por apresentar preservação de forma e controle de oscilações. Em geral, os métodos superestimaram volumes destinados à laminação e subestimaram volumes destinados à serraria e polpa. A seleção de métodos adquire maior importância para volumes totais e laminação. Os parâmetros da função de Wolberg e Alfy foram estimados por meio de Programação Linear e Não-Linear e as funções potência e de Max e Burkhart, com o método de Levenberg-Marquardt. Os métodos foram implementados nos softwares Maple e R. **Palavras-chave:** Volumetria. Funções spline cúbica. Preservação da forma. Funções potência. Funções de afilamento.

### **ABSTRACT**

In the present work we proposed alternative taper functions for individual trees, emphasizing shape preserving profiles, through cubic spline functions, power functions with variable-exponent and the Max and Burkhart taper function; and new formulas for log volume evaluation built through solid of revolution of polynomial functions as paraboloid (Artur –  $VP2$ ), cubic (Artur –  $VP3$ ), and cubic using two adjacent logs diameters (Artur  $-$  VP3A and AP3A), as well as alternative geometric average for the Smalian and weighted geometric average for the Newton formula. Tests were accomplished for a dataset with1367 logs of 1m length and available real volumes obtained from Xylometer for 52 trees of Pinus elliottii L. collected in the Canguiri Experimental Station of the Federal University of Paraná. The methods were evaluated through the mean absolute percent error (EAPM) in volume estimating; the Analysis of Variance were applied for the factors method, log length and volume type. The Huber and Huiquan Bi methods were ranked better in all groupings through the Scott-Knot test, with EAPM of 4.14% and 4.33% for all volume types; 5.61% and 5.57% for veneer (25 cm minimum diameter); 4.26% and 3.78% for sawtimber(15cm); 5.91% and 5.86% for pulpwood(8cm); 3.28% and 3.16% for all volumes and 3.26% and 3.04% for total of commercial volumes, respectively. The weighted geometric formula was included in the better group for total volumes and, this and the Lagrange spline function for total commercial volumes. The EAPM range for the 4 log lengths and all volume types was less than 1.8%. For sawtimber and pulpwood there were nine and twelve methods ranked in a better homogeneous group, with EAPM varying between 3.54% to 4.59% and 4.55% to 6.5%, respectively. The Huiquan Bi function provided exact estimates for the total height and for the breast height diameter (BHD), for relative diameters being used. The Lagrange spline function was fitted with slope correction at every height of changing assortment class, except for total volumes, and classified among first and second performance groups. As the Newton formula performed close to the Artur-VP2, its solid of revolution version, the same is expected to the Artur-AP3A to perform close to the Artur-VP3A, with its advantages and smaller number of terms. In general, the proposed alternatives of geometric average and the weighted geometric average performed better than the Smalian formula and the Newton formula, respectively, except for pulpwood volumes, with the geometric in a second group. All the proposed formulas, except the geometric one, were classified in the second better performance group, for all the volume types, except for sawtimber and pulpwood, in the first group. The Artur-VP5 formula provides a numerical integration method for fifth degree polynomial taper functions. The Wolberg and Alfy and the not-a-knot cubic spline functions were ranked in a third performance group, except for the sawtimber and pulpwood volumes; the first must be preferred among the traditional spline functions, for its shape preserving and illogical oscillation control. In general, the methods overestimated the veneer volumes and underestimated the sawtimber and pulpwood volumes. The selection of methods acquires importance mainly for veneer and total volumes. The parameters of the Wolberg and Alfy spline function were fitted through Linear and Non-linear Programming techniques. The power function and the Max and Burkhart function were fitted with the Levenberg-Marquardt method. The methods were implemented mainly in the Maple software and R software.

**Keywords:** Volumetry; Cubic spline functions; Shape Preserving; Power Functions; Taper Functions.

# **LISTA DE TABELAS**

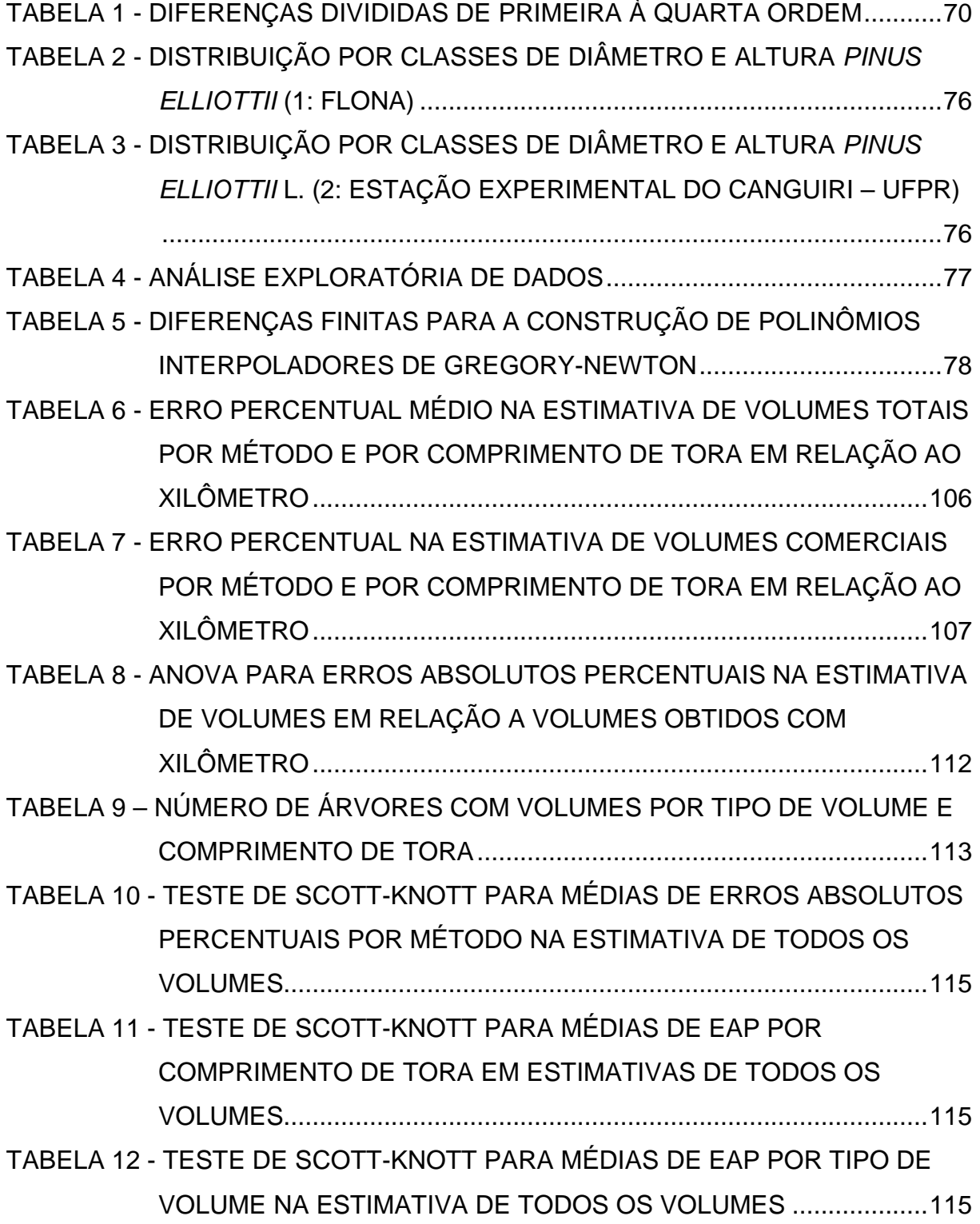

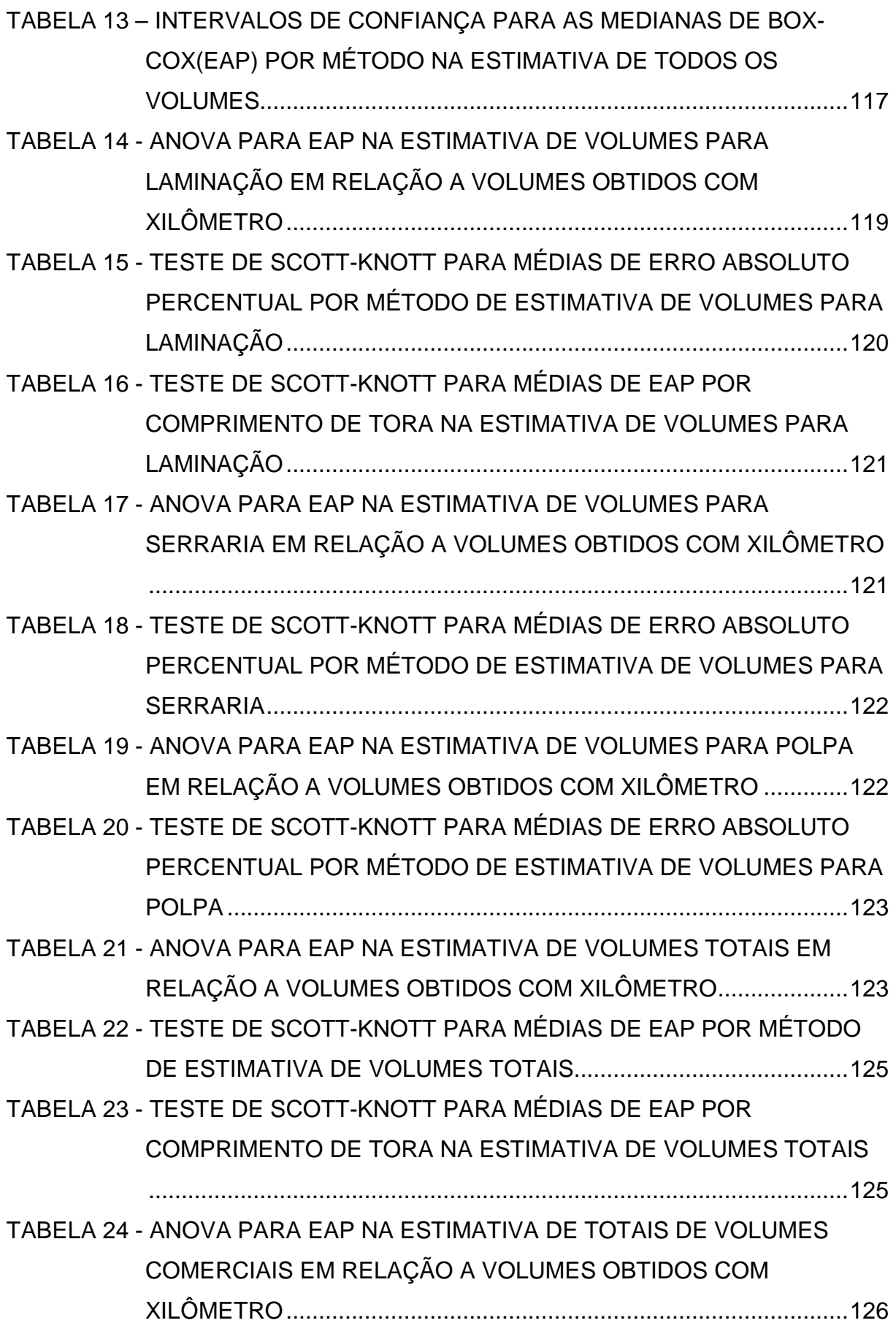

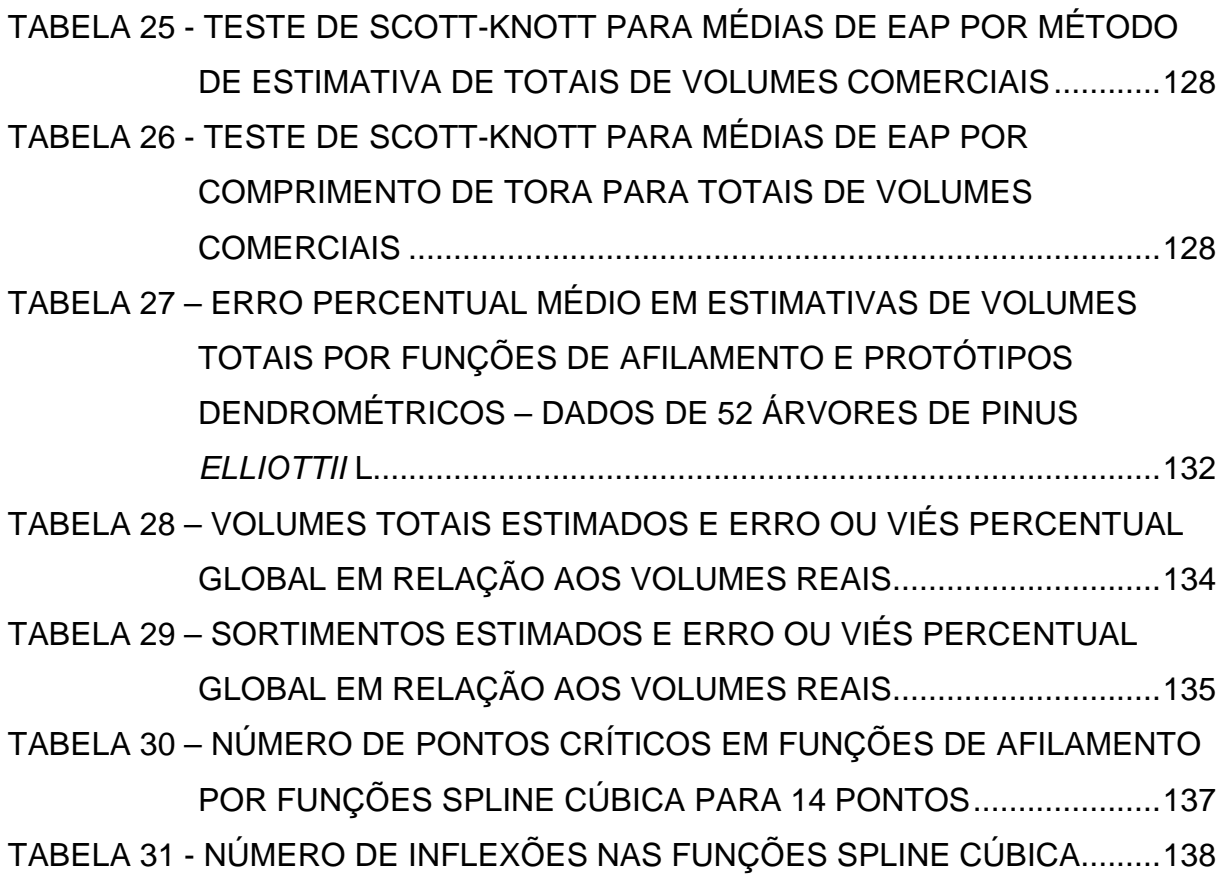

# **LISTA DE FIGURAS**

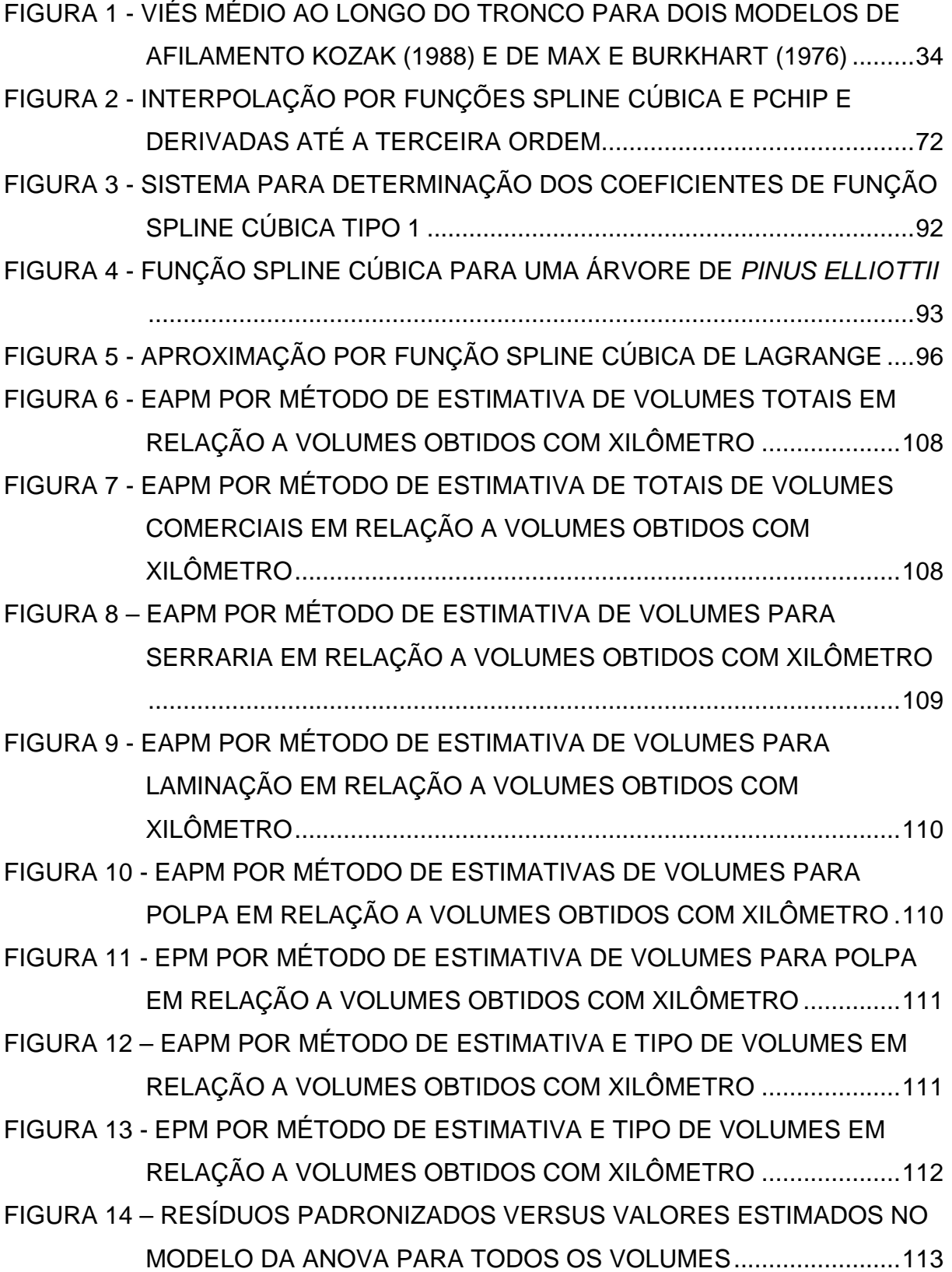

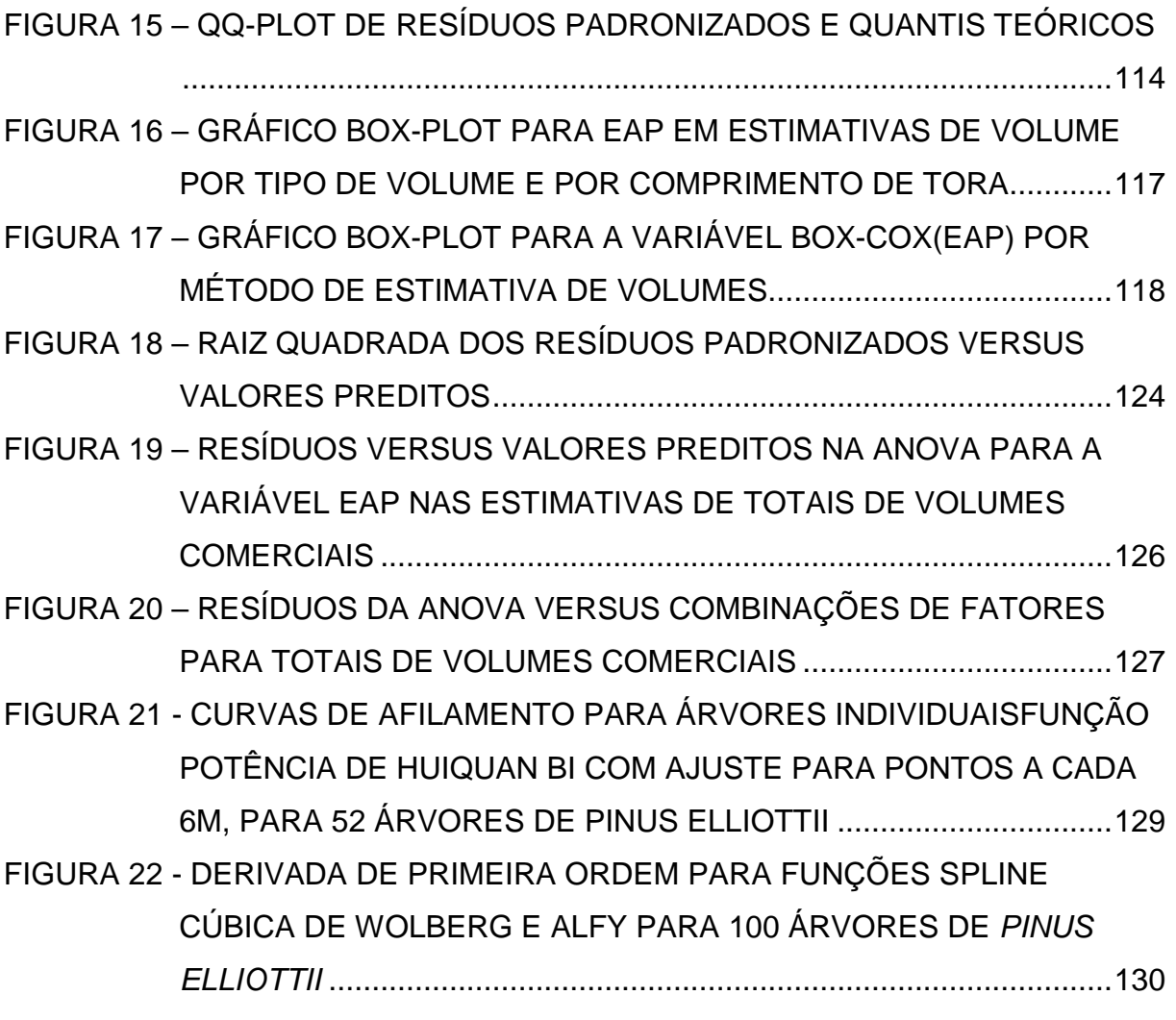

NOTA: As tabelas e figuras, exceto quando referida a fonte, têm fonte o autor (2009).

### **1 INTRODUÇÃO**

Funções de afilamento constituem ferramenta cada vez mais necessária para agregar valor aos produtos florestais, por permitirem estimar dados tanto para o inventário florestal – como no cálculo de volumes incluindo multiprodutos – como para o planejamento do sortimento de produtos, relacionado ao traçamento individual de troncos, visando à obtenção de maior valor pela otimização do traçamento.

Conforme Perez, Burkhart e Stiff (1990), desde o século dezenove pesquisadores florestais buscam métodos para expressar a forma e afilamento em termos de características dendrométricas de fácil mensuração. As funções de afilamento desenvolvidas são amplamente usadas para estimar volumes de múltiplos produtos, alturas a determinados diâmetros e diâmetros a alturas comerciais.

Segundo Machado et al. (2002), em virtude da redução de oferta de madeira de folhosas, notadamente nas regiões sul e sudeste do Brasil, envidam-se esforços no sentido de implantar florestas para suprir as necessidades de consumo e abastecimento das indústrias florestais. Entre as conseqüências da redução de oferta ocorrem diferentes preços dos multiprodutos obtidos, sendo fator importante o adequado sortimento para obtenção de maior retorno na atividade florestal, bem como a maior importância da avaliação de estoque e inventário florestal. Como resposta, cresce o número de pesquisas e desenvolvimento de métodos para quantificação dos recursos e da avaliação qualitativa necessária ao sortimento.

O inventário florestal é quase sempre realizado por amostragem, onde uma parte representativa da população é medida, extrapolando-se as características da amostra para a população amostrada. São medidos os diâmetros com casca à altura de 1,3m (DAP) de todas as árvores de cada parcela, bem como todas ou algumas de suas alturas totais (h). A partir destes dados os volumes são estimados com técnicas indiretas, como fator de forma, equações de volume e as funções de afilamento, estas obtidas com dados de amostragem específica, utilizando métodos de cubagem ou a análise de tronco (ANATRO).

O ajuste de equações de afilamento por critério de mínimos quadrados para a representação de perfis médios para o povoamento, classes de diâmetro e ou de sítio, requerendo a prévia obtenção de dados a partir de amostra significativa do povoamento, nem sempre é possível, principalmente para empresas que não produzem sua própria madeira e que a compram de pequenos produtores e ou de outras empresas. Neste caso a construção de funções de afilamento para árvores individuais poderá ser útil no corte visando multiprodutos.

A crescente demanda por produtos florestais e o previsto déficit de madeira (apagão florestal) levam à necessidade de alocação de recursos de maneira a obter seu melhor aproveitamento, bem como a alta de preços viabiliza a aplicação de técnicas mais elaboradas para a obtenção de maior receita por árvore, como o planejamento utilizando técnicas da Pesquisa Operacional.

A utilização das técnicas de otimização pode ser encontrada, por exemplo, em trabalhos como o de Arce et al. (2004) que apresentam metodologia de otimização do corte ou traçamento de árvores para obtenção de multiprodutos em nível de fustes individuais.

Os autores compararam uma situação real do traçamento de 25 fustes realizado por um motosserrista com o esperado no traçamento otimizado, obtendo resíduos sugeridos por padrões ótimos de corte menores que os efetivamente obtidos na floresta, exceto onde o motosserrista utilizou 'tolerância intuitiva' obtendo resíduos negativos que não seriam possíveis com a utilização de um sistema computadorizado. Com a metodologia utilizada, obtiveram redução de resíduos de 16% para 5% do comprimento total dos fustes.

Citam que, para o caso de preços diferenciados por produto, além dos algoritmos que utilizou, deveriam ser utilizadas funções de afilamento, para cálculo dos volumes parciais correspondentes.

A quantificação de recursos existentes, notadamente no inventário florestal permanente – visando à pesquisa e obtenção de conhecimento das relações entre as variáveis como sítio, espécie plantada, regime de desbastes e estimativas para planejamento em longo prazo – recebe influência direta do sortimento, uma vez que a obtenção de resultados consistentes de sortimento permite melhores estimativas de produção e de multiprodutos.

A avaliação dos recursos que estarão disponíveis permite o planejamento econômico para identificar o melhor momento para se efetuar rotações, por exemplo, onde um aumento do período pode representar maior quantidade de produtos de maior valor ou a utilização racional destes.

Entre os trabalhos com esse objetivo podem-se citar: Oliveira (1995), que com o software SISPINUS permite simular tabelas de produção para diferentes rotações, avaliando seus efeitos sobre a produção de multiprodutos; Arce (2000), que apresentou um sistema de análise, simulação e otimização do sortimento florestal em função da demanda por multiprodutos para plantios de Pinus taeda para a Região Sul do Brasil, considerando os diferentes preços de mercado e que envolve também os custos de transporte; Rios (1997), que avalia a eficiência de funções de afilamento na estimativa de sortimentos, explorando a relação entre o comprimento da tora e o aproveitamento volumétrico da árvore.

## 1.1 OBJETIVOS E ESTRUTURA DO TRABALHO

### **OBJETIVOS**:

#### **Gerais**

Avaliar a adequação à representação de perfis individuais de fustes por funções spline cúbica, funções potência com expoente variável e a função segmentada de Max e Burkhart para o cálculo de volumes, bem como de novos procedimentos para o cálculo numérico de volumes de protótipos dendrométricos parabolóide, cúbico e polinomial do quinto grau efetuando comparações desses métodos com resultados de procedimentos analíticos e volumes reais xilometrados.

#### **Específicos**

1. Construir funções de afilamento para árvores individuais por funções spline cúbica por diferentes alternativas de ajuste e avaliar suas performances para cálculo de volumes totais e comerciais, bem como de suas características de preservação de forma e ou monotonicidade;

2. Construir funções de afilamento por árvore a partir dos modelos de funções potência com expoente variável de Kozak (1988), Bi (2000) e Lee et al. (2003) e da função segmentada de Max e Burkhart (1976), avaliando os resultados de estimativas de volumes comerciais e totais, bem como de ajustes globais;

3. Comparar os resultados obtidos com as funções de afilamento por árvore com os procedimentos de cubagem usuais, como Huber, Newton e Smalian, bem como testar modificações às fórmulas de Newton e Smalian e propor fórmulas

numéricas para protótipos dendrométricos parabolóide, cúbico, incluindo informações de diâmetros adjacentes e polinomial do quinto grau.

O presente trabalho apresenta-se estruturado conforme segue:

1. Revisão bibliográfica sobre funções de afilamento segmentadas e não segmentadas, para representação de perfil individual do tronco e ou para construção de perfil médio (regressão) e sua relação com a forma do tronco; equações de volume a partir de funções de afilamento; interpolação por funções spline cúbica, incluindo seus métodos de ajuste, o problema de preservação da forma e da monotonicidade, a aproximação e os métodos existentes (normas  $L_2$ ,  $L_1$  e  $L_1$ modificada) para solução dos problemas que deles se originam, como o de Programação Linear (PPL) e de Programação Não-Linear (PPNL), no Capítulo 2;

2. O Capítulo 3 apresenta os dados utilizados e a metodologia para aplicação dos métodos de interpolação por funções spline cúbica e de ajuste de funções potência com expoente variável e a função segmentada de Max e Burkhart, para obtenção de funções para a representação de perfil individual e médio de árvores. Apresentam-se, ainda, os procedimentos para a construção de novos métodos propostos para cálculo de volumes especificamente para sólidos de revolução, incluindo método considerando informações adjacentes.

3. Resultados, discussões e comparações entre os métodos, conforme objetivos propostos, são apresentados no Capítulo 4, seguido das conclusões.

## **2 REVISÃO BIBLIOGRÁFICA**

# 2.1 A FORMA DO TRONCO E AS FUNÇÕES DE AFILAMENTO

Segundo Figueiredo Filho e Schaaf (1999), equações de afilamento são ferramentas indispensáveis para prever volumes comerciais de árvores em pé e para obter informações sobre alturas e diâmetros comerciais, no entanto as teorias desenvolvidas para representação de perfis de troncos não podem explicar bem toda a variedade de formas de troncos que as árvores podem assumir. Segundo os autores, desde a primeira tentativa de representar a forma de árvores, por Höjer em 1903, muitos modelos de perfil de tronco têm sido testados e que até meados dos anos 70 as pesquisas concentravam-se em expressar o perfil total do tronco com uma única equação, com alguns bons modelos desenvolvidos, mas que frequentemente não descreviam bem a área próxima à base ou ao topo da árvore.

Relatam que os primeiros a aplicarem modelos de regressão segmentados para modelar perfis de troncos foram Max e Burkhart em 1976 e em seguida modelos segmentados foram desenvolvidos e testados por Demaerschalk e Kozak em 1977, Cao et al. em 1991, Schlaegel em 1983, Parresol et al. em 1987, Clark et al. em 1991. Liu, em 1980, aplicou técnica de modelo segmentado, mas as polinomiais cúbicas foram geradas por aproximação numérica, resultando em uma técnica de ajuste com característica de interpolação, com a curva passando por todos os pontos, que o diferencia do modelo de Max e Burkhart baseado em estimação estatística.

Citam, ainda, que vários modelos têm sido usados para expressar o perfil completo para várias espécies no Brasil desde os anos 70, entre eles Figueiredo Filho et al. (1992, 1993), a maioria deles incluindo uma polinomial de quinto grau, o modelo de Kozak et al. (1969) e outros modelos, mas que modelos segmentados raramente foram usados, entre eles cita Kirchner et al. (1989), Figueiredo Filho et al. (1992, 1996a).

Em sua pesquisa, aplicaram modelos segmentados e não segmentados: Kozak et al. (1969), polinomial de quinto grau, Max e Burkhart, Parresol et al. e de Clark et al., baseados em conjuntos de diferentes diâmetros para representação de perfis e obtenção de volume total do tronco por integração e calculados também com o uso das fórmulas de Smalian e de Huber e posteriormente obter comparações verificando a acurácia de tais fórmulas para estimar volumes reais, obtidos com a técnica de deslocamento de água – xilômetro.

Grosenbaugh (1966, apud Liu, 1980), com base na observação de que árvores individuais aparentam capacidade de assumir uma infinidade de formas, propõe que a definição de uma expressão analítica explícita da forma do tronco não pode ser suficientemente generalizada e que a tarefa de representação do tronco deve ser realizada com método ou processo de amostragem restrita a pequena população.

Forslund (1981), em estudo sobre as formas neilóide, cônica, paracônica e parabolóide, a partir de um modelo geométrico para volumes baseado na localização do centro de gravidade de troncos de aspen (Populus tremuloides Michx.), afirma que desvios significativos da forma paracônica sugerem a influência de fatores biológicos ou ambientais e que estas variações implicam que o perfil de um tronco não pode ser descrito por uma equação fixa, dependente somente de dados diâmetro-altura, mesmo quando estratificados por espécie, classes de idade e de alturas.

Max e Burkhart (1976) afirmam que, embora a forma do tronco de uma árvore não possa ser completamente descrita em termos matemáticos, é comum e conveniente assumir que segmentos do tronco aproximem-se de formas de sólidos geométricos, com a porção inferior geralmente assumindo uma forma neilóide, a porção média a de um parabolóide e a parte superior a de um cone, sugerindo que três modelos são necessários para descrever o afilamento.

Segundo Figueiredo Filho et al. (1996a), resultados de Goulding (1979) indicam que, quando vários diâmetros ao longo do tronco são disponíveis, uma curva de afilamento acurada pode ser construída usando interpolação por funções spline cúbica, sendo também confirmado por Lahtinen e Laasasenaho (1979). Alertam, no entanto, que funções spline cúbica podem exibir oscilações ilógicas, que De Boor atribuiu à restrição de continuidade na derivada de segunda ordem. Para Lahtinen (1988, apud Figueiredo Filho et al., 1996a), o resultado pode ser uma curva não monotônica para um tronco com afilamento monotonicamente decrescente.

Citam que muitas vezes considera-se a medição de diversos diâmetros (seções curtas) no tronco como base para desenvolver equações de volume e afilamento, resultando em maior tempo para coleta a campo, de forma que diversos

estudos são realizados para determinar quais diâmetros são necessários para obter boas estimativas de afilamento e ou volume. Entre as pesquisas realizadas, citam a de Smaltschinski (1983) e a de Lahtinen (1988).

Smaltschinski (1983) buscou obter a melhor representação do perfil individual de fustes de árvores através de funções spline cúbica para três nós de interpolação às alturas de 1,3m, 0,1h e a altura total e efetuou buscas para a combinação de outros três nós de interpolação no intervalo (0,1h, 0,8h].

Liu (1979a) aplicou técnica de construção de funções segmentadas para representação de afilamento com o uso de funções spline, para análise de crescimento de árvores e examinar padrões de crescimento e sua relação com condições ambientais. Segundo ele, tal modelo permitiu estudar o desenvolvimento dimensional e secular de árvores.

Seu estudo foi realizado para oito árvores (yellow-poplar-Liriodendron tulipifera L.) selecionadas aleatoriamente de 32 lotes de inventário florestal contínuo na University of Kentucky Robinson Experimental Forest, para amostras de discos tomadas às alturas de 10 a 15 cm do solo e em intervalos de 10% até 90% da altura total, para um total de 10 discos, sendo então medidos os raios dos anéis sem casca que, com as alturas dos discos no tronco compõem os dados usados no estudo.

A partir das equações de afilamento para cada anel (indicador da idade), extrapolou as porções superiores obtendo a altura total para a idade correspondente a cada anel. Com a altura total correspondente a cada anel, obteve a equação de crescimento (altura) de cada árvore em função da idade, expressas por funções spline. Com as funções de afilamento calculou os volumes por sólidos de revolução e com estes expressou volumes em função da idade, também por funções spline.

Dessa forma, as equações de crescimento em altura e crescimento em volume em função da idade puderam ser utilizadas, bem como suas derivadas, primeira e segunda, para comparação com variáveis de impacto ambiental, como precipitação pluviométrica e temperatura registrados ao longo dos anos correspondentes aos anéis.

Como resultado, apresenta a altura da árvore, o raio e o volume com padrões de crescimento distintos: a altura seguindo padrão de crescimento a taxas decrescentes com o tempo, o raio com taxas relativamente uniformes e o volume com taxas crescentes, embora não possa detectar, para seus dados, pontos de inflexão observáveis na maioria das curvas de crescimento, que atribuiu ao curto período de tempo de seus dados.

Em seu estudo, concluiu que suficientes evidências suportam a suposição de que o crescimento das árvores estudadas é fortemente afetado por flutuações de fatores climatológicos, sugerindo que tais efeitos devem ser incluídos em trabalhos de modelagem florestal.

Broad e Wake (1995), com base na dualidade entre equações de afilamento e razões de volume, apresentam metodologia para a construção teórica de sistema de razões de volume e equações de afilamento compatíveis, com variáveis independentes o DAP, alturas comerciais e a altura total. O sistema deve ser modelado a partir de derivadas de segunda e terceira ordem, com compatibilidade assegurada pela especificação de condições, tais como volumes esperados para as alturas zero e total, diâmetro projetado para a altura do DAP e total e de razões de volumes, com a finalidade de definir as constantes de integração.

Afirmam, ainda, que o modelo para derivada de segunda ordem assume que todas as árvores possuem o mesmo perfil relativo, como uma simplificação das situações reais, nas quais o perfil individual é também dependente da dinâmica do talhão e do tamanho da árvore. Ainda, que o desafio na construção de funções de afilamento deve ser o desenvolvimento de modelos compatíveis baseados nas variáveis independentes DAP e altura total que permitam obter tanto funções de afilamento e estimação de volumes acurados.

Modelos como o de Kozak (1988), Bi (2000) e de Lee et al. (2003) apresentam habilidade de representar afilamento com formas variáveis ao longo do tronco a partir de um expoente variável, compensando as formas neilóide, parabolóide e cônica. No entanto, são definidas a partir de estimação estatística, gerando um perfil médio.

Laasasenaho et al. (2005) utilizaram método baseado em funções spline, para desenvolver modelos para predizer a espessura da casca a varias alturas de troncos de Norway spruce e, conseqüentemente, modelos e métodos para estimar volumes com e sem casca.

Segundo Fang et al. (2000) tem longa história o cuidado com a variabilidade da forma de árvores individuais e os florestais buscam modelá-la de maneira que o perfil completo possa ser descrito com maior precisão ou acurácia, citando trabalhos

iniciais de Behre em 1923 e 1927. Para tanto, dois procedimentos são citados como de uso eficiente à data de seu trabalho:

- 1) Uma função contínua é utilizada para expressar a forma variável de troncos;
- 2) As formas variáveis de um tronco são expressas por funções segmentadas, com forma constante em cada seção, normalmente limitada por pontos de inflexão.

Entre as funções do primeiro tipo, esses autores citam os modelos de afilamento de expoente variável de Newnham (1988, 1992) e de Kozak (1988), onde uma única função contínua com expoente variável descreve as formas neilóide, parabolóide e diferentes formas intermediárias. No segundo grupo, os modelos de Ormerod (1973), Max e Burkhart (1976), Goulding e Murray (1976), Cao et al. (1980), além de um modelo de equações duais (afilamento e volume) de Demaerschalk e Kozak (1977).

Citam vantagens a favor do primeiro procedimento, como melhores para predizer diâmetros na parte superior do tronco em comparação com funções de forma constante e a possibilidade de ajuste dos modelos transformados, com técnicas de regressão linear. No entanto, suas funções são obtidas empiricamente e não a partir de um estudo da forma geométrica da árvore; o volume do tronco não necessariamente poderá ser obtido por integração direta da função de afilamento, apresentando normalmente dificuldades no estabelecimento de compatibilidade entre as funções de afilamento e as equações de volume.

Entre os modelos do segundo grupo, citam que a integração direta do modelo e a compatibilidade das funções de afilamento e volume são mais facilmente estabelecidas, citando trabalhos de McClure e Czaplewski (1986) e Byrne e Reed (1986), no entanto, devido à estimação dos pontos de junção ser usualmente no processo de ajuste do modelo aos dados, os parâmetros devem ser estimados através de técnicas de regressão não linear.

Além das funções ajustadas para representação de perfis médios de conjuntos de dados, funções para a representação de perfis individuais de troncos são úteis na área florestal.

Segundo Saborowski et al. (1981) a representação individual de troncos tem grande importância, com registros para árvores individuais ainda em pé, tanto à prática como à pesquisa florestal, por permitir o sortimento de seções, por exemplo, bem como a utilização final dos talhões com adequada precisão e ainda para estudo

da dependência entre o afilamento e os tratamentos de respectivos talhões. Ainda, que um exato registro da forma do tronco é a base para sua representação e, com esta, extrapolações de sortimento através de modelos de crescimento.

Citam que, devido que não cessam os esforços por métodos em utilizações particulares (madeira longa, madeira de valor, madeira para a indústria, etc.) que devem fornecer bons resultados independentemente do método de sortimento, uma tão exata quanto possível representação da forma do tronco é necessária em todas suas porções desde a base à altura total do tronco.

### 2.1.1 Funções de afilamento não segmentadas

Hradetzky (1976) propôs o uso de uma função polinomial com potências fracionárias entre 0,0005 e 25 para representação do perfil de árvores, onde as potências fracionárias são responsáveis para melhor representar a parte superior do tronco, potências inteiras de 10 a 25 para a porção inferior e as demais para a parte intermediária. A forma geral do polinômio é dada por:

$$
\frac{d_i}{dap} = \beta_0 + \beta_1 \left(\frac{h_i}{h}\right)^{p_1} + \beta_2 \left(\frac{h_i}{h}\right)^{p_2} + \dots + \beta_n \left(\frac{h_i}{h}\right)^{p_n}
$$
\n(2.1)

onde

 $d_i$  = diâmetro à altura h<sub>i</sub>

DAP = diâmetro à altura do peito (1,30m)

h = altura total da árvore

 $β<sub>i</sub> =$  coeficientes de regressão a serem estimados

 $p_i$  = expoentes variando entre 0,0005 e 25

O autor ressalta que a função é ajustada por processo stepwise, no qual são selecionadas as variáveis estatisticamente significativas ao serem submetidas ao teste-F, reduzindo o número de variáveis do modelo.

Abreu et al. (2002) afirmam que a metodologia de Hradetzky tem sido aplicada a espécies de rápido crescimento obtendo resultados animadores, citando autores como Goulding e Murray (1976), Rios (1997), Fischer (1997), Ferreira (1998), Scolforo et al. (1998), Assis (1998, 2000).

Péllico Neto (1980, p. 71) refere que, para a representação do afilamento de troncos, "Wutt (1961), Prodan (1965), Schöepfer (1966) e Peters (1971) propuseram para diferentes espécies o uso da função polinomial do 5º grau". Segundo ele a função polinomial proporciona facilidade para integração e resulta em boa precisão. Sua forma para alturas e diâmetros relativos é dada por:

$$
\frac{d_i}{dap} = \beta_0 + \beta_1 \left(\frac{h_i}{h}\right) + \beta_2 \left(\frac{h_i}{h}\right)^2 + \dots + \beta_5 \left(\frac{h_i}{h}\right)^5
$$

O editor da área florestal T. E. Edwardson, em nota sobre o livro intitulado "Holzmeßlehre**"** (Ensino de Mensuração Florestal) do Professor Prodan, refere que o livro texto Messung der Waldbestände (Mensuração de Estoques Florestais, Prodan, 1951) foi o primeiro a apresentar a mensuração em uma forma matemáticoestatística acadêmica, enfatizando as bases teóricas e exemplos para os conceitos envolvidos.

Borges (1981) cita alguns autores que utilizaram o polinômio do quinto grau como Peters (1971), Goulding e Murray (1976) e Hosokawa (1976) que observa a vantagem na facilidade de integração e obtenção de volumes entre duas seções quaisquer do tronco.

Kozak (1988) desenvolveu uma função que descreve a forma de todo o tronco com base em uma função potência com expoente variável ao longo do fuste para compensar as formas neilóide, parabólica e cônica caracterizadas por diversos autores, bem como diferentes formas intermediárias. Sua formulação é apresentada a seguir:

$$
d_i = dI(X)^C \tag{2.2}
$$

onde

$$
C = b_1 z^2 + b_2 \ln(z + 0,001) + b_3 z^{1/2} + b_4 e^z + b_5 (dap/h)
$$
  

$$
X = (1 - \sqrt{z}) / (1 - \sqrt{p})
$$

 $d_i$  = diâmetro sem casca na altura h<sub>i</sub> a partir do solo;

h = altura total da árvore;

hI = altura no ponto de inflexão;

 $p = (hI/h);$ 

dI = diâmetro sem casca no ponto de inflexão;

 $z = h / h$ , altura relativa;

e = base dos logaritmos neperianos.

A curva altera sua concavidade para cima na primeira porção do tronco, passando a concavidade para baixo a partir do ponto de inflexão (dI), que é estimado a partir de dados com a equação (**2.3**), para a qual obtiveram melhor ajuste para 33 grupos de espécies estudadas na Colúmbia Britânica, provenientes do Inventory Branch of the Ministry of Forests and Lands of British Columbia, consistindo de aproximadamente 32000 registros de árvores individuais:

$$
dI = a_0 \frac{dap}{dt} a_2^{1} \tag{2.3}
$$

Demaerschalk e Kozak (1977, apud Kozak, 1988) encontraram para todas as espécies comerciais da Columbia Britânica que o ponto de inflexão situa-se no intervalo de 20% a 25% da altura total, independente da espécie. No entanto, concluíram que o ponto de inflexão poderá ter melhor representação como uma função da variável diâmetro à altura do peito, ou da altura total, ou uma combinação de ambas.

Apresentaram estatísticas para estimativa de diâmetro sem casca para as espécies Douglas-fir, Western red cedar, Lodgepole pine e Cottonwood, com erro padrão da estimativa às alturas de 0,5 e 1,3 m de 3% a 5% e ao longo de alturas relativas a cada 10% até a altura total, no entanto mais expressivamente a partir de 0,6h, podendo chegar a 31% para 0,9h para a espécie Douglas-fir, que cita como uma debilidade do modelo que ocorre para espécies de maior porte como a Douglas-fir e a western red cedar. Para estimativas de volumes totais (e comerciais), o erro padrão da estimativa permaneceu aproximadamente constante para as diferentes classes de diâmetro, variando de 8% a 14,9% (1,5% a 5,4%), dependendo da espécie.

Entre as deficiências da função que desenvolveu, Kozak (1988), relaciona:

1. Os volumes devem ser calculados por integração numérica e não analítica, utilizando, por exemplo, a fórmula de Newton com diâmetros estimados com a função de afilamento, podendo-se obter maior precisão utilizando maior número de subintervalos;

2. A altura comercial deve ser calculada iterativamente, como na maioria dos sistemas de estimação por funções de afilamento.

Kozak (1988) indica procedimento para a estimativa da altura comercial correspondente a um diâmetro mínimo na ponta fina d<sub>i</sub> isolando a variável  $z = h_i/h$  de X na equação (**2.2**) e substituindo dI predito com (**2.3**):

$$
\frac{h_i}{h} = 1 - \left(\frac{d_i}{a_o \, \text{d}ap^{a_i} a_2^{\text{d}ap}}\right)^{1/C} \left(1 - \sqrt{p}\right)^2 \tag{2.4}
$$

O valor de hi/h é calculado por iterações, com os passos:

i) Calcula-se o expoente C a partir de estimativa inicial como:  $(h_i/h)$ <sub>0</sub> = 0,9.

ii) Com o valor de C, calcula-se o próximo valor (h<sub>i</sub>/h)<sub>i</sub>, usando (2.4).

iii) Calcula-se  $(h_i/h)_{i+1}$  como média dos dois últimos valores de h<sub>i</sub>/h, que é a nova estimativa para hi/h e usado para calcular novo valor de C.

Repete-se ii) e iii) até convergência:  $|(h_i/h)_{i+1} - (h_i/h)_{i}| < 0.01$  (diferença entre duas projeções menor que 1%).

Kozak (1997) investigou o efeito de multicolinearidade, autocorrelação e estratégias de amostragem sobre a habilidade de predição da equação de afilamento com expoente variável, sobre dados de 5716 árvores provenientes da Zona Biogeoclimática Coastal Western Hemlock da Colúmbia Britânica, com base em simulação de Monte Carlo. Relata que o problema de multicolinearidade se deve ao expoente de sua função ser construído com uma soma envolvendo diferentes transformações da mesma variável independente (altura relativa) e a autocorrelação decorrente do banco de dados conterem múltiplas observações por árvore.

Duas modificações da função original, onde foram alterados os valores do coeficiente p e dos termos do expoente na equação (**2.2**), também foram investigadas:

Modelo de Kozak (1994):

$$
C = b_0 + b_1 z^{1/4} + b_2 z^{1/3} + b_3 z^{1/2} + b_4 \arcsin(Q_i) + b_5 / (dap/h + z) + b_6 h
$$
  

$$
p = 0,01
$$

Modelo de Kozak (1995):

 $C = b_1 X^{1/10} + b_2 z^4 + b_3 \arcsin(Q_i) + b_4 e^{-dap/h} + b_5 dap^x$  $p = 1, 3/h$ 

Com o modelo de 1994 investigou o desenvolvimento de equações por zonas bioecológicas, sendo comparado com o novo modelo proposto em 1995.

Do estudo dos três modelos o autor concluiu que a ocorrência dos efeitos (multicolinearidade, autocorrelação e estratégias de amostragem) não afeta seriamente sua acurácia, com estimativas geralmente sem viés. Apesar de pequenas alterações nos dados poderem produzir significativas modificações nos parâmetros estimados, seu efeito é compensado com variações simultâneas dos coeficientes, produzindo ainda predições sem viés. O autor recomenda que modelos com menor multicolinearidade devam ser usados sempre que possível.

Muhairwe (1999) propôs uma modificação do modelo de expoente variável de Kozak, com finalidade de remover a estimativa do ponto de inflexão, substituindo a base da função potência com forma de quociente (X na equação **2.2**) pela forma:

$$
X=1-\sqrt{z}
$$

Em testes para duas espécies nativas australianas (Eucalyptus pilularis Smith e E. Grandis W. Hill ex Maiden,), além de simplificar a equação (**2.3**) para  $dl = a_0DAP^{a1}$  para a segunda espécie, utilizou como expoentes para a função potência modificada para as respectivas espécies as expressões:

$$
C = b_1 z^2 + b_2 / z + b_3 \, \text{d}ap + b_4 h + b_5 \, \text{(DAP/h)}
$$
\n
$$
C = b_1 z + b_2 z^2 + b_3 / z + b_4 z^3 + b_5 \, \text{DAP} + b_6 \, \text{(DAP/h)}
$$

O modelo resultante foi comparado com os modelos: original de Kozak (1988), segmentado de Max e Burkhart (1976) e de Gordon (1983) com desempenho comparável ao modelo de Kozak, concluindo que pode ser ajustado sem a identificação do ponto de inflexão. Ressalte-se que Muhairwe não estimou o valor de p (altura relativa da inflexão) para o modelo de referência original de Kozak, mesmo tratando-se de espécie diferente (Eucalyptus) daquelas da Columbia Britânica onde Kozak encontrou  $p \in [0,2, 0,25]$ .

Bi (2000) desenvolveu uma nova função potência com expoente variável com base construída a partir de razões de volumes do tipo trigonométricas e o expoente definido com funções trigonométricas da variável altura relativa e termos envolvendo o DAP e a altura total, em sua maioria combinados com a variável altura relativa. Foi derivada a partir de estudos que realizou em Bi (1999) sobre modelo para predição de razões de volume para qualquer altura limite  $R_{hi} = f_1(hi)$  expresso como uma soma de termos trigonométricos (função seno) da variável altura relativa e de modelo para qualquer diâmetro limite  $R_d = f_2(d)$  expresso por:

$$
R_d = R_b^{d^{(1/K)}}
$$

Considerando que a razão de volume será a mesma que a do correspondente diâmetro relativo para determinada altura relativa ( $R_{hi} = R_d$ ), explicita a variável diâmetro relativo (di) com o modelo linear (por transformação logarítmica) e substitui as razões de volumes por funções trigonométricas da altura relativa (hi) e da altura do peito relativa (b), resultando no modelo conforme segue:

$$
di = \left(\ln[\text{sen}(\pi \cdot hi / 2)] / \ln[\text{sen}(\pi \cdot b / 2)]\right)^{K}
$$
 (2.5)

onde  $K = a_1 + a_2$  s  $en\left(\frac{\pi h i}{2}\right) + a_3 \cos\left(\frac{3\pi h i}{2}\right) + a_4 \frac{\sin(\pi h i/2)}{h} + a_5 \frac{dap + a_6 h i \sqrt{DAP} + a_7}{h}$  $\frac{\sinh\left(\pi h i\right)}{2} + a_3 \cos\left(\frac{3\pi h i}{2}\right) + a_4 \frac{\sin\left(\pi h i/2\right)}{2}$ 2  $\left( \begin{array}{c} 2 \end{array} \right)$  $K = a_1 + a_2$  s en  $\left(\frac{\pi h i}{2}\right) + a_3 \cos\left(\frac{3\pi h i}{2}\right) + a_4 \frac{\sin\left(\pi h i/2\right)}{2} + a_5 \frac{dap + a_6 h i \sqrt{DAP}}{2} + a_7 h i \sqrt{h}$ *hi*  $(\pi h i)$  sen $(3\pi h i)$  sen $(\pi)$  $= a_1 + a_2$  s en  $\left(\frac{mn}{2}\right) + a_3 \cos\left(\frac{5mn}{2}\right) + a_4 \frac{56 \pi (mn+1)}{hi} + a_5 \frac{dap + a_6 hi}{\sqrt{DAP}} + a_6 \frac{h^2}{2}$ 

O modelo ajustado foi o linear obtido com transformação logarítmica do modelo não linear (**2.5**) e em comparações com o modelo de Kozak (1988) apresentou vantagens como:

- A expressão para o expoente K foi a mesma para 25 espécies estudadas;

- Baixo viés local entre classes de altura relativa na predição de diâmetros relativos para todas as espécies estudadas;
- Menor viés e maior precisão que o modelo de afilamento de Kozak, que apresentou erro médio quadrático, em média, 7,4% maiores para predição de diâmetros relativos e de 14% maiores para predição de diâmetros absolutos sem casca para as espécies.

Bi e Long (2001) aplicou seu modelo de afilamento aos dados de 3251 árvores amostradas em sítios em New South Wales, Austrália, com predição de diâmetros com pouco viés em quaisquer seções do tronco, encontrando maior viés e menor precisão para árvores de pequeno porte, com DAP menor que 18,3 cm. Encontrou, também, pouco viés na estimação de alturas comerciais para quaisquer diâmetros na ponta fina variando de 5 a 40 cm.

Comparada com equações de afilamento polinomiais compatíveis definidas para nove sítios, sua função ajustada ao total de dados apresentou maior acurácia na predição de diâmetros relativos, concluindo que sua função pode eliminar a necessidade de desenvolvimento de um potencialmente maior número de funções de afilamento para sítios específicos, particularmente com a crescente definição de sítios para manejo de Pinus radiata na região de estudo, mostrando-se mais eficiente na questão custo.

Segundo Lee et al. (2003), para superar o viés induzido pelo baixo desempenho de modelos de afilamento representados por uma única função para todo o tronco, modelos de afilamento de forma variável foram introduzidos por Newberry e Burkhart (1986), Newnham (1988, 1992), Kozak (1988), Muhairwe (1999), os quais constataram como superiores aos modelos de afilamento segmentados para estimar diâmetros e volumes. Relaciona também os modelos de Riemer et al. (1995), Trincado e Von Gadow (1996), Von Gadow e Hui (1998).

Lee et al. (2003) apresentaram novo modelo de afilamento com uma função potência para alturas relativas com expoente variável com objetivo de descrever a forma variável ao longo do tronco, além de introduzir um método para comparar suas diferentes formas e estratificação das árvores em diferentes grupos através de índices que expressos numericamente por:

1) taxa de afilamento na seção do toco;

2) ponto de inflexão;

3) intervalo parabólico ou paracônico;

4) valor mínimo para o expoente e

5) altura relativa para o expoente mínimo.

O modelo construído por eles é dado por:

$$
d_i = k_1 \, \text{d}ap^{k_2} \left( 1 - z \right)^{\left( r_1 z^2 + r_2 z + r_3 \right)}, \, (k_1, k_2, r_1, r_3 > 0, r_2 < 0) \tag{2.6}
$$

onde  $d_i$  = diâmetro com casca, observado na altura h<sub>i</sub>; z = h<sub>i</sub>/h é a altura relativa e h é a altura total. O termo  $\,k_{\rm l} d a p^{{\boldsymbol{\kappa}}_2}$  $k_{\rm i}$ *dap* $^{\rm \mathit{k_{\rm 2}}}$  corresponde ao intercepto (diâmetro na base).

Os autores utilizaram dados de 2439 árvores de Pinus densiflora provenientes da região centro oeste da República da Coréia, sendo 1220 para ajuste e as restantes para validação do modelo. O desempenho foi testado na predição de diâmetros a cada altura relativa de 10% para o conjunto de dados independentes (validação), compostos por quatro grupos provenientes de diferentes localizações.

Das estatísticas utilizadas para avaliação do desempenho e comparação concluíram que seu modelo provou ser comparável aos modelos de Kozak (1988) e de Max e Burkhart (1976) para a predição de diâmetros ao longo do tronco. Na avaliação seccional produziram resultados similares na predição de diâmetros para a seção média, mas não para as partes inferior e superior do tronco.

O padrão de desempenho estatístico dos modelos foi semelhante para a parte inferior do tronco, mas destacaram a deterioração com o aumento da altura, com o pior desempenho por volta de 0,7h, padrão que citam como similar aos obtidos em estudos prévios, como em Figueiredo Filho et al. (1996b), para as estatísticas de desvio médio absoluto (MAD) e desvio padrão das diferenças (SDD) para cinco modelos de afilamento incluindo os modelos de Kozak et al. (1969), Max e Burkhart (1976), com baixo desempenho estatístico por volta de 0,65h, resultado que referem como também identificado por Muhairwe (1999) para o modelo de expoente variável de Kozak e do modelo segmentado de Max e Burkhart, para as alturas 0,65h a 0,85h, além de Newnham (1992), onde a maior MAD de todos os modelos ocorreu na seção compreendida entre 0,6h a 0,7h.

Segundo eles, a deficiência dos modelos, verificada com as estatísticas MAD, SDD, para prever alturas relativas ao redor de 0,7h aparenta ser atribuída à base viva da copa (base of the live crown), onde o tronco mostra em geral rápido afilamento. Relatam viés positivo ao longo do tronco, exceto para o intervalo 0,7h a 0,8h, onde os modelos tendem a apresentar viés negativo e menor.

Sharma e Zhang (2004) desenvolveram um modelo de afilamento a partir de modelo de Sharma e Oderwald (2001), referido como dimensionalmente compatível, com fator de forma variável. Trata-se de uma função potência com a razão entre determinada altura e a altura do DAP(hi/h<sub>dap</sub>) como base e uma função quadrática da variável altura relativa (z) como expoente, ao qual incorporaram a variável densidade (SD) para compensar efeitos de diferentes espaçamentos sobre a forma do tronco.

$$
\left(\frac{di}{DAP}\right)^2 = \delta_0 \left(\frac{h - h_i}{h - h_{DAP}}\right) \left(\frac{h_i}{h_{DAP}}\right)^2 - \left[\delta_1 + \delta_2 z + \delta_3 z^2 + \delta_4 / SD\right]
$$
\n(2.7)

A equação foi comparada, com e sem a variável correspondente à densidade, com o modelo polinomial segmentado de Max e Burkhart (1976), com o modelo de expoente variável de Kozak (1988) e um terceiro modelo referido como equação de afilamento de forma variável de Zakrzewski (1999), para dados provenientes de diferentes fontes, para três espécies comercialmente mais importantes no leste do Canadá:

1) Jack pine, sob 5 diferentes condições de espaçamentos iniciais (replicações em quadrados latinos) para 151 árvores (3 a 8 por classe de diâmetro e por espaçamento), além de dados provenientes de desbaste pré-comercial em talhões com diferentes espaçamentos após desbaste para 154 árvores (6 por classe de diâmetro e espaçamento);

2) Black spruce, sob quatro diferentes densidades para 139 árvores (6 por classe de diâmetro comercial);

3) Balsam fir, para 150 árvores (seis por classe de diâmetro comercial por densidade) para densidades de 1500, 3000 e 12100 árvores por ha (desbaste pesado, moderado e sem desbaste).

Para ajuste do modelo de Max e Burkhart (1976), assumiram pontos de junção da função segmentada (inflexão inferior e superior) fixos em 11% e 75% da altura total, com base em estudos de Sharma e Burkhart (2003). Para o modelo de Kozak (1988) assumiram inflexão à altura fixa de 0,11h, citando estudos de Demaerschalk e Kozak (1977), para as espécies Douglas-fir e Acer Macrophyllum Purs, onde o ponto de inflexão inferior ocorreu a uma altura relativa constante, independentemente da classe de tamanho e da espécie.

Sob as condições relacionadas, Sharma e Zhang referem que seu modelo e o polinomial segmentado de Max e Burkhart apresentaram menor viés na estimativa de diâmetros para as três espécies ao serem comparados com os modelos de expoente variável de Kozak e de forma variável de Zakrzewski.

Para as espécies Jack pine e balsam fir, o modelo de Sharma e Zhang apresentou-se superior ao modelo de Max e Burkhart, bem como apresentou melhores resultados que o modelo segmentado e que o modelo sem a inclusão da variável densidade para a espécie black spruce, em termos do ajuste estatístico e viés na estimativa de diâmetros para o conjunto de dados do ajuste. Sem considerar o efeito da densidade sobre o afilamento, todas as equações de afilamento apresentaram-se muito competitivas em termos do coeficiente de determinação estimado  $(I^2)$ . A equação de afilamento apresentada foi superior às demais do estudo em termos de erro padrão da estimativa (SEE) e viés na estimativa de diâmetros ao longo do tronco. O erro médio quadrático (MSE) do modelo proposto foi menor que o do modelo polinomial segmentado em todos os casos (três espécies, diferentes densidades e idades). Em seus estudos, concluíram que o afilamento de black spruce é afetado pela densidade ou desbaste e que sua função apresentou-se menos sensível às idades dos talhões, ao ser comparada com as outras equações na estimativa de diâmetros.

### 2.1.2 Funções de afilamento segmentadas

Max e Burkhart (1976) desenvolveram um modelo de afilamento por funções polinomiais segmentadas com pontos de junção  $(\alpha_i)$  definidos como parâmetros da regressão, o que o faz um modelo não linear em  $\alpha_i$ , que pode ser solucionado por método proposto por Gallant e Fuller (1973), que considera uma reparametrização e imposição de restrições para que a função e suas derivadas parciais de primeira ordem sejam contínuas em cada ponto de junção, ou por método de mínimos quadrados não lineares de Gauss-Newton, ou de Levenberg-Marquardt para estimar os parâmetros  $\beta_i$  (coeficientes) e  $\alpha_i$  (pontos de junção). Foram propostos três modelos, com um e dois pontos de junção, a partir dos quais é adicionado um termo quadrático ou linear a uma função quadrática, que pode ser expressa como segue:

$$
y_i = \beta_{21}(x_i - 1) + \beta_{22}(x_i^2 - 1) + \beta_{23}(\alpha_{21} - x_i)^2 I_1 + e_i
$$
\n(2.8)

onde  $I_1 = 1$  para  $\alpha_{21} \ge \alpha_i$  e  $I_1 = 0$ , caso contrário.

$$
y_i = \beta_{31}(x_i - 1) + \beta_{32}(x_i^2 - 1) - \beta_{32}(\alpha_{31} - x_i)^2 I_1 + \beta_{33}(\alpha_{32} - x_i)^2 I_2 + e_i
$$
 (2.9)

onde  $I_i = 1$  para  $\alpha_{3i} \geq x_i$  e  $I_i = 0$ , caso contrário, j = 1, 2.

$$
y_i = \beta_{41}(x_i - 1) + \beta_{42}(x_i^2 - 1) + \beta_{43}(\alpha_{41} - x_i)^2 I_1 + \beta_{44}(\alpha_{42} - x_i)^2 I_2 + e_i
$$
 (2.10)

onde  $I_i = 1$  para  $\alpha_{4i} \geq x_i$  e  $I_i = 0$ , caso contrário, j = 1, 2.

Os binômios adicionados tendem a zero quando x aproxima-se do ponto de junção, o que mostra que a função será suave. Particularmente para o segundo modelo, o termo adicionado cancela a parte quadrática para a seção média do tronco no intervalo  $[α<sub>31</sub>, α<sub>32</sub>]$  tendo-se um modelo quadrático-linear-quadrático. Nesse sentido, os modelos **2.8** e **2.10** são referidos como quadrático-quadrático e quadrático-quadrático-quadrático.

O segundo modelo foi referido pelos autores como suficiente para descrever o afilamento de florestas plantadas, enquanto para florestas naturais o terceiro modelo revelou-se mais eficiente, que creditaram à maior altura média das florestas naturais, onde o último ponto de junção ocorreu em alturas mais elevadas.

Czaplewski e McClure (1988) propuseram uma modificação do modelo de Max e Burkhart, de forma a condicioná-lo para assegurar os valores de diâmetros nas alturas do DAP e da altura de classe de forma de Girard (5,3m). Os coeficientes  $b_1$  e b<sub>2</sub> são isolados no modelo não condicionado, para os pares (d<sub>u</sub>, 5,3) e (DAP, 1,3) e sua expressão é substituída no modelo original. Para o ajuste do modelo, efetuaram exaustivo estudo preliminar da localização dos pontos de junção, explorando amplo intervalo de valores plausíveis (modelo linear, arbitrando valores para os pontos de junção) e selecionando as melhores estimativas como valores iniciais no modelo não linear (com pontos de junções como parâmetros).

O modelo foi comparado com o modelo de Max e Burkhart original, para dados de loblolly pine, para estimativas de diâmetros, de alturas e de volumes. Os modelos apresentaram viés aproximadamente igual, mas o modelo condicionado proporcionou redução do desvio padrão dos resíduos entre 10% e 25%, exceto para estimativas de alturas de árvores com DAP<sub>sc</sub> menores que 10 cm. Citam que a redução de desvio padrão observada pode ser de importância prática, dependendo do objetivo particular e do custo relativo de uma medição adicional (a 5,3m) comparada ao custo de aumento do tamanho da amostra.

Perez, Burkhart e Stiff (1990) apresentaram estudo sobre a multicolinearidade entre as variáveis independentes do modelo de função potência com expoente variável de Kozak (1988), motivados pela deficiência na predição para dados com multicolinearidade, onde os coeficientes podem não ser estimados de forma precisa com a técnica de mínimos quadrados ordinários (citam Myers, 1986).

O modelo completo foi comparado com um modelo reduzido (ambos com ponto de inflexão fixo em 0,25h) e com o modelo de Max e Burkhart (1976), para dados de Pinus oocarpa Schiede provenientes de 190 parcelas localizadas em talhões naturais representando amplo intervalo de sítios, aspectos, inclinações e elevações em região central de Honduras.

O modelo reduzido apresentou qualidade de ajuste equivalente ao completo (Erro Médio Quadrático de 0,016842 para o modelo completo e 0,016977 para o reduzido e  $R^2$  de 0,959 para ambos). Para as estatísticas relacionadas à capacidade de predição (viés médio, desvio padrão das diferenças e soma total de erro quadrático), citam que ambos apresentaram a mesma capacidade de predição ao longo do tronco.

Como resultado da capacidade de predição, os três modelos apresentaram viés conforme Figura 1 (diâmetros medidos a 0,3, 0,8 e 1,3m e outras 10 seções igualmente espaçadas a cada décimo da altura restante), que citam como evidência de melhor habilidade de predição em relação ao modelo de Max e Burkhart.

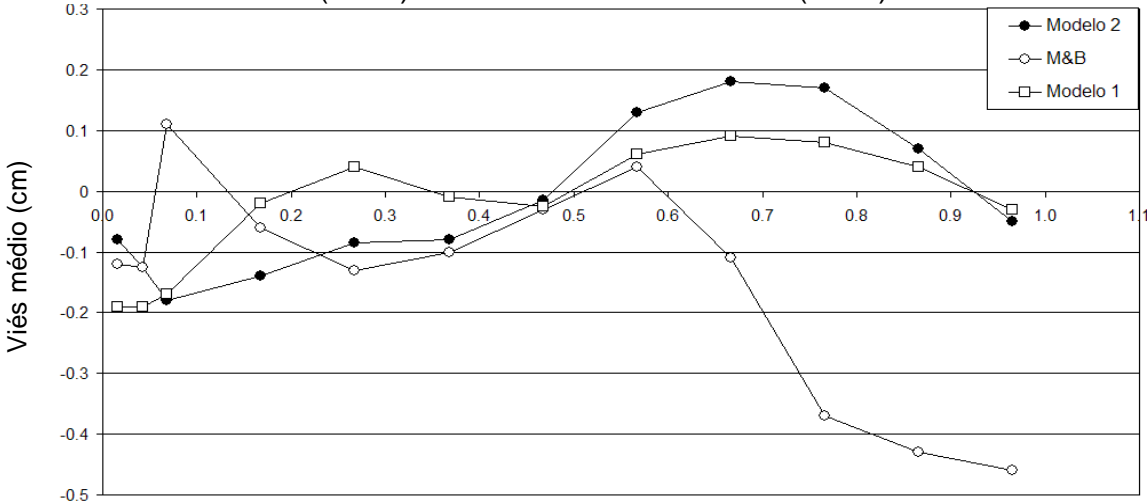

FIGURA 1 - VIÉS MÉDIO AO LONGO DO TRONCO PARA DOIS MODELOS DE AFILAMENTO KOZAK (1988) E DE MAX E BURKHART (1976)

Altura relativa FONTE: Perez, Burkhart e Stiff (1990)
O gráfico (redesenhado, para expressar escala de alturas relativas para uma árvore de características médias: DAP = 27 cm e h = 19 m) apresenta o modelo de Kozak (Modelo 1, completo e Modelo 2, reduzido) com viés médio negativo para a porção inferior do tronco (até 0,48h, aproximadamente) e positivo na porção superior, enquanto que o modelo de Max e Burkhart apresenta oscilações entre negativo e positivo até aproximadamente 0,6h, passando a negativo na porção superior.

Sharma e Burkhart (2003) apresentaram estudo para seleção do nível de condicionamento da função polinomial segmentada de Max e Burkhart e determinaram, para dados de Pinus taeda em parcelas de estudo de desbastes, que um modelo com oito parâmetros, condicionado para diâmetro nulo na altura total e funções adjacentes contínuas nos pontos de junção, comparado a um modelo com seis parâmetros com uma restrição adicional para suavidade, não apresentou desempenho melhor em termos de ajuste e habilidade preditiva. Assumindo pontos de inflexão predeterminados às alturas de 11% e 75% da altura total (quatro parâmetros), proporcionou um modelo superior aos modelos com seis e oito parâmetros, bem como não apresentaram alterações significativas para pontos de inflexão inferior e superior situados nos intervalos de 9 a 12% e de 70 a 80% da altura total, respectivamente.

Entre os modelos segmentados tem-se, ainda, o modelo de Clark et al. (1991), que requer medição específica à altura de classe de forma de Girard (5,3m).

As funções de afilamento segmentadas por funções spline cúbica, utilizadas tanto para árvores individuais como para ajuste global, são apresentadas no item 2.1.3 Funções Spline Cúbica na Representação de Curvas de Afilamento.

2.1.3 Funções spline cúbica na representação de curvas de afilamento

 Segundo Hradetzky (1981) muitas vezes ocorre falta de uma expressão matemática adequada para descrever funções na área de pesquisa florestal. Cita que as funções spline são adequadas para interpolação, obtenção de um ajuste suave a séries de observações e para regressão linear usando o princípio de mínimos quadrados. Entre as aplicações de funções spline na pesquisa florestal, cita a interpolação por funções spline cúbica naturais que, de todas as funções polinomiais segmentadas com determinado grau e continuamente diferenciáveis até a derivada de segunda ordem, minimiza o valor da integral:

$$
\int_{X_0}^{X_n} \bigl(f^{\,\text{u}}(x)\bigr)^2\,dx
$$

 Ainda que, da teoria da elasticidade, a curvatura de uma curva é descrita pela expressão:

$$
\int_{x_0}^{x_n} \frac{(f''(x))^2}{\left[1 + (f'(x))^2\right]^{3/2}} dx
$$

Comparada à integral anterior, para pequenos valores da derivada de primeira ordem (f '(x) << 1), apresenta curvatura aproximadamente minimizada, para funções spline naturais.

Segundo esse autor, funções spline cúbica são aplicadas para:

- Aproximação (ou suavização), para o caso em que se deseja a melhor função para descrever determinado comportamento, não necessariamente aquela que passe por todos os pontos.

- Equações de regressão com funções spline cúbica, que incluem as funções com condições auxiliares ou adicionais, as funções que relata como "+"- Funktionen (função degrau), além das funções Basis-Spline (B-Spline).

Entre as funções referidas como "+"-Funktionen, pode-se citar a função de afilamento de Max e Burkhart, onde uma variável binária assume o valor nulo ou unitário caso a variável independente apresente-se menor ou maior que determinado valor, respectivamente.

Pode-se citar ainda a avaliação do incremento em altura com o uso de aproximação por Liu (1979a), bem como na análise de tronco Liu (1979b) e Rosot et al. (2002) e a realizada por Figueiredo Filho et al. (2000), que efetuou comparações de diferentes métodos de cubagem, como Smalian, Huber, Newton e de centróides de Wiant et al. (1992), com o método de integração de sólidos de revolução da curva de funções spline cúbica para cálculo de volumes de árvores individuais, comparando os resultados com dados obtidos com cubagem rigorosa através da técnica de deslocamento de água (xilômetro).

Saborowski et al. (1981) aplicaram interpolação por funções spline cúbica para representação de perfis de fustes para dados de cinco talhões de pure spruce para três medições às alturas do DAP, 7m e altura total, além de um quarto diâmetro à altura de 10m obtido por extrapolação linear com o modelo dado por  $d_{10} = 3c_1 + d_7$ .

Com esses quatro nós de interpolação os autores construíram três modelos, entre eles as funções spline natural, com curvatura nula na base e na altura total (f"(0) = f"(h) = 0); um segundo modelo considera a regressão para estimar a curvatura à altura do DAP, que resultou na expressão:

 $S''(1,3) = 0,111(dap-d<sub>7</sub>) + 0,016h-0,436$ 

Com subestimativas de diâmetros resultantes na parte superior do tronco em ambos os modelos, propuseram um terceiro modelo onde a altura do diâmetro de 10 cm é estimada em função da altura total e do diâmetro à altura de 7 m.

Para os ajustes das funções spline utilizaram uma forma de suavização e aproximação com desvios quadráticos ponderados e limitados por um valor F, limitando modificações em diâmetros a um valor 0,5cm que cita como exemplo.

Em autores como Saborowski et al. (1981), Gaffre (1988), a primeira porção de tronco é simplificada como um tronco de cone. O primeiro segmento, representado por uma equação de reta, apresenta no ponto  $(h_1, d_1)$  continuidade com o polinômio e derivada de primeira ordem que representa o segundo segmento.

Smaltschinski (1983) estudou a representação individual de fustes por funções spline cúbica com restrições sobre os pontos externos como natural para o topo (ponta em cone) e not-a-knot combinada com natural para a base, adequada à ausência de informações sobre inclinações e curvaturas, para dados de 13 árvores de Douglas fir, com seções a cada 50 cm, com idade de 40 a 80 anos, altura entre 24 a 46 m e DAP entre 36 a 72 cm. Fixou três nós de interpolação às alturas de 1,3m, 0,1h e a altura total e outros três obtidos como a melhor combinação no intervalo (0,1h, 0,8h] com critério de aceitação de erro em volume menor que 0,5%, de interpolação no diâmetro de 8 cm menor que 3% e com desvios da curva de afilamento em relação aos dados observados menor que 0,5 cm. Em média, concluiu que a melhor combinação das demais alturas foi 0,2h, 0,5h e 0,75h, suficientes para preservar a curva de afilamento e erro menor que 1,5% para a variável volume.

Kirchner et al. (1989) aplicaram funções spline cúbica naturais para a representação de perfis de troncos de 12 árvores de Pinus elliottii com 23 anos de idade, contemplando DAP entre 23,0 cm a 38,7 cm, para 23 pontos ao longo do tronco (alturas absolutas a 0,0, 0,4, 0,7 e 1,3m e alturas relativas a 0,1h, 0,15h, ..., 0,95h e h = altura total). Em seu trabalho, volumes comerciais e totais calculados por sólidos de revolução com as funções de afilamento obtidas para cada árvore foram

comparados com volumes (reais) com o método de Smalian e obtiveram diferenças médias abaixo de 0,3%, tanto para volumes totais como para comerciais (laminação, serraria e celulose).

Figueiredo Filho et al. (1996a) efetuaram exaustiva investigação sobre a melhor combinação para a localização de pontos com objetivo de reduzir o número de nós de interpolação por funções spline cúbica, para 285 árvores de Pinus taeda L., com idade de 5 a 13 anos, para 16 diâmetros (com casca) medidos nas alturas de 0,1m, 0,3m, 0,7m e 1,3m e 5%, 10%, 15%, 25%, 35% a 95% e na altura total. Foram avaliadas 96 combinações de número de pontos e localização, todas incluindo 0,1m e altura total, para um total de 10 conjuntos com diferente número de pontos (de 4 a 13), cada qual sendo identificadas as localizações dos pontos relativos que proporcionam melhor representação da curva.

Compararam o perfil gerado com curvas spline obtidas para o total de 16 pontos, verificando a acurácia dos volumes avaliados em pontos médios interpolados (erros não nulos), para as curvas que apresentaram perfis coerentes na análise visual.

Como resultado, afirmam que 10 pontos bem localizados são necessários para obter estimativas confiáveis de diâmetro e de volume ao longo do tronco. Ainda, que para a porção de tronco da base até 85% da altura total, foram suficientes 5 pontos para estimar adequadamente o volume com resíduo médio menor que 2%. No entanto, quando menos de 7 pontos são usados, a localização dos pontos é muito importante para evitar oscilações ilógicas inerentes ao uso de funções spline cúbica. Observaram que as funções spline cúbica podem produzir fortes oscilações quando interpoladas com número pequeno de pontos e para intervalos não homogêneos, citando que este fato também foi relatado por Goulding (1979).

Sloboda et al. (1997) utilizaram funções interpoladoras por funções spline cúbica monotônicas para obter de 20 a 40 estimativas de diâmetros a alturas relativas pré-determinadas, para árvores individuais, a serem utilizados em um modelo de afilamento linear, ajustado posteriormente com conjunto de 20 a 40 funções lineares para estimar os diâmetros. Os dados são utilizados na avaliação da dinâmica de crescimento em modelo de afilamento linear generalizado, explorando a correlação dos diferentes diâmetros com o diâmetro à altura do peito (DAP).

Segundo eles, o primeiro passo para a quantificação do afilamento de uma árvore consiste no registro de certo número **n** de mensurações discretas sobre pares

(altura, diâmetro), com abscissas (diâmetros) decrescentes, onde a última mensuração corresponde à altura total com diâmetro nulo. Procede-se, então, à definição matemática de uma função de afilamento com base nos dados com propriedades tais que possa representar aproximadamente bem o real afilamento do tronco.

A primeira aplicação é referida (citando DE BOOR, 1978; SPÄTH, 1990) na forma de interpolação por funções spline cúbica para representação individual do tronco, a qual se entende como (**n** – 1) polinômios de grau 3 continuamente deriváveis até a segunda ordem, definidos em  $(n - 1)$  intervalos  $(x_{i}, x_{i+1})$  e que atende a condição de interpolação em cada nó de interpolação xi:

 $P_i(x_i) = y_i$ ,  $j = i$ ,  $i + 1$ ;  $i = 1, 2, ..., n - 1$ 

Em cada intervalo o polinômio assume a forma:

 $P_i(x) = a_i(x-x_i)^3 + b_i(x-x_i)^2 + c_i(x-x_i) + y_i, i = 1, 2, ..., n-1$ 

Para solução única, são aplicadas restrições sobre a curvatura (derivada de segunda ordem) nos pontos externos (primeiro e último nó de interpolação).

Para aplicações de interpolação por funções spline cúbica, no entanto, citam que em muitos casos ocorrem oscilações indesejadas, especialmente quando os nós externos são definidos como suporte (interpolação), onde ocorrem fortes oscilações, citando trabalhos de Lahtinen e Laasasenaho (1979) e de Saborowski et al. (1981). Para evitá-las, podem ser utilizadas funções spline suavizadas (smoothing splines), citando Liu (1980) e Saborowski et al. (1981) e opções de escolher os mais adequados entre os pontos mensurados, citando trabalhos de Goulding (1977), Tietze e Pofahl (1979), Hradetzky (1981), além das funções spline quadráticas monotônicas utilizadas por Lahtinen (1988).

A construção de aproximação por funções spline, permitindo desvios das ordenadas nos nós, com o limite máximo para a soma de erros quadráticos definida previamente, permite obter funções spline suaves através de ponderações para cada ponto, com representação de Reinsch (1967):

$$
\sum_{i} \left[ \frac{S(x_i) - y_i}{w_i} \right]^2 \leq F
$$

Sloboda et al. (1997) citam que Liu (1980) propôs a escolha de: 1) desvios padrões avaliados nas ordenadas para a ponderação e cálculo da máxima soma de erros quadráticos F e 2) avaliar quão grande poderiam ser as correções em cada valor, opção já utilizada por Saborowski et al. (1981) e Dehn (1987). Em ambos os casos, indesejável forte suavização ocorre na base do tronco, onde na maioria das vezes ocorrem as maiores curvaturas. Para contornar esse problema propuseram que a suavização seja obtida mediante cálculo das ponderações como razão entre diferenças de diâmetros e alturas:

$$
w_i^* = \frac{(y_{i-1} - y_{i+1})}{(x_{i-1} - x_{i+1})}, i = 2, ..., n-1
$$

Para o primeiro nó, pode-se ter  $w_1^* = w_2^*$  e para o último,  $w_n^* = kw_{n-1}^*$ , (k≥1).

Um grande valor de k força a spline através do ponto final, desejável se a altura final é obtida por mensuração. Se a altura não apresentar relativa acurácia (medição óptica, por exemplo) ou uma estimativa (ANATRO), não será o caso para interpolação forçada.

Sloboda et al. (1997) afirmam que permanece por esclarecer como se pode achar um valor satisfatório para a máxima soma de erro-quadrático, citando que ações interativas empíricas são possíveis, mas para grande quantidade de dados que pode demandar muito tempo. Propuseram o controle do valor do erro, capaz de resultar em bons resultados de suavização, conforme segue.

Desde que o número de pontos medidos pode variar, os valores de ponderações são padronizados com:

$$
w_i = n.w_i^* / \Sigma w_i^*
$$

de tal forma que seja válido  $\Sigma w_i$  = n

Fixando para todo ponto  $w_i = w_c$  constante, então  $w_c = 1$ . Obtiveram, então, um valor médio quadrático para os desvios:

$$
\overline{\Delta y_i^2} = (1/n). \Sigma \Delta y_i^2
$$

onde ∆y<sub>i</sub><sup>2</sup> = [S(x<sub>i</sub>) – y<sub>i</sub>]<sup>2</sup>, de forma que resultou válido Σ∆y<sub>i</sub><sup>2</sup> ≤ F, que resulta em  $F \ge n$ .  $\Delta y_i^2$ .

Afirmam que a interpolação por funções spline natural leva a subestimativas de diâmetros na área da copa e que melhora pode ser obtida com a representação de curvaturas previamente calculadas em substituição ao valor nulo (spline natural), citando Hradetzky (1981), Saborowski et al. (1981) e Dehn (1987); necessário, especialmente se o número de pontos é pequeno ou se a função será usada para obter estimativas para a parte superior do tronco.

Laasasenaho et al. (2005) utilizaram funções spline para construir um modelo de curva para expressar a dupla espessura da casca de Picea abies, para dados obtidos como estimativas provenientes de grupo de equações com 14 modelos de regressão linear estimados em conjunto. Os modelos de regressão foram construídos com dados de espessura de casca para cada uma de 14 alturas relativas mensuradas (a 1%, 2.5%, 5%, 7.5%, 10%, 15%, 20%, 30%, ..., 80% e 90%) com base em suas correlações com variáveis endógenas dadas por duas medições de espessura de casca a alturas relativas anterior e posterior e variáveis exógenas idade, altura total e DAP. O modelo resultante proporcionou estimativas sem viés para a espessura e para o volume da casca, a partir das variáveis exógenas.

Rios (1997) apresentou ajuste por mínimos quadrados lineares para determinar função de afilamento por funções spline cúbica com três segmentos, onde os dois pontos de ligação dos polinômios foram escolhidos como o melhor par relativamente à sua correlação com a variável DAP, entre todas as combinações de duas alturas relativas mensuradas (a 1%, 2%, 5%, 10%, 15%, 25%, ..., 75%) para aferições que incluíram ainda as alturas relativas a 85% e 95%, o DAP e a altura total, para 89 árvores de Pinus elliottii, para 5 classes de DAP entre 15 a 40 cm.

A escolha do melhor par consistiu de dois delineamentos estatísticos: a) em blocos casualizados, para todas as classes de diâmetros e b) em blocos inteiramente casualizados com parcelas subdivididas, com objetivo de identificar diferenças entre estimativas volumétricas das diferentes classes de diâmetro, aplicando o teste de Scott-Knott como complementar à Análise de Variância.

Entre os resultados, relatam maior presença de oscilações, decorrentes do uso de funções spline cúbica, para as combinações com diâmetros muito próximos à base em relação às demais, justificando a escolha de combinações das alturas relativas de 0,1h e 0,35h para os testes de eficiência, para o caso de todas as classes de diâmetros; para o teste de diferentes classes de DAP, obteve como primeiro ponto de ligação alturas entre 0,1h e 0,15h e para o segundo ponto de ligação alturas entre 0,25h e 0,45h. Relata que os resultados obtidos indicam a maior eficiência das funções spline obtidas por classes de DAP, proporcionando estimativas confiáveis de volume, mas apenas razoável para a representação do perfil do tronco, indicando a necessidade de maior número de segmentos para melhorar o perfil.

#### 2.2 CÁLCULO DE VOLUMES

Machado e Figueiredo Filho (2003) afirmam que a estimativa de volume de árvores é "na maioria das vezes, a principal finalidade dos levantamentos florestais, notadamente quando se trata de povoamentos destinados para fins comerciais", sendo "impraticável a medição de todas as árvores de uma floresta com a finalidade de conhecer seus volumes". A partir de aferições dos diâmetros à altura do peito de amostras que raramente ultrapassam 2% da floresta e da altura total (h) de algumas ou todas as árvores selecionadas, os volumes são estimados por meio de técnicas indiretas, como fator de forma, equações de volume e funções de afilamento.

Segundo Cao et al. (1980), volumes de árvores são normalmente estimados através de equações de volume, no entanto volumes comerciais estimados independentemente podem apresentar inconsistências com os volumes totais. Estudos procuraram definir a relação matemática entre o DAP, a altura total, o diâmetro na ponta ou a altura limite e volumes comercial e totais, com o desenvolvimento de equações de volume a partir de diferentes técnicas:

- Modelos de razões de volumes, para projeção da razão de volume comercial para total;

- Modelos de equações de afilamento, cuja integração (sólidos de revolução) pode ser usada para projeção de volumes para quaisquer alturas no fuste.

#### 2.2.1 Volumes por sólidos de revolução

O cálculo de volumes a partir das equações de afilamento é realizado considerando a revolução da curva da função de afilamento ao redor do eixo das alturas para gerar uma figura sólida, chamada de sólido de revolução. Uma seção com determinado raio r = f(hi) terá área  $\pi r^2$  que multiplicada pela altura ∆h de um intervalo resulta no volume aproximado desse intervalo:  $\Delta v = \pi r^2 \Delta h$ .

Considerando o Teorema Fundamental do Cálculo, a soma de um grande número de pequenos intervalos ∆h contidos em uma tora, para ∆h tendendo a zero (resultando em volume exato, para um tronco ideal), é obtida com a integral:

$$
v = \pi \int_{a}^{b} [f(hi)]^{2} dhi = \pi [F(b) - F(a)]
$$
\n(2.11)

onde F(hi) é a integral de [f(hi)]<sup>2</sup>, a e b são as alturas que definem a tora.

Liu (1980) cita que, para funções de afilamento com base em raio e altura relativos, o volume de uma tora definida para determinado intervalo [a, b] pode ser calculado multiplicando-se o resultado da integral da função de afilamento com variáveis relativas por R<sup>2</sup>h, com formulação:

$$
v = \pi R^2 h \int_a^b [f(hi)]^2 dh i = \pi R^2 h [F(b) - F(a)]
$$
\n(2.12)

Com esta característica, é possível obter funções de afilamento com alturas e também diâmetros relativos, permitindo maior facilidade de efetuar comparações<sup>1</sup>.

FORSLUND (1981), sobre equações de volume com base em pares de dados de altura-diâmetro, citando como exemplos di = DAP e hi = 1,3m ou, ainda,  $d_k$ e h<sub>k</sub>, para a altura relativa h<sub>k</sub> a 0,3h, afirma que podem ser desenvolvidas por método direto, sem considerar a forma do tronco, ou indireto, onde uma função de afilamento é construída e então obtida a equação de volume como sua integral. Cita como vantagem o uso de métodos alternativos para estimação de parâmetros, permitindo a avaliação de outros parâmetros tais como área da superfície do tronco, o ponto de inflexão e o centro de massa, além do centro de gravidade, que utiliza em seu modelo.

Em Fang et al. (2000) pode ser encontrada a relação de compatibilidade entre volumes obtidos com o método de equações de volume e com o de funções de afilamento, para funções representando todo o tronco e para funções segmentadas:

Para uma única função:

$$
k\int_{h_0}^h d\vec{i}^2 d\vec{h}i = v(DAP, h)
$$

Para função segmentada:

$$
k\left(\int_{h_0}^{h_1} di^2 dhi + \int_{h_1}^{h_2} di^2 dhi + \cdots + \int_{h_{n-1}}^{h} di^2 dhi\right) = v(DAP, h)
$$

### 2.2.2 Volumes por métodos analíticos

l

Conforme Machado e Figueiredo Filho (2003), pesquisadores florestais procuraram desenvolver metodologias alternativas à definição de funções que seguem protótipos dendrométricos (parabolóide e neilóide, por exemplo), obtendo as

<sup>1</sup> As fórmulas (**2.11**) e (**2.12**) consideram as unidades de medida das alturas e dos diâmetros já compatibilizadas. Para alturas em metros e diâmetros em centímetros, dividir por 10000 e considerar  $R^2 = D^2/4$ .

conhecidas fórmulas de Huber que a detalhou no ano de 1825 e de Smalian, que a discutiu na Alemanha no ano de 1807, a partir de desenvolvimentos iniciais de pesquisas com Kastner (1758) e Septfontaines (1791), respectivamente. Citam que outras fórmulas surgiram posteriormente, como a de Newton, de Hohenadl e da FAO (Food and Agriculture Organization).

Os referidos métodos levam em consideração a necessidade de obter uma estimativa para a área da seção transversal, que com Huber é obtida como a área do ponto médio da tora; com Smalian, como média das áreas das seções transversais nas extremidades da tora; no método de Newton, como média ponderada das áreas nas pontas e no ponto médio da tora, enquanto que o método de Hohenadl utiliza a divisão do tronco em 5 ou 10 seções sem diferenciação da importância dos segmentos por ponderações. O método da FAO utiliza ponderações para definir a área da seção transversal da base a partir de três seções definidas a 1/6 e 5/6 da tora da base do tronco e uma terceira medida à altura 0,1h. A área média ponderada para a base do tronco (com ponderação 2 para a seção a 1/6 e 1 para as outras duas) e as áreas de seções às alturas 0,3h, 0,5h, 0,7h e 0,9h, sem ponderações, são utilizadas para estimar o volume total.

O método de Newton é definido de forma que a estimativa da área seja exata quando os dados podem ser representados exatamente por um polinômio de terceiro grau, no entanto esta característica não se estende ao cálculo de volumes.

O método de Amostragem Centróide, também citado pelos autores, desenvolvida por Wood et al. (1990), visa determinar o centro do volume (centróide) do tronco inteiro, sendo posteriormente aplicado por Wiant et al. (1992) para determinação de volumes de toras. Em comparações com as fórmulas de Newton e de Huber, Wood e Wiant (1991) obtiveram melhores resultados com o método ao compará-lo com os métodos de Newton e de Huber, resultado também obtido por Patterson et al. (1993), com comparações também com a fórmula de Smalian.

A descrição completa do método pode ser encontrada em Machado e Figueiredo Filho (2003), que sugerem o cálculo do centróide e a medição do diâmetro correspondente no momento da medição dos diâmetros D (extremidade mais grossa da tora) e d (extremidade mais fina da tora).

Para a posição do centróide determinada (e<sub>1</sub>) sugerem também sua estimativa por uma função de afilamento, quando disponível.

$$
e_1 = \ell - \left( \frac{\left[ \left( \frac{D}{d} \right)^4 + 1 \right]^{0.5} - 2^{0.5}}{2^{0.5} \left[ \left( \frac{D}{d} \right)^2 - 1 \right]} \right) \ell
$$

O cálculo do volume  $(m^3)$  é determinado por:

$$
v = g_{i+1}\ell + \frac{1}{2}b_1\ell^2 + \frac{1}{3}b_2\ell^3
$$

onde

$$
b_1 = \frac{g_i - g_{i+1} - b_2 \ell^2}{\ell}
$$

$$
b_2 = \frac{(\ell - e_1)g_i - \ell g_c + e_1 g_{i+1}}{\ell(\ell - e_1)e_1}
$$

Outros métodos são citados, como: de Pressler, de acumulação de altura (ou de Grosenbaugh), seccional padrão, de afilamento constante, de sobreposição de seções de Bailey, de Hossfeld e método gráfico, além dos processos de determinação do volume por peso e por deslocamento de água (xilômetro), este considerado para a medição de volumes reais.

Machado et al. (2006), efetuando comparações dos métodos de cubagem absolutos de Smalian, Huber, Newton e Centróide, com volumes obtidos pelo xilômetro para 54 árvores de Mimosa scabrella Bentham com DAP entre 7,2 a 29,5 cm e identificaram o método de Huber como mais próximo do exato, embora identificada diferença estatisticamente significativa com relação ao xilômetro, com tendência de superestimativas de volumes, para seções de 1, 2 e 4m de comprimento e quatro classes diamétricas.

# 2.3 CONSTRUÇÃO DE FUNÇÕES SPLINE CÚBICA

O cálculo do volume de um tronco pode ser efetuado por sólidos de revolução, ajustando-se uma função que descreva com suficiente acurácia o perfil do tronco. Entre as funções que podem ser utilizadas estão as funções spline cúbica, por sua característica de interpolação e de mínima curvatura.

A interpolação por funções spline cúbica consiste em expressar o valor contínuo de uma variável dependente através de uma colagem de polinômios do terceiro grau definidos para cada intervalo da variável independente.

Conforme Ahlberg (1967) e Kvasov (2000), funções de interpolação por spline cúbica podem ser construídas tendo como parâmetros as derivadas de primeira ordem, correspondentes às inclinações da função desejada, ou pelas derivadas de segunda ordem, às curvaturas, nos pontos de interpolação.

As duas construções são deduzidas a seguir, com maior completitude para as derivadas de segunda ordem como parâmetros, para funções spline com continuidade até a derivada de segunda ordem (classe  $C^2$ ). São apresentadas as diferentes opções de restrições a serem impostas aos pontos externos, para obtenção das funções spline além de restrições para monotonicidade e da aproximação por funções spline cúbica. As alturas são simbolizadas por x e os diâmetros por y.

#### 2.3.1 Sobre o grau de funções polinomiais segmentadas

Conforme Fan e Gijbels (1996), funções polinomiais, possuindo todas as derivadas em determinado intervalo, não são suficientemente flexíveis para aproximar curvas com diferentes graus de smoothness<sup>2</sup> em diferentes locais e que uma maneira de superar este problema é com o uso da aproximação local de polinômios de menor grau, que pode ser realizada com o ajuste de funções polinomiais segmentadas, como o método de interpolação por funções spline.

Riedel (2005) cita que funções spline cúbica (funções continuamente diferenciáveis até a segunda ordem consistindo de polinômios cúbicos segmentados) são amplamente utilizadas, tanto para interpolação como para aproximação de dados. Ainda, que a interpolação por funções spline cúbica apresenta menores oscilações que a interpolação polinomial, mas que em alguns casos podem apresentar oscilações ilógicas não indicadas pelos dados.

Segundo Liu (1980), evidências biológicas, analíticas e visuais levam a crer que árvores de uma mesma espécie, crescendo em uma mesma região geográfica e recebendo tratamentos similares, assumem um afilamento característico. Contudo, desvios de um protótipo são comuns e a forma do tronco é um fator instável, sensível a muitas interações em um sistema florestal dinâmico, resultando que o ajuste de um modelo pré-concebido poderá falhar na representação do afilamento.

l

 $^{2}$  Suavidade, relacionada à continuidade ou harmonização de uma função e de suas derivadas.

Conforme Cheng et al. (2005), em estudo das propriedades de funções spline cúbica univariadas ajustadas com a norma  $L_1(^3)$  sobre a preservação da forma, experiências mostram que as funções spline convencionais em geral não preservam a forma e que para dados arbitrários e com espaçamento irregular entre pontos de interpolação, tipicamente apresentam oscilações estranhas.

O problema de oscilações das funções spline cúbica está relacionado à representação da curvatura (derivada de segunda ordem) através de uma equação de reta em cada intervalo, com inclinação (derivada de terceira ordem) constante, que pode não ser correto para uma infinidade de conjuntos de dados.

Uma das formas de contornar o problema da derivada de terceira ordem constante corresponde à inclusão de um nó de interpolação adicional, uma vez que as descontinuidades na derivada de terceira ordem correspondem a uma forma de melhor adaptar a função sendo ajustada. A inclusão de um nó adicional flexibiliza a derivada de terceira ordem, permitindo que assuma dois valores constantes ao invés de um único valor no intervalo a receber o nó adicional.

Wolberg e Alfy (2002) relatam que o uso de polinômios de baixa ordem é especialmente atrativo para ajuste de curvas por reduzir instabilidades numéricas que causam oscilações quando diversos pontos são unidos pela curva de um polinômio de maior ordem, além de reduzir exigências computacionais. Funções spline cúbica permitem obter uma curva que interpola os pontos dados e permitem arbitrar as derivadas nos pontos externos, além de proporcionar continuidade até a derivada de segunda ordem (classe  $C^2$ ). No entanto, afirmam que a continuidade da derivada de segunda ordem impõe uma restrição de suavidade intuitiva sobre a curva que pode, às vezes, violar a monotonicidade. Ainda, que funções spline cúbica monotônicas não garantem a continuidade de classe  $C^2$ .

# 2.3.2 Funções spline cúbica com curvaturas como parâmetros

l

A formulação segue metodologia conforme Ahlberg (1967) e Kvasov (2000) cujos parâmetros são os valores das derivadas de segunda ordem nos pontos de interpolação. As derivadas de segunda ordem em cada intervalo são definidas como interpolação linear dos parâmetros, formulação que permite avaliar com maior facilidade a expressão para  $F'(x)$ , além de reduzir para n o número de parâmetros.

 $3$  Ver item 2.3.11 Métodos para solução do problema de funções spline monotônicas, pág. 63.

Sejam  $n + 1$  pontos  $(x_i, y_i)$ ,  $i = 0, 1, ..., n$ , aos quais se deseja ajustar uma função polinomial segmentada  $F(x)$  de ordem p (grau  $p - 1$ ) tal que em cada ponto de interpolação  $x_{i+1}$  se verifique:

$$
F_i^j(x_{i+1}) = F_{i+1}^j(x_{i+1}), \text{ para } j = 0, 1, 2 \text{ e } i = 0, 1, ..., n-1
$$
 (2.13)

A função definida em (**2.13**) é uma colagem de polinômios do 3º grau de forma que, para  $F_1(x)$  e  $F_{i+1}(x)$  com junção em cada ponto de interpolação interior  $x_{i+1}$  $(i = 0, 1, ..., n-1)$ , seus valores  $(j = 0)$  e de suas derivadas até a segunda ordem  $(j = 1, 2)$  sejam iguais e que, em cada intervalo  $[x_{i}, x_{i+1}]$  para  $i = 0, 1, ..., n - 1$ , assume a forma  $F_i(x)$ :

$$
F(x) = \begin{cases} F_0(x) & x_0 \le x \le x_1 \\ F_1(x) & x_1 \le x \le x_2 \\ \vdots & \vdots \\ F_{n-1}(x) & x_{n-1} \le x \le x_n \end{cases}
$$

Além da exigência das equações (**2.13**), F(x) deve ter a característica de interpolação:

$$
F(x_i) = y_i \text{ para } i = 0, 1, ..., n \tag{2.14}
$$

A derivada de segunda ordem de  $F(x)$  será definida como um polinômio de grau 1, que em cada intervalo  $[x_i, x_{i+1}]$  assume a forma:

$$
F_i''(x) = M_i \frac{(x_{i+1} - x)}{h_i} + M_{i+1} \frac{(x - x_i)}{h_i}, \ x \in [x_i, x_{i+1}], \ h_i = (x_{i+1} - x_i)
$$
 (2.15)

de modo que  $F_{i-1}''(x_i) = F_i''(x_i) = M_i$  e  $F_i''(x_{i+1}) = F_{i+1}''(x_{i+1}) = M_{i+1}$ , para cada ponto de interpolação interior, garantindo a continuidade da derivada de segunda ordem de  $F(x)$ .

Integrando (**2.15**), obtém-se  $\forall x \in [x_i, x_{i+1}]$ :

$$
F_i'(x) = -M_i \frac{(x_{i+1} - x)^2}{2h_i} + M_{i+1} \frac{(x - x_i)^2}{2h_i} + A_i,
$$
 (2.16)

$$
F_i(x) = M_i \frac{(x_{i+1} - x)^3}{6h_i} + M_{i+1} \frac{(x - x_i)^3}{6h_i} + A_i(x - x_i) + B_i
$$
 (2.17)

Da condição de interpolação (2.14), exigindo em (2.17) que  $F_i(x_i) = y_i$  e que  $F_i(x_{i+1}) = y_{i+1}$ , resulta para as constantes de integração A e B:

$$
y_i = M_i \frac{(h_i)^3}{6h_i} + B_i \rightarrow B_i = y_i - M_i \frac{(h_i)^3}{6h_i}
$$
 (2.18)

$$
y_{i+1} = M_{i+1} \frac{(h_i)^3}{6h_i} + A_{i} \cdot h_i + B_i \rightarrow A_i = \frac{y_{i+1} - y_i}{h_i} - (M_{i+1} - M_i). \frac{h_i}{6} \quad (2.19)
$$

Substituindo Ai obtido em (**2.19**) na equação (**2.16**), resulta para F'(x) nos intervalos  $[x_{i-1}, x_i]$  e  $[x_i, x_{i+1}]$ , respectivamente:

$$
F_{i-1}(x) = -M_{i-1} \left[ \frac{(x_i - x)^2}{2h_{i-1}} - \frac{h_{i-1}}{6} \right] + M_i \left[ \frac{(x - x_{i-1})^2}{2h_{i-1}} - \frac{h_{i-1}}{6} \right] + \frac{\Delta_{i-1}}{h_{i-1}}
$$
(2.20)

$$
F_i'(x) = -M_i \left[ \frac{(x_{i+1} - x)^2}{2h_i} - \frac{h_i}{6} \right] + M_{i+1} \left[ \frac{(x - x_i)^2}{2h_i} - \frac{h_i}{6} \right] + \frac{\Delta_i}{h_i}
$$
 (2.21)

onde  $h_{i-1} = (x_i - x_{i-1}), \Delta_i = (y_{i+1} - y_i)$  e  $\Delta_{i-1} = (y_i - y_{i-1}).$ 

Para continuidade de  $F_i(x)$  é necessário que, para cada ponto interior  $x_1$ ,  $x_2...$ ,  $x_{n-1}$ , seus valores à esquerda e à direita de  $x_i$  sejam iguais:

$$
\lim_{x \to x_i^-} F'(x) = \lim_{x \to x_i^+} F'(x) \qquad (i = 1, 2, ..., n-1)
$$

ou seja, deve-se ter a igualdade dos segmentos à esquerda e à direita (**2.20** e **2.21**), para  $x = x_i$ :

$$
-M_{i-1}\left[\frac{0}{2h_{i-1}}-\frac{h_{i-1}}{6}\right]+M_{i}\left[\frac{h_{i-1}^{2}}{2h_{i-1}}-\frac{h_{i-1}}{6}\right]+\frac{\Delta_{i-1}}{h_{i-1}}=-M_{i}\left[\frac{h_{i}^{2}}{2h_{i}}-\frac{h_{i}}{6}\right]+M_{i+1}\left[\frac{0}{2h_{i}}-\frac{h_{i}}{6}\right]+\frac{\Delta_{i}}{h_{i}}
$$

Após simplificações e agrupamento de termos semelhantes, resulta em:

$$
h_{i-1}M_{i-1} + 2(h_i + h_{i-1})M_i + h_iM_{i+1} = 6\left(\frac{\Delta_i}{h_i} - \frac{\Delta_{i-1}}{h_{i-1}}\right), \text{ para } i = 1, 2, ..., n-1 \quad (2.22)
$$

Com (**2.22**) são obtidas (n – 1) equações, com 2 graus de liberdade para  $(n + 1)$  incógnitas  $M_0, M_1, ..., M_n$ , sendo necessárias mais duas equações para que o sistema tenha solução única. Para tanto, quatro diferentes restrições podem ser impostas aos pontos externos: 1) Sobre a derivada de primeira ordem; 2) Sobre a derivada de segunda ordem; 3) Condição para função periódica e 4) Condição de continuidade da derivada de terceira ordem para os intervalos externos. A classificação utilizada para as quatro opções por autores como Shikin (1995) são de Tipo 1, Tipo 2, Tipo 3 e Tipo 4, respectivamente.

Conforme Shikin (1995), entre as restrições do Tipo 1 e Tipo 2 a preferência deve ser pela restrição do Tipo 1, quando se dispõe de informação sobre a derivada de primeira ordem. Quando não se dispõe de informações sobre  $F(x)$  e  $F'(x)$  nos pontos externos, a chamada condição natural  $(F''(x_i) = 0$ , para  $i = 0$  e n) é freqüentemente utilizada. Aproximações para  $F'(x)$  e  $F''(x)$  nos pontos externos

também são utilizadas, mas afirma que resultam em baixa precisão, citando que cumulativa experiência com o uso de funções spline sugere que nesse caso a escolha da condição do Tipo 4 é a mais apropriada.

#### 2.3.3 Função spline cúbica completa (Tipo 1)

 $i =$ 

Para derivadas de primeira ordem conhecidas nos pontos externos, que De Boor (1978) classifica como interpolação por funções spline cúbica completa, a imposição das restrições  $F(x_0) = f'_0$  e  $F(x_n) = f'_n$  resulta em mais duas equações para assegurar a solução do sistema.

Para  $i = 0$ ,  $F_0(x)$  à direita de  $x_0$  (2.21),  $h_0 = x_1 - x_0$ :

$$
f_0 = F_0(x_0) = -M_o \left[ \frac{h_0^2}{2h_0} - \frac{h_0}{6} \right] + M_1 \left[ \frac{0}{2h_0} - \frac{h_0}{6} \right] + \frac{\Delta_0}{h_0} \rightarrow
$$
  

$$
2h_0 M_0 + h_0 M_1 = 6 \left( \frac{\Delta_0}{h_0} - f_0' \right)
$$
 (2.23)

Para  $i = n$ ,  $F_{n-1}(x)$  à esquerda de  $x_n$  (2.20),  $h_{n-1} = x_n - x_{n-1}$ :

$$
f_{n} = F_{n-1}(x_{n}) = -M_{n-1} \left[ \frac{0}{2h_{n-1}} - \frac{h_{n-1}}{6} \right] + M_{i} \left[ \frac{h_{n-1}^{2}}{2h_{n-1}} - \frac{h_{n-1}}{6} \right] + \frac{\Delta_{n-1}}{h_{n-1}} \rightarrow
$$
  

$$
h_{n-1}M_{n-1} + 2h_{n-1}M_{n} = 6 \left( f_{n}^{\prime} - \frac{\Delta_{n-1}}{h_{n-1}} \right)
$$
(2.24)

Para as demais equações, faz-se i = 1, 2, ..., n – 1 em (**2.22**), obtendo:  $i = 1$ :

$$
(x_1 - x_0)M_0 + 2(x_2 - x_0)M_1 + (x_2 - x_1)M_2 = 6\left(\frac{y_2 - y_1}{x_2 - x_1} - \frac{y_1 - y_0}{x_1 - x_0}\right)
$$
  
i = 2:

$$
(x_2 - x_1)M_1 + 2(x_3 - x_1)M_2 + (x_3 - x_2)M_3 = 6\left(\frac{y_3 - y_2}{x_3 - x_2} - \frac{y_2 - y_1}{x_2 - x_1}\right)
$$

Seguindo da mesma forma até i = n–1, resulta no sistema tridiagonal **Rc** = **b**:

$$
\begin{bmatrix} 2h_0 & h_0 & 0 & \cdots & 0 & 0 \ h_0 & 2(h_1 + h_0) & h_1 & \cdots & 0 & 0 \ 0 & h_1 & 2(h_2 + h_1) & \cdots & 0 & 0 \ \vdots & \vdots & \vdots & \ddots & \vdots & \vdots \ h_0 & 0 & 0 & \cdots & 2(h_{n-1} + h_{n-2}) & h_{n-1} \ 0 & 0 & 0 & \cdots & h_{n-1} & 2h_{n-1} \end{bmatrix} \begin{bmatrix} M_0 \ M_1 \ M_2 \ \vdots \ M_n \end{bmatrix} = \begin{bmatrix} b_0 \ b_1 \ b_2 \ \vdots \ b_n \end{bmatrix}
$$
 (2.25)

Onde  $h_i = x_{i+1} - x_i$ ,  $\mathbf{c}' = [M_0, M_1, M_2, ..., M_n]$  é o vetor de parâmetros (curvaturas) a determinar e o vetor **b** é obtido como segundo membro das equações (**2.23**), (**2.22**) e (**2.24**):

$$
b_{0} = 6\left(\frac{y_{1} - y_{0}}{x_{1} - x_{0}} - f_{0}'\right)
$$
  
\n
$$
b_{i} = 6\left(\frac{y_{i+1} - y_{i}}{x_{i+1} - x_{i}} - \frac{y_{i} - y_{i-1}}{x_{i} - x_{i-1}}\right), i = 1, 2, ..., n - 1
$$
  
\n
$$
b_{n} = 6\left(f_{n}^{\prime} - \frac{y_{n} - y_{n-1}}{x_{n} - x_{n-1}}\right)
$$
\n(2.26)

A matriz de coeficientes do sistema (**2.25**), para abscissas distintas, atende a condição suficiente de diagonal dominante (devido a  $a_{k,k} = 2(a_{k,k-1} + a_{k,k+1})$ ) para matriz Positiva Definida<sup>4</sup>, o que garante solução única para o sistema.

Para construção das funções  $F_i(x)$ ,  $i = 0, 1, ..., n - 1$ , substituem-se as constantes de integração (**2.18**) e (**2.19**) em **(2.17**) e os coeficientes Mi obtidos com a solução do sistema (**2.25**):

$$
F_i(x) = \frac{M_i}{6} \left[ \frac{(x_{i+1} - x)^3}{h_i} + h_i(x - x_i) - h_i^2 \right] + \frac{M_{i+1}}{6} \left[ \frac{(x - x_i)^3}{h_i} - h_i(x - x_i) \right] + \frac{\Delta_i}{h_i}(x - x_i) + y_i
$$
 (2.27)

#### 2.3.4 Função spline cúbica natural (Tipo 2)

l

A imposição de restrições sobre as derivadas de segunda ordem nos pontos externos do tipo  $F'(x) = f'$ , para  $f'$  conhecida ( $M_0 = f_0''$  e  $M_n = f_n''$ ), proporciona as duas restrições adicionais para assegurar a solução do sistema. Para tanto, as equações (**2.23**) e (**2.24**) são reescritas como:

$$
M_0 = f_0^{\prime\prime} \tag{2.28}
$$

$$
M_n = f_n^{\prime\prime} \tag{2.29}
$$

O vetor **b** em (2.26) deve ter os elementos  $b_0$  e  $b_n$  alterados para que correspondam ao segundo membro das equações (**2.28**) e (**2.29**):

$$
b_0 = f_0
$$
  
\n
$$
b_n = f_n
$$
\n(2.30)

<sup>&</sup>lt;sup>4</sup> Uma matriz A ∈ M(n × n) é Positiva Definida se **v**'A**v** > 0, para qualquer vetor não nulo **v** em R<sup>n</sup>.

A matriz **R** terá a primeira e última linhas alteradas para vetores unitários: [1 0 ... 0] e [0 ... 0 1] respectivamente.

De Boor (1978) classifica esse tipo como interpolação por spline natural quando definidas free-end conditions  $M_0 = M_n = 0$ .

2.3.5 Função spline cúbica periódica (Tipo 3)

Quando a função de interpolação a ser construída deve ter a característica de periodicidade, as restrições são impostas sobre as ambas as derivadas de primeira e de segunda ordem nos pontos externos, da forma:

 $S'(x_0) = S'(x_0)$ ,  $S''(x_0) = S''(x_0)$ 

Para a primeira são utilizadas as equações (**2.20**) e (**2.21**). Para a segunda, a (2.15), equivalente a  $M_{n-1} = M_0$ , reduzindo para n – 1 as equações do sistema.

2.3.6 Função spline cúbica not-a-knot (Tipo 4)

Conforme Shikin (1995), quando informações sobre as derivadas de primeira e segunda ordem não estão disponíveis, podem-se impor restrições para continuidade das derivadas de terceira ordem nos intervalos externos.

Derivando  $F'(x)$  (2.15) e impondo  $F''(x_i) = F''(x_{i+1})$  nos intervalos externos, tem-se:

$$
F'''(x_i) = -M_i \cdot \frac{1}{h_i} + M_{i+1} \cdot \frac{1}{h_i}
$$

 $i = 0$ :

$$
-M_0 \cdot \frac{1}{h_0} + M_1 \cdot \frac{1}{h_0} = -M_1 \cdot \frac{1}{h_1} + M_2 \cdot \frac{1}{h_1}
$$

Após multiplicação por  $-h_0h_1$ , resulta:

$$
h_1 M_0 - (h_1 + h_0) M_1 + h_0 M_2 = 0 \tag{2.31}
$$

 $i = n - 1$ :

$$
-M_{n-2} \cdot \frac{1}{h_{n-2}} + M_{n-1} \cdot \frac{1}{h_{n-2}} = -M_{n-1} \cdot \frac{1}{h_{n-1}} + M_n \cdot \frac{1}{h_{n-1}}
$$

Após multiplicação por  $-h_{n-2}h_{n-1}$ , resulta:

$$
h_{n-1}M_{n-2}-M_{n-1}\cdot(h_{n-1}+h_{n-2})+h_{n-2}M_n=0
$$
\n(2.32)

A primeira e a última equação do sistema (**2.25**) devem ser alteradas para corresponder às equações  $(2.31)$  e  $(2.32)$ , com b<sub>0</sub> e b<sub>n</sub> nulos. O autor afirma que esta condição proporciona redução do número de descontinuidades para a derivada de terceira ordem nos pontos de interpolação interiores bem como sua continuidade nos intervalos  $[x_0, x_2]$  e  $(x_{n-2}, x_n]$ .

A demonstração de unicidade de solução dos sistemas para funções spline com restrições sobre os pontos externos do Tipo 1, 2, 3 e 4, pode ser encontrada em Kvasov (2000).

#### 2.3.7 Funções spline cúbica com inclinações como parâmetros

Segundo Kvasov (2000) e Ahlberg (1967) em alguns casos é conveniente construir as funções spline com inclinações m<sub>i</sub> =  $F(x_i)$  nos pontos de interpolação como parâmetros, em substituição às derivadas de segunda ordem.

Para essa finalidade os autores preferem a construção da função de interpolação a partir de funções Linearmente Independentes<sup>5</sup>:

$$
F(t) = (1-t)y_i + t.y_{i+1} + t(1-t)h_i \left[ \left( m_i - f[x_i, x_{i+1}] \right) (1-t) + \left( f[x_i, x_{i+1}] - m_{i+1} \right) t \right]
$$
(2.33)

onde t =  $(x - x_i)/h_i$ ,  $h_i = x_{i+1} - x_i$  e f[ $x_i, x_{i+1}$ ] =  $(y_{i+1} - y_i)/h_i$ .

A função (2.33) apresenta propriedades como  $F(x_i) = y_i$ ,  $F(x_i) = m_i$ , para j = i, i+1, identificadas substituindo x por x<sub>i</sub> e x<sub>i+1</sub> em (2.33) e em  $F(x)$ , garantindo a continuidade da derivada de primeira ordem.

Para continuidade da derivada de segunda ordem no ponto x<sub>i</sub>, consideramse as funções à esquerda e à direita do ponto xi:

$$
F_i^{"}(t) = \frac{2}{h_i} \big( 3(1-2t) f[x_i, x_{i+1}] - (2-3t)m_i - (1-3t)m_{i+1} \big)
$$
\n(2.34a)

$$
F_{i-1}^{''}(t) = \frac{2}{h_{i-1}} (3(1-2t) f[x_{i-1}, x_i] - (2-3t)m_{i-1} - (1-3t)m_i)
$$
\n(2.34b)

Em  $x = x_i$ , tem-se t = 0 para  $F_i$ :

$$
F_i^{"}(x_i) = \frac{2}{h_i} \left( 3f[x_i, x_{i+1}] - 2m_i - m_{i+1} \right)
$$
\n(2.35a)

Em  $x = x_i$ , tem-se t = 1 para  $F_{i-1}$ :

 $\overline{a}$ 

<sup>&</sup>lt;sup>5</sup> Por exemplo: f(t) = t que, para todo e qualquer t, não pode ser obtida a partir de g(t) = (1 – t) pela multiplicação por um escalar.

$$
F_{i-1}^{''}(x_i) = \frac{2}{h_{i-1}} \left( -3f[x_{i-1}, x_i] + m_{i-1} + 2m_i \right)
$$
\n(2.35b)

Para continuidade da derivada de segunda ordem (igualdade de **2.34a** e **2.34b**), após simplificações e agrupamento de termos semelhantes, resultam (n – 1) equações (forma matricial):

$$
h_i m_{i-1} + 2(h_i + h_{i-1}) m_i + h_{i-1} m_{i+1} = 3(h_i f[x_{i-1}, x_i] + h_{i-1} f[x_i, x_{i+1}]), i = 1, ..., n-1 (2.36)
$$

As restrições a serem aplicadas aos pontos externos são dadas por:

1. Derivadas de primeira ordem conhecidas:

$$
m_0 = f_0' \text{ e } m_n = f_n'
$$
 (2.37)

2. Para derivadas de segunda ordem conhecidas, aplicando-se  $x_0$  e  $x_n$  às derivadas de segunda ordem à direita (**2.34a**) e à esquerda (**2.34b**), respectivamente, resulta:

$$
2m_0 + m_1 = 3f[x_0, x_1] - f_0^{\dagger} h_0/2
$$
 (2.38a)

$$
m_{n-1} + 2m_n = 3f[x_{n-1}, x_n] + f_n^* h_{n-1}/2
$$
 (2.38b)

3. Derivadas de terceira ordem contínuas nos intervalos externos (not-a-knot condition):

$$
-h_i^2 m_{i-1} + (h_{i-1}^2 - h_i^2) m_i + h_{i-1}^2 m_{i+1} = h_{i-1}^2 f[x_i, x_{i+1}] - h_i^2 f[x_{i-1}, x_i], i = 1, n - 1 \text{ (2.39)}
$$

A demonstração de existência e unicidade da função de interpolação por funções spline cúbica construída conforme (**2.33**-**2.39**) pode ser encontrada em Kvasov (2000).

Entre as funções spline cúbica com parâmetros definidos como inclinações, pode-se citar a de Wolberg e Alfy, definida com os polinômios de Hermite (**2.84** à pág. 74).

### 2.3.8 Funções spline cúbica monotônicas

Um conjunto de dados  $(x_i, y_i)$  com abscissas  $a = x_0 < x_1 < ... < x_n = b$ correspondentes a ordenadas yi será monotônico crescente se verificar:

$$
f[x_i, x_{i+1}] \ge 0, i = 0, 1, ..., n-1, \text{onde } f[x_i, x_{i+1}] = (y_{i+1} - y_i)/(x_{i+1} - x_i) \quad (2.40)
$$

E convexo se verificar:

$$
\delta_i f \geq 0, i = 0, 1, ..., n - 1, \text{ onde } \delta_i f = f[x_i, x_{i+1}] - f[x_{i-1}, x_i]
$$
 (2.41)

Alterado o sinal de desigualdade para "≤", o conjunto será monotônico decrescente (**2.40**) e côncavo (**2.41**).

Conforme Kvasov (2000), se uma função é monótona ou convexa em um intervalo, então será possível obter uma função polinomial segmentada por funções spline que também apresente essa propriedade. Para tanto são adotadas restrições adicionais sobre os parâmetros de forma que a solução apresente as propriedades de monotonicidade (ou convexidade) da função interpolada. No entanto, afirma que o principal problema estará em determinar se o erro da aproximação permanece pequeno para o algoritmo que define a função.

Entre as opções para preservar a monotonicidade de um conjunto de dados, pode ser utilizado um dos métodos existentes, como a minimização de uma função soma de desvios, normalmente com a norma  $L_2$  ou as normas  $L_1$  e  $L_\infty$  e suas modificações, bem como métodos de suavização de dados onde os pontos ajustados devem pertencer a um intervalo pré-especificado ao redor dos dados. A última opção apresenta-se adequada para dados que pressupõem erros, como resultados de mensurações, por exemplo.

# 2.3.9 Funcões spline cúbica monotônicas de classe  $C^1$

l

Segundo Kvasov (2000), o desenvolvimento de funções spline monotônicas pode ser efetuado a partir de algoritmos para funções spline de classe C<sup>1</sup>[a, b] ou seja, que apresentem obrigatoriamente as derivadas de primeira ordem contínuas no intervalo [a, b], no entanto, embora sempre possível obter tal ajuste, para exigência de ordem de aproximação $^6$  maior que O(h) são necessários modelos não lineares.

A metodologia apresentada por ele estabelece condições necessárias e suficientes para construção de funções spline cúbica de classe  $C^1$  monotônicas crescentes, usando approach de Fritsch e Carlson (1980), conforme segue:

$$
f[x_i, x_{i+1}] \geq 0, i = 0, 1, ..., n
$$
\n(2.42)

$$
0 \le m_j \le 3f[x_i, x_{i+1}], j = i, i + 1
$$
\n(2.43)

<sup>&</sup>lt;sup>6</sup> Relacionado à parcela desprezada de erro ao se proceder a aproximação, onde h é o maior intervalo utilizado na aproximação. Por exemplo, O(h<sup>n</sup>) representa maior aproximação para maiores valores de n.

Se o conjunto de dados não viola as condições (**2.42**) e os parâmetros mj da função segmentada por funções spline satisfazem as condições (**2.43**), então F<sub>i</sub>′(x) ≥ 0 para todo  $x \in [x_i, x_{i+1}]$ .

Cita que métodos lineares tradicionais de interpolação por funções spline com acurácia maior que  $O(\overline{h})$ ,  $\overline{h}$  = max{h<sub>i</sub>}, para construir funções spline monotônicas interpoladoras, requerem restrições mais rigorosas que a de diferenças divididas de primeira ordem positivas (negativas, para monotônicas decrescentes).

Kvasov utiliza approach formulado por Zavyalov et al.  $(1980)^7$  para cálculo das derivadas m<sub>i</sub> =  $F_i(x_i)$ , para a função interpoladora por funções spline cúbica de classe  $\mathsf{C}^1$ :

$$
F(x) = (1 - t)^{2}(1 + 2t).y_{i} + t^{2}(3 - 2t).y_{i+1} + h_{i}.t(1 - t)^{2}.mi - h_{i}.t^{2}(1 - t).mi_{i+1}
$$
  
onde t = (x - x<sub>i</sub>)/h<sub>i</sub> e m<sub>j</sub> = F<sub>i</sub>'(x<sub>j</sub>), j = i, i + 1.

As derivadas nos pontos de interpolação são dadas por:

$$
m_0 = (1 + \mu_1).f[x_0, x_1] - \mu_1.f[x_1, x_2]
$$
\n(2.44a)

$$
m_i = \lambda_i . f[x_{i-1}, x_i] + \mu_i . f[x_i, x_{i+1}]
$$
\n(2.44b)

$$
m_n = -\lambda_{n-1}.f[x_{n-2}, x_{n-1}] + (1 + \lambda_{n-1}).f[x_{n-1}, x_n]
$$
\n(2.44c)

onde  $\mu_i = h_{i-1}/(h_{i-1} + h_i)$ ,  $\lambda_i = 1 - \mu_i$ 

l

Para funções de classe C<sup>3</sup>[a, b] a aproximação por *F*(*x*) é da ordem O( $\bar{h}^3$ ).

Estabelecendo m<sup>i</sup> ≥ 0 (i = 0, 1, ..., n) são obtidas condições (**2.45)** que o conjunto de dados deve satisfazer para ser possível o ajuste de uma função monotônica crescente:

$$
\mu_{1}.f[x_{1}, x_{2}] \leq (1 + \mu_{1}).f[x_{0}, x_{1}] \rightarrow F'(x) \geq 0, \text{ para } x \in [x_{0}, x_{1}]
$$
\n
$$
\lambda_{i}.f[x_{i-1}, x_{i}] \leq (2 + \lambda_{i}).f[x_{i}, x_{i+1}] \text{ e}
$$
\n
$$
\mu_{i+1}.f[x_{i+1}, x_{i+2}] \leq (2 + \mu_{i+1}).f[x_{i}, x_{i+1}] \rightarrow F'(x) \geq 0, \text{ para } x \in [x_{i}, x_{i+1}]
$$
\n(2.45b)

$$
\lambda_{n-1} f[x_{n-2}, x_{n-1}] \le (1 + \lambda_{n-1}) f[x_{n-1}, x_n] \to F'(x) \ge 0, \text{ para } x \in [x_{n-1}, x_n] \qquad (2.45c)
$$

O conjunto de restrições (**2.45a-c**) indica que as diferenças divididas de primeira ordem não podem apresentar variações excessivas para que uma função monotônica crescente (inverter as desigualdades, para decrescente) possa ser obtida a partir de um conjunto de dados:

$$
\frac{\lambda_i}{(2+\lambda_i)} f[x_{i-1}, x_i] \le f[x_i, x_{i+1}] \le \frac{(2+\mu_i)}{\mu_i} f[x_{i-1}, x_i]
$$
\n(2.45a-c)

<sup>&</sup>lt;sup>7</sup> ZAVYALOV, Y. S. et al. Methods of Spline Functions (Nauka, Moscow, 1980, in Russian).

No entanto, esse conjunto de desigualdades poderá não se verificar para algum intervalo  $[x_i, x_{i+1}]$  com diferença dividida nula:  $f[x_i, x_{i+1}] = 0$ . O método proposto em (**2.44**) será aplicável somente quando os dados apresentarem característica estritamente monotônica crescente (decrescente)  $f[x_i, x_{i+1}] > 0$  (< 0).

Kvasov (2000) apresenta solução para esse problema (que pode ocorrer com o perfil de um tronco, para duas alturas com mesmo diâmetro), mas o método será não linear:

i) Calcular m<sub>i</sub> por algum método;

ii) Os valores de m<sub>i</sub> que não atendem a condições para função monotônica são recalculados conforme Eisenstat et al<sup>8</sup>.(1985, apud Kvasov, 2000) e Fritsch e Carlson(1980).

Segundo ele, um método para efetuar tais recálculos pode ser obtido com base nos coeficientes da derivada de segunda ordem da função:

$$
F(x) = f_i + m_i(x - x_i) + c_i.(x - x_i)^2 + d_i.(x - x_i)^3
$$
\n(2.46)

onde c<sub>i</sub> = (-2m<sub>i</sub> – m<sub>i+1</sub> + 3f[x<sub>i</sub>, x<sub>i+1</sub>])/h<sub>i</sub> e d<sub>i</sub> = (m<sub>i</sub> + m<sub>i+1</sub> –2f[x<sub>i</sub>, x<sub>i+1</sub>])/h<sub>i</sub><sup>2</sup>

Para que  $F(x)$  seja monotônica, deve verificar:

$$
sign(m_i) = sign(m_{i+1}) = sign(f[x_i, x_{i+1}])
$$
\n(2.47)

A derivada de segunda ordem de  $F(x)$  será:

 $\overline{a}$ 

$$
F''(x) = 2c_i + 6d_i(x - x_i)
$$
\n(2.48)

Quando d<sub>i</sub> = 0  $F(x)$  é quadrática (ou linear) e  $F(x)$  é linear (ou constante).

Como min(m<sub>i</sub>, m<sub>i+1</sub>)  $\leq F(x) \leq$  max(m<sub>i</sub>, m<sub>i+1</sub>), então a condição (2.47) é suficiente para a monotonicidade.

 $F(x)$  será quadrática com forma convexa se d<sub>i</sub> > 0 e côncava se d<sub>i</sub> < 0.

Se  $F(x)$  for côncava e f[x<sub>i</sub>, x<sub>i+1</sub>]  $\geq 0$  (ou seja, y<sub>i+1</sub>  $\geq$  y<sub>i</sub>), sob a condição (2.48), a função  $F(x)$  será monotônica crescente devido a  $0 \leq \min(m_i, m_{i+1}) \leq F'(x)$ .

Se  $F(x)$  for convexa e f[x<sub>i</sub>, x<sub>i+1</sub>]  $\leq$  0 (ou seja, (y<sub>i+1</sub> – y<sub>i</sub>)  $\leq$  0), a função  $F(x)$  será monotônica decrescente devido a  $F(x) \leq \max(m_i, m_{i+1}) \leq 0$ .

A combinação desses dois casos, adotada a notação *m<sup>i</sup>* = mi/f[xi, xi+1] e *m<sup>i</sup>*+<sup>1</sup>  $= m_{i+1}/f[x_i, x_{i+1}]$ , resulta na condição para monotonicidade (sob **2.47**):

$$
\overline{m}_i + \overline{m}_{i+1} - 2 \le 0 \tag{2.49}
$$

<sup>&</sup>lt;sup>8</sup> EISENSTAT, S. E. et al. The order of monotone piecewise cubic interpolation, SIAM J. Num. Anal. 22, 1985.

Sob as condições (**2.42**) e (**2.49**), a função interpoladora por funções spline cúbica apresenta a característica de função monotônica. Para o caso de não se verificar (**2.49**), devem ser observadas as condições a seguir.

A função F**'**(x) deve ter um único extremo (inflexão: F**"**(x) = 0, em **2.48**):

$$
x^* = x_i + \frac{h_i}{3} \frac{(2\overline{m}_i + \overline{m}_{i+1} - 3)}{(\overline{m}_i + \overline{m}_{i+1} - 2)}
$$
(2.50)

e F**'**(x\*) poderá ser escrita como:

$$
F(x^*) = \Phi(\bar{m}_i, \bar{m}_{i+1}).f[x_i, x_{i+1}]
$$
\n(2.51)

$$
\Phi(\overline{m}_i, \overline{m}_{i+1}) = \overline{m}_i - \frac{1}{3} \frac{(2\overline{m}_i + \overline{m}_{i+1} - 3)^2}{(\overline{m}_i + \overline{m}_{i+1} - 2)}
$$
\n(2.52)

De (**2.50 - 2.52**), não sendo verificada a condição (**2.49**), F(x) será monotônica se e somente se forem válidas as condições:

> a)  $x^* \notin (x_i, x_{i+1})$ . b)  $x^* \in (x_i, x_{i+1})$  e sign( $F(x^*)$ ) = sign( $f[x_i, x_{i+1}]$ ).

Para a primeira condição, se  $x^* \le x_i$  ( $x^* - x_i \le 0$ ) ou se  $x^* \ge x_{i+1}$  ( $x^* - x_i \ge h_i$ ), deve-se ter, respectivamente:

$$
(2\,\overline{m}_i + \overline{m}_{i+1} - 3) \leq 0 \tag{2.53a}
$$

$$
(\overline{m}_i + 2\overline{m}_{i+1} - 3 \le 0) \tag{2.53b}
$$

Para a segunda condição, de  $(2.51)$   $F(x^*)$  deve ter o mesmo sinal de f[x<sub>i</sub>,  $x_{i+1}$ ], ou seja:

$$
\Phi(\bar{m}_i, \bar{m}_{i+1}) \ge 0 \tag{2.53c}
$$

O conjunto de restrições (**2.53**) define uma região **R** no plano xy (x = *m<sup>i</sup>* e y

= *m<sup>i</sup>*+<sup>1</sup> ), para a qual os valores de *m<sup>i</sup>* , *m<sup>i</sup>*+<sup>1</sup> são tais que F(x) é monotônica.

Um algoritmo para determinação de parâmetros de interpolação por funções spline monotônicas deve considerar os passos:

1. Atribuir inclinações mi, por algum método;

2. Substituir m<sub>i</sub> por zero se m<sub>i</sub>f[x<sub>i-1</sub>, x<sub>i</sub>]  $\leq$  0 ou m<sub>i</sub>f[x<sub>i</sub>, x<sub>i+1</sub>]  $\leq$  0;

3. Modificar m<sub>i</sub>, i = 0, 1, ..., n para que (m<sub>i</sub>, m<sub>i+1</sub>) ∈ **R**.

Para implementar 3, sugere:

Para cada i satisfazendo

 $|m_i| > 3min(|f[x_{i-1}, x_i]|, |f[x_i, x_{i+1}]|)$ 

substituir mi por:

 $m_i = 3$ .min(|f[x<sub>i-1</sub>, x<sub>i</sub>]|, |f[x<sub>i</sub>, x<sub>i+1</sub>]|).sign(m<sub>i</sub>)

# 2.3.10 Funções spline cúbica monotônicas de classe  $C^2$

Kvasov (2000) apresenta teoria sobre sistemas tridiagonais e matrizes monótonas como base para o desenvolvimento de funções spline monotônicas crescentes de classe  $C^2$ .

Uma matriz quadrada A é chamada monótona se Ay  $\geq 0$  implica y  $\geq 0$  e Ay  $\leq$ 0 implica y  $\leq$  0, onde y  $\geq$  0 (y  $\leq$  0) significa que todos os componentes do vetor y são não negativos (não positivos). Matrizes monótonas têm inversa com todos os elementos não negativos.

Seja um conjunto de dados com característica monotônica, interpolados por uma função segmentada por funções spline cúbica de classe C<sup>2</sup> (2.33) sob condições nos pontos externos do Tipo 1 ou do Tipo 2, construída com algoritmo dado em (**2.36**) a (**2.38**), com derivadas de primeira ordem (mi) como parâmetros:

$$
2m_0 + \mu_0 m_1 = b_0 \tag{2.54a}
$$

$$
\lambda_i m_{i-1} + 2m_i + \mu_i m_{i+1} = b_i, \quad i = 1, 2, ..., n-1
$$
 (2.54b)

$$
\lambda_n m_{n-1} + 2m_n = b_n \tag{2.54c}
$$

onde  $\mu_i = h_{i-1}/(h_{i-1} + h_i)$ ,  $\lambda_i = 1 - \mu_i$  e  $b_i = 3\lambda_i f[x_{i-1}, x_i] + 3\mu_i f[x_i, x_{i+1}]$ 

Para a condição do Tipo 1, tem-se:

 $\mu_0 = \lambda_n = 0,$   $b_0 = 2 f_0,$   $b_n = 2 f_n$ 

Para a condição do Tipo 2, tem-se:

$$
\mu_0 = \lambda_n = 1,
$$
\n $b_0 = 3f[x_0, x_1] - f_0'' h_0/2, b_n = 3f[x_{n-1}, x_n] + f_n'' h_{n-1}/2$ 

Segundo ele, se os elementos do vetor **b** no sistema (**2.54**) satisfazem as desigualdades a seguir, então m<sub>i</sub>  $\geq$  0, i = 0, 1, ..., n:

$$
b_0 \geq 0, b_n \geq 0, 2b_i - \lambda_i.b_{i-1} - \mu_i b_{i+1} \geq 0, i = 0, 1, ..., n
$$

No entanto, m<sub>i</sub> ≥ 0 não necessariamente garante que  $F(x)$  ≥ 0 para todo  $x \in$ [a, b], por tratar-se de valores nos pontos de interpolação e  $F(x)$  definida como uma função quadrática.

Com as suposições a seguir, garante-se  $F(x) \ge 0$  para todo  $x \in [x_0, x_n]$ :

$$
\mu_0 b_1 \leq 2b_0 \leq 12f[x_0, x_1]
$$
\n(2.55a)

$$
\lambda_n b_{n-1} \leq 2b_n \leq 12f[x_{n-1}, x_n]
$$
\n(2.55b)

$$
\lambda_i f[x_{i-1}, x_i] \leq (1 + \lambda_i) f[x_i, x_{i+1}], i = 1, 2, ..., n-1
$$
\n(2.56a)

$$
\mu_i[f(x_i, x_{i+1}] \le (1 + \mu_i)f[x_{i-1}, x_i], i = 1, 2, ..., n-1
$$
\n(2.56b)

Como se espera que m<sup>i</sup> ≥ 0 para todo i, então de (**2.54**) pode-se afirmar que:

$$
m_0 \le b_0/2
$$
  
\n
$$
m_i \le b_i/2 = 3(\lambda_i f[x_{i-1}, x_i] + \mu_i f[x_i, x_{i+1}])/2
$$
  
\n
$$
m_n \le b_n/2
$$

Que, levando-se em conta (**2.55**) e (**2.56a-b**), resulta nos limites para mi que preservam a monotonicidade de  $F(x)$ :

$$
0 \le m_0 \le 3f[x_0, x_1] \tag{2.57a}
$$

$$
0 \le m_i \le 3f[x_j, x_{j+1}], j = i - 1, i; i = 1, 2, ..., n - 1
$$
\n(2.57b)

$$
0 \le m_n \le 3f[x_{n-1}, x_n]
$$
\n
$$
(2.57c)
$$

A demonstração de que, sob as restrições (**2.57**), a função F(x) apresenta característica de monotonicidade é encontrada em Kvasov (2000, p. 107-113).

Adicionalmente, o autor apresenta dois resultados decorrentes de (**2.56**), sobre a construção de função segmentada por funções spline cúbica com características monotônicas, se os dados atendem às condições (**2.56**):

1. Para restrições nos pontos externos sobre as derivadas de primeira ordem, as desigualdades:

$$
0 \le f_0 \le 3f[x_0, x_1]
$$
 (2.58a)

$$
0 \le f_n^{\dagger} \le 3f[x_{n-1}, x_n] \tag{2.58b}
$$

são suficientes para que se tenha  $F(x) \ge 0$  para todo  $x \in [x_0, x_n]$ .

2. Para restrições nos pontos externos sobre as derivadas de segunda ordem, as desigualdades (2.59) são suficientes para que  $F(x) ≥ 0$  para todo  $x ∈ [x<sub>0</sub>,$  $x_n$ ]:

$$
h_0|f_0''| \leq 6f[x_0, x_1]
$$
\n
$$
(2.59a)
$$

$$
h_{n-1}|f_n^{\dagger}| \leq 6f[x_{n-1}, x_n]
$$
 (2.59b)

$$
\mu_1 f[x_1, x_2] + h_0 f_0^{\dagger}/3 \le (1 + \mu_1) f[x_0, x_1]
$$
\n(2.59c)

$$
\lambda_{n-1}f[x_{n-2}, x_{n-1}] - h_{n-1} f_n^{\dagger}/3 \leq (1 + \lambda_{n-1})f[x_{n-1}, x_n]
$$
\n(2.59d)

O autor demonstra que, tomadas as condições (**2.44a**) e (**2.44c**) nos pontos externos para cálculo dos coeficientes m<sub>0</sub> e m<sub>n</sub>, então as condições (2.56) são suficientes para que uma função de interpolação por funções spline cúbica de classe C 2 seja monotônica, devido a (**2.58**) resultar de (**2.56**). No entanto, à custa de redução da ordem de aproximação de  $O(\bar{h}^4)$  para  $O(\bar{h}^3)$ . Para superar esse

problema, propõe a interpolação polinomial de Lagrange para cálculo das derivadas de primeira ordem nos intervalos externos, ou seja:

 $m_o = L'_{0,3}(x_0)$  e  $m_n = L'_{n-3,3}(x_n)$ 

Os parâmetros  $m_0$  e  $m_n$  devem satisfazer (2.58), nem sempre assegurado por (**2.56**).

Ainda, que as condições para monotonicidade (**2.56**) para funções spline cúbica de classe C<sup>2</sup> são mais fortes que as condições (2.45) para funções spline cúbica de classe  $C^1$ .

Para os casos onde as funções spline cúbica não preservam a monotonicidade dos dados, devem ser utilizadas funções spline com tensores generalizados ou a técnica de aproximação.

# 2.3.11 Métodos para solução do problema de funções spline monotônicas

A solução do problema de interpolação por funções spline cúbica sem restrições para monotonicidade é determinada com a solução de um sistema de equações lineares, como (**2.25**) no item sobre função spline completa (tipo 1, item 2.3.3) ou alternativas de função spline natural (tipo 2), not-a-knot (tipo 4) ou com inclinações como parâmetros (item 2.3.7):

$$
Rc = b \tag{2.60}
$$

Que pode ser obtida com um dos métodos diretos, como com o cálculo da inversa **c** = **R** -1**b**, eliminação de Gauss ou de Gauss-Jordan, ou através do método de mínimos quadrados com a solução do sistema:

## $R^t R^t = R^t b$  (2.61)

A formulação (**2.61**) permite, ainda, obter a solução do problema de regressão por funções spline. O sistema **Rc** = **b**, que na interpolação apresenta n linhas, passa a apresentar  $p.n$  linhas, para  $p$  repetições de conjuntos de dados.

Para solução do problema de interpolação por funções spline cúbica monotônicas originado no item (**2.4.4**), no entanto, devem ser consideradas as restrições para garantia de monotonicidade **Ac** ≤ **d**, idealmente lineares ou linearizadas.

Conforme Kuijt e Van Damme (1988), neste caso, a solução de (**2.60**) deve atender também às restrições **Ac** ≤ **d**, tendo-se em um problema de otimização do tipo (**2.62**):

Minimizar  $||Rc - b||_p$  (2.62) Sujeito a: **Ac** ≤ **d**

Onde  $\mathbf{R} \in M(m \times n)$ ,  $x \in R^n$  e normalmente é utilizada a norma euclidiana L<sub>2</sub> (p = 2) onde ||**Rc** – **b**||2 = [(**Rc** – **b**)'(**Rc** – **b**)]1/2 deve ser minimizada. Para o problema sem restrições, a solução será dada por (**2.61**).

O problema (**2.62**) sob restrições corresponde a um problema de Programação Quadrática, sujeito a restrições lineares, para o qual existem algumas técnicas de solução.

Kuijt e Van Damme (1998) citam as soluções a partir das normas  $L_1$  e  $L_{\infty}$ , bem como de suas transformações *L*<sub>1</sub> e *L*<sub>∞</sub>, que permitem formulação como um problema de Programação Linear (para restrições lineares) cuja solução é facilitada por implementações do método simplex, do qual se dispõe de software com domínio público.

De acordo com a norma L<sub>p</sub> utilizada, tem-se a formulação como um problema de Programação Linear nas formas (**2.63** a **2.66)**:

A norma L∞ que minimiza o máximo erro (problema mini-max), no entanto quaisquer coordenadas do vetor de erros podem apresentar magnitude próxima ou mesmo igual a esse menor erro máximo, como se pode depreender de sua formulação:

Minimizar 
$$
r
$$

\nSubjecto a:  $Ac \leq d$  (2.63)

\n $-r.1 \leq Ac - b \leq r.1$ 

onde **1** é um vetor com coordenadas unitárias e r um escalar.

A norma  $L_1$  não apresenta os problemas da  $L_{\infty}$  ou a complexidade da  $L_2$ :

Minimizar

\n
$$
v'1 + u'1
$$
\nSubject to a:

\n
$$
Ac \leq d
$$
\n
$$
Rc - v + u = b
$$
\n
$$
v \geq 0, u \geq 0
$$
\n(2.64)

onde **1** é um vetor de coordenadas unitárias, **0** o vetor nulo, **u** e **v** são vetores de folgas para que o sistema **Rc** = **b** tenha solução ao ser submetido às restrições.

Transformações podem ser aplicadas aos problemas de norma  $L_1$  e  $L_{\infty}$ , com obietivo de aproximar suas soluções àquelas obtidas com a norma  $L_2$ , mantendo formulação como problemas de Programação Linear, com resíduos do sistema calculados como na norma  $L<sub>2</sub>$ .

Para a norma L<sub>∞</sub>, o problema com norma *L*ॢ será dado por:

Minimizar r

\nSujeito a: 
$$
Ac \leq d
$$
 (2.65)

\n-r.1  $\leq R'Rc - R'b \leq r.1$ 

Para a norma L<sub>1</sub>, o problema com norma *L*<sub>1</sub> será dado por:

Minimizar (v'1 + u'1)

\nSujeito a: 
$$
Ac \leq d
$$
 (2.66)

\n $RRc - v + u = R'b$ 

\n $v \geq 0, u \geq 0$ 

Entre as vantagens da formulação com as transformações para normas $L_1$  e  $L_{\rm \scriptscriptstyle \!\!\!}$  está a redução da dimensão do problema: para qualquer número m de equações em  $R$  ∈ M(m × n) tem-se  $R'R$  ∈ M(n × n).

De acordo com o valor obtido para a função objetivo sendo minimizada, temse como resultado uma aproximação, para mínimo não nulo ou uma função interpoladora para mínimo igual a zero.

Entre outros métodos para obtenção de funções monotônicas, como o de interpolação por funções spline racionais e exponenciais, tem-se o de aproximação, apresentado a seguir.

## 2.3.12 Aproximação por funções spline cúbica

Conforme Shikin (1995), freqüentemente os dados podem apresentar erros aleatórios, onde existem poucas razões para usar a interpolação, que se caracteriza por reproduzir quaisquer oscilações causadas por componentes aleatórios nos dados yi. Nestes casos pode ser mais indicada a aproximação por funções spline cúbica, que corresponde a construir uma função suave do tipo:

$$
f_i(t) = a_i(1-t) + a_{i+1}t - \frac{h_i^2}{6}t(1-t)\left[(2-t)M_i + (1+t)M_{i+1}\right], i = 0, 1, ..., n-1 \quad (2.67)
$$

onde

$$
h_i = x_{i+1} - x_i
$$

$$
t = \frac{x - x_i}{h_i}
$$
, de forma que t \in [0, 1] devido a x \in [x\_i, x\_{i+1}].

A aproximação por funções spline cúbica de classe C<sup>2</sup> deve satisfazer a uma das restrições sobre os pontos externos do tipo 1, 2 ou 3 e minimizar o funcional J que depende dos parâmetros da função f:

$$
J(f) = \int_{x_0}^{x_n} \left[ f''(x) \right]^2 dx + \sum_{i=0}^n \frac{1}{\rho_i^2} \left[ y_i - f(x_i) \right]^2
$$
 (2.68)

onde ρi > 0 são constantes dadas.

Adotando procedimento similar ao apresentado em De Boor (1978) para aproximação considerando dois parâmetros de ajuste (variância das ordenadas e coeficiente trade-off entre suavização e redução do erro nos nós de interpolação), pode-se estabelecer uma representação para o funcional J(f) de (**2.68**) em termos das ordenadas y e de suas aproximações  $a_i$ , dos coeficientes  $p_i$  e dos parâmetros  $c_i$ .

Seja  $a_i = f(x_i)$  uma aproximação de y<sub>i</sub>. A soma de erros quadráticos ponderados em (**2.68**) pode ser escrita na forma:

$$
S(f) = \sum_{i=0}^{n} \left[ \frac{y_i - f(x_i)}{\rho_i} \right]^2 = (\mathbf{y} - \mathbf{a})^T \mathbf{D}^{-2} (\mathbf{y} - \mathbf{a})
$$
 (2.69)

Onde **a** e **y** são vetores de dimensão (n+1) e **D** é uma matriz diagonal de elementos ρi.

Considerando que a função (**2.67**) tem derivadas de segunda ordem como parâmetros, em cada intervalo  $[x_i, x_{i+1}]$  será escrita na forma:

 $f_i$ " $(t)$  = M<sub>i</sub>.(1 – t) + M<sub>i+1</sub>.t, para  $t \in [0, 1]$  definido em (2.67).

Da forma como definida,  $f_i$ <sup>"</sup>(0) = M<sub>i</sub>,  $f_i$ "(1) = M<sub>i+1</sub> e corresponde à equação de uma reta  $I(t)$ . A integral de  $I(t)$  em um intervalo [ $x_i$ ,  $x_{i+1}$ ] é dada por:

$$
\int_{x_i}^{x_{i+1}} \left[ f_i^{\, \text{''}}(x) \right]^2 dx = \int_0^1 \left[ f_i^{\, \text{''}}(t) \right]^2 h_i dt = \frac{h_i^2}{3} \cdot \left[ \left[ f_i^{\, \text{''}}(0) \right]^2 + f_i^{\, \text{''}}(0) f_i^{\, \text{''}}(1) + \left[ f_i^{\, \text{''}}(1) \right]^2 \right]
$$

A integral em (2.68), para  $c_i = M_i = f_i''(x_i)$ , resulta em:

$$
\int_{x_0}^{x_n} \left[ f''(x) \right]^2 dx = \sum_{i=0}^{n-1} \frac{h_i}{3} \left[ c_i^2 + c_i c_{i+1} + c_{i+1}^2 \right] = \frac{1}{6} \mathbf{c}^T \mathbf{R} \mathbf{c}
$$
 (2.70)

O funcional J(f) pode ser escrito da forma:

$$
J(f) = \frac{1}{6} \mathbf{c}^{\mathrm{T}} \mathbf{R} \mathbf{c} + (\mathbf{y} - \mathbf{a})^{\mathrm{T}} \mathbf{D}^{-2} (\mathbf{y} - \mathbf{a})
$$

A matriz **R** provém do sistema para determinação dos parâmetros, como (**2.25**), onde as observações yi são substituídas por aproximações ai (parâmetros), reescrito como:

$$
Rc = 6Q^{T}a \qquad (2.71)
$$

A matriz **Q**<sup>T</sup> é construída a partir de (**2.26**) (para Tipo 1) onde b<sub>0</sub>, b<sub>i</sub> e b<sub>n</sub> são dados por:

$$
b_0 = 6\left[-1 \quad -\frac{1}{h_0} \quad \frac{1}{h_0}\right] \begin{bmatrix} f_0 \\ a_0 \\ a_1 \end{bmatrix}
$$
  
\n
$$
b_i = 6\left[\frac{1}{h_i} \quad -\left(\frac{1}{h_i} + \frac{1}{h_{i+1}}\right) \quad \frac{1}{h_{i+1}}\right] \begin{bmatrix} a_{i-1} \\ a_i \\ a_{i+1} \end{bmatrix}
$$
  
\n
$$
b_n = 6\left[\frac{1}{h_n} \quad -\frac{1}{h_n} \quad 1\right] \begin{bmatrix} a_{n-1} \\ a_n \\ f_n \end{bmatrix}
$$
  
\n(2.72)

Fazendo  $\mathbf{a} = [f_0 \ a_0 \ a_1 \ ... \ a_{i-1} \ a_i \ a_{i+1} \ ... \ a_{n-1} \ a_n \ f_n]$ , o vetor **b** pode ser escrito como **b** = 6**Q** T **a**, para a matriz **Q** construída a partir dos vetores que multiplicam **a** em **2.72**.

Com a substituição **c** = 6**R** -1**Q** T **a** tem-se J(f) em função de **a**:

$$
J(f) = 6\mathbf{a}^T \mathbf{Q} (\mathbf{R}^{-1})^T \mathbf{Q}^T \mathbf{a} + (\mathbf{y} - \mathbf{a})^T \mathbf{D}^{-2} (\mathbf{y} - \mathbf{a})
$$

Como as matrizes **R** e **Q**<sup>T</sup> são Positiva Definidas por construção, J(f) tem um mínimo global em **a**\* que produz ∇J(f(**a**\*)) = 0:

 $12QR^{-1}Q^{T}a - 2D^{-2}(y - a) = 0$ Usando  $\mathbf{Rc} = 6\mathbf{Q}^T\mathbf{a}$  (2.71), resulta:  $a = v - D^2 Qc$  ${}^{2}Qc$  (2.73)

Multiplicando (**2.73**) por 6**Q** T**D** -2 e usando (**2.71**), pode-se construir um sistema para determinação dos parâmetros c<sub>i</sub>, como proposto por Shikin:

$$
(\mathbf{R} + 6\mathbf{Q}^{\mathsf{T}}\mathbf{D}^2\mathbf{Q})\mathbf{c} = 3\mathbf{Q}^{\mathsf{T}}\mathbf{y}
$$
 (2.74)

Se os elementos ρi da diagonal da matriz **D** são definidos como parâmetros, o sistema será não linear, o que levou De Boor (1978) utilizar (**y** – **a**) da formulação (**2.73**) para definir S(f) (**2.69**) e testar diferentes valores para a soma de desvios, entre 60000 a 0.06:

$$
S(f) = (D^2 \mathbf{Q} \mathbf{c})^T D^2 \mathbf{Q} \mathbf{c} = \left\| D^2 Q \mathbf{c} \right\|_2^2
$$

Os parâmetros z<sub>i</sub> e w<sub>i</sub> são obtidos com a solução do sistema **A**ω = **g**:

$$
\begin{bmatrix} a_0 & b_0 & c_0 & 0 & 0 & 0 & 0 \ b_0 & a_1 & b_1 & c_1 & 0 & 0 & 0 \ \vdots & \ddots & \ddots & \ddots & \ddots & \vdots & \vdots \ b & c_{i-2} & b_{i-1} & a_i & b_i & c_i & 0 \ \vdots & \vdots & \ddots & \ddots & \ddots & \ddots & \vdots \ b & 0 & 0 & 0 & c_{n-3} & b_{n-2} & a_{n-1} & b_{n-1} \ 0 & 0 & 0 & 0 & c_{n-2} & b_{n-1} & a_n \end{bmatrix} \begin{bmatrix} \varpi_0 \\ \varpi_1 \\ \varpi_2 \\ \vdots \\ \varpi_{n-1} \\ \varpi_{n-1} \\ \varpi_{n-1} \\ \varpi_{n} \\ \varpi_{n} \end{bmatrix} = \begin{bmatrix} g_0 \\ g_1 \\ \vdots \\ g_i \\ g_{n-1} \\ g_{n-1} \\ g_{n-1} \\ g_{n} \end{bmatrix}
$$
 (2.75)

Os coeficientes da primeira e da última linha do sistema (**2.75**) são definidos de acordo com o tipo de condições nos pontos externos, conforme segue.

Condições do Tipo 1 nos pontos externos:

$$
a_0 = \frac{h_0}{3} + \frac{\rho_0 + \rho_1}{h_0^2}
$$
  
\n
$$
b_0 = \frac{h_0}{6} - \frac{\rho_1}{h_0} \left( \frac{1}{h_0} + \frac{1}{h_1} \right) - \frac{\rho_0}{h_0^2}
$$
  
\n
$$
c_0 = \frac{\rho_1}{h_0 h_1}
$$
  
\n
$$
g_0 = \frac{y_1 - y_0}{h_0} - f_0
$$
  
\n
$$
a_n = \frac{h_{n-1}}{3} + \frac{\rho_{n-1} + \rho_n}{h_{n-1}^2}
$$
  
\n
$$
b_{n-1} = \frac{h_{n-1}}{6} - \frac{\rho_{n-1}}{h_{n-1}} \left( \frac{1}{h_{n-1}} + \frac{1}{h_{n-2}} \right) - \frac{\rho_n}{h_{n-1}^2}
$$
  
\n
$$
c_{n-2} = \frac{\rho_{n-1}}{h_{n-2} h_{n-1}}
$$
  
\n
$$
g_n = f_n - \frac{y_n - y_{n-1}}{h_{n-1}}
$$

Condições do Tipo 2 nos pontos externos:

$$
a_0 = 1
$$
,  $b_0 = 0$ ,  $c_0 = 0$ ,  $g_0 = 0$   
 $a_n = 1$ ,  $b_{n-1} = 0$ ,  $c_n = 0$ ,  $g_n = 0$ 

Para as condições do Tipo 3 nos pontos externos, todas as equações do sistema (**2.75**) devem ser recalculadas como segue:

$$
c_{i-2}\omega_{i-2} + b_{i-1}\omega_{i-1} + a_i\omega_i + b_i\omega_{i+1} + c_i\omega_{i+2} = g_i, \qquad i = 1, 2, ..., n
$$

Além disso, todos os elementos da primeira e última linhas (e os correspondentes, devido à simetria da matriz **A**) são iguais:  $a_0 = a_0$ ,  $\omega_0 = \omega_0$ ,  $h_0 = h_0$ , etc.

Os coeficientes da segunda à última linha do sistema (**2.75**) são construídos com as formulações a seguir ou por simetria com elementos calculados de acordo com o tipo de condições nos pontos externos.

$$
a_{i} = \frac{(h_{i-1} + h_{i})}{3} + \frac{\rho_{i}}{h_{i-1}^{2}} + \left(\frac{1}{h_{i-1}} + \frac{1}{h_{i}}\right)^{2} \rho_{i} + \frac{\rho_{i+1}}{h_{i}^{2}}, \qquad i = 1, 2, ..., n-1
$$
  
\n
$$
b_{i} = \frac{h_{i}}{6} - \frac{1}{h_{i}} \left[ \left(\frac{1}{h_{i-1}} + \frac{1}{h_{i}}\right) \rho_{i} + \left(\frac{1}{h_{i}} + \frac{1}{h_{i+1}}\right) \rho_{i+1} \right], \quad i = 1, 2, ..., n-2
$$
  
\n
$$
c_{i} = \frac{\rho_{i+1}}{h_{i}h_{i+1}}, \qquad i = 1, 2, ..., n-3
$$
  
\n
$$
g_{i} = \frac{y_{i+1} - y_{i}}{h_{i}} - \frac{y_{i} - y_{i-1}}{h_{i-1}}, \qquad i = 1, 2, ..., n-1
$$

Depois de calculados os parâmetros ωi como solução do sistema (**2.75**), os parâmetros **z**i são determinados conforme segue:

$$
z_i = y_i - \rho_i D_i, \ i = 1, 2, ..., n
$$
\n(2.76)

onde

$$
D_{0} = \frac{\omega_{1} - \omega_{0}}{h_{0}}
$$
  
\n
$$
D_{i} = \frac{\omega_{i+1} - \omega_{i}}{h_{i}} - \frac{\omega_{i} - \omega_{i-1}}{h_{i-1}}, \quad i = 1, 2, ..., n - 1
$$
  
\n
$$
D_{n} = -\frac{(\omega_{n} - \omega_{n-1})}{h_{n-1}}
$$
\n(2.77)

Para a condição do Tipo 3, substituem-se  $D_0$  e  $D_n$  em (2.77) por:

$$
D_0 = D_n = \frac{\omega_1 - \omega_n}{h_n} - \frac{\omega_n - \omega_{n-1}}{h_{n-1}},
$$
onde  $\omega_1 = \omega_{n+1}$ 

A escolha dos coeficientes de ponderações ρi permite o controle do comportamento das funções spline suaves. Se todos os coeficientes são nulos, temse como resultado a interpolação usual. Para coeficientes de ponderação mais próximos de zero, tem-se maior precisão (ai mais próximos de yi). Para que a função passe por um ponto particular  $(x_k, y_k)$ , deve-se selecionar  $p_k = 0$ .

A função definida nos nós de interpolação  $(S(x_i))$  difere dos valores observados (y<sub>i</sub>) no máximo de uma magnitude  $\Delta_i$  > 0 de forma que:

$$
|S(x_i) - y_i| < \Delta_i, \ i = 0, 1, \ \ldots, \ n \tag{2.78}
$$

Considerando (**2.76**), a equação (**2.78**) pode ser reescrita como ρi|Di| ≤ ∆i e proporciona um método simples para cálculo dos coeficientes ρi para valores suficientemente pequenos de uma constante  $\alpha$  em:

$$
\rho_i \leq \alpha \Delta_i \tag{2.79}
$$

Para maior eficiência, no entanto, sugere um método iterativo, que permite o uso da região definida por (**2.78**). Para  $D_i^k$  obtidos na k-ésima iteração, recalcula ρ $_i$ como:

$$
\rho_i^{k+1} = \begin{cases} \Delta_i / |D_i^k|, para |D_i^k| > \varepsilon \\ 0 & para |D_i^k| \le \varepsilon \end{cases}
$$
 (2.80)

O valor de ε é escolhido com base na capacidade do computador, nos valores ∆i e na precisão da solução do sistema linear (**2.75**). Os valores de ∆i devem ser escolhidos para proporcionar a precisão desejada.

A formulação (2.80) garante ρ<sub>i</sub><sup>k+1</sup> > ρ<sub>i</sub><sup>k</sup> para os casos em que a precisão é alcançada, proporcionando a construção de funções spline cúbica mais suaves, devido a uma mais completa utilização da região definida em (**2.78**), bem como garante o decréscimo dos coeficientes ρi, quando não se verifica a condição (**2.78**).

Quando a interpolação por funções spline cúbica não preserva a monotonicidade dos dados, poderá ser utilizada aproximação com restrições para monotonicidade.

## 2.3.13 Aproximação local por funções spline cúbica de Lagrange

Esta aproximação corresponde a utilizar polinômios de Lagrange definidos a partir de subconjuntos de quatro pontos, com curva definida para o segmento interno ao segundo e terceiro nós de interpolação. Para o primeiro intervalo, Kvasov(2000) indica o uso do polinômio definido para o segundo intervalo. Para os próximos intervalos, retira-se do subconjunto de pontos o primeiro e acrescenta-se o próximo.

Trata-se de um método local, que não garante curvatura mínima global, no entanto não exige a solução de sistema linear. A solução leva em conta os intervalos adjacentes, que de certa forma remetem ao sistema tridiagonal, onde a curvatura em um intervalo está relacionada às de seus intervalos adjacentes.

A aproximação por funções spline cúbica de Lagrange é usualmente chamada de função quase interpoladora e tem aproximação da ordem de  $O(h^4)$  que, segundo Kvasov(2000) é difícil de ser obtida com métodos triviais de atribuição de parâmetros sem a solução de um sistema de equações simultâneas.

Para um conjunto de n pontos, deve-se obter o polinômio interpolador de Lagrange para cada intervalo  $[x_i, x_{i+1}]$ ,  $(i = 1, ..., n - 1)$  considerando um intervalo incluindo os pontos adjacentes,  $[x_{i-2}, x_{i+2}]$ , o que proporciona quatro pontos para definir um polinômio de quarta ordem (terceiro grau).

Para construção e correção do primeiro e último intervalos, basicamente duas alternativas podem ser utilizadas:

1. O polinômio para o segundo e penúltimo intervalos são usados também para o primeiro e último, respectivamente;

2. Nós de interpolação adicionais podem ser acrescentados à esquerda e à direita do primeiro e último pontos, como repetições dos pontos externos multiplicados por um fator adequado. A localização dos pontos adicionais deve ser efetuada de forma a proporcionar homogeneidade de intervalos, tanto quanto possível.

Técnica semelhante é utilizada com funções B-Spline, com multiplicidade de determinados nós, o que permite definir a continuidade da função até a derivada de segunda ordem, além de completar o número de pontos necessários.

A construção das funções spline cúbica de Lagrange prevê a correção para continuidade da derivada de primeira ordem, que demanda a construção de diferenças divididas até a quarta ordem (Tabela 1), então se deve preferir sua construção por polinômios interpoladores de Newton, equivalentes aos de Lagrange.

A notação usual é f[x<sub>i</sub>, x<sub>i+1</sub>], f[x<sub>i</sub>, x<sub>i+1</sub>, x<sub>i+2</sub>], ..., f[x<sub>i</sub>, x<sub>i+1</sub>, ..., x<sub>i+n</sub>], para diferenças divididas de primeira, segunda, ..., n-ésima ordem, no entanto, adotou-se a notação  $dd_{1i}$ ,  $dd_{2i}$ ,  $dd_{3i}$  e  $dd_{4i}$ , para as diferenças divididas de primeira à quarta ordem.

Polinômios interpoladores de Newton:

$$
N_1(x) = y_1 + (x - x_1) \Big( dd_{11} + (x - x_2) \Big( dd_{21} + (x - x_3) dd_{31} \Big) \Big)
$$
  
\n
$$
N_2(x) = y_2 + (x - x_2) \Big( dd_{12} + (x - x_3) \Big( dd_{22} + (x - x_4) dd_{32} \Big) \Big)
$$
  
\n...  
\n
$$
N_i(x) = y_i + (x - x_i) \Big( dd_{1i} + (x - x_{i+1}) \Big( dd_{2i} + (x - x_{i+2}) dd_{3i} \Big) \Big)
$$
 (2.81)

TABELA 1 - DIFERENÇAS DIVIDIDAS DE PRIMEIRA À QUARTA ORDEM

| Χ <sub>i</sub> | $dd_{1i}$ | $dd_{2i}$                                                                                                    | $dd_{3i}$ | $dd_{4i}$ |
|----------------|-----------|----------------------------------------------------------------------------------------------------|-----------|-----------|
|                |           |                                                                                                    |           |           |
|                |           |                                                                                                    |           |           |
|                |           |                                                                                                    |           |           |
|                |           |                                                                                                    |           |           |
|                |           |                                                                                                    |           |           |
|                |           | $d d_{11} = \frac{(y_2 - y_1)}{(x_2 - x_1)}$ $d d_{12} = \frac{(y_3 - y_2)}{(x_3 - x_2)}$ $d d_{13} = \frac{(y_3 - y_2)}{(x_3 - x_2)}$ $d d_{14} = \frac{(y_4 - y_3)}{(x_4 - x_3)}$ $d d_{15} = \frac{(y_4 - y_3)}{(x_4 - x_3)}$ $d d_{16} = \frac{(y_4 - y_3)}{(x_4 - x_3)}$ $d d_{17} = \frac{(y_4 - y_3)}{(x_4 - x_3)}$ $d d_{18} = \frac{($ |           |           |

Correção para continuidade da derivada de primeira ordem:

$$
S_i(x) = N_i(x) - \frac{\delta_{i+1}^2 \theta_{i+1,4}}{3\delta_i(\delta_i + \delta_{i+1})} (x - x_i)^3 - \frac{\delta_{i-1}^2 \theta_{i,4}}{3\delta_i(\delta_{i-1} + \delta_i)} (x_{i+1} - x_i)^3, i = 1, ..., n-1 \quad (2.82)
$$

onde  $(\delta_i = x_{i+1} - x_i), \theta_{k,4} = (x_{k+2} - x_{k-2}).f[x_{k-2},...,x_{k+2}], k = i, i+1$ 

Os segmentos Si(x) são associados para construção da função.

$$
S(x) = \begin{cases} S_1(x) & x_0 \le x \le x_1 \\ S_2(x) & x_1 \le x \le x_2 \\ \vdots & \vdots \\ S_{n-1}(x) & x_{n-1} \le x \le x_n \end{cases}
$$
(2.83)

### 2.3.14 Funções spline cúbica com forma preservada

Kvasov (2000) afirma que o problema de busca de uma função suficientemente suave e que preserve a forma dos dados iniciais é um problema de interpolação com preservação de forma, que apresenta solução não única. Segundo ele, funções spline polinomiais geralmente não preservam propriedades geométricas dos dados. Em seu livro podem ser encontradas condições necessárias e suficientes para que a interpolação por funções spline cúbica preserve a forma para determinado conjunto de dados.

Entre os algoritmos propostos, apresentam métodos com solução em duas etapas, inicialmente determinando os coeficientes da função sem considerar
restrições para monotonicidade ou preservação de forma. Para os intervalos onde a forma não é preservada, aplica-se algum algoritmo para substituição dos coeficientes, obtendo uma função monotônica ou com forma preservada.

Os algoritmos propostos por Kvasov (2000) são apenas locais, não constituindo um minimizador global da curvatura, significando que poderá existir outra função que melhor represente os dados e que produza uma curva mais suave.

Wolberg e Alfy (2002) apresentam uma retrospectiva dos trabalhos realizados na área de interpolação com preservação da forma, iniciando em 1876 com trabalhos de Chebyshev para determinação de design de um controlador de máquina a vapor, com trabalhos mais recentes motivados por problemas em indústrias, incluindo CAD/CAM, VLSI e processamento de sinais, com técnicas tais como de Schweikert (1966) com funções spline sob tensão, com uso de funções exponenciais; vários outros interpoladores com a forma exponencial e de funções spline cúbica são relacionadas a autores entre eles De Boor (1978), Spät (1969), Nielsen (1974), Prues (1976 e 1979).

Para funções spline sob tensão, citam que os parâmetros de tensão são utilizados para controle da forma e os métodos são globais e de classe  $C^2$ , no entanto com algoritmos complicados para determinação de parâmetros.

Fazem referência, ainda, aos algoritmos com característica de preservação de forma baseados em polinômios de Bernstein que apresentam classe  $C^2$ , mas que, no entanto requerem polinômios de grau maior que três e a uma alternativa utilizada de interpolação por funções racionais por partes, mas usualmente de classe  $C<sup>1</sup>$  e com uso restrito a dados estritamente monotônicos ou estritamente convexos.

Fritsch e Carlson (1980) propuseram um algoritmo para cálculo de interpoladores monotônicos por funções spline de Catmull-Rom em um primeiro estágio e atualizando os valores da derivada de primeira ordem em uma segunda fase, de forma a satisfazer as restrições de monotonicidade. Posteriormente, Fritsch e Butland<sup>9</sup> (1984, apud Wolberg et Alfy, 2002) apresentaram um método com melhores resultados visuais, com funções segmentadas definidas a partir de Interpolação por Polinômios Cúbicos de Hermite, denominado **pchip** (Piecewise Cubic Hermite Interpolating Polynomials). Como desvantagens citam que o algoritmo pchip apresenta característica local e que produz curvas de classe C<sup>1</sup>, mesmo para

 $\overline{a}$ 

<sup>&</sup>lt;sup>9</sup> FRITSCH, F. N. et BUTLAND, J. A method for constrained local monotone piecewise cubic interpolation. SIAM J. Sci. Statist. Comput. 5, p. 300-304, 1984.

casos onde uma solução de classe  $C^2$  exista e, ainda, com falta de flexibilidade para definir propriedades específicas eventualmente desejadas, como outra função objetivo ou restrições para o problema de otimização que determina os parâmetros da função.

Segundo Wolberg e Alfy (2002), para um conjunto de dados monotônicos (crescentes ou decrescentes) o ajuste por funções spline cúbica pode resultar em uma curva que não preserve a monotonicidade ou a forma, apresentando oscilações. A imposição de restrição de continuidade de classe  $C^2$  resulta em imposição de suavidade intuitiva sobre a curva que, no entanto, às vezes, viola desejável propriedade de monotonicidade. Em tais casos é necessário sacrificar em algum grau a suavidade para que esta preserve a monotonicidade dos dados.

Segundo eles, o método pchip de Fritsch e Carlson (1980) e Fritsch e Butland (1984) produz alta tensão, caracterizando uma curva achatada; além disso, trata-se de um método local e que produz curvas de classe  $C^1$  (continuidade garantida somente até a derivada de primeira ordem), mesmo que uma solução global de classe C<sup>2</sup> exista (continuidade até a derivada de segunda ordem).

Conforme a Figura 2, as funções spline geradas com o método **pchip** preservam a forma (um segmento de curva não ultrapassa os limites superior e inferior definidos por seus nós de interpolação), no entanto a derivada de segunda ordem é descontínua, produzindo mudanças abruptas na de primeira ordem.

FIGURA 2 - INTERPOLAÇÃO POR FUNÇÕES SPLINE CÚBICA E PCHIP E DERIVADAS ATÉ A TERCEIRA ORDEM

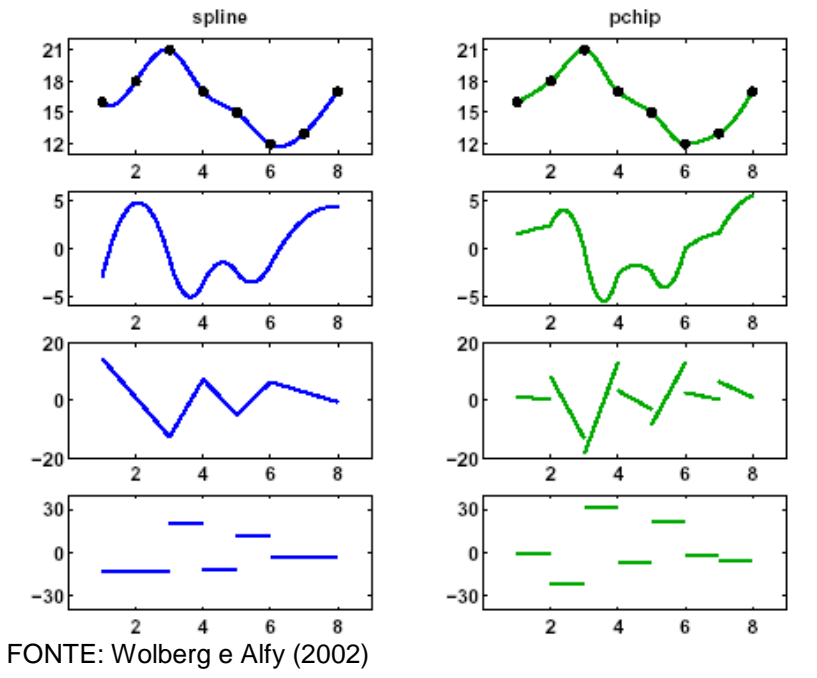

Citam outras técnicas, como a de inserção de nós adicionais entre os pontos dados, que resulta em maior número de graus de liberdade para construir a interpolação por funções spline cúbica de classe  $C^2$ , no entanto com característica local e com inclinações e curvaturas como parâmetros livres, citando Prues (1993) que constrói interpolação por funções spline cúbica de classe  $C^2$  com preservação de forma.

Esses autores apresentam métodos para determinar a curva mais suave que interpola pontos de controle enquanto satisfaz a restrições de monotonicidade ou de forma, a partir de modelos de otimização baseados na Programação Linear e na Programação Não Linear. Em ambos os casos uma função objetivo, estabelecida como medida de energia é minimizada resultando em funções spline cúbica com propriedades monotônicas e de suavidade superiores a outros métodos como o **pchip**.

Entre as formas dos polinômios, deve ser dado destaque para os polinômios de Hermite utilizados por Wolberg e Alfy, que proporcionam soluções mais eficientes, exigindo menor número de incógnitas e de restrições para solução e aplicação:

$$
f_k(x) = H_0(t_k) y_k + H_1(t_k) y_{k+1} + (x - x_k) H_2(t_k) m_k + (x - x_k) H_3(t_k) m_{k+1}
$$
 (2.84)

onde

$$
t_{k} = (x - x_{k})/(x_{k+1} - x_{k})
$$
  
\n
$$
H_{0}(u) = 2u^{3} - 3u^{2} + 1
$$
  
\n
$$
H_{1}(u) = -2u^{3} + 3u^{2}
$$
  
\n
$$
H_{2}(u) = u^{3} - 2u^{2} + u
$$
  
\n
$$
H_{3}(u) = u^{3} - u^{2}
$$

A equação (**2.84**) tem como parâmetros as inclinações  $m_k$  e  $m_{k+1}$  nos pontos  $x_k$  e  $x_{k+1}$ .

Os parâmetros das funções spline são obtidos através da solução de um Problema de Programação Linear (**2.85**), cuja solução corresponde à função de classe C<sup>1</sup> que mais se aproxima de uma função de classe C<sup>2</sup> por apresentar a menor curvatura.

Os procedimentos para construção das equações e solução do problema **2.85** encontram-se no anexo 2, em linguagem do software Matlab.

O modelo matemático é dado por:

Minimizar 
$$
F = [0 \ 1].D = \sum_{i=1}^{n-2} s_i
$$

\nSubjecto a: 
$$
\begin{bmatrix} A \\ A_{abs} \end{bmatrix}.D = \begin{bmatrix} b \\ b_{abs} \end{bmatrix}
$$

\n
$$
A_{eq}.D = b_{eq}
$$

\n(2.85)

Onde:  $D =$  vetor (coluna) de dimensão 2n – 2 de parâmetros m<sub>i</sub> das funções spline e folgas s<sub>i</sub> do problema de programação linear, para as inequações.

**n** = número de medições altura-diâmetro;

**0** = vetor (linha) de dimensão **n**, de valores nulos;

**1** = vetor (linha) de dimensão **n** – 2, de elementos unitários.

A, A<sub>abs</sub>, b e b<sub>abs</sub> correspondem às matrizes e vetores do sistema de inequações para o PPL com variáveis de folga  $(s_i)$  já acrescentadas e A<sub>eq</sub> e b<sub>eq</sub> a matriz e vetor de equações que compõem as restrições para interpolação, continuidade das derivadas de primeira ordem, monotonicidade e preservação da forma dos dados.

# **3 MATERIAL E MÉTODOS**

Neste capítulo apresentam-se a descrição dos dados utilizados e sua forma de utilização, dos métodos de ajuste de funções potência para árvores individuais, de interpolação por funções spline cúbica com continuidade até a derivada de segunda ordem (classe  $C^2$ ) com condições nos pontos externos: natural (tipo 2) e not-a-knot (tipo 4) além das funções spline cúbica de Wolberg e Alfy, com continuidade até a derivada de primeira ordem (classe  $C^1$ ) que mais se aproximam das funções spline cúbica de classe C<sup>2</sup> (para algumas árvores, de classe C<sup>2</sup>) e que preservam a monotonicidade e ou a forma dos dados e, ainda, deduções de fórmulas propostas para cálculo exato de volumes de protótipos dendrométricos parabolóide, cúbico e polinomial do quinto grau.

## 3.1 DADOS UTILIZADOS

Neste trabalho foram utilizados dados de 52 árvores de Pinus elliottii L. coletados na Estação Experimental do Canguiri da Universidade Federal do Paraná, com localização geográfica a 25º25´S, 49º08´O, município de Pinhais –PR, e com altitude de 930m acima do nível do mar; a idade de abate foi aos 32 anos (1996) a partir de seleção sistemática para o intervalo de distribuição de diâmetros da plantação. A amostragem, com número variável entre 49 e 67 diâmetros por árvore a alturas fixas a cada 0,5m com medições adicionais junto à base às alturas de 0,2m, 0,3m, 0,7m, 0,85m e a 1,3m, constituiu um conjunto de 1367 toras de 1m de comprimento mais 52 pontas com comprimento variável entre 0,1m a 1,44m, totalizando um conjunto de 1419 toras. Para estes dados foram disponibilizados os volumes reais obtidos com o xilômetro (FIGUEIREDO FILHO et al., 1999 e 2000).

Além destes dados, foram utilizados dados coletados no Inventário Florestal da Floresta Nacional de Irati - Flona, constando de medições sobre 100 árvores de Pinus elliottii, sendo 85 com 12 pontos altura-diâmetro e 15 com 14 pontos. Para as 15 árvores com 14 diâmetros medidos as alturas adicionais foram a 5% e a 10% da altura total.

Os conjuntos de dados foram organizados em dois bancos de dados em formato de valores separadas por vírgula (.csv), como o anexo 1 de Dados

Dendrométricos, distintos por apresentarem número de medições fixo e variável, com e sem volumes reais e utilizados para a finalidade de construção de funções de afilamento com: interpolação e aproximações por funções spline cúbica, funções potência e segmentada de Max e Burkhart, além de testes de fórmulas analíticas para cálculo de volumes.

Cada linha do banco de dados correspondeu a uma árvore, onde nas três primeiras colunas foi registrado o número de pontos nm, o DAP e a altura total; nas próximas nm colunas as alturas e nas seguintes os correspondentes diâmetros. Em outra forma utilizada, as alturas e os diâmetros foram armazenados em arquivos distintos, com um terceiro arquivo correspondente ao número de medições, ao DAP e à altura total para cada árvore, facilitando o controle de acesso com os softwares Maple e Matlab.

Uma análise exploratória e de distribuição por classes de diâmetro e altura dos dados é apresentada nas tabelas 2 a 4.

| <b>DAP</b>   | ALTURAS (m)    |    |    |    |    |    |                |    |    | <b>TOTAL</b> |     |
|--------------|----------------|----|----|----|----|----|----------------|----|----|--------------|-----|
|              | 22             | 24 | 26 | 28 | 30 | 32 | 34             | 36 | 38 | 40           |     |
| $15 - 20$    |                |    |    | 3  |    |    |                |    |    |              |     |
| 20-25        |                |    |    |    | 2  | 4  |                |    |    |              | 9   |
| 25-30        |                |    |    |    | 2  | 5  | 2              |    |    |              | 11  |
| 30-35        |                |    |    | 2  |    | 3  | 3              |    |    |              | 10  |
| 35-40        |                |    |    |    | າ  | 3  | 3              |    |    |              | 9   |
| 40-45        |                |    |    | 2  | 3  | 3  | 3              |    |    |              | 11  |
| 45-50        |                |    |    |    | 3  | 2  | 3              |    |    |              | 9   |
| 50-55        |                |    |    |    |    | 2  |                | 3  |    |              | 14  |
| 55-60        |                |    |    |    |    |    | 2              | 2  |    |              |     |
| 60-65        |                |    |    |    |    | っ  | $\overline{2}$ | 3  |    |              | 9   |
| 65-70        |                |    |    |    |    |    |                | 2  |    |              | з   |
| 70-75        |                |    |    |    |    | 2  | и              |    |    |              | 4   |
| <b>TOTAL</b> | $\mathfrak{p}$ |    | 0  | 9  | 6  | 28 | 27             | 12 | 4  |              | 100 |

TABELA 2 - DISTRIBUIÇÃO POR CLASSES DE DIÂMETRO E ALTURA Pinus elliottii (1: Flona)

TABELA 3 - DISTRIBUIÇÃO POR CLASSES DE DIÂMETRO E ALTURA Pinus elliottii L. (2: ESTAÇÃO EXPERIMENTAL DO CANGUIRI – UFPR)

| <b>DAP</b> |           | <b>TOTAL</b> |       |       |       |       |    |
|------------|-----------|--------------|-------|-------|-------|-------|----|
|            | $20 - 22$ | $22 - 24$    | 24-26 | 26-28 | 28-30 | 30-32 |    |
| 16-20      |           |              |       |       |       |       | 8  |
| 20-24      |           |              |       | 4     |       |       |    |
| 24-28      |           |              |       | 6     | 2     |       | 12 |
| 28-32      |           |              |       | 5     |       |       | 10 |
| 32-36      |           |              |       | 3     | 6     |       | 10 |
| 36-40      |           |              |       |       | 2     |       | 3  |
| 40-44      |           |              |       |       |       |       |    |
| 44-46      |           |              |       |       |       |       |    |
| TOTAL      |           | ົ            | 12    | 19    | 15    | 3     | 52 |

| <b>ESPÉCIE</b>                       | <b>IDADE</b> |        |                |      | DAP(cm) |      | ALTURA (m)                          |      |      |
|--------------------------------------|--------------|--------|----------------|------|---------|------|-------------------------------------|------|------|
|                                      | Mín.         | Méd.   | Máx.           | Mín. | Méd.    | Máx. | Mín.                                | Méd. | Máx. |
| <i>Pinus elliottii</i> (Flona)       | $\sim$       | $\sim$ |                |      |         |      | 17,75 43,30 74,75 23,40 33,30 41,50 |      |      |
| <i>Pinus elliottii L. (Canguiri)</i> | $\sim$       | 32     | <b>Service</b> |      |         |      | 17,45 28,09 45,30 21,70 27,05 30,70 |      |      |

TABELA 4 - ANÁLISE EXPLORATÓRIA DE DADOS

# 3.2 NOVAS FÓRMULAS PARA CÁLCULO DE VOLUMES DE PROTÓTIPOS DENDROMÉTRICOS

Neste item são propostas fórmulas para o cálculo exato de volumes de protótipos dendrométricos de sólidos de revolução ideais parabolóides, cúbicos e polinomiais do quinto grau.

Inicialmente são apresentadas as fórmulas de Newton-Côtes, exatas para o cálculo de áreas sob funções polinomiais quadráticas e cúbicas. Para cálculo de volumes de sólidos de revolução gerados por funções quadráticas e cúbicas, estas funções resultam em aproximação, como no caso da fórmula de Newton. Em comparação com a fórmula deduzida para um parabolóide de revolução, a fórmula de Newton apresenta menor número de termos e diferentes ponderações.

3.2.1 O cálculo de volumes com fórmulas destinadas ao cálculo de áreas

O cálculo de áreas com os métodos de Newton-Côtes permite a aproximação de áreas sob uma função f(x) por integração numérica, a partir de uma função de interpolação polinomial p(x) sobre pontos (x, f(x)) igualmente espaçados no intervalo de integração.

Dependendo do número de pontos, a aproximação de área resulta exata quando a função f(x) a ser aproximada for um polinômio do primeiro, segundo ou terceiro grau, para a regra dos Trapézios, a primeira regra de Simpson (ou regra do 1/3) e a segunda regra de Simpson (ou regra do 3/8), respectivamente.

Para a primeira regra de Simpson, o cálculo de áreas parte da aproximação de uma função por polinômios do segundo grau para três pontos igualmente espaçados no intervalo [a, b], definidos com:

 $x_i = a + (i - 1)\delta$ , para  $i = 1, 2, 3$ , onde  $\delta = (b - a)/2$ 

A construção é obtida com o polinômio interpolador de Gregory-Newton:

 $p(z) = y_1 + z \Delta y_1 + z(z - 1) \Delta^2 y_1/2!$ 

A variável z é obtida com uma transformação da variável x:

$$
z(x) = (x - x_i)/(x_{i+1} - x_i)
$$

As expressões para  $\Delta y_1^2$  e  $\Delta y_1$  são obtidas conforme a tabela 5 de diferenças finitas. As efetivamente utilizadas são denotadas  $df_{11}$  para ordem i.

TABELA 5 - DIFERENÇAS FINITAS PARA A CONSTRUÇÃO DE POLINÔMIOS INTERPOLADORES DE GREGORY-NEWTON

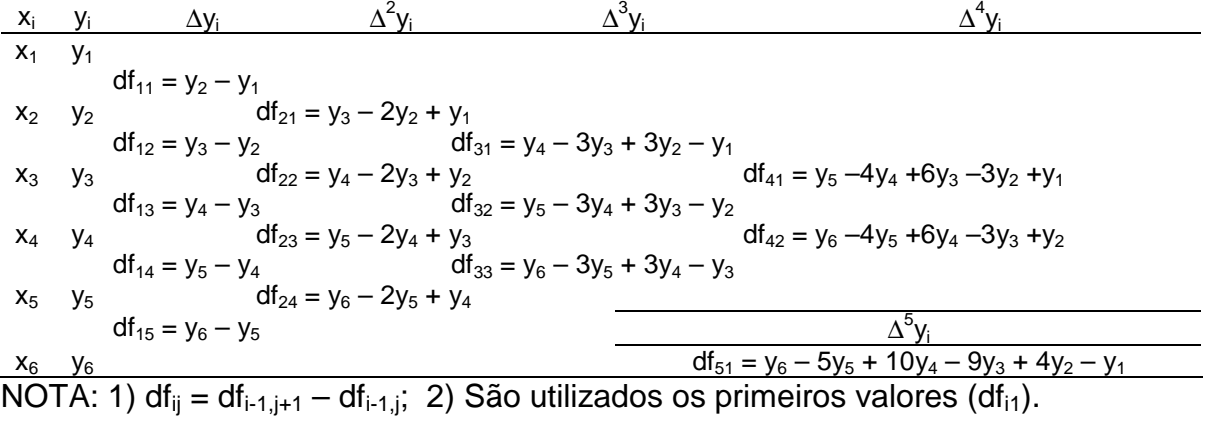

Os pares  $(x_i, y_i)$  são obtidos a partir da função  $f(x)$  a integrar, ou de um conjunto de pontos, como as medições altura-diâmetro, sob os quais se deseja calcular a área.

Com a transformação deve ser obtido novo intervalo de integração:

$$
x = x_1 \rightarrow z = 0
$$
  
 $x = x_3 \rightarrow z = (b - a)/\delta = (b - a)/((b - a)/2) \rightarrow z = 2$ 

A integração de p(z) deve ser obtida para os novos limites do intervalo, para  $dx = \delta dx$ .

$$
A = \int_a^b f(x)dx \approx \int_{z_a}^{z_b} p(z)\delta dz \rightarrow
$$
  
\n
$$
A \approx \int_0^2 (y_1 + z\Delta y_1 + z(z-1)\Delta^2 y_1/2)\delta dz
$$
  
\n
$$
A \approx \delta (2y_1 + 2\Delta y_1 + \Delta^2 y_1/3)
$$

Substituindo ∆y<sub>1</sub> e ∆<sup>2</sup>y<sub>1</sub> da tabela de diferenças finitas, obtém-se a conhecida fórmula de Newton para cálculo de áreas:

$$
A \cong \frac{\delta}{3} \left( y_1 + 4y_2 + y_3 \right)
$$

A fórmula da primeira regra de Simpson (regra do 1/3 ou fórmula de Newton) é exata para o cálculo de áreas por integração polinômios do terceiro grau.

Para a segunda regra de Simpson, ou regra do 3/8, é usado um polinômio interpolador de Gregory-Newton do terceiro grau com fórmula exata para o cálculo de áreas sob funções polinomiais do terceiro grau.

Os pontos necessários resultam da divisão do intervalo em partes iguais:

$$
x_i = a + (i - 1)\delta
$$
, para i = 1, 2, 3, 4; onde  $\delta = (b - a)/3$ .

Uma transformação de variáveis é realizada com  $z(x) = (x - x_i)/(x_{i+1} - x_i)$  e a integração do polinômio será no intervalo [z(a), z(b)]:

$$
z(a) = 0
$$
  
\n
$$
z(b) = (b - a)/\delta \to z(b) = (b - a)/[(b - a)/3] \to z(b) = 3
$$
  
\n
$$
A \approx \int_0^3 (y_1 + z\Delta y_1 + z(z - 1)\Delta^2 y_1 / 2! + z(z - 1)(z - 2)\Delta^3 y_1 / 3!) \, \delta dz
$$
  
\n
$$
A \approx \frac{3\delta}{8} (y_1 + 3y_2 + 3y_3 + y_4)
$$

Esta fórmula é conhecida como segunda regra de Simpson (ou do 3/8).

Considerando os subintervalos  $\delta = (\ell / 2)$  e  $\delta = (\ell / 3)$ , são obtidas as fórmulas como conhecidas na área de Engenharia Florestal, exceto pelos yi que não são elevados ao quadrado, para o cálculo de áreas:

$$
A \approx \frac{\ell}{6} (y_1 + 4y_2 + y_3)
$$
  

$$
A \approx \frac{\ell}{8} (y_1 + 3y_2 + 3y_3 + y_4)
$$

A seguir são propostas fórmulas construídas especificamente para o cálculo de volumes por sólidos de revolução, para funções de afilamento dadas por funções polinomiais do segundo, terceiro e quinto graus.

As formulações com polinômios do segundo e terceiro graus são indicadas para o cálculo de volume de toras, enquanto que a formulação para polinomiais do quinto grau proporciona um método numérico para cálculo de volume equivalente ao obtido com a integração de sólido de revolução de polinomial do quinto grau ajustado a seis medidas equidistantes ao longo de uma tora ou de um tronco.

3.2.2 Fórmula para cálculo do volume de parabolóide de revolução

A construção segue os procedimentos empregados na obtenção de fórmulas para o cálculo de áreas, com integrando alterado para um sólido de revolução.

Polinômio de Gregory-Newton:

$$
p_2(z) = y_1 + z \cdot df_{11} + \frac{z(z-1) \cdot df_{21}}{2!}
$$

onde df<sub>11</sub> e df<sub>21</sub> são obtidos a partir da tabela 5 de diferenças finitas para pontos a interpolar.

Integrando o quadrado da função  $p_2(z)$  no intervalo  $[0, 2]$ :

$$
V = \pi \int_a^b f(x)^2 dx \cong \pi \int_0^2 p_2(z)^2 \delta dz
$$

Após integração e simplificações, tem-se:

$$
V = \frac{2\pi\delta}{15} \left( 2y_1^2 + 8y_2^2 + 2y_3^2 + 2y_1y_2 - y_1y_3 + 2y_2y_3 \right)
$$

Para  $\delta = (\ell / 2)$  da área de Engenharia Florestal, obtém-se a fórmula para cálculo do volume do protótipo parabolóide  $(V_{P2})$  aqui proposta:

$$
V_{p_2} = \frac{\pi \ell}{15} \left( 2d_1^2 + 8d_2^2 + 2d_3^2 + 2d_1d_2 - d_1d_3 + 2d_2d_3 \right)
$$
 (3.1)

A vantagem desta fórmula está na exatidão para protótipos dendrométricos parabolóides, reduzindo eventual discrepância apresentada pela fórmula de Newton, definida para o cálculo de áreas, ao ser usada para o cálculo de volumes.

Ainda, com vantagem para integração numérica de funções de afilamento quadráticas que, para quaisquer comprimentos de toras, exige sempre três pontos. Deve-se observar, no entanto, na integração numérica de funções spline quadráticas ou do modelo de Max e Burkhart, a aplicação da fórmula a cada segmento.

Em comparação com a fórmula de Newton, apresenta três termos adicionais, de produtos entre os diâmetros nas pontas  $(d_1 \nvert d_3)$  e o ponto médio  $(d_2)$ . A média resulta dividida por 15, pois a ponderação para  $d_1d_3$  é negativa.

### 3.2.3 Fórmula para cálculo de volume de protótipos cúbicos

Para protótipo dendrométrico representado exatamente por uma função polinomial do terceiro grau pode-se obter o volume exato com a modificação do integrando na dedução da segunda regra de Simpson, ou regra do 3/8.

Polinômio de Gregory-Newton:

$$
p_3(z) = y_1 + zdf_{11} + \frac{z(z-1)}{2!}df_{21} + \frac{z(z-1)(z-2)}{3!}df_{31}
$$
\n(3.2)

Considerando que a transformação da função é obtida como:

$$
z(x) = (x - x_i)/(x_{i+1} - x_i)
$$

e o tamanho dos intervalos dado por  $\delta = (b - a)/3$ , o intervalo de integração será de zero a três:

$$
z(a) = 0
$$
  
z(b) = (b – a)/ ((b – a)/3)  $\rightarrow$  z(b) = 3

Integrando o polinômio de Gregory-Newton, resulta:

$$
V = \pi \int_{a}^{b} f(x)^{2} dx \approx \pi \int_{0}^{3} p_{3}(z)^{2} \delta dz
$$
  

$$
V = \frac{\pi \delta}{280} \left( \begin{array}{c} 64(y_{1}^{2} + y_{4}^{2}) + 99(y_{4}y_{3} + y_{2}y_{1}) + 19y_{4}y_{1} + \\ +324(y_{2}^{2} + y_{3}^{2}) - 36(y_{4}y_{2} + y_{3}y_{1}) - 81y_{3}y_{2} \end{array} \right)
$$

Para quatro diâmetros d<sub>i</sub> (cm) medidos ou calculados a partir de função de afilamento, alturas h (m) e considerando que  $\delta = \ell/3$ , tem-se a fórmula para cálculo do volume do protótipo cúbico ( $V_{P3}$ ) aqui proposta para uso na área Florestal:

$$
V_{p_3} = \frac{\pi \ell}{40000} \left( 64\left(d_1^2 + d_4^2\right) + 99\left(d_4d_3 + d_2d_1\right) + 19d_4d_1 + \frac{40000}{440} \left( 3.3\right) + 324\left(d_2^2 + d_3^2\right) - 36\left(d_4d_2 + d_3d_1\right) - 81d_3d_2 \right)
$$
\n(3.3)

Se a função de afilamento corresponde a um polinômio de grau três, então podem ser obtidos volumes exatos com a fórmula proposta, para quaisquer comprimentos de tora e diâmetros medidos a cada altura  $\delta = \ell/3$ .

Para as funções spline cúbica, observar sempre os pontos de junção dos segmentos, ou seja, se uma tora corresponde a dois intervalos, então a fórmula deve ser aplicada para cada segmento, do contrário se terá uma aproximação, devido à construção das funções spline apresentarem descontinuidade da derivada de terceira ordem nos pontos de interpolação e sua curva não corresponde à de um único polinômio cúbico no intervalo global.

### 3.2.4 Fórmula para cálculo de volume de polinomiais do quinto grau

Construção do polinômio de Gregory-Newton:

$$
p_5(z) = y_1 + zdf_{11} + z(z-1)\frac{df_{21}}{2!} + \dots + z(z-1)(z-2)(z-3)(z-4)\frac{df_{51}}{5!}
$$

E completa, em uma forma mais compacta:

$$
p_5(z) = y_1 + z \left( df_{11} + (z-1) \left( \frac{df_{21}}{2!} + (z-2) \left( \frac{df_{31}}{3!} + (z-3) \left( \frac{df_{41}}{4!} + (z-4) \frac{df_{51}}{5!} \right) \right) \right) \right)
$$

Considerando a transformação da função  $z(x) = (x - x_i)/(x_{i+1} - x_i)$  e o tamanho dos intervalos dado por  $\delta = (b - a)/5$ , o intervalo de integração será de zero a cinco:

$$
V = \pi \int_a^b f(x)^2 dx = \pi \int_0^5 p_5(z)^2 \delta dz
$$

Integrando, simplificando e agrupando os termos semelhantes:

$$
V_{PS} = \frac{\pi 5\delta}{798336} \begin{pmatrix} 30512(y_1^2 + y_6^2) + 74325(y_6y_5 + y_2y_1) - 62875y_5y_2 \\ + 223250(y_2^2 + y_5^2) - 59550(y_6y_4 + y_3y_1) + 114750(y_5y_3 + y_4y_2) \\ + 249500(y_3^2 + y_4^2) + 34250(y_6y_3 + y_4y_1) - 147750(y_5y_4 + y_3y_2) \\ - 163500y_3y_4 - 9150(y_6y_2 + y_5y_1) + 4437y_6y_1 \end{pmatrix}
$$

Considerando  $\delta = \ell/5$ , para seção de comprimento  $\ell$  (m) diâmetros d<sub>i</sub> (cm), resulta na fórmula proposta para uso na área Florestal:

$$
V_{Ps} = \frac{\pi \ell}{798336} \begin{pmatrix} 30512(d_1^2 + d_6^2) + 74325(d_6d_5 + d_2d_1) - 62875d_5d_2 \\ + 223250(d_2^2 + d_5^2) - 59550(d_6d_4 + d_3d_1) + 114750(d_5d_3 + d_4d_2) \\ + 249500(d_3^2 + d_4^2) + 34250(d_6d_3 + d_4d_1) - 147750(d_5d_4 + d_3d_2) \\ - 163500d_3d_4 & - 9150(d_6d_2 + d_5d_1) + 4437d_6d_1 \end{pmatrix} (3.4)
$$

Como vantagem a fórmula V<sub>P5</sub> (3.4) elimina a necessidade de integração da função de afilamento polinomial de quinto grau para o cálculo do volume, bastando o cálculo de seis diâmetros igualmente espaçados ao longo do tronco ou seção, o que a constitui em um método de integração numérica exata para tais protótipos.

Poderia, ainda, ser obtido o volume pressupondo um protótipo polinomial do quinto grau para uma árvore individual, sem necessidade de efetuar o ajuste, para seis diâmetros medidos em intervalos iguais (às alturas de 0%, 20%, 40%, 60%, 80% e 100% da altura total, se for o caso ou do comprimento da tora). Neste caso, será necessário observar a possível ocorrência do fenômeno de Runge.

Entre as vantagens das fórmulas para cálculo exato de volumes de protótipos dendrométricos, tem-se a equivalência à construção de fórmula da integral de funções de afilamento polinomiais correspondentes para cálculo de volumes.

As fórmulas propostas especificamente para o cálculo de volumes por sólidos de revolução podem apresentar melhor desempenho que as tradicionais fórmulas de Newton, originalmente construídas para o cálculo de áreas.

As fórmulas até aqui propostas aplicam-se ao cálculo de volumes de protótipos dendrométricos completos, ou seja, para toda a seção definida pelos pontos. A seguir é apresentada fórmula considerando medidas adjacentes.

3.2.5 Fórmula para cálculo de volume de toras considerando medidas adjacentes

Propõe-se a construção do polinômio interpolador incluindo pontos adjacentes, mas a fórmula é definida para cálculo do volume da tora intermediária, o que incorpora ao cálculo as oscilações implícitas no conjunto de dados.

A fórmula será definida a partir do polinômio cúbico p<sub>3</sub>(z) (fórmula **3.2**, à página 81), para determinada tora, incluindo os pontos externos das toras adjacentes, com integração no intervalo adequado para a tora intermediária.

$$
V = \pi \int_{a+\delta}^{b-\delta} f(x)^2 dx \approx \pi \int_1^2 p_3(z)^2 \delta dz
$$

Integrando, simplificando expressões e agrupando termos semelhantes, resulta na fórmula para calcular o volume de uma tora, dados os diâmetros nas extremidades (d<sub>2</sub> e d<sub>3</sub>) e nas extremidades das toras adjacentes (d<sub>1</sub> e d<sub>4</sub>), para  $\delta = \ell$ :

$$
V_{P3A} = \frac{\pi \ell}{7560} \begin{pmatrix} 16\left(d_1^2 + d_4^2\right) + 2916\left(d_2^2 + d_3^2\right) \\ -369\left(d_4d_3 + d_2d_1\right) + 31d_4d_1 \\ -324\left(d_4d_2 + d_3d_1\right) + 3051d_3d_2 \end{pmatrix}
$$
 (3.5)

Com este modelo, pretende-se inferir sobre a curvatura de uma tora a partir do comportamento dos diâmetros das toras adjacentes, sem a necessidade de medir um diâmetro no ponto médio do comprimento da tora.

Por exemplo, a tora sendo medida poderá ter em seu perfil um ponto de inflexão captado pelas informações adjacentes, ou então assumir um perfil neilóide ou parabolóide, de acordo com a forma dos dados.

Para a primeira tora da árvore, onde não se dispõe da tora adjacente anterior, propõe-se o uso de uma das três alternativas: a) construção da fórmula do parabolóide de revolução, usando as duas toras junto à base; b) construção da fórmula do protótipo cúbico, para quatro medidas das duas toras junto à base; ou c) obter três para a primeira tora e adaptar a fórmula da primeira alternativa.

a) Protótipo parabolóide para cálculo do volume da tora da base da árvore:

Considerando o ponto na extremidade da segunda tora para obter três pontos, a dedução resulta da integração do polinômio  $p_2(z)$  no intervalo [0, 1], como modificação à fórmula  $V_{P2}$ :

$$
V_{Base} = \pi \int_{a}^{a+\delta} f(x)^{2} dx \approx \pi \int_{0}^{1} p_{2}(z)^{2} \delta dz
$$

$$
V_{P2B} = \frac{\pi \ell}{120} \left( 31d_{1}^{2} + 64d_{2}^{2} + d_{3}^{2} + 46d_{1}d_{2} - 8d_{1}d_{3} - 14d_{2}d_{3} \right)
$$
(3.6)

b) Protótipo cúbico para cálculo do volume da tora da base da árvore:

A integração para polinômio obtido para as três primeiras toras junto à base pode não ser eficiente, considerando que funções polinomiais cúbicas têm padrão de simetria com sinais contrários para as curvaturas a partir do ponto de inflexão, com reflexos das toras em porções neilóides superiores sobre a tora junto à base que pode apresentar curvaturas mais elevadas.

Para superar este problema, podem-se medir os pontos médios ( $d_2$  e  $d_4$ ) das duas toras junto à base, com dedução da fórmula a partir da integração do polinômio de Gregory-Newton no intervalo [0, 2], considerando ℓ o comprimento da primeira tora e  $d_1$  e  $d_3$  os diâmetros nas extremidades da primeira tora:

$$
V_{P3B} = \frac{\pi \ell}{945} \begin{pmatrix} 107d_1^2 + 522d_2^2 + 207d_3^2 + 2d_4^2 \\ + 177d_2d_1 - 93d_3d_1 + 17d_4d_1 \\ + 27d_3d_2 + 12d_4d_2 - 33d_4d_3 \end{pmatrix}
$$
 (3.7)

Esta opção sinaliza para o cálculo do volume com a fórmula de Newton para a tora junto à base. Somente o diâmetro médio da primeira tora seria necessário.

c) A terceira alternativa corresponde a obter três medidas de diâmetros para a tora junto à base e utilizar a fórmula  $V_{P2}$ , com provável melhor desempenho em relação à fórmula  $V_{P2B}$  cujo terceiro ponto está na extremidade da segunda tora.

Deve-se aplicar uma das fórmulas propostas para a base do tronco e a fórmula  $V_{P3A}$  para toras intermediárias.

Para a ponta comercial, quando não se dispõe de um diâmetro superior, usar uma das fórmulas deduzidas para a base do tronco, como a VP2B. No entanto deve-se observar a inversão da ordem dos diâmetros com  $d_1$  a  $d_3$  representando do último ao antepenúltimo diâmetros.

# 3.2.6 Cálculo de volumes com fórmula deduzida para o cálculo de áreas com medidas adjacentes

Considerando que a fórmula de Newton, deduzida originalmente para o cálculo de áreas e utilizada para o cálculo de volumes na área florestal, apresenta três quadrados de diâmetros, enquanto que a fórmula equivalente deduzida para o cálculo de volumes **3.1** apresenta seis termos com produtos e quadrados, de três diâmetros, procede-se a comparação entre a fórmula **3.5**, que apresenta dez termos em produtos e quadrados de diâmetros com sua equivalente para o cálculo de áreas.

Sob a hipótese de que a fórmula proposta **3.1** (Artur **–** VP2) apresente desempenho equivalente ao do método de Newton, espera-se que a fórmula deduzida para o cálculo de áreas e utilizada para o cálculo de volumes também apresente desempenho equivalente à fórmula **3.5**, representando redução de termos e maior facilidade de uso.

A dedução se dá a partir dos procedimentos utilizados na dedução da fórmula **3.5**, no entanto sem elevar ao quadrado o polinômio integrando, com posterior elevação de diâmetros ao quadrado.

Definido o polinômio cúbico p<sub>3</sub>(z) de Gregory-Newton (fórmula **3.2**), que aproxima uma função de afilamento f(x), para quatro pares de pontos (altura, diâmetro) onde o segundo e o terceiro diâmetros correspondem à tora sendo medida às alturas a + δ e a + 2δ (ou b – δ), tem-se:

$$
z(a+\delta) = 1
$$
  
\n
$$
z(a+2\delta) = 2
$$
  
\n
$$
A = \int_{a+\delta}^{b-\delta} f(x)dx = \int_{1}^{2} p_3(z)\delta dz
$$
  
\n
$$
A \approx \int_{1}^{2} (y_1 + z\Delta y_1 + z(z-1)\Delta^2 y_1/2! + z(z-1)(z-2)\Delta^3 y_1/3!) \delta dz
$$

Após integração, substituição das diferenças finitas de acordo com a Tabela 5 e simplificações, é obtida a fórmula:

$$
A_{p3A} = \frac{\delta}{24} \left( -y_1 + 13y_2 + 13y_3 - y_4 \right)
$$

Para diâmetros  $d_i = y_i$  (cm) medidos ou calculados a partir de função de afilamento elevados ao quadrado, considerando  $\delta = \ell(m)$  o comprimento da tora e compatibilizadas as unidades de medida, tem-se a fórmula deduzida para cálculo de áreas e usada para cálculo de volumes de protótipos cúbicos com medidas adjacentes (Artur – A<sub>P3A</sub>) para a área Florestal:

$$
A_{p3A} = \frac{\pi}{40000} \frac{\ell}{24} \left( 13d_2^2 + 13d_3^2 - d_1^2 - d_4^2 \right)
$$
 (3.8)

 Comparando a fórmula **3.8** com a fórmula **3.5**, verifica-se sua relativa maior facilidade de uso, com redução de dez para quatro termos.

 Procedimentos devem ser adotados para a base e para a ponta da árvore, quando não se dispõe de medida adjacente anterior e posterior, como a fórmula para protótipo parabolóide deduzido para o cálculo de áreas e utilizado para o cálculo do volume da tora da base da árvore.

Para ajuste do polinômio quadrático  $p_2(z)$  poderá ser utilizado o diâmetro da extremidade da tora adjacente  $(d_3)$ , além dos diâmetros  $d_1$  e  $d_2$  da tora da base, que resulta na fórmula:

$$
A_{P2B} = \frac{\pi}{40000} \frac{\ell}{12} \left( 5d_1^2 + 8d_2^2 - d_3^2 \right)
$$
 (3.9)

No Apêndice 11 encontram-se rotinas para uso dos métodos com o software Maple, para pontos medidos e estimados por função de afilamento.

# 3.3 ALTERNATIVAS ÀS FÓRMULAS DE SMALIAN E DE NEWTON

São propostas novas fórmulas a partir de modificações das fórmulas de Smalian e de Newton, com base na média geométrica de diâmetros.

Seja a proposta de média geométrica dos quadrados dos raios r e R:  $rR = (r^2R^2)^{1/2}$  como alternativa à fórmula de Smalian:

$$
V_{Geométrica} = \pi \ell \left( r^2 R^2 \right)^{1/2} = \pi \ell r R \tag{3.10}
$$

E a proposta de média geométrica ponderada como alternativa à média aritmética ponderada de áreas de seções transversais da fórmula de Newton:

$$
V_{Geométrica2} = \pi \ell \left( R r_m^4 r \right)^{1/3} \tag{3.11}
$$

Se for estimado  $r_m^2 = \sqrt{r^2 R^2}$  em **3.11**, tem-se a fórmula geométrica (**3.10**).

Seja ainda a proposta de estimativa do ponto médio como média geométrica dos quadrados dos raios r e R, alternativa ao ponto médio na fórmula de Newton:

$$
V_{Geométrica3} = \pi \ell \left( r^2 + 4rR + R^2 \right) / 6 \tag{3.12}
$$

#### 3.3.1 Comparações algébricas das fórmulas de estimativas de volumes

Comparações algébricas entre as fórmulas de Smalian, de Newton e **3.10** a **3.12** com a fórmula para cálculo do volume de um tronco de cone como perfil intermediário permite classificá-las quanto a possíveis sub ou superestimativas de volumes em função da característica do tronco como parabolóides com concavidade voltada para cima ou para baixo, neilóide e cilíndrico.

A fórmula do volume de um tronco de cone de comprimento ℓ e raios R (base) e r (ponta fina) é dada por:

$$
V_{Tronco\,de\,cone} = \pi \ell \left( r^2 + rR + R^2 \right) / 3
$$

Supondo que o volume de um tronco de cone com raios R e r seja estimado com a fórmula de Smalian, então a diferença será:

$$
V_{Smalian} - V_{Tronco\,de\,Cone} = \pi \ell \left( \frac{R^2 + r^2}{2} - \frac{R^2 + rR + r^2}{3} \right) \rightarrow
$$
  

$$
V_{Smalian} - V_{Tronco\,de\,Cone} = \frac{\pi \ell}{6} (R - r)^2
$$

A fórmula de Smalian superestima o volume do tronco de cone, pressupondo que se assemelha a um parabolóide com concavidade voltada para baixo, exceto para  $R = r$ , em que ambas apresentam o mesmo volume do cilindro.

Se o volume do tronco de cone for estimado com a fórmula geométrica dos quadrados dos raios R e r, então a diferença será:

$$
V_{Geométrica} - V_{Tronco de Cone} = \pi \ell \left( rR - \frac{R^2 + rR + r^2}{3} \right) \rightarrow
$$
  

$$
V_{Geométrica} - V_{Tronco de Cone} = -\frac{\pi \ell}{3} (R - r)^2
$$

O volume calculado com a média geométrica apresenta subestimativa em relação ao volume do tronco de cone, supondo um protótipo dendrométrico parabolóide com concavidade voltada para cima ou neilóide.

O erro na da fórmula geométrica na estimativa do volume do tronco de cone será, com sinal contrário, igual ao dobro do erro da fórmula de Smalian.

A fórmula de Newton para ponto médio estimado como média aritmética dos raios r e R –  $r_m = (r + R)/2$  – resulta em valor nulo, o que permite afirmar que estima exatamente o volume do tronco de cone.

$$
V_{Newton} - V_{Tronco\,de\,cone} = \pi \ell \left( \left( R^2 + 4((r+R)/2)^2 + r^2 \right) / 6 - \left( R^2 + rR + r^2 \right) / 3 \right) \rightarrow
$$
  
\n
$$
V_{Newton} - V_{Tronco\,de\,cone} = \pi \ell \left( 2R^2 + 2rR + 2r^2 - (2R^2 + 2rR + 2r^2) \right) / 6 = 0
$$

Se o raio no ponto médio do comprimento da tora  $(r_m)$  está disponível e for maior que a média aritmética dos raios em R e r, então o método de Newton estima volume maior que o da soma dos dois troncos de cone, correspondente a determinado perfil parabolóide com concavidade voltada para baixo.

Por outro lado, se  $r_m$  for menor que a média aritmética dos raios R e r, então o método de Newton estima corretamente volume menor que o de dois troncos de cone. Portanto, o método de Newton terá sempre melhor desempenho que com aplicação fórmula do tronco de cone.

Embora o melhor desempenho seja óbvio pela disponibilidade de um ponto adicional, o método de Newton infere sobre a curvatura do tronco, pois sua fórmula resulta da integração de um polinômio quadrático que interpola os três pontos.

Desta análise, tem-se a noção de inferência sobre curvaturas de toras a partir da avaliação de toras adjacentes.

A fórmula de Newton também estima exatamente o volume do cilindro. A verificação pode ser obtida fazendo-se  $r = R = r_m$  na fórmula de Newton.

Para ponto médio estimado como média geométrica dos quadrados dos raios  $r_m^2$  = rR na fórmula de Newton, tem-se:

$$
V_{Geométrica3} - V_{Tronco\,de\,cone} = \pi \ell \left( \left( R^2 + 4r_m^2 + r^2 \right) / 6 - \left( R^2 + rR + r^2 \right) / 3 \right) \rightarrow
$$
  

$$
V_{Geométrica3} - V_{Tronco\,de\,cone} = -\frac{\pi \ell}{6} \left( R - r \right)^2
$$

Neste caso a fórmula subestima o volume do tronco de cone com percentual igual ao da superestimativa da fórmula de Smalian, o que representa erro 50% menor que o da fórmula geométrica.

As subestimativas de volumes das fórmulas com média geométrica e média geométrica 3 em relação ao tronco de cone estão de acordo com a relação que estabelece a média geométrica como menor do que ou igual à média aritmética correspondente, com igualdade para r = R. Adequam-se, portanto, a porções de tronco neilóides ou parabolóides com concavidade voltada para cima.

As diferenças resultantes da comparação com a fórmula do tronco de cone mostram erros proporcionais ao quadrado da diferença entre os raios maior e o menor, indicando que cada método apresenta tendência a considerar um tronco como neilóide ou parabolóide com concavidade voltada para baixo em gradativa maior intensidade para maiores diferenças entre os raios.

Considerando a expectativa de erro de subestimativa da fórmula geométrica em relação à do tronco de cone, espera-se que a disponibilidade de mais um diâmetro no ponto médio proporcione melhor desempenho se este tiver maior ponderação, como na fórmula proposta **3.11**. Sua comparação com a fórmula do tronco de cone não resulta em uma expressão algébrica em função da diferença entre os raios r e R.

No entanto, sua análise pode ser obtida a partir de uma relação entre o raio no ponto médio  $r_m$  e os raios R e r das extremidades de uma tora que igualam os volumes estimados pelas duas fórmulas.

$$
V_{Geométrica2} - V_{Tronco\,de\,cone} = \pi \ell \left( \left( R r_m^4 r \right)^{1/3} - \left( R^2 + rR + r^2 \right) / 3 \right)
$$

 Estabelecendo condição para diferença nula, obtém-se o raio médio em função dos raios das extremidades da tora. Fixando o raio maior como unitário, pode-se obter uma relação de percentuais entre o raio menor e o raio no ponto médio que proporciona estimativa exata para o volume do tronco de cone.

### 3.4 FUNÇÕES DE AFILAMENTO POR FUNÇÕES SPLINE CÚBICA

### 3.4.1 Sobre o grau de funções polinomiais segmentadas

A escolha do grau dos polinômios da função segmentada para a representação de perfis de troncos está relacionada à necessidade de se obter segmentos de curva a serem justapostos para compor uma função capaz de aproximar diferentes formas nas diferentes alturas.

Funções lineares seriam úteis somente para porções cilíndricas do tronco, onde tipicamente apresentem curvatura nula. O único polinômio com curvatura nula em dois pontos quaisquer é o de grau um.

Funções quadráticas não possuem ponto de inflexão, de forma que este somente poderá ocorrer em um ponto de junção de dois segmentos. Apresentam, ainda, um ponto crítico (máximo ou mínimo) em torno do qual se concentram, de forma simétrica, as maiores curvaturas e a partir do qual apresenta padrão específico de redução, de forma que são possíveis curvaturas próximas de zero somente para valores da variável independente distantes do ponto crítico.

Se for fixada a curvatura em uma das extremidades de um segmento de parábola de concavidade voltada para cima e localizado em intervalo antes do ponto de mínimo, então a outra extremidade com menor ordenada terá maior curvatura.

Embora seja possível construir um segmento de parábola com pequena curvatura no ponto crítico, a partir de três pontos próximos ao alinhamento, poderá não apresentar flexibilidade para uma boa representação dos dados e ao mesmo tempo suavidade suficiente nos pontos de junção. Evidencia-se, assim, a necessidade de ajuste do modelo segmentado de Max e Burkhart com pontos de junção determinados como parâmetros da regressão.

Polinômios de grau três proporcionam uma curva com as propriedades desejadas, como capacidade de representar inflexão em qualquer ponto, não somente nos nós de interpolação como a quadrática, além de permitir a construção de uma curva que passe por dois pontos para derivadas arbitradas em cada ponto.

No entanto, inclinações e curvaturas se repetem em padrão semelhante à simetria, a partir do ponto de inflexão. Essa característica é facilmente demonstrada ao se obter o ponto de inflexão e os pontos de máximo e de mínimo para um polinômio teórico (y =  $a_0 + a_1x + a_2x^2 + a_3x^3$ ). Uma mudança de origem para o ponto de inflexão mostra igual simetria com sinais contrários também para as ordenadas. Tais características indicam alguma falta de flexibilidade de polinômios cúbicos para a representação de uma infinidade de formas de dados.

# 3.4.2 Funções spline cúbica de classe  $C^2$  com curvaturas como parâmetros

Para a construção de função spline cúbica completa (tipo 1) pode ser resolvido o sistema (**2.25**) para cada árvore representada por pares altura-diâmetro (hi, di), onde a primeira e última linha são obtidas com as fórmulas (**2.23**) e (**2.24**) e as demais com a fórmula (**2.22**).

$$
\delta_{i-1}M_{i-1} + 2(\delta_i + \delta_{i-1})M_i + \delta_iM_{i+1} = 6\left(\frac{\Delta_i}{\delta_i} - \frac{\Delta_{i-1}}{\delta_{i-1}}\right)
$$
\n(2.22)

$$
2\delta_0 M_0 + \delta_0 M_1 = 6\left(\frac{\Delta_0}{\delta_0} - f_0'\right)
$$
\n(2.23)

$$
\delta_{n-1}M_{n-1} + 2\delta_{n-1}M_n = 6\left(f'_n - \frac{\Delta_{n-1}}{\delta_{n-1}}\right)
$$
\n(2.24)

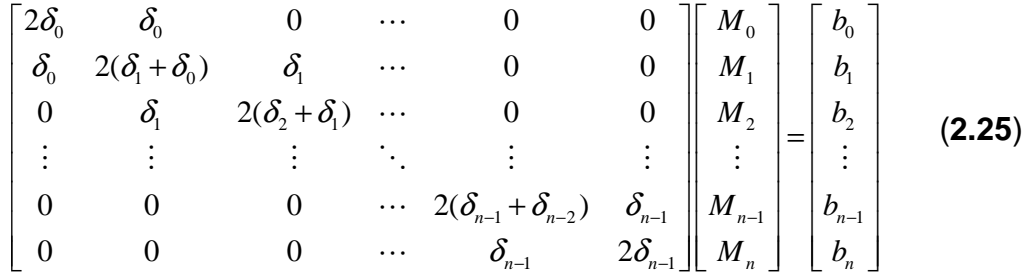

Deve-se observar que os  $\delta_i = (h_{i+1} - h_i)$  correspondem a diferenças entre sucessivas alturas h e  $\Delta_i = (d_{i+1} - d_i)$  a diferenças entre sucessivos valores dos correspondentes diâmetros em uma árvore.

Para funções spline cúbica completa, do tipo 1, devem ser obtidas de alguma forma as derivadas  $f_0$  e  $f_n$  nos nós de interpolação externos. Para tanto podem ser construídos polinômios interpoladores cúbicos de Lagrange (ou o equivalente, de Newton) para estimar as duas derivadas, de forma a completar as equações (**2.23**) e (**2.24**). A construção dos polinômios cúbicos é apresentada no item Aproximação local por funções spline cúbica de Lagrange (2.3.13).

Os valores do vetor **b** são obtidos com as fórmulas (**2.26**), que correspondem ao segundo membro das equações (**2.22** a **2.24**).

Para a construção das funções spline cúbica natural são utilizadas as condições do tipo 2, fixando as curvaturas nos nós externos como nulas:  $M_0 = M_n =$ 0. Para as funções spline cúbica not-a-knot, usa-se diretamente a opção do tipo 4. Em ambos os casos, são alteradas somente a primeira e a última linha do sistema (**2.25**) e correspondentes elementos do vetor **b**, de acordo com (**2.28**) a (**2.30**) (natural, tipo 2) e (**2.31**) a (**2.32**) (not-a-knot, tipo 4).

Para a próxima árvore, recalcular todo o vetor **b** e as três primeiras linhas da matriz **A**. Para cada altura relativa não fixa, recalcular a linha correspondente da matriz e as linhas adjacentes.

As funções spline são obtidas com a substituição dos pares de curvaturas  $(M_i, M_{i+1}), i = 1, ..., n-1, (n = 14)$  e dos dados de alturas relativas  $(z_i)$  e diâmetros absolutos (yi), na equação (**2.27**), o que resulta em 13 funções Fi(z) da forma:

$$
F_i(z) = \frac{M_i}{6} \left[ \frac{(z_{i+1} - z)^3}{h_i} + h_i(z - z_i) - h_i^2 \right] + \frac{M_{i+1}}{6} \left[ \frac{(z - z_i)^3}{h_i} - h_i(z - z_i) \right] + \frac{\Delta_i}{h_i}(z - z_i) + y_i, \quad z \le z_{i+1}
$$

A matriz de coeficientes e o vetor b para um sistema A**M** = **b** e sua solução (curvaturas **M**) para uma árvore de Pinus elliottii com 14 diâmetros e altura h = 29,9 m são mostrados na Figura 3.

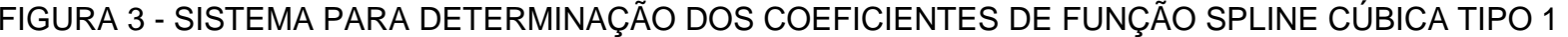

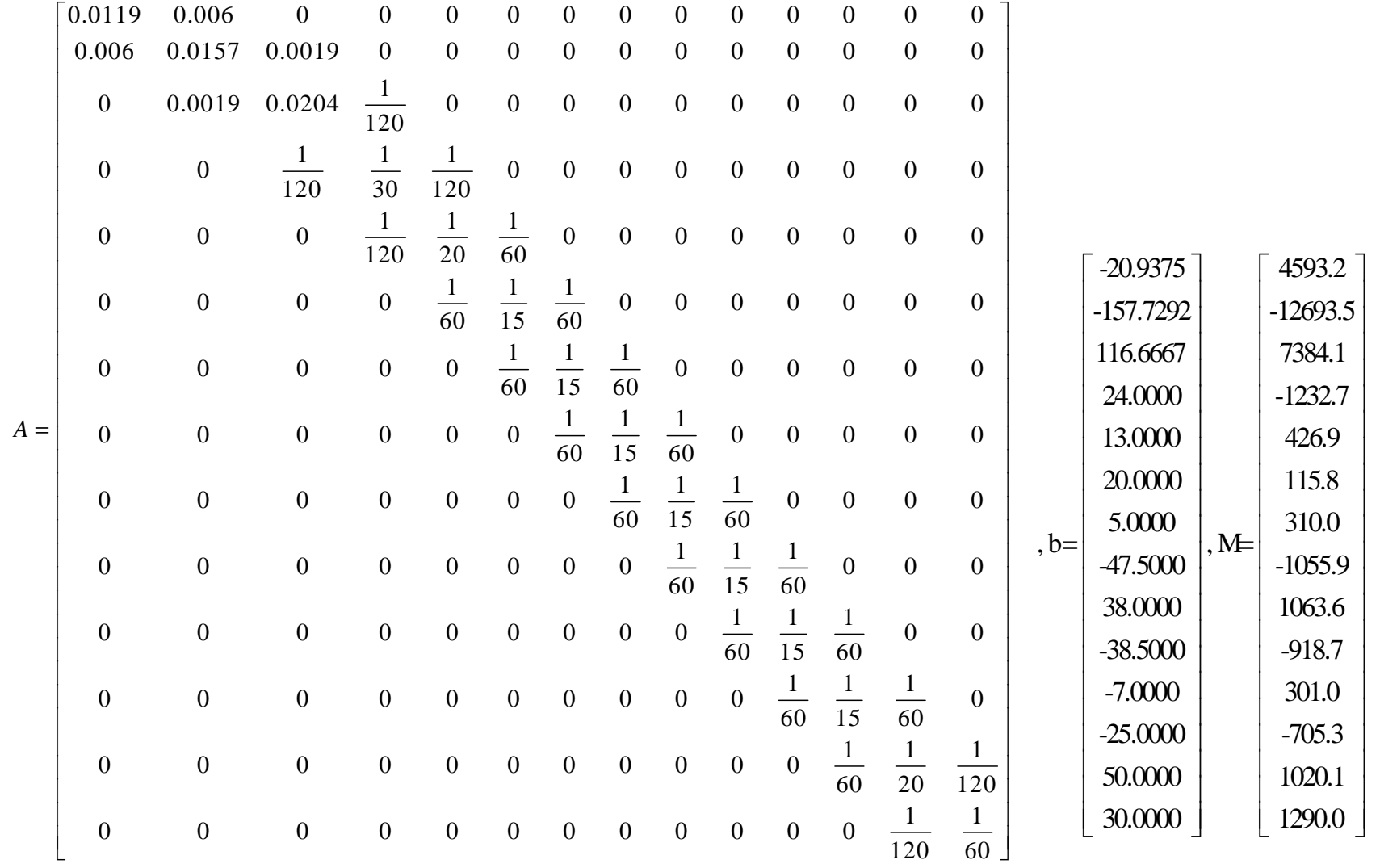

hi = (0,1/h; 1,3/h; 5/100; 10/100; 15/100; 25/100; 35/100; 45/100; 55/100; 65/100; 75/100; 85/100; 95/100; 1) di = (36,25; 35,5; 33,5; 30,4; 28,5; 26; 25,5; 25,5; 20,75; 19,8; 15; 9,5; 1,5; 0)

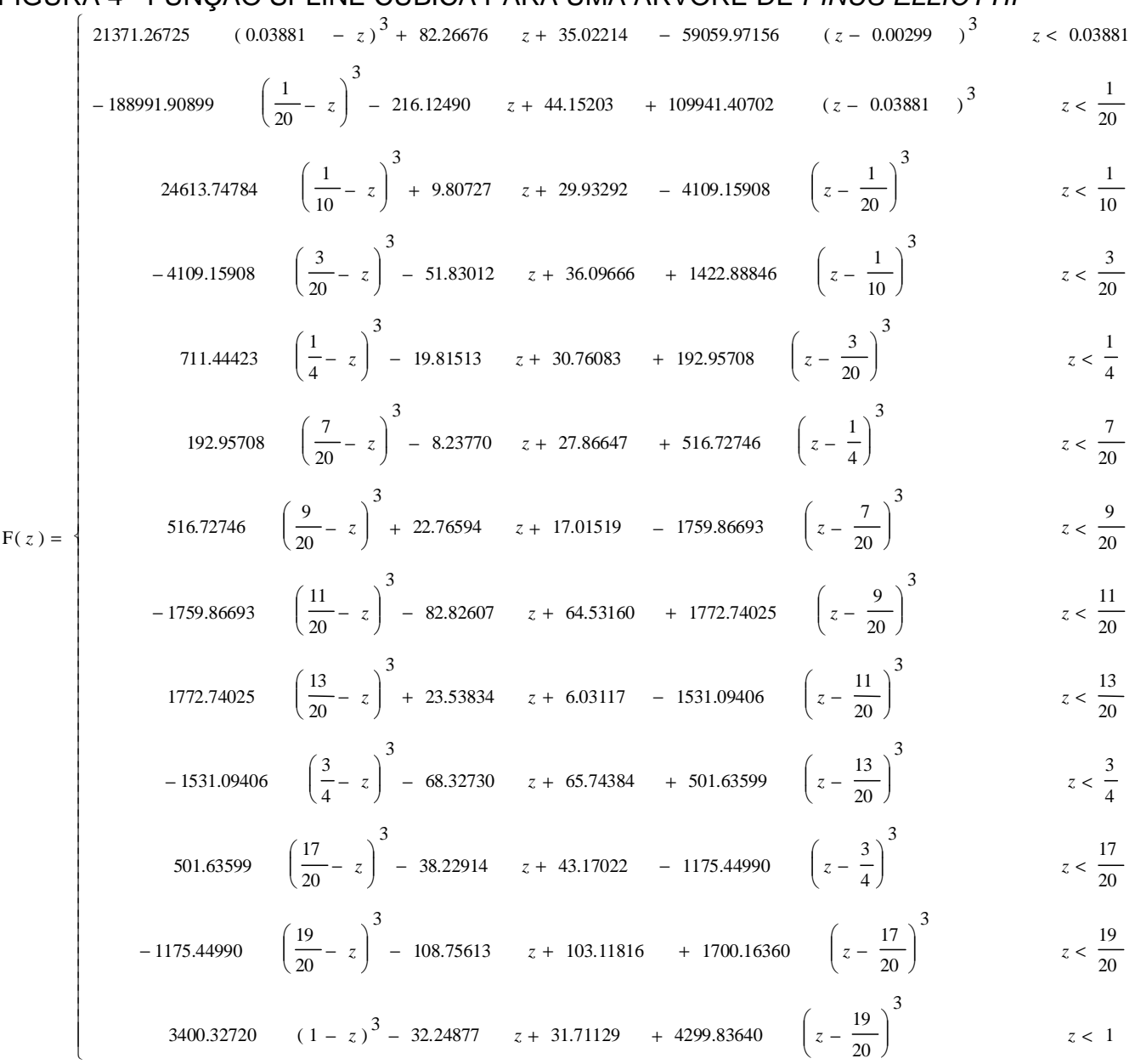

FIGURA 4 - FUNÇÃO SPLINE CÚBICA PARA UMA ÁRVORE DE PINUS ELLIOTTII

Para obtenção das funções spline cúbica do tipo 1, 2 e 4, podem ser usados os comandos internos do software Maple, com o pacote CurveFitting:

```
> with(CurveFitting); 
Para construção das funções spline cúbica not-a-knot para N árvores, usar: 
> method:= notaknot; 
 for i from 1 to N do 
 hi:= BDP[i,2..nm+1]: # nm pontos por árvore 
    h:= hi[nm]: 
    hi:=evalf(hi/h): # Para alturas relativas dividir por h 
    di:= BDP[i,nInf+2 .. nInf+nm+1]: 
    f[i]:= Spline(hi,di,t,endpoints='method'): 
 end do;
```
As informações da i-ésima árvore fornecidas para a rotina interna do Maple (Spline) são o vetor de alturas hi, obtido a partir do banco de dados BDP, da segunda coluna à coluna com índice nm + 1, onde nm corresponde ao número de mensurações para a árvore. A altura total pode ser obtida como última informação do vetor hi. Para os diâmetros, considera-se o número de informações nInf do banco de dados, que pode conter diferente número de pontos por árvore.

Além das alturas e diâmetros, é informada a variável independente (t) e a definição prévia do método a ser usado, como por exemplo method:= natural; ou method:= notaknot:

Para uso da equação obtida, deve-se transformá-la em função no Maple:

```
> f:= unapply(f, t);
```
Para a função spline cúbica do tipo 1, com derivadas de primeira ordem para nós externos calculadas com o polinômio interpolador de Lagrange, o procedimento Maple é:

```
> x:= hi[1..4]; # Primeiros quatro pontos da árvore
y:= di[1..4]; 
L1:=PolynomialInterpolation(x,y,z, form=Lagrange );
A:=eval( diff(L1, z), z = 0.1);x:= hi[nm-3..nm]; # Últimos quatro pontos 
y:= di[nm-3..nm]; 
Ln:=PolynomialInterpolation(x, y, z, form=Lagrange ); 
B:=eval( diff(Ln,z), z = 1); 
f:= Spline(hi, di, t, endpoints=[A,B]);
```
#### 3.4.3 Pontos críticos das funções spline cúbica

Para a determinação dos pontos de máximo, mínimo e de inflexão das funções spline cúbica, procede-se inicialmente com a obtenção das derivadas de primeira e segunda ordem; são então encontrados os valores de alturas hi que resultam em derivada de primeira ordem nula, que são os pontos de máximo e de mínimo da função; para os pontos de inflexão, são determinadas as alturas que proporcionam derivada de segunda ordem nula.

Os comandos do software Maple para a determinação dos pontos críticos para uma função de afilamento f(hi) correspondem a obter a derivada da função, com o comando **diff(f(x),x)**, para pontos de máximo e de mínimo e **diff(f(x),x,x)** para  $inflexões: dfp:=unapply(diff(fp(t),t),t);$  solve $(dfp(t));$ 

## 3.4.4 Aproximação por funções spline cúbica de Lagrange

Para construção da aproximação local por funções spline cúbica de Lagrange procede-se inicialmente à construção de polinômios interpoladores para cada quatro pontos, válido para o segmento interno, que pode ser com a rotina encontrada em referências bibliográficas de Cálculo Numérico ou com rotina interna PolynomialInterpolation do software Maple; em seguida, procede-se à correção para continuidade da derivada de primeira ordem e então as funções são justapostas em seus intervalos.

As funções spline cúbica de Lagrange podem ser obtidas em uma planilha de cálculo.

O primeiro passo corresponde a obter dois pontos adicionais à esquerda e à direita da extensão da altura da árvore, com objetivo principalmente de cálculo da correção para continuidade das derivadas de primeira ordem e como opção para cálculo dos coeficientes dos polinômios para os intervalos externos.

Para tanto pontos adicionais junto à base foram definidos às alturas à esquerda como os negativos das duas alturas após a altura a 0,1m; para as alturas junto à ponta, as alturas adicionais foram definidas como  $h_{n+1} = 2h - h_{n-1}$  e  $h_{n+2} = 2h - h_{n-2}$ , que corresponde a acrescentar as duas últimas toras com sentido invertido a partir da ponta.

Os valores de diâmetros para os pontos acrescentados foram definidos de forma a se obter uma curvatura desejada na base, com multiplicação por um fator de variação entre os diâmetros na base da árvore  $d_1$  e  $d_2$ .

$$
d_{-1} = d_1 \cdot \frac{d_1}{d_2} \tag{3.13a}
$$

$$
d_{-2} = d_1 \left(\frac{d_1}{d_2}\right)^2 \tag{3.13b}
$$

A forma como definida segue uma tendência de acordo com os dados e não produz oscilações possíveis em extrapolações por polinômios.

Para as alturas adicionais na ponta, foram adotadas  $h_{n+1} = 2h - h_{n-1}$  e  $h_{n+2} = 2h - h_{n-2}$ . Para os diâmetros, os negativos do penúltimo e antepenúltimo diâmetro observados, de forma a favorecer a construção de uma ponta em cone.

A seguir é apresentado um exemplo para a árvore de número 23 do conjunto de 52 árvores, para pontos definidos a partir de 0,1m, 4m, até a altura total de 30,7m, com a inclusão dos pontos destinados à correção para continuidade da derivada de primeira ordem à esquerda e à direita do eixo das alturas (-8, -4, 33,4 e 37,4m, respectivamente). Os diâmetros correspondentes são calculados de acordo com as fórmulas **3.13a** e **3.13b**, para a base e como negativos do penúltimo e do antepenúltimo diâmetros da ponta.

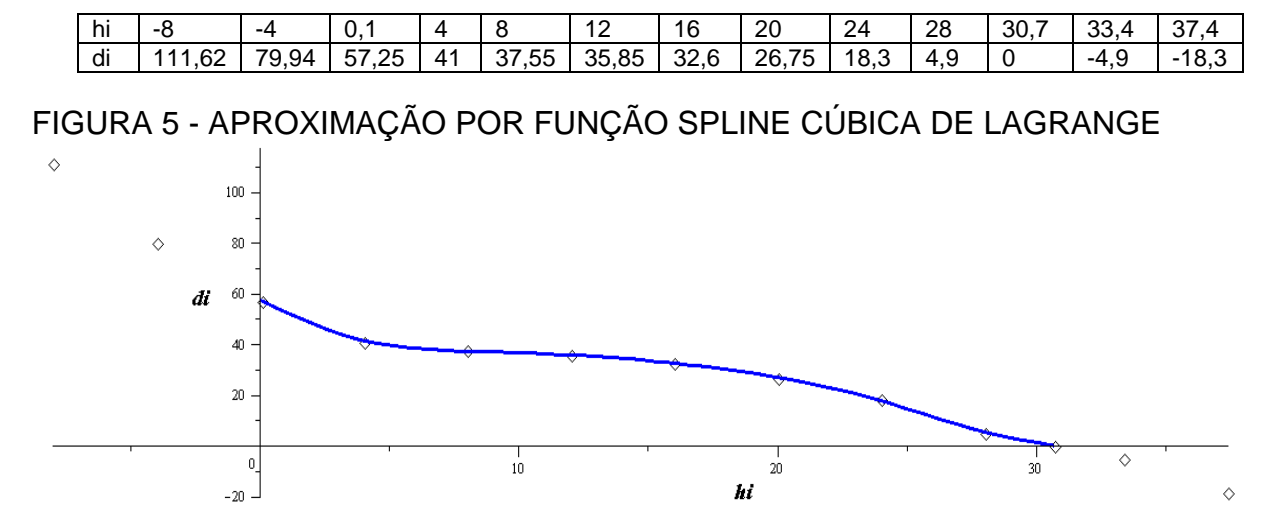

São calculadas as diferenças divididas da primeira à quarta ordem, bem como as correções para continuidade da derivada de primeira ordem.

As correções para continuidade da derivada de primeira ordem são calculadas com base nas diferenças divididas já definidas na Tabela 1 (à pág. 71), para alturas h<sub>i</sub> e diâmetros d<sub>i</sub>, conforme fórmulas para cc<sub>1i</sub> e cc<sub>2i</sub> para o polinômio i:

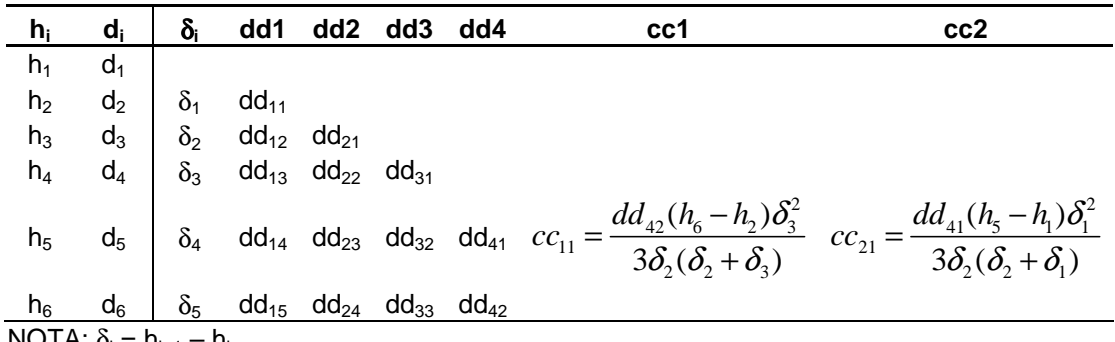

NOTA:  $\delta_i = h_{i+1} - h_i$ .

Os coeficientes do polinômio para o segmento entre  $h_3$  e  $h_4$  são:  $d_3$ , dd<sub>13</sub>,  $dd_{23}$ ,  $dd_{33}$ ,  $cc_{11}$  e  $cc_{21}$ .

Considerando o índice i para a construção dos polinômios efetivamente utilizados na definição dos segmentos em uma função de afilamento, para cada segmento i ( $i = 1, 2, ...$  ) são usados os pontos com alturas  $h_{i+2}$  e  $h_{i+3}$ , com coeficientes  $d_{i+2}$ ,  $dd_{1,i+2}$ ,  $dd_{2,i+2}$ ,  $dd_{3,i+2}$ ,  $cc_{1i}$  e  $cc_{2i}$ .

Fórmulas gerais para o cálculo das correções para continuidade da derivada de primeira ordem, a serem aplicadas ao segmento polinomial entre  $h_{i+2}$  e  $h_{i+3}$ :

$$
cc_{1i} = \frac{dd_{4,i+1}(h_{i+5} - h_{i+1})\delta_{i+2}^2}{3\delta_{i+1}(\delta_{i+1} + \delta_{i+2})}
$$
\n
$$
cc_{2i} = \frac{dd_{4,i}(h_{i+4} - h_i)\delta_i^2}{3\delta_{i+1}(\delta_{i+1} + \delta_i)}
$$

Coeficientes para as Funções Spline Cúbica de Lagrange:

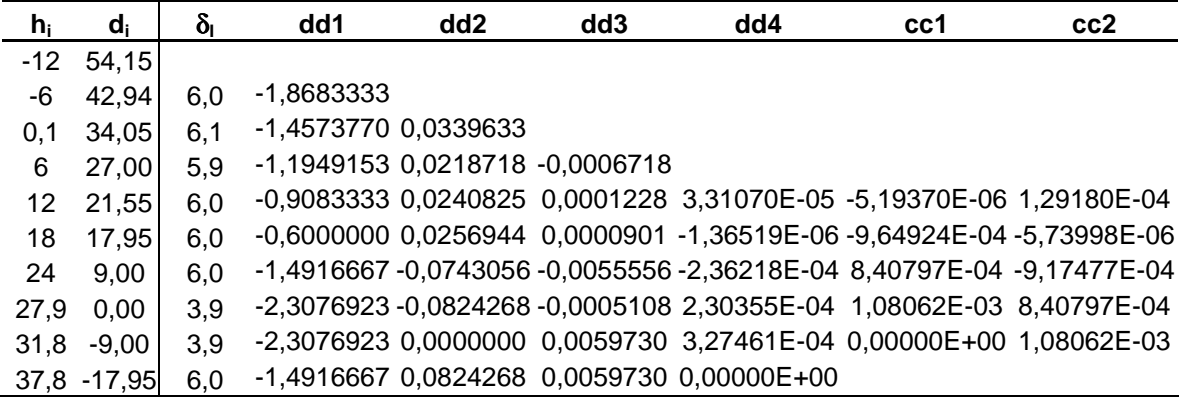

Os polinômios de Newton foram obtidos com a fórmula (**2.81**) a partir do ponto (0,1; 34,05):

$$
N_1(hi) = 34,05 + (hi - 0,1) \Big[ -1,1949153 + (hi - 6) \Big( 0,0240825 + 0,0000901(hi - 12) \Big) \Big]
$$
  
\n
$$
N_2(hi) = 27 + (hi - 6) \Big[ -0,9083333 + (hi - 12) \Big( 0,0256944 - 0,0055556(hi - 18) \Big) \Big]
$$
  
\n
$$
N_3(hi) = 21,55 + (hi - 12) \Big[ -0,6 + (hi - 18) \Big( -0,0743056 - 0,0005108(hi - 24) \Big) \Big]
$$
  
\n
$$
N_4(hi) = 17,95 + (hi - 18) \Big[ -1,4916667 + (hi - 24) \Big( -0,0824268 + 0,0059730(hi - 27,9) \Big) \Big]
$$
  
\n
$$
N_5(hi) = 9 + (hi - 24) \Big[ -2,3076923 + (hi - 27,9) \Big( +0,0 + 0,0059730(hi - 31,8) \Big) \Big]
$$

As correções para continuidade da derivada de primeira ordem são dadas por:

$$
S_i(hi) = N_i(hi) - cc_{1,i}(hi - h_{i+2})^3 - cc_{2,i}(h_{i+3} - hi)^3
$$

Polinômios para representação da primeira árvore:

$$
S_1(hi) = N_1(hi) + 0,0000051937(hi - 0,1)^3 - 0,00012918(6 - hi)^3
$$
  
\n
$$
S_2(hi) = N_2(hi) + 0,000964924(hi - 6)^3 + 0,00000573998(12 - hi)^3
$$
  
\n
$$
S_3(hi) = N_3(hi) - 0,000840797(hi - 12)^3 + 0,000917477(18 - hi)^3
$$
  
\n
$$
S_4(hi) = N_4(hi) - 0,00108062(hi - 18)^3 - 0,000840797(24 - hi)^3
$$
  
\n
$$
S_5(hi) = N_5(hi) - 0,00108062(27,9 - hi)^3
$$
  
\n
$$
S_5(hi) = \begin{cases} S_1(hi) & 0 \le hi < 6\\ S_2(hi) & 6 \le x < 12\\ S_3(hi) & 12 \le x < 18\\ S_5(hi) & 18 \le x < 24 \end{cases}
$$

$$
\begin{cases}\nS_4(hi) & 18 \le x < 24 \\
S_5(hi) & 24 \le x \le 27,9\n\end{cases}
$$

As rotinas computacionais ALSCL(x, y) e CORR(x, y) proporcionam a construção das funções spline cúbica de Lagrange, bem como de suas derivadas até a de terceira ordem.

Seu uso no software Maple, pode ser resumido como segue:

Dados os vetores  $x =$  alturas e y = diâmetros, obter a função spline cúbica S(hi) com o comando ALSCL(x, y). Os objetos resultantes são dados por **fPS, dfPS, d2fPS, d3fPS**, e correspondem à função spline cúbica e suas derivadas até a terceira ordem.

Cálculo de diâmetro à altura hi:

$$
\mathtt{fPS(hi)}
$$

Gráfico da função de afilamento:

**plot(fPS(hi), hi = h1 .. h2, title = "Afilamento ALSCL")** Para cálculo de volumes, através de integração:

 **V:= evalf(pi\*h/40000)\*int(fPS(hi)^2, hi = h1 .. h2)**  Opcionalmente, pode-se obter o volume por integração numérica, como:

**Tora:= h1 .. h2; # Opção para fórmula V em uma linha K:= evalf(pi \* h / 40000);** 

**V:=K\*evalf[14](Int(fPS(hi)^2, hi = Tora, method= \_d01akc)**

O termo h deve ser definido com valor unitário se a função for obtida para alturas absolutas; para alturas relativas, definir como a altura da árvore.

O comando evalf( ) deve ser usado para que a constante pi não seja apresentada como um símbolo. Na integração numérica é obrigatório e pode ser usado com o número desejado de casas decimais.

## 3.4.5 Interpolação por funções spline cúbica com forma preservada

Para aplicação do método de interpolação de Wolberg e Alfy (2002), inicialmente foi efetuada uma alteração do algoritmo desses autores, atualizando-o à versão 6 do software Matlab, release 12, que recomenda o cálculo da quadratura numérica pelo método adaptativo de Lobatto. Além disso, na rotina computacional denominada pelos autores como **monotone**(X,Y), a partir do vetor D, de coeficientes obtidos com o algoritmo de Programação Linear **linprog**( ) foi obtido o vetor D1 para apresentar somente as inclinações nos nós de interpolação, excluindo-se as folgas do problema de PL, para o caso de o modelo de Programação Linear (função de classe C<sup>1</sup> que melhor se aproxima de uma função monotônica de classe C<sup>2</sup>) apresentar erro suficientemente pequeno justificando a busca por uma solução melhorada (de classe  $C^2$ ) para modelo não linear com a rotina computacional **fmincon**( ).

As funções spline cúbica de Wolberg e Alfy são construídas com algoritmo definido por esses autores para o software Matlab, com as alterações indicadas, conforme Anexo 2, e correspondem à solução do Problema de Programação Linear (**2.85**).

A construção das matrizes e vetores do sistema de equações e inequações do PPL (**2.85**) é efetuada com as rotinas computacionais [A, B, Aeq, Beq] = mono\_constr(X, Y) e  $[A<sub>abs</sub>, B<sub>abs</sub>] = abs\_constr(X, Y)$  e corresponde às etapas descritas a seguir.

Para a construção do sistema de equações e inequações, o modelo prevê:

1. A classificação dos intervalos a partir das diferenças dos valores y em sequência, quanto aos sinais:  $1 =$  crescente,  $-1 =$  decrescente,  $0 =$  constante. Quando uma mudança de sinais ocorre de valor positivo para negativo, ou viceversa, tem-se um ponto extremo local; neste caso, nos dois intervalos envolvidos não se terá monotonicidade, mas o método produz uma função que não assume valores abaixo (acima) do ponto de mínimo (máximo), preservando a forma dos dados, com a rotina computacional mono\_constr(X, Y);

2. A construção de sistema a partir da rotina computacional abs\_constr(X, Y) corresponde às equações para continuidade da função e da derivada de primeira ordem e correspondem ao sistema para funções spline de classe  $C^1$  como no conjunto de fórmulas de (**2.32a**) a (**2.32c**), no entanto para a função (**2.85**).

3. Se o valor da função objetivo do Problema de Programação Linear for suficientemente pequeno, como Z menor ou igual a uma pequena fração da máxima folga positiva encontrada (para pontos dispostos em ordem crescente de diâmetros, abaixo do eixo das abscissas) – max(D)/10<sup>10</sup> – então é proposta a solução de um Problema de Programação Não-Linear (PPNL) que minimiza a energia (curvatura), tendo-se então a curva de classe C<sup>2</sup> ótima; restrições são adicionadas ao problema de Programação Linear anterior com a rotina computacional C2\_constr(X, Y) e a curvatura passa a ser definida como uma função aproximada por partes de uma função contínua para a curvatura e definida com a rotina computacional curvature2(x, Y1, Y2, D1, D2, dx), que é integrada numericamente na rotina computacional energy(D, X, Y), correspondente à função a ser minimizada no PPNL.

O problema de ajuste de funções de afilamento foi alterado de funções monotonicamente decrescentes para monotonicamente crescentes, com a definição de diâmetros negativos (a função é obtida abaixo do eixo dos x). A inversão de sinais dos coeficientes obtidos permite o retorno à posição acima do eixo dos x.

# 3.5 AFILAMENTO COM FUNÇÕES POTÊNCIA E SEGMENTADA DE MAX E BURKHART

Com objetivo de identificar entre as funções potência e a função de Max e Burkhart quais apresentam melhor eficiência nas estimativas de volumes para árvores individuais, realizou-se a Regressão Não-linear pelo método de Levenberg-Marquardt, da forma como segue:

1. Efetuada a leitura do banco de dados de Pinus elliottii (total de 52 árvores). Uma rotina computacional seleciona a árvore ou árvores, para ajuste global, os pontos a utilizar e a ponderação a ser usada no método de Levenberg-Marquardt (inverso dos desvios padrões, para ajuste global e unitários, para individual).

2. Os ajustes foram obtidos para os modelos: segmentado de Max e Burkhart (1976) e função potência com expoente variável de Huiquan Bi(2000), cujas fórmulas (**2.3**) e (**2.5**) são reapresentadas a seguir:

$$
y_i = \beta_1(x_i - 1) + \beta_2(x_i^2 - 1) + \beta_3(\alpha_1 - x_i)^2 \cdot I_1 + \beta_4(\alpha_2 - x_i)^2 \cdot I_2 + e_i
$$
 (2.3)

onde  $I_i = 1$  para  $\alpha_{4i} \geq x_i$  e  $I_i = 0$ , caso contrário, para j = 1, 2 e  $e_i$  é o resíduo.

$$
di = \left(\frac{\ln[\sin(\pi h i/2)]}{\ln[\sin(\pi b/2)]}\right)^{K}
$$
\n(2.5)

onde  $K = a_1 + a_2 \sin(\pi h i / 2) + a_3 \cos(3\pi h i / 2) + a_4 \frac{\sin(\pi h i / 2)}{h} + a_5 dap + a_6 h i \sqrt{dap} + a_7$  $\sin(\pi h i/2)$  $\sin(\pi h i/2) + a_3 \cos(3\pi h i/2)$ *hi*  $K = a_1 + a_2 \sin(\pi h i / 2) + a_3 \cos(3\pi h i / 2) + a_4 \frac{\sin(\pi h i / 2)}{1} + a_5 dap + a_6 h i \sqrt{dap + a_7} h i \sqrt{h}$ *hi* π  $= a_1 + a_2 \sin(\pi h i/2) + a_3 \cos(3\pi h i/2) + a_4 \frac{3\pi h (m h i/2)}{1 + a_5 dap + a_6 h i \sqrt{aap + a_7 h i \sqrt{h}}$ .

3. Os parâmetros das funções são obtidos com o algoritmo de Levenberg-Marquardt, implementado no software Maple e que segue a notação:

**> y:= mnlfit(fHBI,x,VI,di,wt,beta,BIini,TOL,S,DIGI,NITER);**  onde fHBI corresponde à função de Huiquan Bi(2000) definida previamente, na forma a seguir (omite-se o padrão "x  $\rightarrow$ " usado para definir função no Maple<sup>10</sup>):

**> fHBI:= (ln(sin(Pi\*x[1]/2))/ln(sin(Pi\*1.3/(2\*x[3]))))^( beta[1]+beta[2]\*sin(Pi\*x[1]/2)+beta[3]\*cos(3\*Pi\*x[1]/2 ) + beta[4]\*sin(Pi\*x[1]/2)/x[1]+beta[5]\*x[2]+** 

 **beta[6]\*x[1]\*sqrt(x[2])+beta[7]\*x[1]\*sqrt(x[3]));** 

x é o vetor de variáveis independentes  $(x[1] =$  altura hi,  $x[2] = DAP$ ,  $x[3] = h$ ;

VI é uma matriz de variáveis independentes x[1] = hi, x[2] = DAP, x[3] = h, que tem dimensão (NTM  $\times$  3), onde NTM = número total de medições de uma árvore (ou conjunto de árvores) para o ajuste; para cada par altura-diâmetro, repetem-se o DAP e h.

di são os diâmetros de uma árvore (ou conjunto de árvores);

wt é um vetor de ponderações pelo inverso do desvio padrão ou de valores unitários;

beta é o vetor de parâmetros a determinar;

 $\overline{a}$ 

BIini um vetor com valores iniciais para os parâmetros beta;

TOL é a tolerância usada como critério de convergência para o método, iterando por melhores soluções enquanto o erro for maior que o valor fixado;

S é o caractere a ser definido para serem obtidas estatísticas como o teste-F, matriz de covariâncias e de correlações dos coeficientes (parâmetros); se alterado S para R, é obtida uma tabela de resíduos; se desejados ambos os resultados

 $10$  Obs.: No software Maple, a vírgula é usada como separador de listas, vetores, matrizes e o ponto como separador de decimais.

obtidos com S e R, alterar para B; para obter resíduos após cada iteração, alterar para It; todos os itens podem ser obtidos com a expressão All. Para qualquer outra forma não são apresentados resultados na tela, devendo então ser acessados no vetor PAR que é retornado com os parâmetros ajustados ao conjunto de dados;

DIGI é especificado para a quantidade de dígitos desejada e

NITER estabelece o número máximo de iterações desejado no ajuste com o método de Levenberg-Marquardt.

A construção da matriz de variáveis independentes VI e dos vetores di e wt é realizada pela rotina SELARV(HIS, DIS, DAP, HT, RELAT, ik) (ver Apêndice 2), que requer informações em forma de matrizes de alturas HIS e de diâmetros DIS, em forma de vetores DAP e HT e a informação REL ou ABS para RELAT; a informação ik corresponde à árvore sendo tratada individualmente.

Exemplo de aplicação do método de Levenberg-Marquardt para ajuste da função potência de Huiquan Bi para a primeira das 52 árvores:

**y:= mnlfit(fHBI,x,VI,di,wt,beta,BIini,TOL,S,DIGI,NITER);**

*Blini*:=  $[3. 2. 1. 2. 0.1 3. 3. ]$ Iterando ... Aguarde *No of Iterations Std Deviation of Residuals*<br>30 5.41230558  $10^{-8}$  I

### Table of residuals

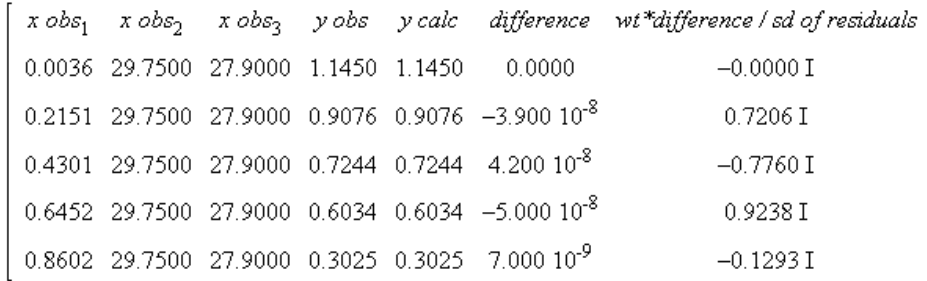

β = [-0,18512189e2 -0,24464436e2 -0,13145895e1 0,24550474e2 -0,62309879 0,35131986e1 0,35299402e1]

 $fBI(x_1, x_2, x_3) =$ 

$$
\left(\frac{\ln\left(\operatorname{sen}\left(\frac{\pi x_1}{2}\right)\right)}{\ln\left(\operatorname{sen}\left(\frac{13\pi}{2}\right)\right)}\right)^{-18.5122-24.4644\operatorname{sen}\left(\frac{\pi x_1}{2}\right)-1.3146\cos\left(\frac{3\pi x_1}{2}\right)+\frac{24.5505\operatorname{sen}\left(\frac{\pi x_1}{2}\right)}{x_1}-0.6231x_2+3.5132x_1\sqrt{x_2}+3.5299x_1\sqrt{x_3}}
$$

As diferenças padronizadas ponderadas pelo vetor wt, na tabela de resíduos, devem ser desconsideradas e se necessário recalculadas, devido ao

ajuste ser realizado para árvores individuais e o desvio padrão resultar em número complexo para cada altura, onde se dispõe de somente uma informação.

Para algumas árvores, a inclusão da altura total pode levar a falha do método ao ajustar a função de Huiquan Bi, normalmente quando existe uma aferição próxima à altura total. Neste caso, a retirada da aferição da ponta resolve o problema, sem interferência nos resultados, pois a função retorna o valor nulo para o diâmetro na altura relativa igual à unidade, devido a  $ln(sen(\pi/2)) = 0$ .

O ajuste proporciona aproximação excelente para árvores individuais, onde a diferença y<sub>obs</sub> – y<sub>calc</sub> é da ordem de 10<sup>-8</sup>, na tabela de resíduos do exemplo.

Para as 52 árvores, os ajustes são obtidos com os comandos a seguir:

**> BI52:=Matrix(52, 7): # Matriz que recebe os parâmetros TT:=time(): # Registra o tempo inicial for i from 1 to 52 do** 

 **Temp:=time(): # Registra o instante inicial do ajuste SELARV(HIS[i,1..NMS[i]],DIS[i,1..NMS[i]],DAP[i],HT[i],REL,i); BIini:=evalm(BISG); # Parâmetros iniciais em BISG mnlfit(fHBI,x,hi,di,wt,beta,BIini,0.000001,NN,9,NITER); for j from 1 to 7 do** 

 **BI52[i, j]:=PAR[j]: # Guarda os parâmetros obtidos end do:** 

 **print(time()-Temp,time()-TT): # Mostra os tempos por ajuste end do:** 

**TTotal:=time()-TT; # Tempo total para os ajustes ExportMatrix("BI52.csv",BI52,target=delimited, delimiter=",");**  O último comando exporta os parâmetros para um arquivo do tipo .csv.

O tempo para ajuste das 52 funções foi de aproximadamente 3 minutos.

Uma vez calculados os parâmetros, procede-se à informação dos parâmetros para a função a ser usada, com a rotina computacional:

```
fHBI:= proc(i) 
   local dap, h, PAR: 
   dap:=DAP[i]: 
   h:= HT[i]: 
   PAR:=BI52[i,1..7]: 
   dap*unapply(evalf( 
       subs(beta=PAR,x[2]=dap,x[3]=h,x[1]=hi/h,fBI) ), hi); 
end proc:
```
Como exemplo, para cálculo de determinado diâmetro à altura hi, para a décima árvore:

 **fHBI(10)(hi);** 

Para cálculo dos volumes comerciais e totais, é utilizada a rotina computacional para integração numérica da função de Huiquan Bi:

**> VOLUMES:=proc(FUN,h1,h2)** 

 **Digits:=14: # Número de Dígitos para Quadratura Numérica evalf(Pi/40000)\*evalf(Int(FUN(t)^2,t=h1..h2,method=\_d01akc)); end proc:** 

Aplicação da rotina computacional para cálculo dos volumes:

**> VTotBI:=Vector(52):** 

**for i from 1 to 52 do** 

**VTotBI[i]:=VOLUMES(fHBI(i),0,HT[i]);** 

**end do:** 

**evalm(Vector(VTotBI)); # Mostra os volumes calculados add(VTotBI[jk],jk=1..52); # Soma os volumes das 52 árvores**  Volumes comerciais podem ser calculados com a rotina:

```
> VPrcBI:=Matrix(52, NMens, 0):
```
**for i from 1 to 52 do # 52 árvores** 

 **for j from 1 to NMS[i] - 1 do # 1ª ao nº de medidas - 1 VPrcBI[i,j]:= VOLUMES(fBI(i),HIS[i,j],HIS[i,j+1]); end do: end do:** 

# 3.6 CRITÉRIOS DE AVALIAÇÃO DAS ESTIMATIVAS VOLUMÉTRICAS

Para avaliar o desempenho das estimativas de volumes foram utilizados os critérios:

Erro Percentual Médio (EPM) e Erro Absoluto Percentual Médio (EAPM):

$$
EPM = \frac{100}{n} \sum_{i=1}^{n} \frac{(v_i - \hat{v}_i)}{v_i}
$$
 (3.14)

$$
EAPM = \frac{100}{n} \sum_{i=1}^{n} \frac{|v_i - \hat{v}_i|}{v_i}
$$
 (3.15)

O teste de Análise de Variância – ANOVA foi aplicado para avaliar se eventuais diferenças na variável EAPM são estatisticamente significativas para os fatores tipo de volume (laminação, serraria, polpa, totais comerciais e totais incluindo a ponta), método (13 métodos testados) e comprimento de tora (1m, 2m, 4m e 6m).

O teste de Scott-Knott (SCOTT e KNOTT, 1974) foi utilizado para agrupar os modelos e métodos considerados homogêneos, quando da ocorrência de diferença estatisticamente significativa indicada pela ANOVA.

Segundo Borges e Ferreira (2003), o teste de Scott-Knott é mais poderoso que os testes de Tukey e Student Newman-Keuls (SNK) e apresenta poderes semelhantes nas distribuições normais e não normais.

Com objetivo de aproximar os resíduos da ANOVA à distribuição normal e reduzir problemas com variâncias não homogêneas, foram aplicadas transformações potência de Box-Cox (BOX e COX, 1964) à variável analisada (Y):

$$
Y_{BC} = \frac{1}{\lambda} \left( \left( Y + \alpha \right)^{\lambda} - 1 \right) \tag{3.16}
$$

O ajuste da distribuição de probabilidades normal para variáveis em estudo foi avaliado com os testes de Kolmogorov-Smirnov, com estimativa dos parâmetros da distribuição a partir dos dados e o teste de Jarque-Bera, calculado a partir dos coeficientes de assimetria e de excesso de curtose:

$$
JB = n\sqrt{\left(\frac{m_3}{\sigma^3}\right)^2 + \left(\frac{m_4}{\sigma^4} - 3\right)^2} \approx \chi^2_{(2)}
$$
 (3.17)

Onde m<sub>i</sub> = i-ésimo momento da distribuição,  $\sigma^2 = m_2$  e *n* é o tamanho da amostra.

Os testes e transformações foram realizados com o software R, cujas rotinas incluindo organização dos dados constam do Apêndice 14.

Foram calculados os erros considerando subdivisões dos troncos em:

1) Laminação, para diâmetro na ponta fina com no mínimo 25 cm;

2) Serraria, para toras acima das toras destinadas a laminação, que apresentem diâmetro na ponta fina com no mínimo 15 cm;

3) Polpa, para toras acima das destinadas a laminação e serraria, que apresentem diâmetro na ponta fina com no mínimo 8 cm.

Os erros foram calculados para árvores individuais, onde em uma mesma árvore ocorrem os três tipos de volume, com a soma de volumes de toras de cada árvore com destino a cada classe de sortimento, seguindo procedimento adotado em Figueiredo Filho et. al (2000).

# **4 RESULTADOS E DISCUSSÕES**

# 4.1 DESEMPENHO DOS MÉTODOS NA ESTIMATIVA DE VOLUMES

Os resultados de desempenho das estimativas de volumes comerciais e totais por funções de afilamentos para árvores individuais e por procedimentos analíticos, em relação a volumes obtidos por xilômetro, para dados de 52 árvores de Pinus elliottii, são apresentados nas Tabelas 6 e 7.

As funções de afilamento utilizadas para árvores individuais foram as funções spline cúbica usuais (natural e not-a-knot), a de Lagrange, pela facilidade de obtenção de coeficientes e a de Wolberg e Alfy, com capacidade de preservação da forma do tronco, além da função segmentada de Max e Burkhart e da função potência com expoente variável de Huiquan Bi.

Os procedimentos analíticos utilizados foram os usuais de Huber, de Newton e de Smalian, bem como as propostas de média geométrica nas fórmulas de Smalian e de Newton, além de novas fórmulas propostas para cálculo de volumes exatos para protótipo dendrométrico parabolóide (fórmula Artur-VP2) e para protótipo dendrométrico cúbico considerando medidas adjacentes (fórmula Artur **–** VP3A).

O desempenho é avaliado através do erro percentual médio (EPM) e erro absoluto percentual médio (EAPM) nas estimativas de volume por árvore. Os métodos apresentam-se ranqueados pelo EAPM para toras de 6m.

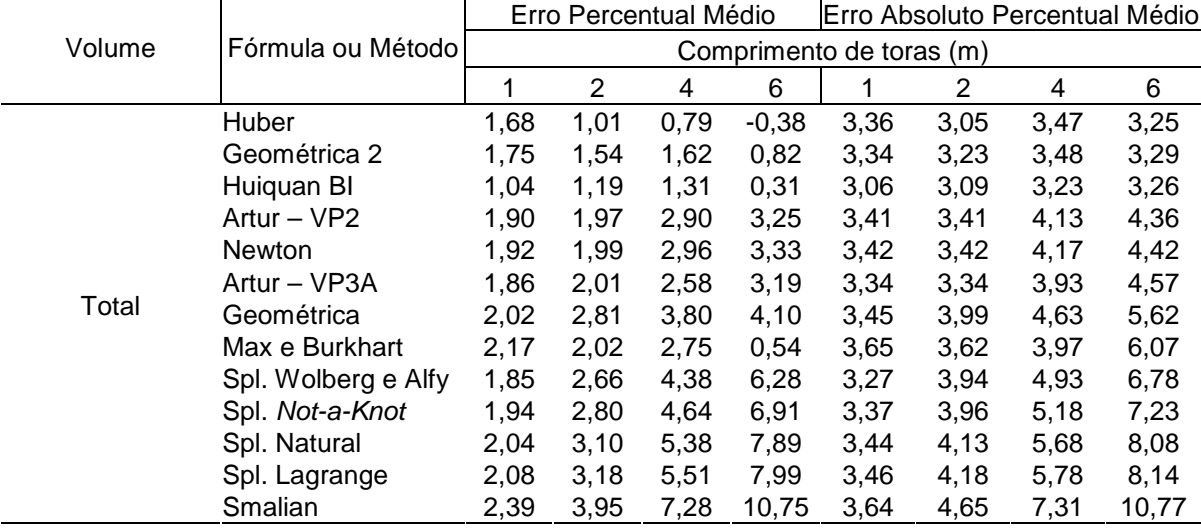

# TABELA 6 - ERRO PERCENTUAL MÉDIO NA ESTIMATIVA DE VOLUMES TOTAIS POR MÉTODO E POR COMPRIMENTO DE TORA EM RELAÇÃO AO XILÔMETRO
| Volume                        |                                      | Erro Percentual Médio<br>Erro Absoluto Percentual Médio |                          |         |                                  |                          |                |       |       |
|-------------------------------|--------------------------------------|---------------------------------------------------------|--------------------------|---------|----------------------------------|--------------------------|----------------|-------|-------|
|                               | (diâmetro de topo) Fórmula ou Método |                                                         |                          |         |                                  | Comprimento de toras (m) |                |       |       |
|                               |                                      | 1                                                       | $\overline{2}$<br>4<br>6 |         |                                  | 1                        | $\overline{2}$ | 4     | 6     |
|                               | Huiquan BI                           | 1,06                                                    | 1,23                     | 1,36    | 0,46                             | 2,97                     | 2,97           | 3,14  | 3,10  |
|                               | Huber                                | 1,74                                                    | 1,09                     | 1,01    | $-0,18$                          | 3,35                     | 2,99           | 3,44  | 3,27  |
|                               | Geométrica 2                         | 1,84                                                    | 1,71                     | 2,12    | 1,69                             | 3,31                     | 3,20           | 3,59  | 3,46  |
|                               | Spl. de Lagrange                     | 2,14                                                    | 2,14                     | 2,21    | 2,31                             | 3,40                     | 3,41           | 3,46  | 3,49  |
|                               | Artur - VP3A                         | 1,92                                                    | 2,06                     | 2,58    | 3,32                             | 3,29                     | 3,27           | 3,76  | 4,46  |
| Totais de volumes Artur - VP2 |                                      | 1,96                                                    | 2,05                     | 3,11    | 3,59                             | 3,37                     | 3,38           | 4,17  | 4,54  |
|                               | Newton                               | 1,97                                                    | 2,07                     | 3,16    | 3,68                             | 3,37                     | 3,40           | 4,20  | 4,60  |
| Comerciais                    | Max e Burkhart                       | 2,15                                                    | 2,02                     | 2,79    | 0,82                             | 3,51                     | 3,47           | 3,83  | 5,99  |
|                               | Geométrica                           | 2,15                                                    | 3,13                     | 4,79    | 6,12                             | 3,42                     | 4,03           | 5,09  | 6,63  |
|                               | Spl. Wolberg e Alfy                  | 1,91                                                    | 2,76                     | 4,62    | 6,78                             | 3,19                     | 3,90           | 5,03  | 7,11  |
|                               | Spl. Not-a-Knot                      | 2,00                                                    | 2,89                     | 4,85    | 7,35                             | 3,31                     | 3,89           | 5,24  | 7,59  |
|                               | Spl. Natural                         | 2,10                                                    | 3,20                     | 5,62    | 8,38                             | 3,38                     | 4,08           | 5,82  | 8,40  |
|                               | Smalian                              | 2,45                                                    | 4,02                     | 7,47    | 11,39                            | 3,60                     | 4,63           | 7,48  | 11,39 |
|                               | Huber                                | 5,68                                                    | 4,50                     | 5,26    | 4,67                             | 6,34                     | 5,01           | 5,61  | 5,14  |
|                               | Huiquan BI                           | 4,86                                                    | 4,86                     | 5,06    | 6,46                             | 5,53                     | 5,32           | 5,14  | 6,66  |
|                               | Spl. de Lagrange                     | 7,61                                                    | 6,87                     | 7,43    | 8,08                             | 7,61                     | 6,87           | 7,43  | 8,08  |
|                               | Geométrica 2                         | 6,36                                                    | 6,21                     | 7,99    | 9,61                             | 6,57                     | 6,30           | 7,99  | 9,61  |
|                               | Max e Burkhart                       | 7,11                                                    | 6,40                     | 8,71    | 6,98                             | 7,11                     | 6,49           | 8,94  | 9,89  |
| Laminação                     | Artur - VP3A                         | 6,66                                                    | 6,45                     | 7,88    | 10,84                            | 6,83                     | 6,48           | 7,88  | 10,84 |
|                               | Artur - VP2                          | 6,54                                                    | 6,67                     | 9,08    | 11,40                            | 6,71                     | 6,69           | 9,08  | 11,40 |
| $(25 \text{ cm})$             | Newton                               | 6,55                                                    | 6,70                     | 9,16    | 11,55                            | 6,72                     | 6,72           | 9,16  | 11,55 |
|                               | Spl. de Wolberg                      | 7,14                                                    | 8,41                     | 11,46   | 18,35                            | 7,14                     | 8,41           | 11,46 | 18,35 |
|                               | Spl. Not-a-Knot                      | 7,21                                                    | 8,65                     | 12,07   | 20,00                            | 7,21                     | 8,65           | 12,07 | 20,00 |
|                               | Geométrica                           | 7,83                                                    | 9,93                     | 14,09   | 20,64                            | 7,83                     | 9,93           | 14,09 | 20,64 |
|                               | Spl. Natural                         | 7,51                                                    | 9,46                     | 13,76   | 21,51                            | 7,51                     | 9,46           | 13,76 | 21,51 |
|                               | Smalian                              | 8,29                                                    | 11,12                    | 16,96   | 25,31                            | 8,29                     | 11,12          | 16,96 | 25,31 |
|                               | Spl. de Lagrange                     | $-0,28$                                                 | 0,02                     | 0,54    | 0,97                             | 3,58                     | 3,61           | 3,56  | 3,42  |
|                               | Geométrica 2                         | $-0,27$                                                 | $-0,42$                  | 0,63    | $-0,05$                          | 3,67                     | 3,70           | 3,91  | 4,33  |
|                               | Artur - VP3A                         | $-0,34$                                                 | 0,25                     | 1,24    | 1,95                             | 3,54                     | 3,49           | 4,00  | 4,05  |
|                               | Artur - VP2                          | $-0,14$                                                 | $-0,10$                  | 1,58    | 1,70                             | 3,67                     | 3,69           | 4,04  | 4,61  |
|                               | Newton                               | $-0,12$                                                 | $-0,08$                  | 1,62    | 1,76                             | 3,68                     | 3,69           | 4,04  | 4,62  |
| Serraria                      | Huiquan BI                           | $-0,74$                                                 | $-0,38$                  | 0,36    | $-1,86$                          | 3,38                     | 3,29           | 3,69  | 4,81  |
|                               | Huber                                | $-0,14$                                                 | $-0,81$                  | 0,03    | $-1,32$                          | 3,82                     | 3,89           | 4,31  | 5,07  |
| $(15 \text{ cm})$             | Spl. de Wolberg                      | $-0,43$                                                 | 0,56                     | 2,88    | 4,54                             | 3,46                     | 3,68           | 4,87  | 5,81  |
|                               | Max e Burkhart                       | $-0,65$                                                 | $-0,41$                  | 0,72    | $-1,08$                          | 4,11                     | 3,83           | 4,60  | 6,00  |
|                               | Spl. Not-a-Knot                      | $-0,36$                                                 | 0,64                     | 3,04    | 4,71                             | 3,56                     | 3,69           | 5,10  | 6,09  |
|                               | Geométrica                           | $-0,37$                                                 | 0,52                     | 2,21    | 3,00                             | 3,66                     | 3,85           | 5,55  | 6,77  |
|                               | Spl. Natural                         | $-0,31$                                                 | 0,83                     | 3,59    | 5,69                             | 3,58                     | 3,79           | 5,50  | 7,09  |
|                               | Smalian                              | $-0,08$                                                 | 1,38                     | 4,80    | 7,93                             | 3,61                     | 4,03           | 6,64  | 9,29  |
|                               | Spl. de Lagrange                     | $-2,67$                                                 | $-2,82$                  | $-2,66$ | $-2,11$                          | 5,20                     | 4,75           | 4,43  | 3,59  |
|                               | Spl. de Wolberg                      | $-2,59$                                                 | $-2,30$                  | $-1,05$ | $-2,70$                          | 5,18                     | 4,89           | 5,43  | 4,87  |
|                               | Spl. Not-a-Knot                      | $-2,63$                                                 | $-2,30$                  | $-1,11$ | $-1,78$                          | 5,20                     | 4,85           | 5,52  | 4,92  |
|                               | Spl. Natural                         | $-2,63$                                                 | $-2,29$                  | $-1,17$ | $-1,77$                          | 5,20                     | 4,85           | 5,42  | 4,99  |
|                               | Artur - VP2                          | $-3,21$                                                 | $-2,93$                  | $-2,77$ | $-2,04$                          | 5,08                     | 4,96           | 4,82  | 5,38  |
|                               | Artur - VP3A                         | $-2,65$                                                 | $-2,43$                  | $-1,05$ | $-1,43$                          | 5,20                     | 4,92           | 5,68  | 5,07  |
| Polpa                         | Newton                               | $-3,18$                                                 | $-2,91$                  | $-2,73$ | $-2,00$                          | 5,07                     | 4,94           | 4,80  | 5,39  |
| $(8 \text{ cm})$              | Smalian                              | $-2,46$                                                 | $-2,01$                  | $-0,50$ | $-0,40$                          | 5,09                     | 4,90           | 6,03  | 5,47  |
|                               | Huber                                | $-3,54$                                                 | $-3,36$                  | $-3,85$ | $-2,80$                          | 5,74                     | 5,57           | 6,30  | 6,10  |
|                               | Geométrica 2                         | $-3,64$                                                 | $-3,93$                  | $-5,19$ | $-5,97$                          | 5,21                     | 5,26           | 6,15  | 6,54  |
|                               | Huiquan BI                           | $-1,47$                                                 | $-1,66$                  | $-0,89$ | $-1,46$                          | 5,36                     | 5,55           | 6,10  | 6,56  |
|                               | Max e Burkhart                       | $-0,09$                                                 | $-0,85$                  | $-1,55$ | $-2,20$                          | 6,57                     | 6,09           | 5,70  | 7,87  |
|                               | Geométrica                           |                                                         |                          |         | $-3,48$ $-4,84$ $-7,53$ $-11,61$ | 5,52                     | 6,19           | 8,25  | 12,36 |

TABELA 7 - ERRO PERCENTUAL NA ESTIMATIVA DE VOLUMES COMERCIAIS POR MÉTODO E POR COMPRIMENTO DE TORA EM RELAÇÃO AO XILÔMETRO

Os diferentes procedimentos apresentam diferentes desempenhos nas estimativas de volumes, bem como se diferenciam seus desempenhos para os diferentes comprimentos de tora. Tal comportamento pode ser visualizado nas Figuras 5 a 9, de gráfico de erros por método e comprimento de tora.

FIGURA 6 - EAPM POR MÉTODO DE ESTIMATIVA DE VOLUMES TOTAIS EM RELAÇÃO A VOLUMES OBTIDOS COM XILÔMETRO

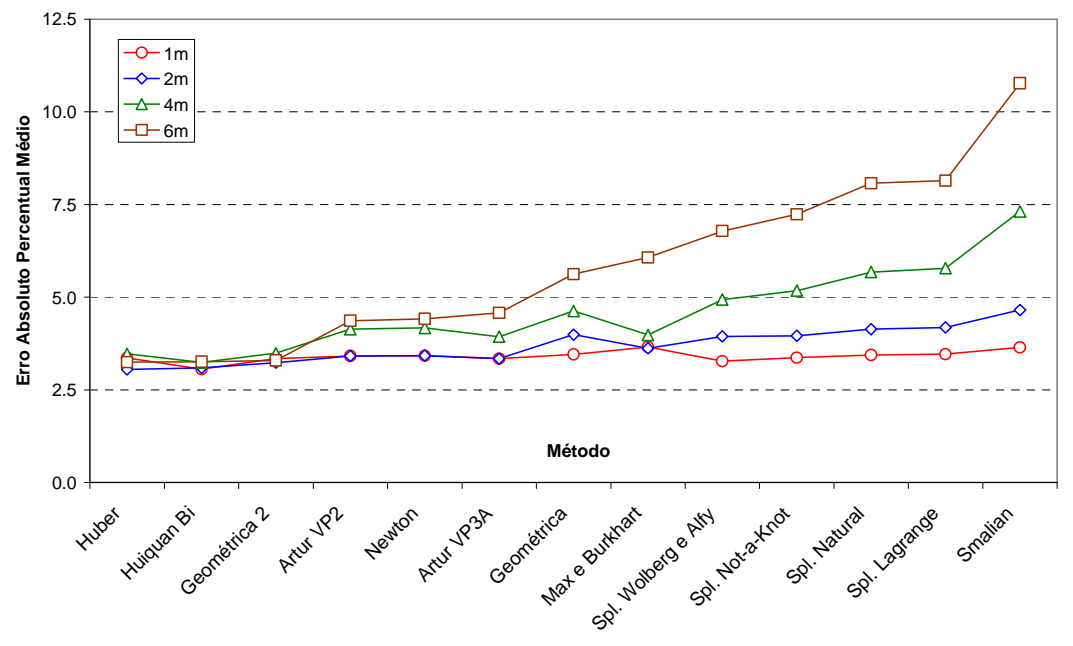

FIGURA 7 - EAPM POR MÉTODO DE ESTIMATIVA DE TOTAIS DE VOLUMES COMERCIAIS EM RELAÇÃO A VOLUMES OBTIDOS COM XILÔMETRO

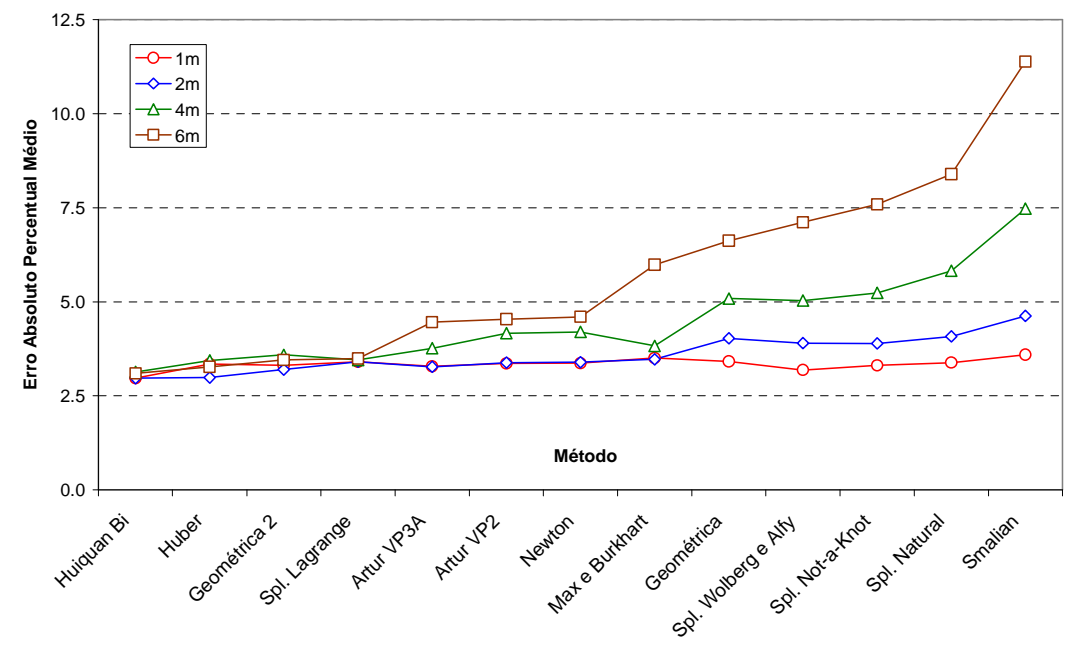

Os métodos apresentam desempenhos semelhantes nas estimativas de volumes totais e totais de volumes comerciais, com exceção da função spline cúbica de Lagrange que apresenta erros nas estimativas de volumes comerciais praticamente idênticos, em oposição aos erros nas estimativas de volumes totais, onde estes são gradativamente maiores para os diferentes comprimentos de tora.

Tal exceção tem relação com a forma de ajuste adotada para a função spline de Lagrange. Para volumes totais a função spline de Lagrange foi obtida com correção para continuidade da derivada de primeira ordem baseada nas fórmulas 3.8a e 3.8b para a base e para o topo, enquanto que para volumes comerciais a correção foi aplicada a cada extremidade de classe de sortimento.

Merecem destaque a função de Huiquan Bi e os métodos de Huber e de Newton com média geométrica, que apresentam desempenho praticamente idêntico para os quatro diferentes comprimentos de tora.

A função de Max e Burkhart e as fórmulas Artur **–** VP3A, Artur **–** VP2 e de Newton, apresentam desempenhos semelhantes entre si e com pouca variação para maiores comprimentos de tora, enquanto que os demais métodos têm gradativa menor acurácia para maiores comprimentos de tora e apresentam maiores diferenças entre si nas estimativas de volumes totais e totais de volumes comerciais.

Desempenho com alguma semelhança ao dos volumes totais e totais comerciais ocorre nas estimativas de volumes para serraria, conforme Figura 7.

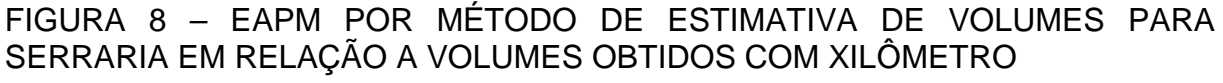

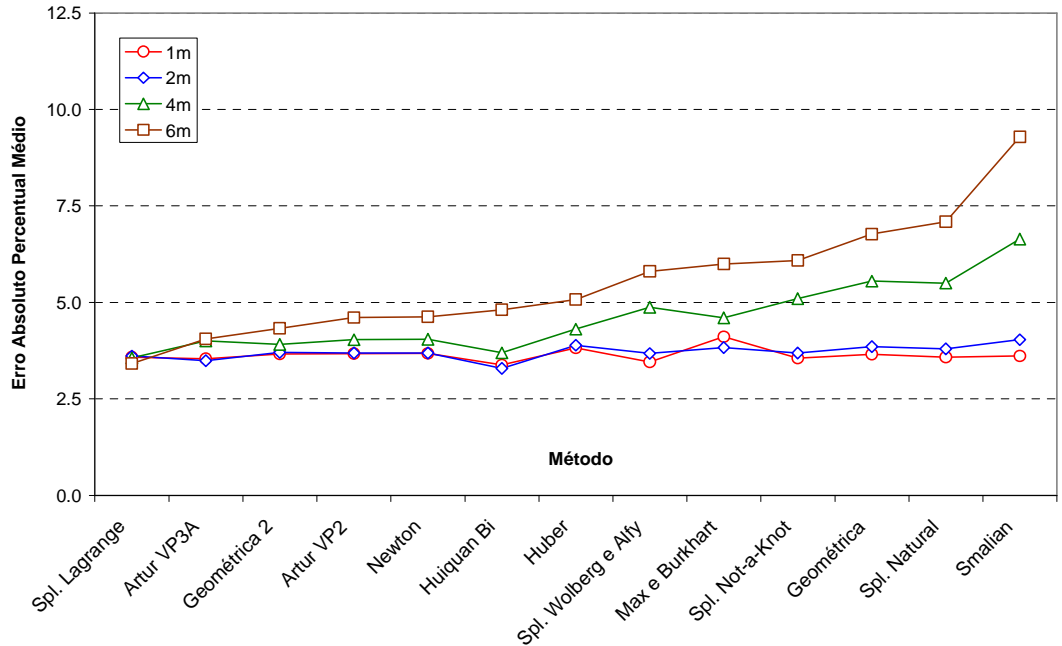

Para volumes destinados à laminação, a Tabela 7 e a Figura 8 mostram que os erros percentuais médios são pronunciadamente maiores para todos os métodos em relação aos outros tipos de volumes.

30.0  $\overline{O}$  1m  $-2m$ ᄉ 25.0  $\rightarrow$  4m Erro Absoluto Percentual Médio **Erro Absoluto Percentual Médio**  $\overline{a}$ 6m 20.0 15.0 10.0 5.0 **Método**  $0.0$ Max e Burkhart Spl. Notaxicot **Huidian Bi** Artur VP3A Smalian Geométrica Spl. Natural Huber  $\mathcal{R}^2$ spl. Lagrange régisles l' Spl. Wolberg Spl.

FIGURA 9 - EAPM POR MÉTODO DE ESTIMATIVA DE VOLUMES PARA LAMINAÇÃO EM RELAÇÃO A VOLUMES OBTIDOS COM XILÔMETRO

Além disso, erros absolutos percentuais são praticamente iguais aos erros percentuais, caracterizando superestimativas.

Para volumes destinados a polpa os métodos apresentam melhor desempenho na avaliação pelo erro percentual médio, devido a cancelamentos de erros positivos e negativos, em comparação com a avaliação obtida com o erro absoluto percentual médio, conforme Figuras 9 e 10.

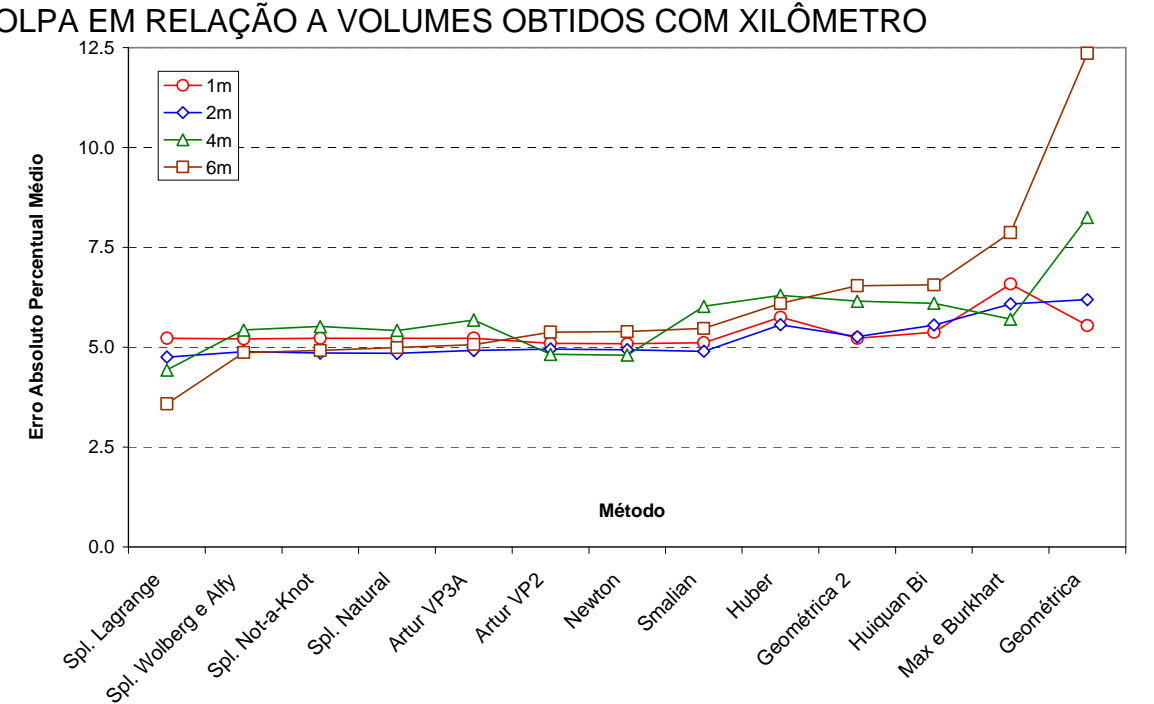

FIGURA 10 - EAPM POR MÉTODO DE ESTIMATIVAS DE VOLUMES PARA POLPA EM RELAÇÃO A VOLUMES OBTIDOS COM XILÔMETRO

FIGURA 11 - EPM POR MÉTODO DE ESTIMATIVA DE VOLUMES PARA POLPA EM RELAÇÃO A VOLUMES OBTIDOS COM XILÔMETRO

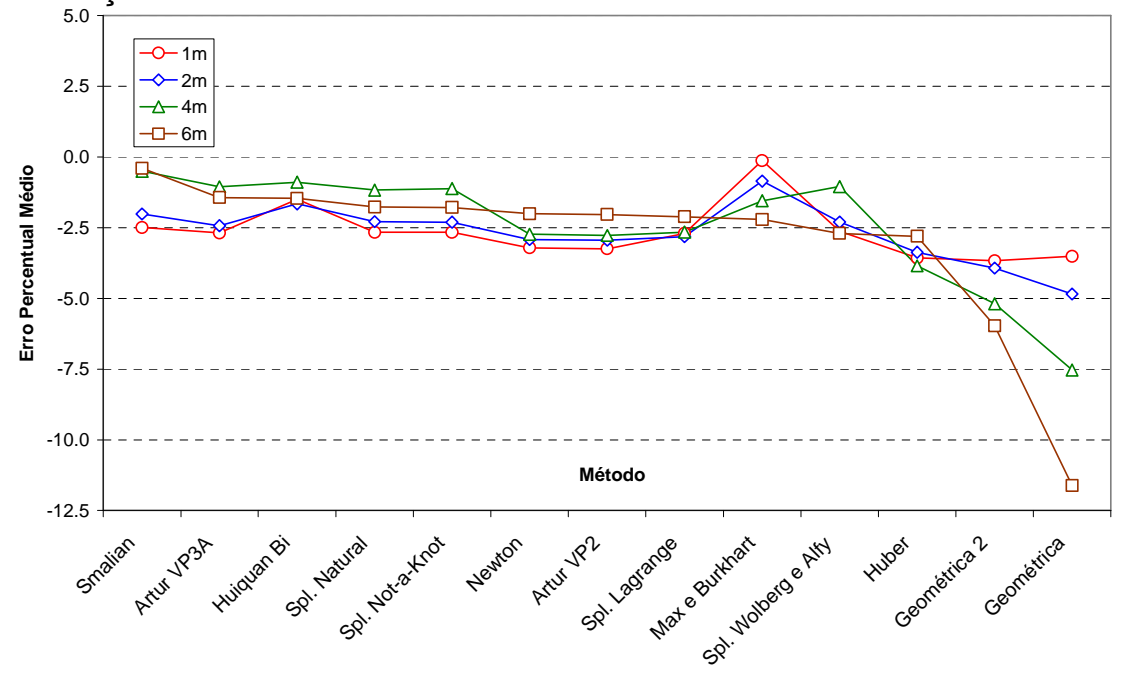

As Figuras 11 e 12 apresentam os desempenhos dos métodos por tipo de volume, sem distinção por comprimentos de toras. Sua comparação evidencia caráter de superestimativas para volumes destinados à laminação e de subestimativas para volumes destinados à produção de polpa.

FIGURA 12 – EAPM POR MÉTODO DE ESTIMATIVA E TIPO DE VOLUMES EM RELAÇÃO A VOLUMES OBTIDOS COM XILÔMETRO

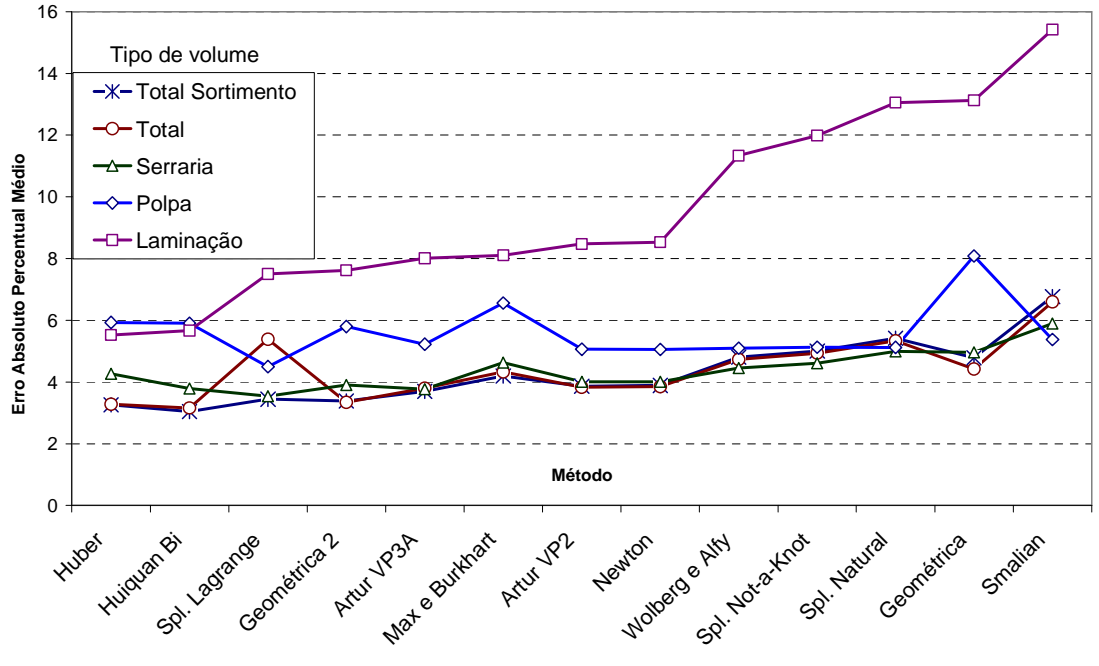

FIGURA 13 - EPM POR MÉTODO DE ESTIMATIVA E TIPO DE VOLUMES EM RELAÇÃO A VOLUMES OBTIDOS COM XILÔMETRO

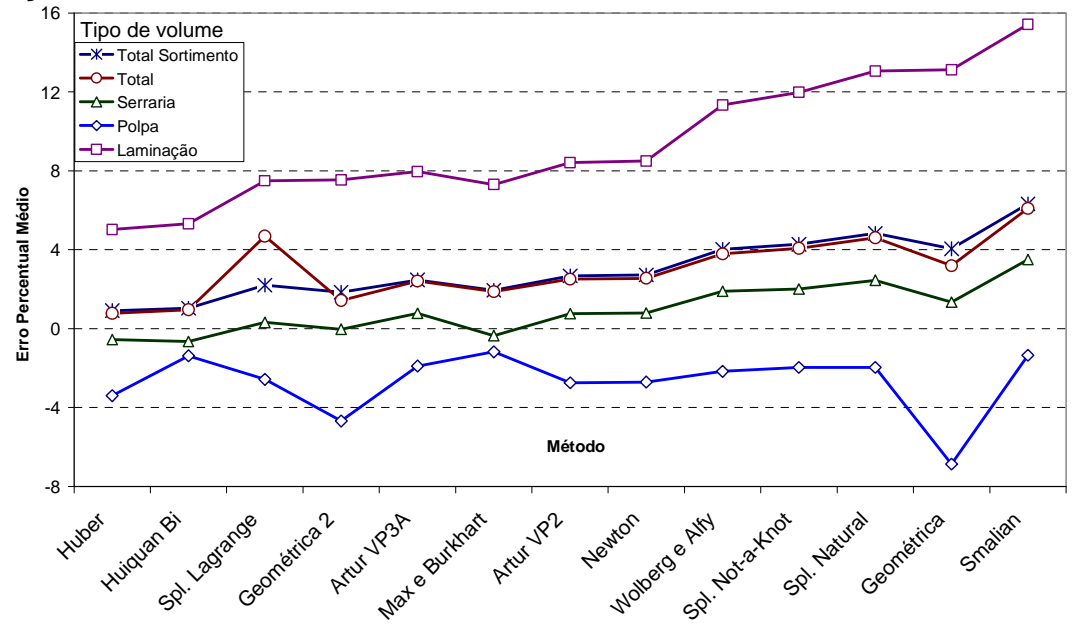

#### 4.2 ANOVA PARA ERROS PERCENTUAIS EM ESTIMATIVAS DE VOLUMES

A Análise de Variância para verificar se existem diferenças estatisticamente significativas entre as médias dos erros absolutos percentuais nas estimativas de volume para os diferentes níveis dos fatores tipo de volume, método e comprimento de tora é apresentada na Tabela 8.

| DE VOLUMEU EM INELAUNU A VULUMEU UDTIDUU UUM AILUMETINU |                   |       |                |          |             |  |  |
|---------------------------------------------------------|-------------------|-------|----------------|----------|-------------|--|--|
| Fonte de variação                                       | Soma de Quadrados | G. L. | Quadrado Médio | F        | Valor-p     |  |  |
| A: Tipo de volume                                       | 3010,0561         | 4     | 752.5140       | 383,0142 | 0,000000000 |  |  |
| B: Método                                               | 774,1869          | 12    | 64,5156        | 32,8371  | 0,000000000 |  |  |
| C: Ltora                                                | 820,2561          | 3     | 273,4187       | 139,1645 | 0,000000000 |  |  |
| Interações: A:B                                         | 601,6545          | 48    | 12,5345        | 6,3798   | 0,000000000 |  |  |
| A: C                                                    | 216,4786          | 12    | 18,0399        | 9,1819   | 0,000000000 |  |  |
| B:C                                                     | 443,7440          | 36    | 12,3262        | 6,2738   | 0,000000000 |  |  |
| Resíduos                                                | 23576,5907        | 12000 | 1,9647         |          |             |  |  |
| Total (Corr.)                                           | 29442,9670        | 12115 |                |          |             |  |  |

TABELA 8 - ANOVA PARA ERROS ABSOLUTOS PERCENTUAIS NA ESTIMATIVA DE VOLUMES EM RELAÇÃO A VOLUMES OBTIDOS COM XILÔMETRO

NOTA: Dados transformados com Box-Cox:  $\alpha = 0.06$ ,  $\lambda = 0.358$ ;

Resíduos normais: Sim (Jarque-Bera: Valor-p =0,9968; Assimetria =  $-0,00178$ ; Curtose =  $0,00034$ ); Variâncias homogêneas: Não (Valor-p < 5% para os testes de Bartlet e de Fligner-Killeen).

A Análise de Variância para a variável EAP mostra que existem diferenças estatisticamente significativas entre os diferentes níveis dos fatores tipo de volume (A), método (B) e comprimento de tora (C) bem como das interações (A:B, A:C e B:C), com valores-p altamente significativos, exceto interações entre os três fatores.

Os testes de Bartlet e de Fligner-Killeen indicam heterocedasticidade, bem como a Figura 13 mostra relativa tendência a resíduos mais próximos de zero para maiores valores estimados. No entanto, somente seis valores da raiz quadrada de resíduos padronizados excederam o valor dois (limite para 95% das observações normais), nenhum excedeu o valor três, que caracterizaria outlier e a Tabela 9 mostra que não ocorre excessivo desbalanceamento do delineamento.

FIGURA 14 – RESÍDUOS PADRONIZADOS VERSUS VALORES ESTIMADOS NO MODELO DA ANOVA PARA TODOS OS VOLUMES

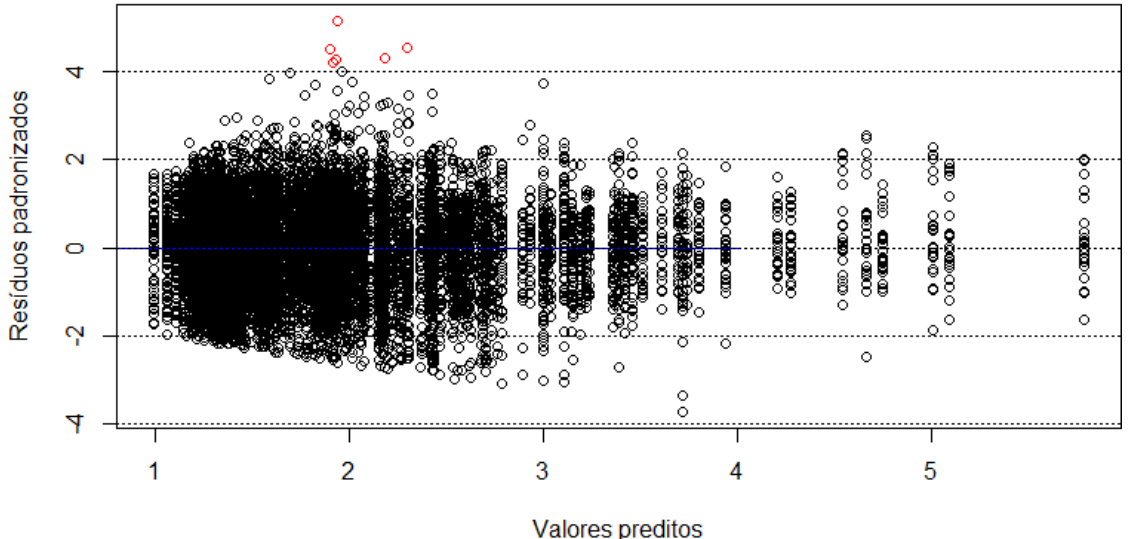

TABELA 9 – NÚMERO DE ÁRVORES COM VOLUMES POR TIPO DE VOLUME E COMPRIMENTO DE TORA

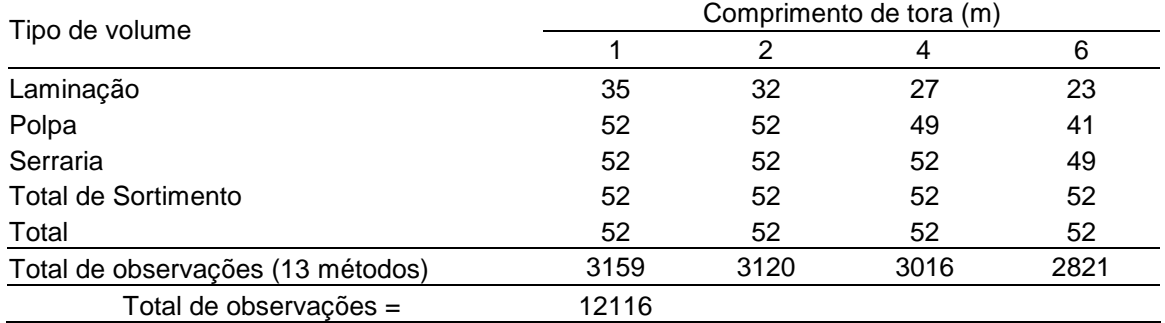

O teste K-S apresentou  $D = 0.01836$  e valor-p = 0.00057, indicando a rejeição da hipótese de resíduos normais. No entanto segundo Conover (1999, apud Sheskin, 2000), para grandes amostras a maioria dos testes irá indicar a rejeição da hipótese nula de ajuste adequado à distribuição sendo testada e, apesar da rejeição, pode-se pressupor que o ajuste seja adequado se os dados se apresentarem razoavelmente próximos das especificações da distribuição.

Pode-se considerar que os resíduos seguem aproximadamente uma distribuição normal de probabilidades, hipótese não rejeitada pelo teste de JarqueBera, bem como o gráfico de resíduos padronizados contra quantis teóricos (QQ-Plot, Figura 14) resultou na maioria dos pontos sobre a reta de coeficiente angular unitário e aos excelentes valores de assimetria e curtose.

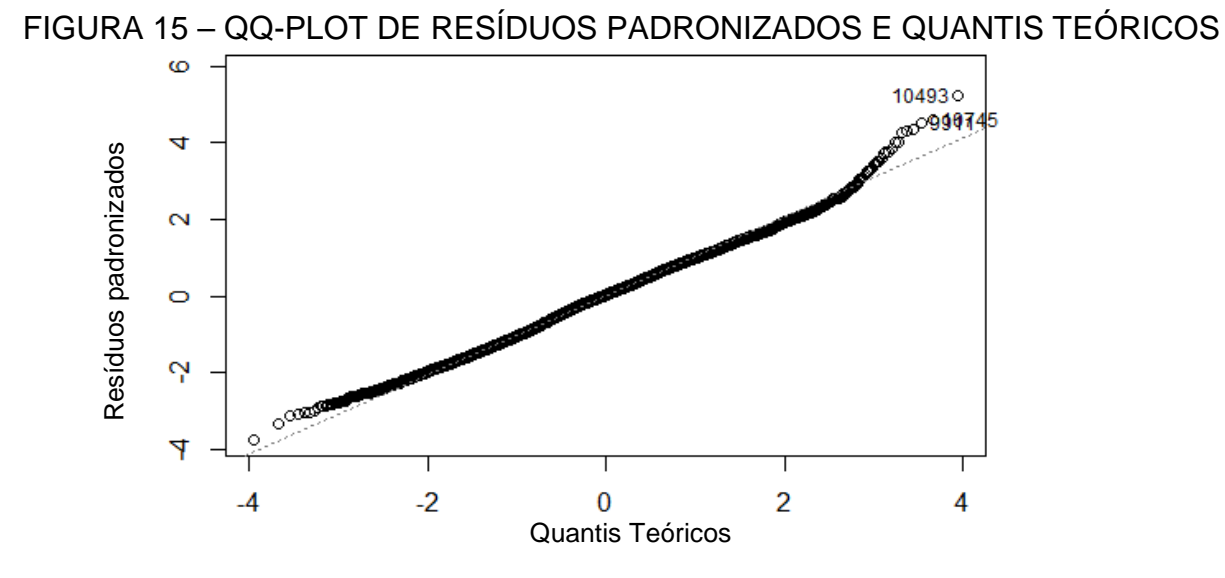

Optou-se, portanto, por considerar os resultados da ANOVA por tratar-se de técnica robusta e por seus resultados corroborados pelo teste de Kruskal-Wallys, que apresentou as mesmas conclusões $11$  de diferença estatisticamente significativa (valores-p < 1%) entre as medianas da variável EAP para cada fator.

A Tabela 10 apresenta os resultados do teste de Scott-Knott, como um ranking geral de desempenho dos métodos para o conjunto total de dados. O teste de Scott-Knott foi utilizado para complementar a ANOVA por ser menos sensível que outros testes não paramétricos, como de Tukey, a problemas com resíduos.

Cinco grupos de métodos homogêneos se destacam na análise:

1) O método de Huber e a função de Huiquan Bi com o melhor desempenho;

2) A fórmula geométrica 2, seguida pela Artur **–** VP3A, que utiliza dois pontos por tora e diâmetros de toras adjacentes para inferir sobre a curvatura da tora sendo medida, a função de afilamento spline de Lagrange, o método Artur **–** VP2, com dedução equivalente à do método de Newton, mas para volumes de sólidos de revolução, o método de Newton e a função de afilamento de Max e Burkhart;

3) As funções de afilamento de Wolberg e Alfy, com preservação de forma ou com forma monotônica e a função spline not-a-knot (tipo 4), construída para continuidade das derivadas de terceira ordem nos intervalos externos;

 $\overline{a}$ 

Segundo Conover (1999) se uma população da qual foi obtida uma amostra tem distribuição simétrica, as conclusões sobre a mediana são também válidas para a média.

4) A função spline cúbica natural e a fórmula geométrica;

5) O método de Smalian, com o pior desempenho.

TABELA 10 - TESTE DE SCOTT-KNOTT PARA MÉDIAS DE ERROS ABSOLUTOS PERCENTUAIS POR MÉTODO NA ESTIMATIVA DE TODOS OS VOLUMES

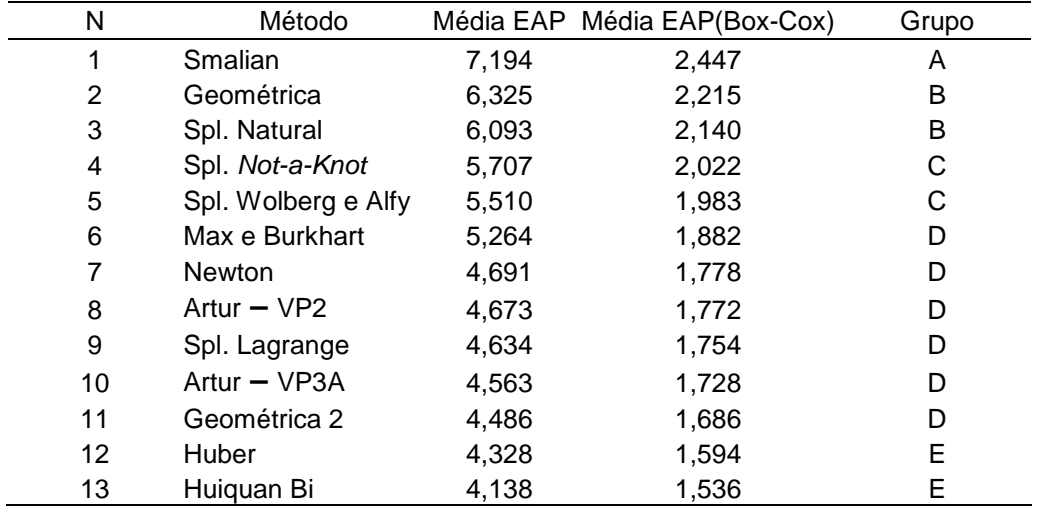

NOTA: Métodos classificados em um mesmo grupo não diferem estatisticamente ( $\alpha$  = 5%).

As Tabelas 11 e 12 apresentam os resultados do teste de Scott-Knott para ranqueamento geral do erro absoluto percentual nas estimativas de volumes por comprimento de tora e por tipo de volume, respectivamente.

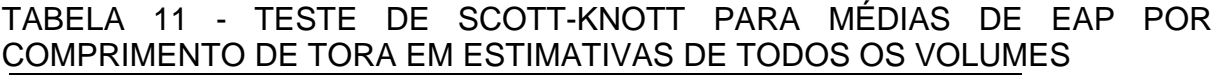

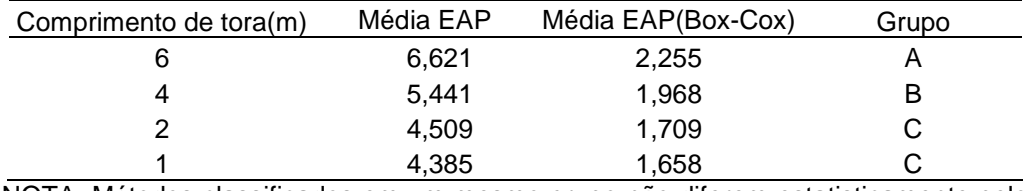

NOTA: Métodos classificados em um mesmo grupo não diferem estatisticamente pelo teste de Scott-Knott ao nível de significância de 5%.

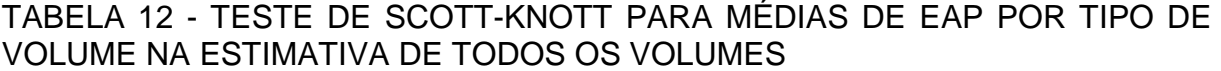

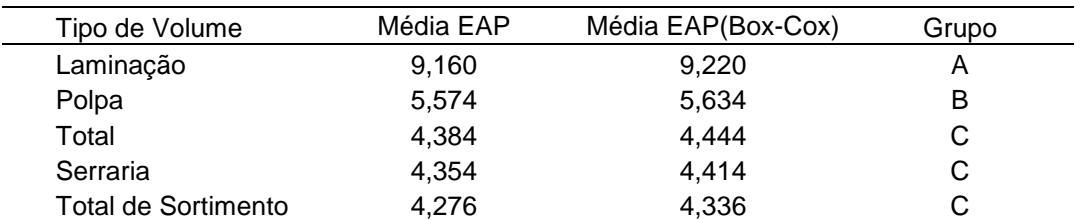

NOTA: Métodos classificados em um mesmo grupo não diferem estatisticamente pelo teste de Scott-Knott ao nível de significância de 5%.

Ainda sobre a Tabela 8, a interação entre os fatores relaciona níveis de um fator com alguns níveis de outro fator. Como na interação do fator Tipo de volume com o fator Método, que é significativa, indica existência de diferença

estatisticamente significativa na variável EAP entre algum método em um tipo de volume e outro método em outro ou no mesmo tipo de volume.

Na Figura 12 observa-se que as fórmulas de Smalian e geométrica apresentam variação diferenciada de determinado padrão que ocorre com os demais métodos. A fórmula de Smalian tem grande aumento de erro percentual médio em praticamente todos os tipos de volume, enquanto a fórmula geométrica apresenta leve aumento nos tipos serraria, total e total de sortimento, grande aumento no tipo laminação e grande decréscimo no tipo polpa.

A interação ocorre, pois a fórmula geométrica subestima volumes destinados à polpa e superestima volumes para laminação de forma mais intensa que os demais métodos. Da mesma forma, a fórmula de Smalian superestima todos os tipos de volumes de forma mais significativa que os demais métodos.

A interação entre tipo de volume e comprimento de tora pode ser observada na comparação das Figuras 5 e 6, onde a função spline de Lagrange proporciona estimativas semelhantes para os quatro comprimentos de tora para o tipo de volume de totais comerciais enquanto que para o tipo de volumes totais as estimativas apresentam gradativo maior erro para maiores comprimentos de tora.

As interações podem resultar em alternância de desempenho para as estimativas em diferentes níveis dos fatores envolvidos.

Nas Figuras 15 e 16 são apresentados os gráficos complementares ao teste de Kruskal-Wallys, do tipo Box-and-whisker, para intervalo com caixas do primeiro ao terceiro quartis  $[Q1, Q3]$ , intervalos  $[Q1 - 1,5AIQ, Q3 + 1,5AIQ]$  onde  $(AIQ =$ amplitude do intervalo [Q1, Q3]) e entalhes para intervalos de confiança para as medianas da variável EAP, por tipo de volume, comprimento de tora e método, respectivamente.

Segundo Chambers et al.<sup>12</sup> (1983, apud R, 2009) para medianas cujos entalhes não se sobrepõem existem fortes evidências de que são diferentes.

 Verifica-se que não ocorrem sobreposições de entalhes de medianas para a variável EAP para os tipos de volumes para laminação e para polpa, entre si e em relação aos demais tipos de volume (Figura 15a). Da mesma forma, para os comprimentos de tora de 4m e 6m entre si e em relação aos demais (Figura 15b).

 $\overline{a}$ 

<sup>12</sup> CHAMBERS, J. M.; CLEVELAND, W. S.; KLEINER, B.; TUKEY, P. A. **Graphical Methods for Data Analysis**. Wadsworth and Brooks/Cole, 1983.

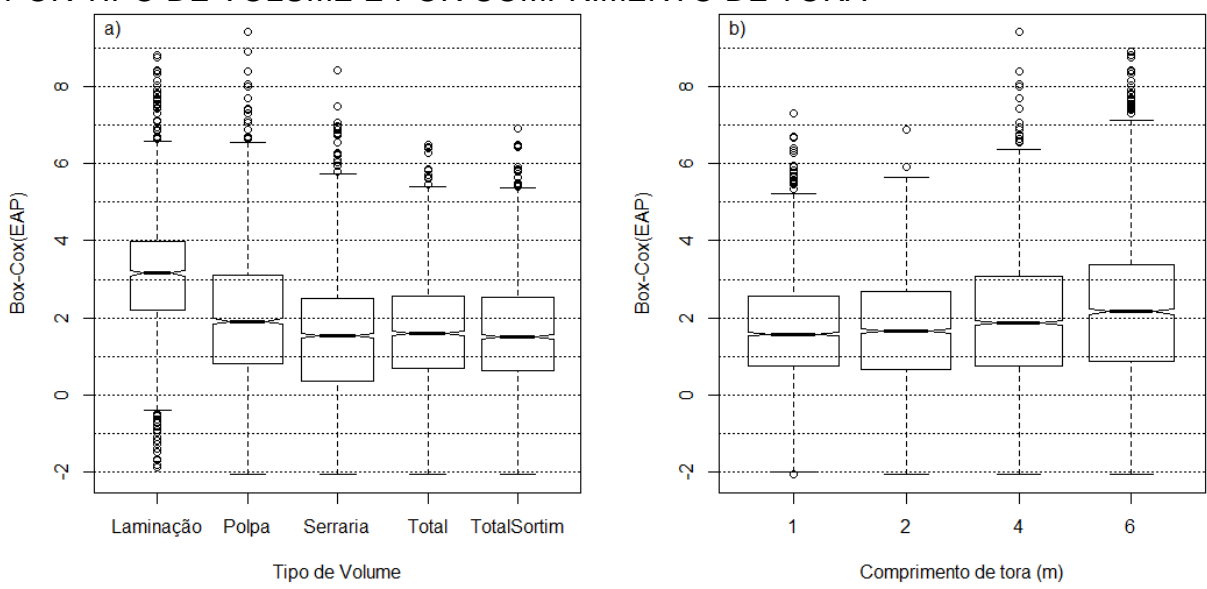

FIGURA 16 – GRÁFICO BOX-PLOT PARA EAP EM ESTIMATIVAS DE VOLUME POR TIPO DE VOLUME E POR COMPRIMENTO DE TORA

A Tabela 13, de intervalos de confiança utilizados para definir os entalhes de medianas da Figura 16, mostra as sobreposições para quatro grupos de métodos:

1) Huber, Huiquan Bi, geométrica 2 e spline de Lagrange;

 2) Artur **–** VP3A, geométrica 2, spline de Lagrange, Artur **–** VP2, Newton e Max e Burkhart;

3) Spline de Wolberg e Alfy, spline *not-a-knot*, spline natural, geométrica e com alguma sobreposição aos métodos Artur **–** VP2, Newton, Max e Burkhart;

4) Smalian, com alguma sobreposição à fórmula geométrica.

 No ranqueamento para o teste de Kruskal-Wallys com sobreposições de medianas ocorrem algumas alterações em relação à classificação de Scott-Knott.

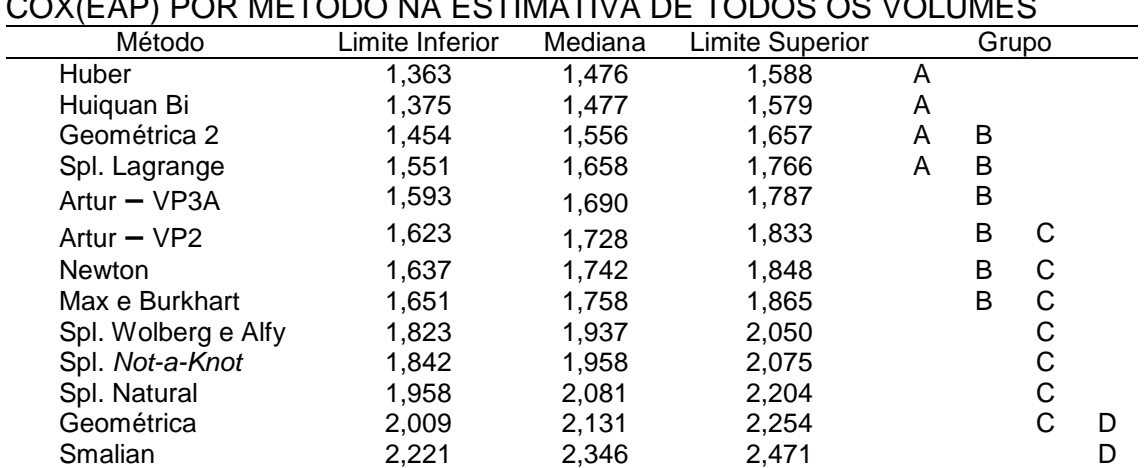

#### TABELA 13 – INTERVALOS DE CONFIANÇA PARA AS MEDIANAS DE BOX-COX(EAP) POR MÉTODO NA ESTIMATIVA DE TODOS OS VOLUMES

NOTA: 1) Dados com transformação de Box-Cox, no entanto com:  $\alpha = 0.02$ ,  $\lambda = 0.3717$ . 2) Os resultados do teste de Kruskal-Wallys não se alteram sob transformações estatísticas.

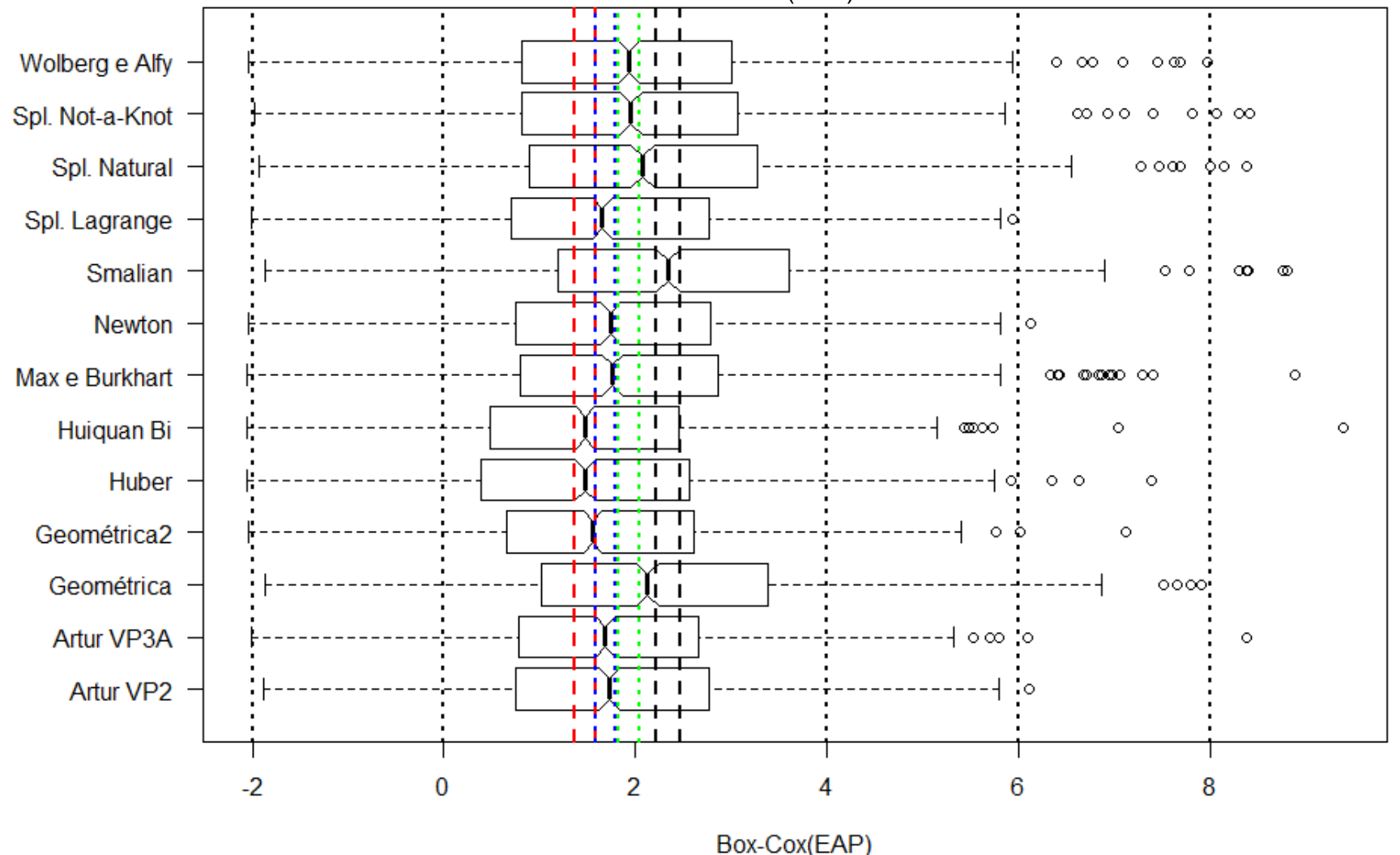

FIGURA 17 – GRÁFICO BOX-PLOT PARA A VARIÁVEL BOX-COX(EAP) POR MÉTODO DE ESTIMATIVA DE VOLUMES

NOTA: Próximos ao valor 2 estão indicados por linhas tracejadas verticais os grupos com sobreposição de medianas, conforme limites dados na Tabela 13. O primeiro à esquerda de 2 correspondente ao grupo A e o último à direita, ao grupo D.

Ao grupo de funções spline not-a-knot e de Wolberg e Alfy são acrescentadas as funções spline natural, de Max e Burkhart e as fórmulas de Newton, Artur**–**VP2 e geométrica; ao grupo da fórmula de Smalian a geométrica e ao grupo de Huber e Huiquan Bi a função spline de Lagrange e a fórmula geométrica 2.

 A maior parte das alterações ocorre por alguma sobreposição parcial de entalhes de medianas, sendo a fórmula geométrica 2 a única cuja mediana pertence ao intervalo de medianas dos métodos de Huber e de Huiquan Bi.

# 4.3 ANOVA PARA ERROS ABSOLUTOS PERCENTUAIS EM ESTIMATIVAS DE VOLUMES POR SORTIMENTO

 Para avaliar a variável EAP foi aplicada a ANOVA para os fatores método e comprimento de tora, seguida, no caso de diferença estatisticamente significativa entre as médias, do teste de Scott-Knott para agrupamento de médias.

4.3.1 Anova para EAP em estimativas de volumes para laminação

A Tabela 14 de Análise de Variância mostra que existem diferenças estatisticamente significativas (valores-p < 5%) entre as médias da variável EAP na estimativa de volumes destinados à laminação para os diferentes níveis dos fatores método e comprimento de tora (Ltora) bem como de suas interações.

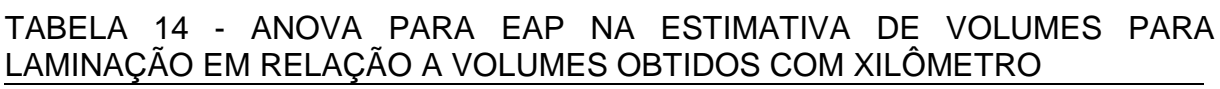

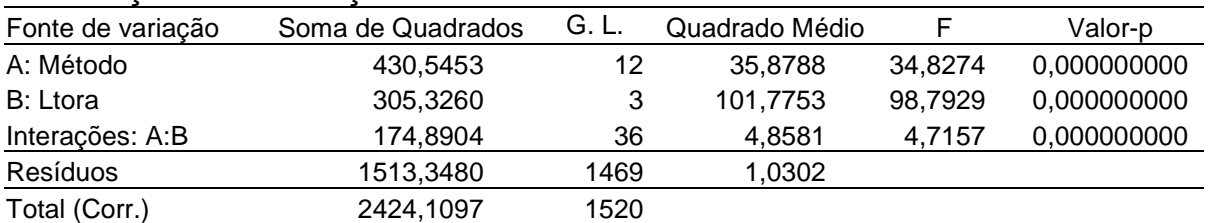

NOTA: Dados transformados com Box-Cox:  $\alpha$  = 1,132,  $\lambda$  = 0,338; Resíduos normais: Sim (Jarque-Bera: valor-p = 0,99999; K-S: D = 0,0311, valor-p = 0,104; Assimetria = -0,0002; Curtose = 0,0039); Variâncias homogêneas: Sim (Fligner-Killeen: Valor-p = 0,649; Bartlet: valor-p = 0,064).

Para identificar quais médias apresentam diferenças estatisticamente significativas de quais outras se procedeu ao teste de Scott-Knott, que construiu cinco grupos de desempenho homogêneo (Tabela 15).

 O grupo E, de melhor desempenho, foi formado pela função de afilamento de Huiquan Bi e a fórmula de Huber. O desempenho da função de Huiquan Bi está

relacionado à sua característica semelhante à função exponencial, de relativa monotonicidade ou de comportamento próximo à ausência de oscilações ilógicas que podem acontecer, por exemplo, com funções polinomiais e spline.

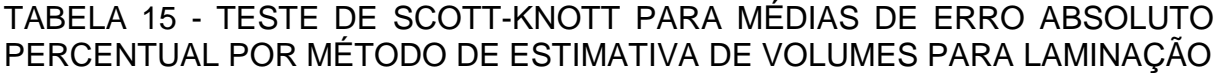

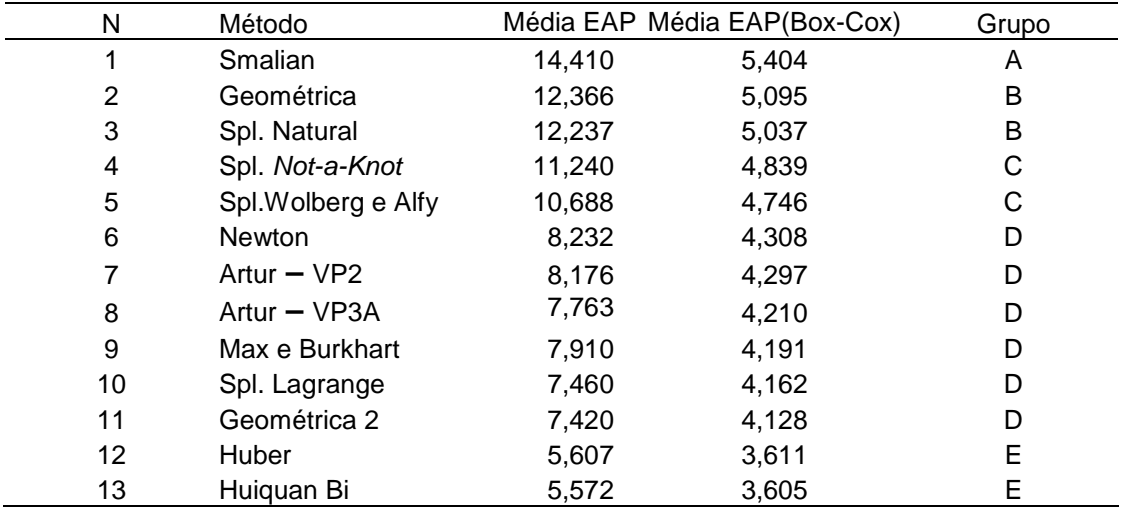

NOTA: 1) Métodos classificados em um mesmo grupo não diferem estatisticamente pelo teste de Scott-Knott ao nível de significância de 5%; 2) A inversão na classificação por média direta e Box-Cox entre as fórmulas Artur – VP3A e de Max e Burkhart deve-se a erros numéricos na transformação.

O grupo D foi composto pelos métodos de Newton com fórmula geométrica, funções de afilamento por spline de Lagrange e de Max e Burkhart, as fórmulas propostas Artur **–** VP3A e VP2 e de Newton.

 O ranqueamento pela média posiciona a fórmula Artur **–** VP3A, seguido da Artur **–** VP2 e da fórmula de Newton. A melhor posição da fórmula Artur **–** VP2 em relação à de Newton era esperada, por ser deduzida para volumes de sólidos de revolução, enquanto que a de Newton foi deduzida originalmente para o cálculo de áreas.

 A fórmula Artur **–** VP3A utiliza os diâmetros da extremidade da tora sendo cubada e os diâmetros nos extremos das toras adjacentes. Seu bom desempenho está relacionado à inferência sobre a curvatura do tronco a partir da informação dos diâmetros das toras adjacentes.

 As demais funções spline formam dois grupos de desempenhos diferentes, com desempenho superior das funções de Wolberg e Alfy e not-a-knot (grupo C) em relação à função spline natural do grupo B que inclui a fórmula geométrica.

O pior desempenho ocorre no grupo A, com a fórmula de Smalian.

 A Tabela 16 apresenta os agrupamentos com o teste de Scott-Knott para médias da variável EAP por comprimento de tora. Verifica-se expressivo maior erro absoluto percentual para toras de 6m de comprimento. Para toras de 1m e 2m de comprimento os erros absolutos percentuais são considerados homogêneos.

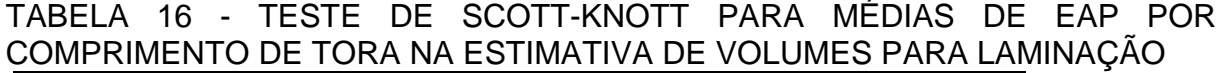

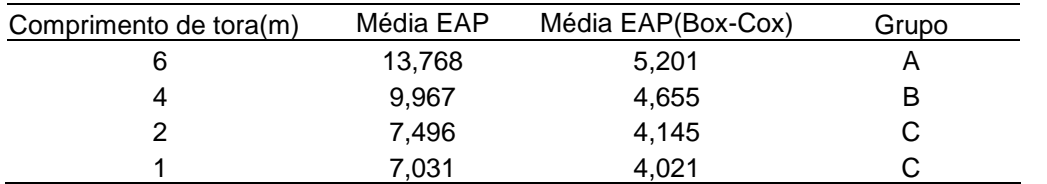

NOTA: Métodos classificados em um mesmo grupo não diferem estatisticamente pelo teste de Scott-Knott ao nível de significância de 5%.

#### 4.3.2 Anova para EAP em estimativas de volumes destinados a serraria

A Tabela 17 de Análise de Variância mostra que existem diferenças estatisticamente significativas (valores-p < 5%) entre as médias da variável EAP na estimativa de volumes destinados a serraria para os diferentes níveis dos fatores método e comprimento de tora (Ltora). A interação entre fatores apresentou valor-p maior que 5% e foi retirada da análise.

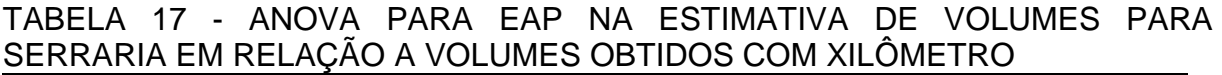

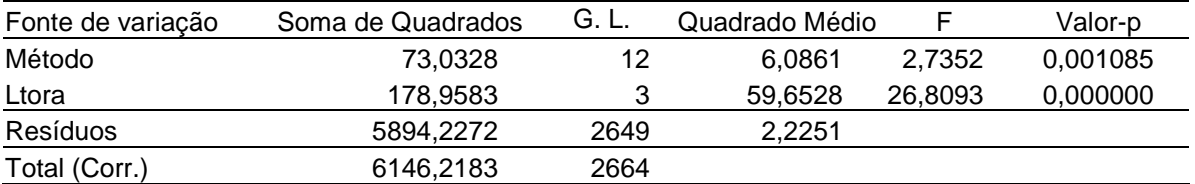

NOTA: Dados transformados com Box-Cox:  $\alpha$  = 0,0,  $\lambda$  = 0,335577; Resíduos normais: Sim (Jarque-Bera: valor-p = 0,1578; K-S: D = 0,0253, valor-p = 0,066; Assimetria = 0,0154; Curtose = -0,1778); Variâncias homogêneas: Sim (Fligner-Killeen: valor-p = 0,8726; Bartlet: valor-p = 0,7836).

Para identificar quais médias apresentam diferenças estatisticamente significativas de quais outras se procedeu ao teste de Scott-Knott, com resultados na Tabela 18. Os métodos foram agrupados em dois grupos considerados homogêneos, com os métodos de fórmula de Smalian e geométrica e as funções de afilamento por spline natural e de Max e Burkhart no grupo A e os demais métodos e funções de afilamento no grupo B, de melhor desempenho.

|                | PERUENTUAL PUR METUDU DE ESTIMATIVA DE VULUMES PARA SERRARIA. |           |                    |       |
|----------------|---------------------------------------------------------------|-----------|--------------------|-------|
| N              | Método                                                        | Média EAP | Média EAP(Box-Cox) | Grupo |
| 1              | <b>Smalian</b>                                                | 5,845     | 1,828              | A     |
| $\overline{2}$ | Spl. Natural                                                  | 4,960     | 1,599              | A     |
| 3              | Geométrica                                                    | 4,930     | 1,577              | A     |
| 4              | Max e Burkhart                                                | 4,613     | 1,520              | A     |
| 5              | Spl. Not-a-Knot                                               | 4,587     | 1,467              | в     |
| 6              | Spl.Wolberg e Alfy                                            | 4,435     | 1,439              | B     |
| 7              | Huber                                                         | 4,261     | 1,413              | B     |
| 8              | Artur $-$ VP2                                                 | 3,993     | 1,347              | B     |
| 9              | <b>Newton</b>                                                 | 3,999     | 1,346              | B     |
| 10             | Geométrica 2                                                  | 3,896     | 1,342              | B     |
| 11             | Huiquan Bi                                                    | 3,779     | 1,296              | B     |
| 12             | Artur - VP3A                                                  | 3,767     | 1,260              | в     |
| 13             | Spl. Lagrange                                                 | 3,544     | 1,166              | B     |

TABELA 18 - TESTE DE SCOTT-KNOTT PARA MÉDIAS DE ERRO ABSOLUTO PERCENTUAL POR MÉTODO DE ESTIMATIVA DE VOLUMES PARA SERRARIA

NOTA: 1) Métodos classificados em um mesmo grupo não diferem estatisticamente pelo teste de Scott-Knott ao nível de significância de 5%. 2) A inversão na classificação por média direta e Box-Cox entre as fórmulas Artur – VP2 e de Newton deve-se a erros numéricos na transformação.

4.3.3 Anova para EAP em estimativas de volumes destinados a polpa

A Tabela 19 de Análise de Variância mostra que existem diferenças estatisticamente significativas (valore-p < 5%) entre as médias da variável EAP na estimativa de volumes destinados a polpa para os diferentes níveis do fator método. O fator comprimento de tora e a interação entre fatores apresentou valor-p maior que 5%. A interação entre fatores foi retirada da análise.

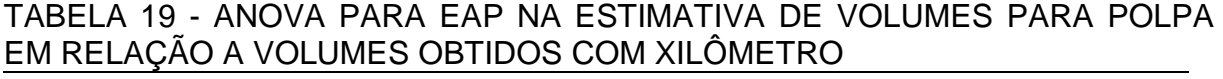

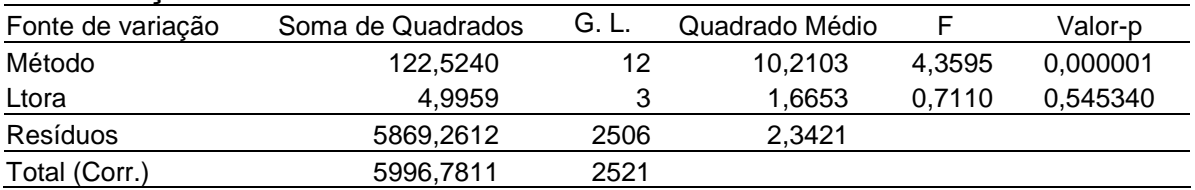

NOTA: Dados transformados com Box-Cox:  $\alpha = 0.0$ ,  $\lambda = 0.3216$ ; Resíduos normais: Sim (Jarque-Bera: valor-p = 0,3174; K-S: D = 0,0156, valor-p = 0,569; Assimetria = 0,059; Curtose = 0,09); Variâncias homogêneas: Sim (Fligner-Killeen: valor-p = 0,1148; Bartlet: valor-p = 0,1106).

Para identificar quais médias apresentam diferenças estatisticamente significativas de quais outras se procedeu ao teste de Scott-Knott, com resultados na Tabela 20. Os métodos foram agrupados em dois grupos considerados homogêneos, com a fórmula geométrica no grupo A e os demais métodos e funções de afilamento no grupo B, de melhor desempenho.

|    | PERCENTUAL POR METODO DE ESTIMATIVA DE VOLUMES PARA POLPA |           |                    |       |
|----|-----------------------------------------------------------|-----------|--------------------|-------|
| N  | Método                                                    | Média EAP | Média EAP(Box-Cox) | Grupo |
| 1  | Geométrica                                                | 7,843     | 2,488              | A     |
| 2  | Max e Burkhart                                            | 6,500     | 2,004              | B     |
| 3  | Huiquan Bi                                                | 5,857     | 1,892              | B     |
| 4  | <b>Huber</b>                                              | 5,914     | 1,857              | B     |
| 5  | Geométrica 2                                              | 5,748     | 1,835              | B     |
| 6  | <b>Smalian</b>                                            | 5,361     | 1,819              | B     |
| 7  | Artur - VP3A                                              | 5,225     | 1,781              | B     |
| 8  | Spl. Wolberg e Alfy                                       | 5,107     | 1,713              | B     |
| 9  | Spl. Not-a-Knot                                           | 5,136     | 1,712              | B     |
| 10 | Spl. Natural                                              | 5,124     | 1,702              | B     |
| 11 | Artur $-$ VP2                                             | 5,050     | 1,700              | B     |
| 12 | <b>Newton</b>                                             | 5,040     | 1,699              | B     |
| 13 | Spl. Lagrange                                             | 4,552     | 1,541              | B     |

TABELA 20 - TESTE DE SCOTT-KNOTT PARA MÉDIAS DE ERRO ABSOLUTO PERCENTUAL POR MÉTODO DE ESTIMATIVA DE VOLUMES PARA POLPA

NOTA: 1) Métodos classificados em um mesmo grupo não diferem estatisticamente pelo teste de Scott-Knott ao nível de significância de 5%. 2) Inversões na classificação por média direta e Box-Cox, entre as fórmulas de Huber e função de Huiquan Bi e nas funções spline numeradas de 8 a 10, devem-se a erros numéricos na transformação.

 Para avaliar eventual diferença estatisticamente significativa na variável EAP dentro do grupo B, foi aplicado o teste de Tukey, que não identificou diferença estatisticamente significativa (valor-p = 0,0897) entre a função de Max e Burkhart e a fórmula geométrica, do grupo A. No entanto a sobreposição de desempenho entre os dois métodos foi pequena, conforme intervalo de confiança para a diferença construído pelo teste – [-0,03072; 0,9998].

### 4.3.4 Anova para EAP em estimativas de volumes totais

A Análise de Variância, conforme a Tabela 21, mostra que existem diferenças estatisticamente significativas (valores-p < 5%) entre as médias da variável EAP nas estimativas de volumes totais para os diferentes níveis dos fatores método e comprimento de tora (Ltora), bem como de suas interações.

TABELA 21 - ANOVA PARA EAP NA ESTIMATIVA DE VOLUMES TOTAIS EM RELAÇÃO A VOLUMES OBTIDOS COM XILÔMETRO

| Fonte de variação | Soma de Quadrados | G. L. | Quadrado Médio |         | Valor-p  |
|-------------------|-------------------|-------|----------------|---------|----------|
| A: Método         | 253,8216          | 12    | 21.1518        | 12.3761 | 0,000000 |
| B: Ltora          | 200,6592          | 3     | 66.8864        | 39.1357 | 0,000000 |
| Interações: A:B   | 142.0234          | 36    | 3.9451         | 2,3083  | 0,000017 |
| Resíduos          | 4532,5058         | 2652  | 1.7091         |         |          |
| Total (Corr.)     | 5129,0100         | 2703  |                |         |          |

NOTA: Dados transformados com Box-Cox:  $\alpha = 10^{-20}$ ,  $\lambda = 0.315$ ; Resíduos normais: Não (K-S (D = 0,053) e Jarque-Bera com valores-p < 5%); Assimetria = -0,46; Curtose = -0,077); Variâncias homogêneas: Sim (Fligner-Killeen: valor-p = 0,149; Bartlet: valor-p = 0,089).

 Embora os testes K-S e J-B indiquem a rejeição da hipótese de resíduos normais, os valores de assimetria e curtose não apresentam excessos, os testes de Fligner-Killeen e de Bartlet indicam homocedasticidade para os resíduos e a Figura 17 da raiz quadrada de resíduos padronizados versus valores preditos não mostra tendências sérias ou valor acima de dois (limite para 95% das observações). Optouse, por considerar os resultados da ANOVA, por tratar-se de técnica robusta.

FIGURA 18 – RAIZ QUADRADA DOS RESÍDUOS PADRONIZADOS VERSUS VALORES PREDITOS

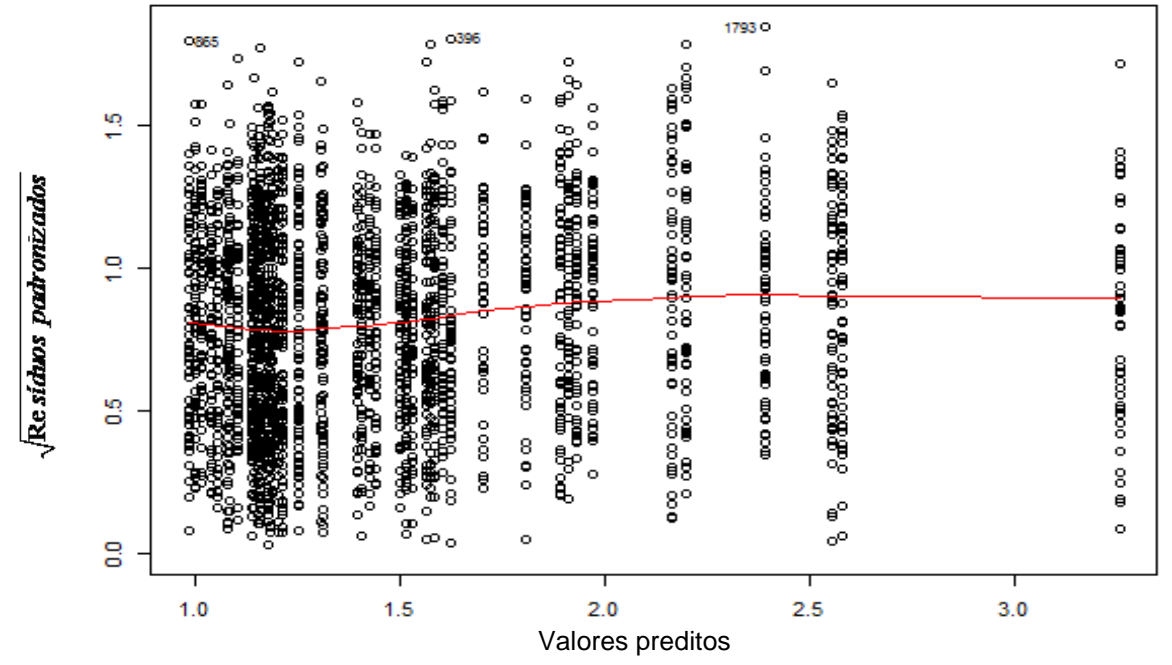

 Para identificar quais médias apresentaram diferenças estatisticamente significativas de quais outras se procedeu ao teste de Scott-Knott, com resultados na Tabela 22.

Os métodos foram agrupados em quatro grupos considerados homogêneos, com a fórmula de Smalian no grupo A, as funções spline e a fórmula geométrica no grupo B, a função de Max e Burkhart e as fórmulas de Newton, Artur **–** VP2 e VP3 no grupo C e as fórmulas de Newton na forma geométrica e de Huber e a função de afilamento de Huiquan Bi no grupo D, de melhor desempenho.

 O teste de Scott-Knott construiu quatro grupos homogêneos, com as fórmulas de Huber e geométrica 2 juntamente com a função de afilamento de Huiquan Bi como grupo D, de melhor desempenho, seguido das fórmulas Artur **-** VP3A, VP2 e de Newton e da função de afilamento de Max e Burkhart, como grupo C; o grupo B, que incluiu a fórmula geométrica e as funções de afilamento por funções spline cúbicas e o grupo A, com a fórmula de Smalian, de pior desempenho.

| N  | Método          | Média EAP | Média EAP(Box-Cox) | Grupo |
|----|-----------------|-----------|--------------------|-------|
|    | Smalian         | 6,594     | 2,142              | A     |
| 2  | Spl. Lagrange   | 5,390     | 1,821              | В     |
| 3  | Spl. Natural    | 5,331     | 1,800              | В     |
| 4  | Spl. Not-a-Knot | 4,933     | 1,649              | В     |
| 5  | Wolberg e Alfy  | 4,732     | 1,605              | В     |
| 6  | Geométrica      | 4,421     | 1,535              | В     |
| 7  | Max e Burkhart  | 4,329     | 1,433              | С     |
| 8  | Newton          | 3,856     | 1,369              | С     |
| 9  | Artur $-$ VP2   | 3,830     | 1,361              | С     |
| 10 | Artur – VP3A    | 3,796     | 1,316              | С     |
| 11 | Geométrica 2    | 3,338     | 1,146              | D     |
| 12 | Huber           | 3,282     | 1,089              | D     |
| 13 | Huiquan Bi      | 3,159     | 1,036              | D     |

TABELA 22 - TESTE DE SCOTT-KNOTT PARA MÉDIAS DE EAP POR MÉTODO DE ESTIMATIVA DE VOLUMES TOTAIS

NOTA: Métodos classificados em um mesmo grupo não diferem estatisticamente pelo teste de Scott-Knott ao nível de significância de 5%.

 O teste de Scott-Knott, na Tabela 23, formou três grupos homogêneos para o fator comprimento de tora, com o grupo C incluindo toras de 1m e 2m e os grupos B e A, com 4m e 6m, respectivamente, o último com o pior desempenho.

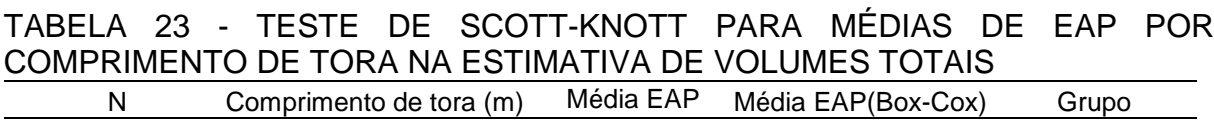

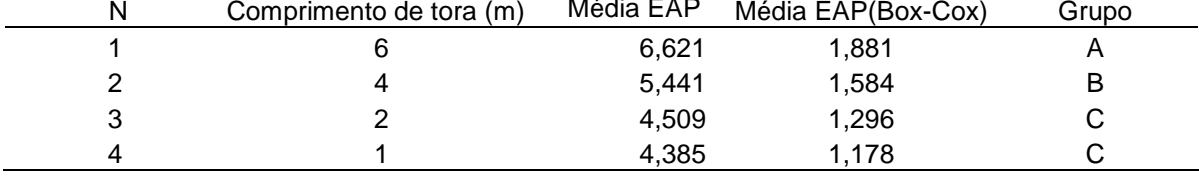

NOTA: Métodos classificados em um mesmo grupo não diferem estatisticamente ( $α = 5%$ ).

### 4.3.5 Anova para EAP em estimativas de totais de volumes comerciais

A Análise de Variância (Tabela 24) mostra que existem diferenças estatisticamente significativas (valores-p < 5%) entre as médias da variável EAP nas estimativas de totais de volumes comerciais para os diferentes níveis e interações dos fatores método e comprimento de tora (Ltora).

 Os testes de Fligner-Killeen e de Bartlet indicam heterocedasticidade de resíduos da ANOVA.

| COMERCIAIS EM RELAÇÃO A VOLUMES OBTIDOS COM XILÔMETRO |                   |       |                |         |               |  |  |
|-------------------------------------------------------|-------------------|-------|----------------|---------|---------------|--|--|
| Fonte de variação                                     | Soma de Quadrados | G. L. | Quadrado Médio | F       | Valor-p       |  |  |
| A: Método                                             | 483,6837          | 12    | 40,3070        | 16,3652 | 0,00000000000 |  |  |
| B: Ltora                                              | 374,1593          | 3     | 124,7198       | 50,6381 | 0,00000000000 |  |  |
| Interações: A:B                                       | 306,5112          | 36    | 8,5142         | 3,4569  | 0,00000000002 |  |  |
| Resíduos                                              | 6531,7846         | 2652  | 2,4630         |         |               |  |  |
| Total (Corr.)                                         | 7696,1389         | 2703  |                |         |               |  |  |

TABELA 24 - ANOVA PARA EAP NA ESTIMATIVA DE TOTAIS DE VOLUMES

NOTA: Dados transformados com Box-Cox:  $\alpha$  = -0,0002506,  $\lambda$  = 0,4987; Resíduos normais: Sim (K-S (D = 0,0256) valor-p = 0,0575); assimetria = 0,03676; curtose = -0,3136); Variâncias homogêneas: Não (Fligner-Killeen e Bartlet com valores-p < 1%).

 No entanto a Figura 18 de resíduos padronizados versus valores preditos não mostra ocorrência de tendências ou valores cuja raiz quadrada seja maior do que 2 (limite para 95% das observações). Alem disso, a Figura 19 não mostra excessiva diferença de dispersão de resíduos (heterogeneidade de variâncias) por níveis de combinação dos fatores método e comprimento de tora. Optou-se, portanto, por considerar os resultados da ANOVA, por tratar-se de técnica robusta.

FIGURA 19 – RESÍDUOS VERSUS VALORES PREDITOS NA ANOVA PARA A VARIÁVEL EAP NAS ESTIMATIVAS DE TOTAIS DE VOLUMES COMERCIAIS

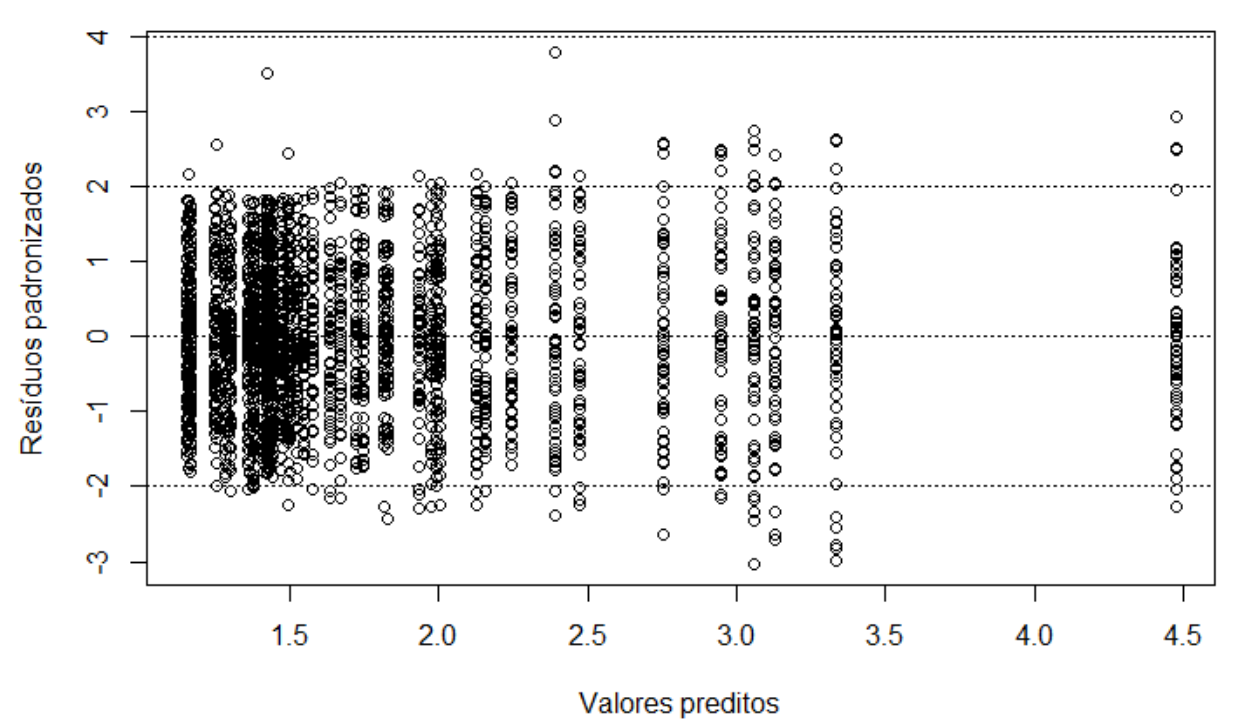

Para identificar quais médias apresentam diferenças estatisticamente significativas de quais outras se procedeu ao teste de Scott-Knott, com resultados na Tabela 25.

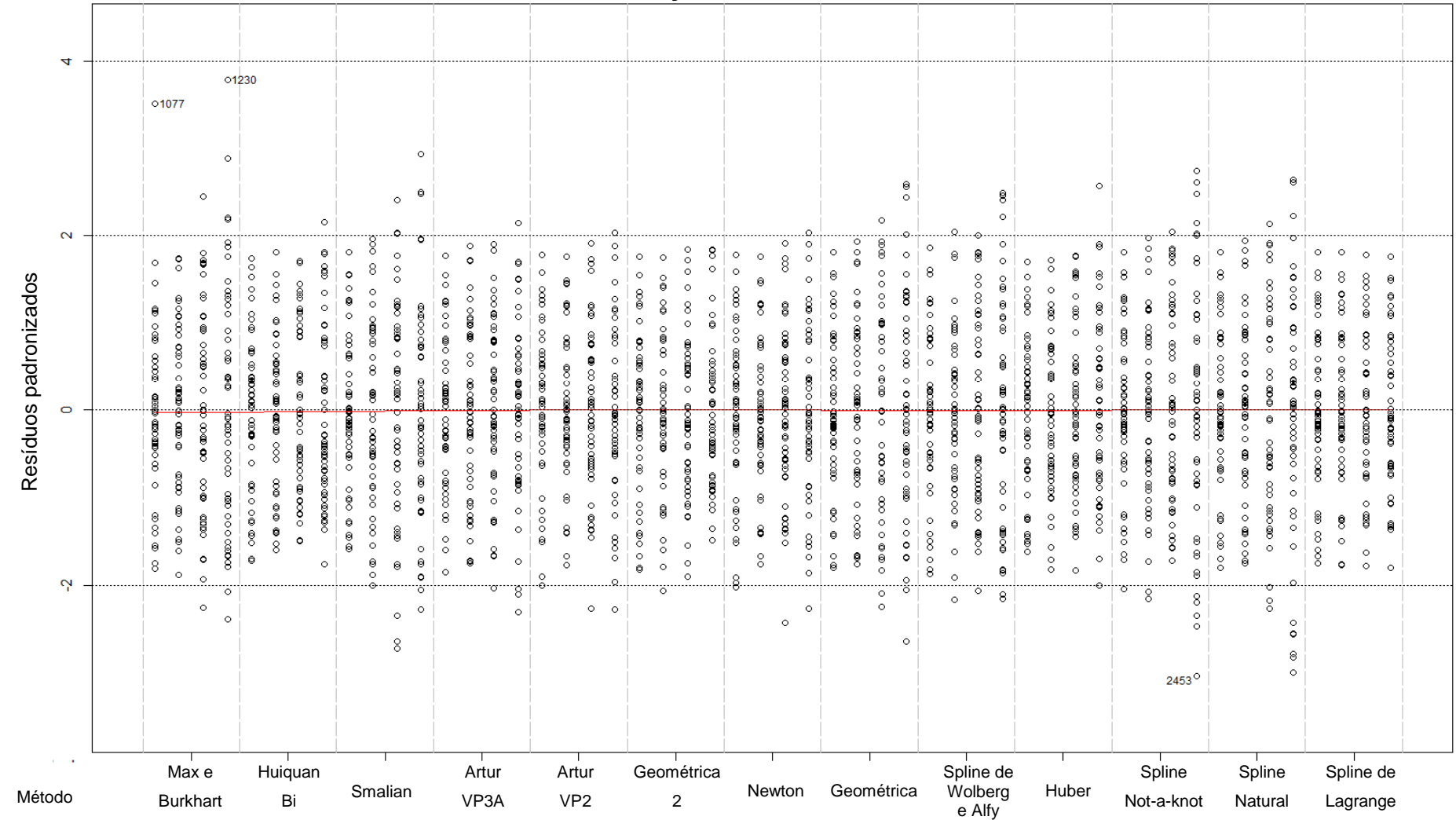

### FIGURA 20 – RESÍDUOS DA ANOVA VERSUS COMBINAÇÕES DE FATORES PARA TOTAIS DE VOLUMES COMERCIAIS

NOTA: As colunas de resíduos por método, da esquerda para a direita, correspondem aos comprimentos de tora de 1, 2, 4 e 6m, respectivamente.

| Método          | Média EAP | Média EAP(Box-Cox) | Grupo |  |  |  |  |
|-----------------|-----------|--------------------|-------|--|--|--|--|
|                 |           |                    |       |  |  |  |  |
| Smalian         | 6,772     | 2,786              | A     |  |  |  |  |
| Spl. Natural    | 5,421     | 2,241              | B     |  |  |  |  |
| Spl. Not-a-Knot | 5,008     | 2,074              | В     |  |  |  |  |
| Wolberg e Alfy  | 4,810     | 2,014              | B     |  |  |  |  |
| Geométrica      | 4,790     | 2,008              | B     |  |  |  |  |
| Max e Burkhart  | 4,199     | 1,688              | С     |  |  |  |  |
| <b>Newton</b>   | 3,891     | 1,661              | С     |  |  |  |  |
| Artur $-$ VP2   | 3,864     | 1,649              | С     |  |  |  |  |
| Artur - VP3A    | 3,695     | 1,545              | С     |  |  |  |  |
| Spl. Lagrange   | 3,440     | 1,456              | D     |  |  |  |  |
| Geométrica 2    | 3,388     | 1,417              | D     |  |  |  |  |
| Huber           | 3,261     | 1,312              | D     |  |  |  |  |
| Huiquan Bi      | 3,042     | 1,182              | D     |  |  |  |  |
|                 |           |                    |       |  |  |  |  |

TABELA 25 - TESTE DE SCOTT-KNOTT PARA MÉDIAS DE EAP POR MÉTODO DE ESTIMATIVA DE TOTAIS DE VOLUMES COMERCIAIS

NOTA: Métodos classificados em um mesmo grupo não diferem estatisticamente pelo teste de Scott-Knott ao nível de significância de 5%.

 Os métodos foram agrupados em quatro grupos considerados homogêneos, com as funções de afilamento de Huiquan Bi e spline de Lagrange e as fórmulas de geométrica 2 e de Huber no grupo D, de melhor desempenho.

 No grupo C, o teste agrupou a função de afilamento de Max e Burkhart e as fórmulas de Newton, Artur **–** VP2 e VP3A; no grupo B, as funções de afilamento por funções spline natural, not-a-knot e de Wolberg e Alfy e a fórmula geométrica e a fórmula de Smalian no grupo A, de pior desempenho.

 Para o fator comprimento de tora o teste de Scott-Knott, apresentado na Tabela 26, formou três grupos homogêneos, com o grupo C incluindo os comprimentos de tora de 1m e 2m e os grupos B e A, de comprimentos de tora com 4m e 6m, respectivamente.

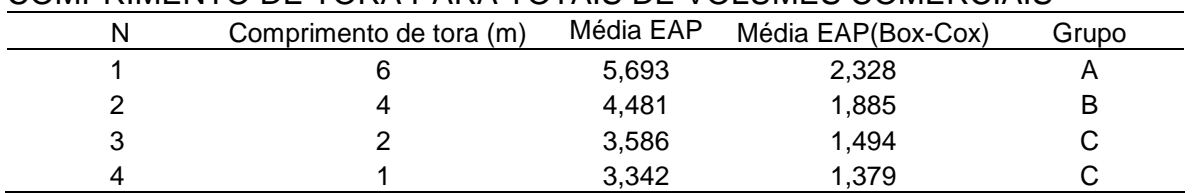

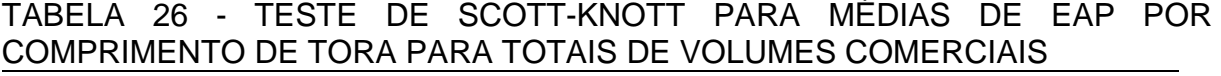

NOTA: Métodos classificados em um mesmo grupo não diferem estatisticamente pelo teste de Scott-Knott ao nível de significância de 5%.

# 4.4 SOBRE AS FUNÇÕES DE AFILAMENTO DE HUIQUAN BI E SPLINE CÚBICA DE WOLBERG E ALFY PARA ÁRVORES INDIVIDUAIS

Para as curvas de afilamento construídas com a função potência com expoente variável de Huiquan Bi pode-se destacar a ausência de oscilações ilógicas, conforme se pode observar na Figura 20. Os parâmetros para as funções potência de Huiquan Bi encontram-se nos Apêndices de 7 a 10 (toras com 1, 2, 4 e 6m de comprimento). Para a completa definição das funções, usar as informações de DAP e de altura total do Anexo 1.

### FIGURA 21 - CURVAS DE AFILAMENTO PARA ÁRVORES INDIVIDUAISFUNÇÃO POTÊNCIA DE HUIQUAN BI COM AJUSTE PARA PONTOS A CADA 6M, PARA 52 ÁRVORES DE PINUS ELLIOTTII

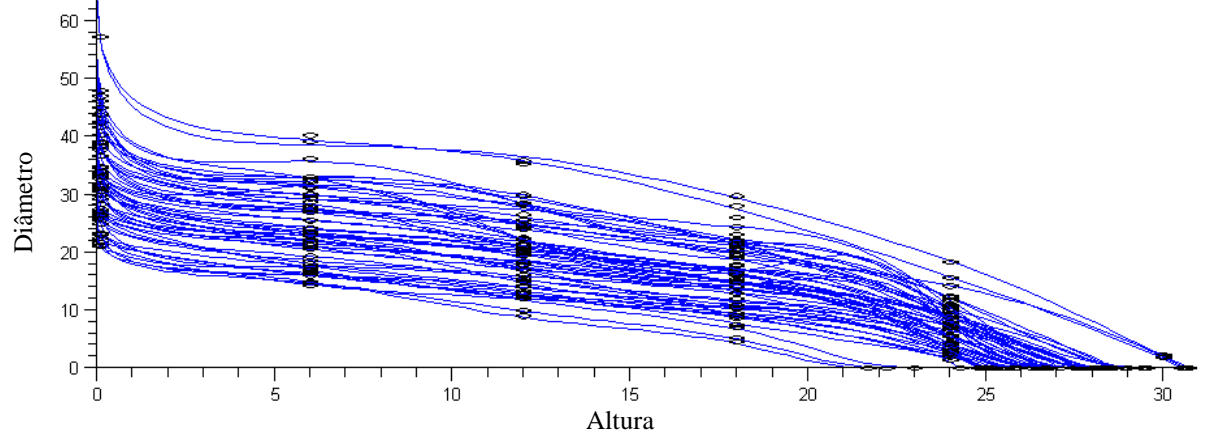

A análise da expressão analítica da função de Huiquan Bi mostra que o DAP estimado será sempre igual ao observado, o mesmo ocorrendo para a altura total:

- A base da função potência de Bi(2000) é dada por  $ln(sen(π.hi/2))$ , que resulta nulo para hi  $= 1$ .

- O DAP estimado é igual ao observado, pois a razão usada como base da função potência resulta no valor unitário.

Em ensaio de simulação com os coeficientes apresentados por Bi(2000), o modelo mostra-se mais flexível que o modelo de Kozak (1988) e que o modelo de Lee (2003), com diferentes combinações de altura e DAP resultando em diferentes localizações relativas do ponto de inflexão e com bom comportamento das funções derivadas de primeira e segunda ordem.

A função de afilamento segmentada de Max e Burkhart propicia estimativa idêntica à observada somente para a altura total, para ajuste com alturas relativas,

devido à expressão para o último segmento  $\beta_1$ (hi – 1) +  $\beta_2$ (hi<sup>2</sup> – 1) resultar nulo para a altura total  $h = 1$ .

Os erros percentuais médios nas estimativas de DAPs com a função segmentada de Max e Burkhart foram de 2,56%, 2,61%, 3,69% e 6,53% para toras com 1m, 2m, 4m e 6m, respectivamente.

A função de afilamento por funções spline de Wolberg e Alfy proporciona poucas ocorrências de derivadas de primeira ordem positivas, significando que ocorre aumento de diâmetro estimado para maiores alturas, como pode ser visto na Figura 21.

Para as 100 árvores de Pinus elliottii, apenas nove apresentam intervalo com derivada de primeira ordem positiva. Os intervalos com aproximações das curvas de derivadas de primeira ordem ao eixo das alturas, ou seja, com valores se aproximando do valor nulo, correspondem a intervalos onde o tronco é cilíndrico.

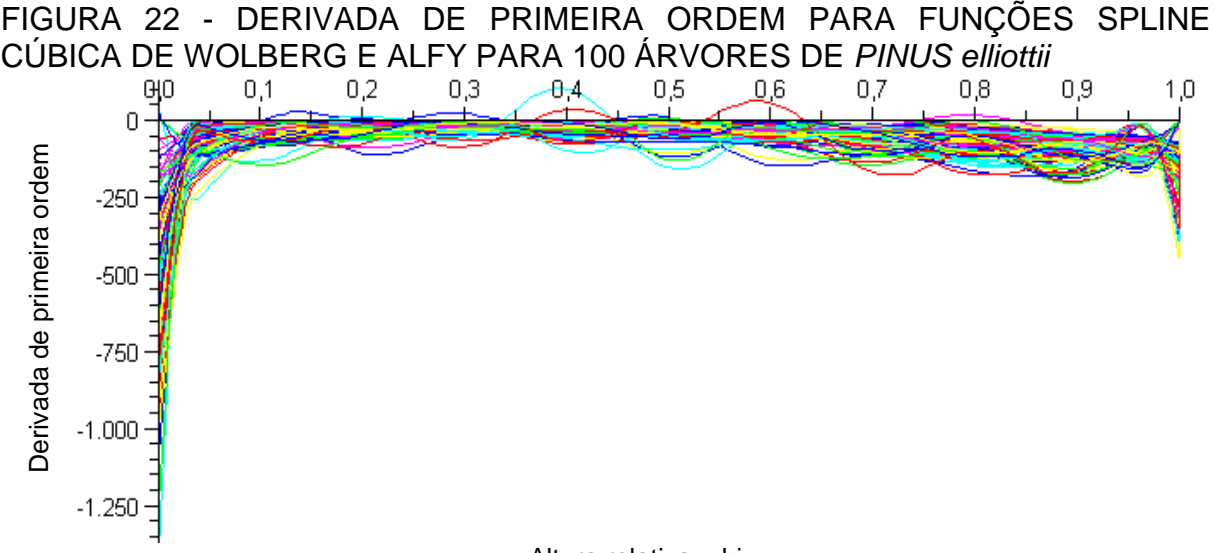

Altura relativa – hi

A função de Wolberg e Alfy e se mostra superior às funções spline cúbica natural e not-a-knot, cujos resultados nas Tabelas 30 e 31 para apenas 15 das 100 árvores, mostra que apresentaram a média de três pontos críticos e de 8 a 10 pontos de inflexão por árvore.

Sua melhor eficiência em relação às demais funções spline, obtidas nas estimativas de volumes, conforme Tabelas 6 e 7 de Erros Percentuais Médios na estimativa de volumes comerciais e totais, deve-se à sua capacidade de preservação da forma e ou da monotonicidade. A menor curvatura tem como resultado um perfil com menores oscilações, mesmo as pouco perceptíveis, mas que poderiam levar a superestimativas de volumes, uma vez que o tronco tem sua maior porção com curvatura voltada para baixo. As curvaturas têm efeito devido a um mesmo valor de desvio de diâmetros entre sub e superestimativas, resultar em superestimativa de volume.

Cabe ressaltar que as funções spline cúbica de Wolberg e Alfy permitem obter a representação com classe  $C^2$  (continuidade até a derivada de segunda ordem), no entanto, a grande maioria dos dados das árvores analisadas (47 do conjunto de 52 árvores) apresentou continuidade somente de classe  $C^1$  (até a derivada de primeira ordem). Dessa forma, recomenda-se que a continuidade de investigações sobre funções spline com adequação à representação de perfis de troncos seja principalmente com as funções spline de classe  $C^1$ . Entre as técnicas de construção de funções spline cúbica de classe  $C^1$ , pode ser utilizado o método **pchip** (piecewise cubic Hermite interpolating polynomial), no entanto com menor suavidade que o método proposto por Wolberg e Alfy.

Para alguns protótipos dendrométricos, onde não ocorram porções cilíndricas, por exemplo, as funções de classe  $C^2$  têm mais chances de serem obtidas, então entre as funções spline cúbica a mais indicada deve ser a proposta por Wolberg e Alfy.

Algumas técnicas podem ser utilizadas para minimizar o efeito de oscilações decorrentes das descontinuidades da derivada de terceira ordem, como o indicado por Kvasov (2000), que corresponde à definição de intervalos homogêneos entre os pontos de interpolação.

Para dados estritamente monotônicos, pode-se usar a teoria para construção de funções spline monotônicas, no entanto, para dados não monotônicos e para os quais se deseja a preservação da forma, devem ser usados refinamentos de parâmetros, os quais são a base para as construções das funções spline cúbica de Wolberg e Alfy.

# 4.5 VOLUMES EXATOS PARA PROTÓTIPO DENDROMÉTRICO POLINOMIAL DO QUINTO GRAU

Para avaliar as fórmulas baseadas em protótipos dendrométricos, procedeuse ao ajuste global para o conjunto de 52 árvores de Pinus elliottii, para os modelos de funções potência com expoente variável de Huiquan Bi, de Kozak e de Lee, da função polinomial quadrática segmentada de Max e Burkhart e dos modelos polinomiais de quinto grau ajustados com e sem intercepto, para variável independente dada por (1 – hi), para a altura relativa hi.

Os resultados de Erro Percentual Médio e Erro Absoluto Percentual Médio são apresentados na Tabela 27.

|        | TOTAIS POR FUNÇÕES DE AFILAMENTO E PROTÓTIPOS DENDROMÉTRICOS<br>- DADOS DE 52 ÁRVORES DE Pinus elliottii L. |        |  |                          |                          |      |     |
|--------|----------------------------------------------------------------------------------------------------|--------|--|--------------------------|--------------------------|------|-----|
|        | Erro Absoluto Percentual Médio<br>Erro Percentual Médio                                                     |        |  |                          |                          |      |     |
| Volume | Fórmula ou<br>Modelo                                                                                        |        |  |                          | Comprimento de toras (m) |      |     |
|        |                                                                                                    |        |  |                          |                          |      |     |
|        | Hujquan BI                                                                                                  | 4 38 I |  | 4.10 3.59 2.90 6.51 6.30 |                          | 5.94 | 556 |

TABELA 27 – ERRO PERCENTUAL MÉDIO EM ESTIMATIVAS DE VOLUMES TOTAIS POR FUNÇÕES DE AFILAMENTO E PROTÓTIPOS DENDROMÉTRICOS

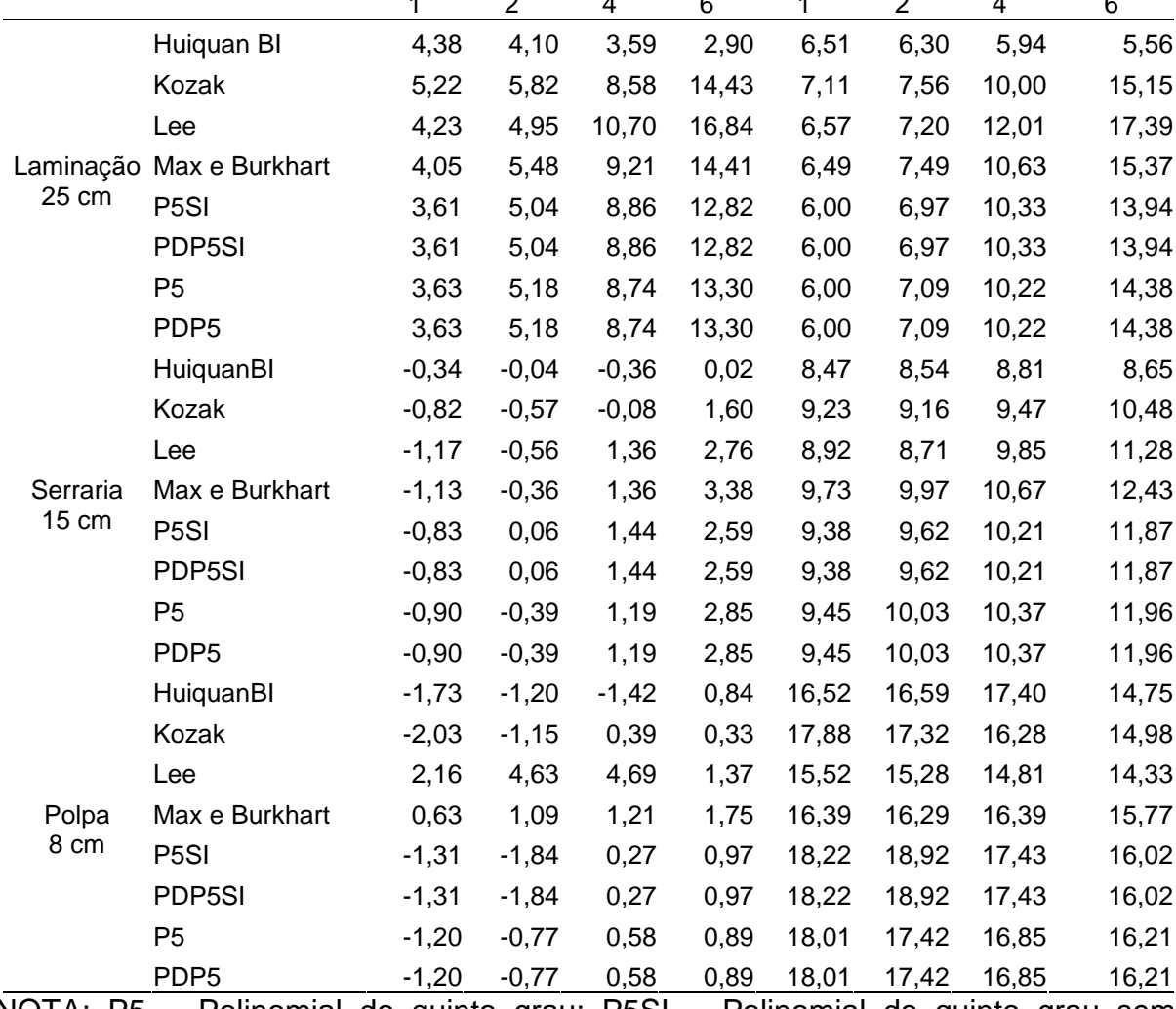

NOTA: P5 = Polinomial do quinto grau; P5SI = Polinomial do quinto grau sem intercepto; PD = Protótipo Dendrométrico (aplicado às polinomiais P5 e P5SI).

O modelo de função potência com expoente variável de Huiquan Bi apresentou o melhor desempenho quando comparado com os demais métodos, principalmente para laminação.

De particular interesse, são os modelos polinomiais de quinto grau com e

sem intercepto, que proporcionaram erros relativamente menores que as demais funções de afilamento, exceto a de Huiquan Bi; além disso, as fórmulas analíticas para protótipos dendrométricos, utilizando diâmetros estimados com as funções polinomiais de quinto grau com e sem intercepto, apresentaram resultados idênticos aos obtidos com a integração, mostrando que embora a formulação para obtenção seja outra (polinômios de Gregory-Newton), ainda assim apresentam os mesmos resultados. Dessa forma, podem-se utilizar tais fórmulas para quaisquer funções de afilamento por polinômios de quinto grau, sem necessitar obter sua integral.

Além disso, dispondo dos seis pontos para aplicação da fórmula, pelo resultado obtido com ajustes globais, deve resultar aplicável com resultados equivalentes ao do ajuste individual de polinomiais de quinto grau.

A Análise de Variância – ANOVA – para avaliação de possíveis diferenças estatisticamente significativas entre os erros percentuais e entre os erros percentuais absolutos para os volumes estimados pelos diferentes modelos, conforme tabelas no Apêndice 15, onde o teste-F apresenta valor-p maior que 0,05 para todos os comprimentos de tora, tanto para erros percentuais como para erros percentuais absolutos, indicando que não existem diferenças estatisticamente significativas desses indicadores no cálculo de volumes estimados por diferentes modelos de afilamento.

## 4.6 ESTIMATIVAS DE VOLUMES POR TIPO, MÉTODO E COMPRIMENTO DE TORA

As Tabelas 28 e 29 apresentam os volumes estimados e erro ou viés percentual global, para as 52 árvores de Pinus elliottii L., por tipo de sortimento, ranqueados pelo erro nas estimativas de volumes para toras de seis metros.

Verifica-se estabilidade de erros para quaisquer comprimentos de tora para os métodos de Huber e de Newton na forma geométrica e as funções de afilamento de Huiquan Bi e de Max e Burkhart, que os diferenciam dos demais métodos, por apresentarem gradativo maior erro para maiores comprimentos de tora.

As fórmulas Artur **–** VP2, a de Newton e a fórmula Artur **–** VP3A apresentam desempenhos muito próximos, com pequeno aumento de erros de 2,72% a 4,36% nas estimativas de volumes totais e de 2,78% a 4,60% para totais de volumes comerciais, para comprimentos de tora de 1 a 6m, respectivamente.

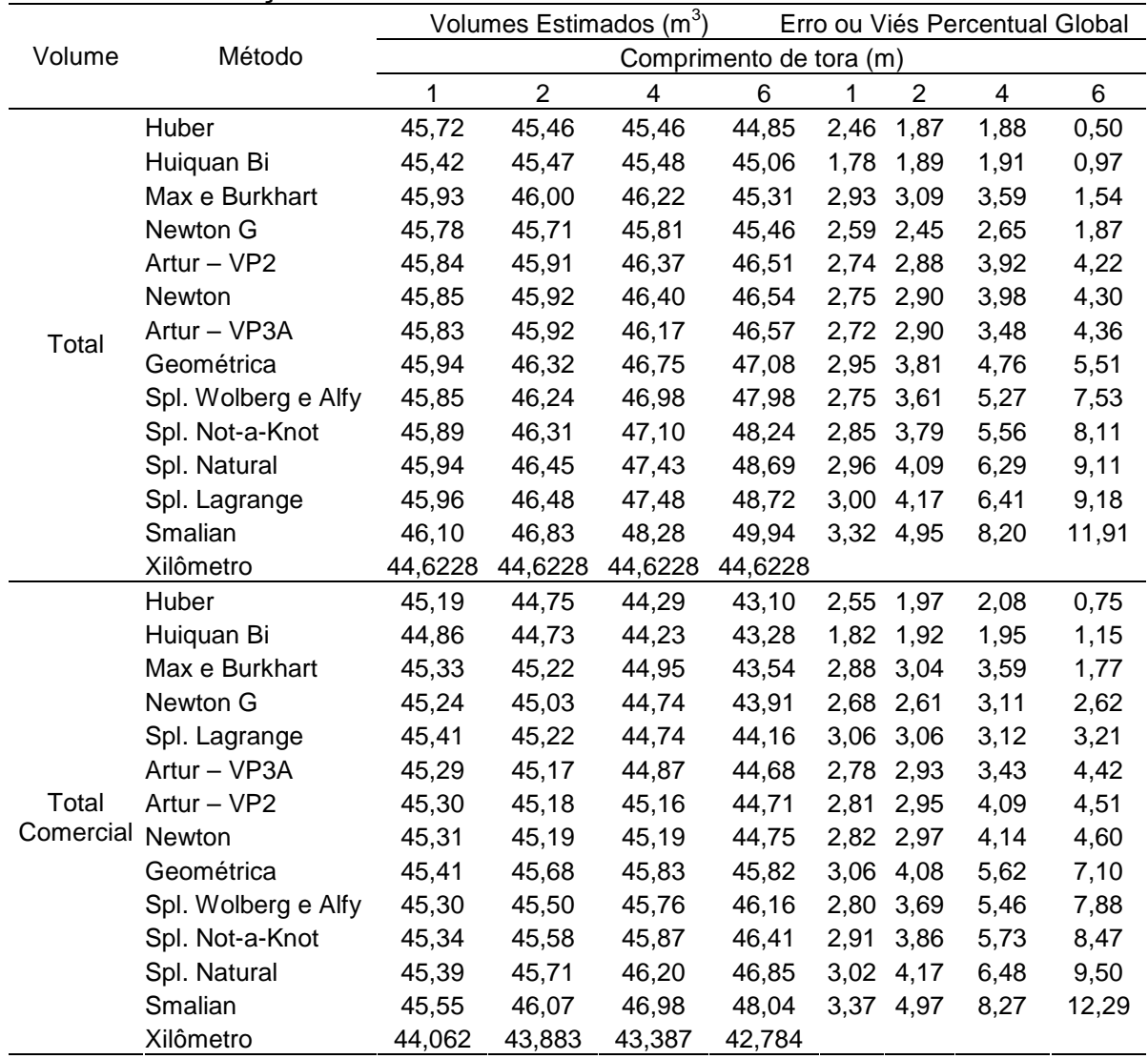

TABELA 28 – VOLUMES TOTAIS ESTIMADOS E ERRO OU VIÉS PERCENTUAL GLOBAL EM RELAÇÃO AOS VOLUMES REAIS

A função spline cúbica de Lagrange apresenta desempenhos diferentes nas estimativas de volumes total, com erros variando de 3% a 9%, para toras 1 a 6 m de comprimento, respectivamente, enquanto que para totais de volumes comerciais apresenta erros em torno de 3% para quaisquer comprimentos de tora. Estes resultados estão relacionados à forma de ajuste adotada especificamente para ela, onde cada tipo de volume foi submetido a ajuste dos polinômios cúbicos considerando as fórmulas utilizadas para definição de pontos adicionais (**3.13a** e **3.13b**), que produz resultados semelhantes à inferência sobre a curvatura da tora sendo medida obtida com a fórmula Artur **–** VP3A.

Dessa forma, sugere-se que cada polinômio da função spline cúbica de Lagrange seja ajustado considerando a fórmula de pontos adicionais para intervalos ao longo do tronco onde ocorram mudanças de curvatura.

|                    | Volumes Estimados (m <sup>3</sup> )<br>Erro ou Viés Percentual Global |        |                |        |                         |                     |                         |          |
|--------------------|-----------------------------------------------------------------------|--------|----------------|--------|-------------------------|---------------------|-------------------------|----------|
| Volume             | Método                                                                |        |                |        | Comprimento de tora (m) |                     |                         |          |
|                    |                                                                       | 1      | $\overline{2}$ | 4      | $\,6$                   | $\overline{2}$<br>1 | $\overline{\mathbf{4}}$ | $\,6$    |
|                    | Huber                                                                 | 24,22  | 23,24          | 21,10  | 18,45                   | 5,62 5,13           | 5,32                    | 4,27     |
|                    | Huiquan Bi                                                            | 23,97  | 23,13          | 20,95  | 18,63                   | 4,52 4,62           | 4,58                    | 5,28     |
|                    | Max e Burkhart                                                        | 24,37  | 23,59          | 21,63  | 18,83                   | 6,30<br>6,70        | 7,98                    | 6,44     |
|                    | Spl. Lagrange                                                         | 24,48  | 23,60          | 21,44  | 18,99                   | 6,78<br>6,75        | 7,04                    | 7,32     |
|                    | Newton G                                                              | 24,31  | 23,49          | 21,53  | 19,19                   | 6,03<br>6,27        | 7,49                    | 8,45     |
|                    | Artur - VP3A                                                          | 24,37  | 23,51          | 21,49  | 19,38                   | 6,26 6,35           | 7,29                    | 9,55     |
| Laminação<br>25 cm | Artur - VP2                                                           | 24,34  | 23,57          | 21,72  | 19,48                   | 6, 15<br>6,61       | 8,43                    | 10,12    |
|                    | Newton                                                                | 24,34  | 23,58          | 21,74  | 19,51                   | 6,16<br>6,64        | 8,51                    | 10,25    |
|                    | Spl. Wolberg e Alfy                                                   | 24,39  | 23,80          | 22,12  | 20,46                   | 6,35<br>7,66        | 10,42                   | 15,66    |
|                    | Spl. Not-a-Knot                                                       | 24,43  | 23,87          | 22,22  | 20,65                   | 6,53<br>7,97        | 10,94                   | 16,70    |
|                    | Geométrica                                                            | 24,52  | 24,06          | 22,53  | 20,84                   | 6,94<br>8,81        | 12,44                   | 17,81    |
|                    | Spl. Natural                                                          | 24,47  | 23,98          | 22,47  | 20,94                   | 6,73 8,47           | 12,16                   | 18,33    |
|                    | Smalian                                                               | 24,59  | 24,25          | 23,01  | 21,62                   | 7,25 9,68           | 14,87                   | 22,20    |
|                    | Xilômetro                                                             | 22,930 | 22,107         | 20,034 | 17,694                  |                     |                         |          |
|                    | Huiquan Bi                                                            | 17,14  | 17,50          | 18,42  | 19,17                   | $-0,91 -0,50$       | 0,07                    | $-1,83$  |
|                    | Huber                                                                 | 17,25  | 17,47          | 18,41  | 19,24                   | $-0,28 -0,67$       | $-0,02$                 | $-1,49$  |
|                    | Max e Burkhart                                                        | 17,16  | 17,51          | 18,48  | 19,28                   | $-0,80 -0,45$       | 0,36                    | $-1,26$  |
|                    | Newton G                                                              | 17,22  | 17,51          | 18,48  | 19,47                   | $-0,46 -0,46$       | 0,39                    | $-0,31$  |
|                    | Spl. Lagrange                                                         | 17,19  | 17,56          | 18,48  | 19,72                   | $-0,58 -0,14$       | 0,37                    | 0,97     |
|                    | Artur - VP2                                                           | 17,24  | 17,55          | 18,63  | 19,77                   | $-0,35 -0,19$       | 1,16                    | 1,24     |
| Serraria           | Newton                                                                | 17,24  | 17,56          | 18,63  | 19,78                   | $-0,33 -0,18$       | 1,20                    | 1,30     |
| $15 \text{ cm}$    | Artur - VP3A                                                          | 17,19  | 17,58          | 18,52  | 19,81                   | $-0,61 -0,06$       | 0,60                    | 1,45     |
|                    | Geométrica                                                            | 17,18  | 17,61          | 18,70  | 20,02                   | $-0,66$ $0,12$      | 1,57                    | 2,52     |
|                    | Spl. Wolberg e Alfy                                                   | 17,18  | 17,62          | 18,77  | 20,28                   | $-0,67$ 0,16        | 1,97                    | 3,82     |
|                    | Spl. Not-a-Knot                                                       | 17,19  | 17,63          | 18,79  | 20,29                   | $-0,64$ $0,21$      | 2,07                    | 3,90     |
|                    | Spl. Natural                                                          | 17,19  | 17,65          | 18,87  | 20,45                   | $-0,60$ $0,35$      | 2,51                    | 4,68     |
|                    | Smalian                                                               | 17,22  | 17,73          | 19,08  | 20,87                   | $-0,43,0,80$        | 3,64                    | 6,88     |
|                    | Xilômetro                                                             | 17,296 | 17,588         | 18,412 | 19,530                  |                     |                         |          |
|                    | Geométrica                                                            | 3,71   | 4,01           | 4,60   | 4,95                    | $-3,35 -4,22$       | $-6,90$                 | $-10,91$ |
|                    | Newton G                                                              | 3,71   | 4,03           | 4,72   | 5,25                    | $-3,23 -3,87$       | $-4,55$                 | $-5,62$  |
|                    | Huber                                                                 | 3,72   | 4,04           | 4,78   | 5,41                    | $-3,04 -3,61$       | $-3,23$                 | $-2,64$  |
|                    | Spl. Wolberg e Alfy                                                   | 3,73   | 4,08           | 4,86   | 5,42                    | $-2,77 -2,49$       | $-1,61$                 | $-2,60$  |
|                    | Max e Burkhart                                                        | 3,80   | 4,12           | 4,84   | 5,42                    | $-0,93 -1,69$       | $-2,14$                 | $-2,44$  |
| Polpa              | Spl. Lagrange                                                         | 3,73   | 4,06           | 4,82   | 5,45                    | $-2,81 -3,05$       | $-2,52$                 | $-1,98$  |
|                    | Artur - VP2                                                           | 3,72   | 4,05           | 4,81   | 5,46                    | $-2,95 -3,20$       | $-2,59$                 | $-1,87$  |
| 8 cm               | Newton                                                                | 3,73   | 4,05           | 4,81   | 5,46                    | $-2,93 -3,18$       | $-2,56$                 | $-1,83$  |
|                    | Spl. Not-a-Knot                                                       | 3,73   | 4,08           | 4,86   | 5,47                    | $-2,79$ $-2,47$     | $-1,73$                 | $-1,69$  |
|                    | Spl. Natural                                                          | 3,73   | 4,08           | 4,86   | 5,47                    | $-2,79 -2,46$       | $-1,74$                 | $-1,66$  |
|                    | Huiquan Bi                                                            | 3,76   | 4,10           | 4,86   | 5,47                    | $-2,11 -2,14$       | $-1,70$                 | $-1,53$  |
|                    | Artur - VP3A                                                          | 3,73   | 4,08           | 4,86   | 5,48                    | $-2,80 -2,53$       | $-1,70$                 | $-1,46$  |
|                    | Smalian                                                               | 3,73   | 4,09           | 4,88   | 5,55                    | $-2,69 -2,31$       | $-1,24$                 | $-0,22$  |
|                    | Xilômetro                                                             | 3,84   | 4,19           | 4,94   | 5,56                    |                     |                         |          |

TABELA 29 – SORTIMENTOS ESTIMADOS E ERRO OU VIÉS PERCENTUAL GLOBAL EM RELAÇÃO AOS VOLUMES REAIS

O padrão de desempenho dos métodos nas estimativas de volumes totais e totais comerciais se repete de forma semelhante nas estimativas de volumes para laminação, conforme a Tabela 29, com alguns reposicionamentos de métodos como

da fórmula geométrica, com relativos maiores erros que as funções spline cúbica de Wolberg e Alfy.

A fórmula geométrica e as funções spline cúbica de Wolberg e Alfy, not-aknot e natural, ranqueados nesta ordem pelos desempenhos nas estimativas de volumes totais e totais comerciais, para toras de 6m, apresentam padrão de aumento de erros para maiores comprimentos de toras, onde, pelo critério de menores erros se deve preferir a função spline cúbica de Wolberg e Alfy ou a fórmula Geométrica, esta ranqueada com substancial menor erro que o da fórmula de Smalian.

Para os volumes comerciais com diâmetro até 15 cm e até 8 cm na ponta fina, os erros passam a ser de subestimativas, que se pode relacionar às concavidades voltadas para baixo nessas porções de tronco. Além disso, verifica-se que ocorrem menores erros de subestimativas nessas porções de troncos para os métodos com maiores superestimativas nas porções neilóides anteriores.

 A característica de erros relacionados às curvaturas explica a ocorrência de erros menores para as estimativas de volumes totais em relação aos volumes comerciais até 25 cm de diâmetro na ponta fina, pois para estes não ocorrem compensações de erros.

Parte das superestimativas em volume observadas em todos os métodos, baseados em sólidos de revolução ideais, deve-se às formas irregulares dos troncos, com fuga de um sólido ideal. Essa parcela de erro pode ser impossível de ser eliminada.

Em geral os métodos apresentam maior erro percentual para toras de maior comprimento, com exceções marcantes para os métodos de Huber e de Huiquan Bi para quaisquer dos sortimentos (laminação, serraria ou polpa) ou volume total, com erros estáveis ou mesmo menores para maiores comprimentos de toras; essa tendência também ocorre, ambora menos pronunciada, para o método de Newton, no entanto apenas para volumes comerciais de menor valor (diâmetro mínimo até 8 cm).

### 4.7 ANÁLISE DE PONTOS CRÍTICOS NAS FUNÇÕES SPLINE CÚBICA

A seguir são apresentadas análises sobre funções de afilamento por funções spline cúbica tradicionais com diferentes condições nos nós de interpolação

externos, incluindo a obtenção de aproximação da derivada de primeira ordem por polinômios de Lagrange, para um conjunto de 15 árvores considerando 14 pontos aferidos.

|                | 14 PONTOS |                |                |                | 13 PONTOS (EXCLUIDO h <sub>1</sub> ) |                | <b>MÉDIA</b>   |                      |
|----------------|-----------|----------------|----------------|----------------|--------------------------------------|----------------|----------------|----------------------|
| ÁRVORE         | Tipo 1    | Tipo 2         | Tipo 4         | Tipo $1(*)$    | Tipo $1(*)$                          | Tipo 2         | Tipo 4         | <b>POR</b><br>ÁRVORE |
| 1              | 4         | 3              | 4              | 4              | $\overline{2}$                       | $\overline{2}$ | 4              | 3,3                  |
| $\overline{2}$ |           | $\Omega$       | 0              | 0              | 0                                    | $\Omega$       | 0              | 0,1                  |
| 3              | 5         | 4              | 5              | 4              | 4                                    | 4              | 4              | 4,3                  |
| 4              | 3         | $\overline{2}$ | $\overline{2}$ | 3              | $\Omega$                             | 0              | 0              | 1,4                  |
| 5              | 5         | 4              | 4              | 5              | 4                                    | 4              | $\overline{2}$ | 4,0                  |
| 6              | 5         | 4              | 4              | 4              | 4                                    | 4              | 6              | 4,4                  |
| 7              | 3         | $\overline{2}$ | $\overline{2}$ | $\overline{2}$ | 4                                    | 4              | $\overline{2}$ | 2,7                  |
| 8              | 1         | $\Omega$       | 0              | 0              | 0                                    | $\Omega$       | $\Omega$       | 0,1                  |
| 9              | 5         | 4              | 4              | 4              | 4                                    | 4              | 2              | 3,9                  |
| 10             | 6         | 4              | $\overline{2}$ | 5              | 0                                    | $\Omega$       | $\Omega$       | 2,4                  |
| 11             | 7         | 6              | 6              | 6              | 6                                    | 6              | 6              | 6,1                  |
| 12             | 5         | 4              | 4              | 4              | 4                                    | 4              | 4              | 4,1                  |
| 13             | 5         | 4              | 4              | 5              | 4                                    | 4              | $\overline{2}$ | 4,0                  |
| 14             |           | 0              | 0              | 0              | $\overline{2}$                       | $\Omega$       | $\Omega$       | 0,4                  |
| 15             | 3         | 2              | $\overline{2}$ | $\overline{2}$ | $\overline{2}$                       | $\overline{2}$ | $\overline{2}$ | 2,1                  |
| Média          | 3,9       | 2,9            | 2,9            | 3,2            | 2,7                                  | 2,5            | 2,3            | 2,9                  |

TABELA 30 – NÚMERO DE PONTOS CRÍTICOS EM FUNÇÕES DE AFILAMENTO POR FUNÇÕES SPLINE CÚBICA PARA 14 PONTOS

NOTA: \* Derivadas nos nós externos estimadas com polinômios de Lagrange.

Sem imposição de restrições para preservação de forma ocorreram muitos pontos de máximo e mínimo (Tabela 30), bem como excessivo número de inflexões (entre 8 e 10, Tabela 31) dependendo do tipo de condição de contorno aplicada na construção das funções, ao menos do ponto de vista de uma boa aproximação de um tronco ideal, ou seja, perfil com forma preservada, sem ocorrências de maiores diâmetros em porções superiores do tronco.

O cálculo de estimativas da derivada de primeira ordem com polinômios de Lagrange para compor as restrições nos pontos externos reduz muito pouco a ocorrência de pontos críticos (Lagrange - Tipo 1). Não significativa, também, é a redução de número de pontos críticos com a exclusão de ponto correspondente à altura  $h_1$  (0,05h, em geral muito próxima do DAP), mesmo com aproximação de derivadas com interpolação de Lagrange.

Esse padrão de excessivo número de pontos de máximo e de mínimo resulta em superestimativas de volumes, uma vez que para uma variação positiva de diâmetros tem-se uma variação em volume maior que para uma variação negativa.

Os gráficos das derivadas de primeira ordem das funções de afilamento das árvores 2, 8 e 14 apresentam maior semelhança (no quesito suavidade) aos das derivadas das funções potência com expoente variável.

A ocorrência de pontos de máximo e de mínimo pode levar a superestimativas de volumes, principalmente para perfis de troncos cuja maior parte de sua extensão apresente concavidade voltada para o eixo das alturas.

| ÁRVORE | TIPO DE RESTRIÇÃO APLICADA<br>AOS PONTOS EXTERNOS |        |        |  |  |  |
|--------|---------------------------------------------------|--------|--------|--|--|--|
|        | Tipo 1                                            | Tipo 2 | Tipo 4 |  |  |  |
|        | 10                                                | 10     | 9      |  |  |  |
|        |                                                   | 6      | 5      |  |  |  |
| 3      | 9                                                 | 10     | 9      |  |  |  |
| 4      | 13                                                | 10     | 9      |  |  |  |
| 5      | 11                                                | 8      |        |  |  |  |
| 6      | 11                                                | 9      | 8      |  |  |  |
|        |                                                   | 9      | 10     |  |  |  |
| 8      | 11                                                | 10     | 9      |  |  |  |
| 9      | 9                                                 | 9      | 9      |  |  |  |
| 10     |                                                   | 10     | 9      |  |  |  |
| 11     | 11                                                | 10     | 9      |  |  |  |
| 12     | 9                                                 | 9      | 6      |  |  |  |
| 13     | 9                                                 | 9      | 8      |  |  |  |
| 14     | 9                                                 | 9      | 8      |  |  |  |
| 15     | 9                                                 | 8      | 8      |  |  |  |
| Média  | 10                                                | 9      | 8,2    |  |  |  |

TABELA 31 **-** NÚMERO DE INFLEXÕES NAS FUNÇÕES SPLINE CÚBICA

A interpolação por funções spline cúbica sem a imposição de restrições para monotonicidade proporciona um perfil que altera muitas vezes sua curvatura de positiva para negativa e vice-versa (ocorrência de oscilações); o número esperado para a representação de uma curva de afilamento seria de duas inflexões ao longo do tronco, com no máximo três (após a base, próximo à região central do tronco e na ponta), para o perfil de um tronco ideal. A ocorrência desse grande número de inflexões está relacionada à necessidade de expressar a forma contínua da curvatura não linear através de funções segmentadas lineares.

#### **5 CONCLUSÕES**

Neste trabalho foram propostos métodos analíticos e por funções de afilamento para avaliação de volumes de árvores individuais, com resultados de desempenho equivalentes a métodos usuais como de Huber e de Newton.

O ajuste de funções tradicionalmente utilizadas para ajuste global mostrouse alternativa eficiente para a representação de afilamento para árvores individuais, como a função potência com expoente variável de Huiquan Bi e a segmentada de Max e Burkhart.

O ajuste de funções spline cúbica de Wolberg e Alfy não apresentou desempenho estatisticamente diferente do desempenho da tradicional not-a-knot, no entanto em geral apresentou melhor ranking pelo erro absoluto percentual médio em relação às demais funções spline cúbica, além de resultar sempre em perfil monotônico e ou com forma preservada, sem oscilações ilógicas.

Para volumes comerciais, no entanto e devido à forma que foram efetuadas correções para continuidade, a função spline cúbica de Lagrange teve melhor desempenho e comparável ao método de Huber, com vantagem de maior facilidade de construção em comparação com a função de Wolberg e Alfy que exige a solução de um problema de Programação Linear. No entanto requer diâmetros igualmente espaçados ao longo do tronco para um melhor ajuste.

A função de afilamento de Huiquan Bi proporcionou perfis menos sujeitos a oscilações ilógicas bem como estimativas de volumes equiparáveis às do método de Huber para quaisquer comprimentos de tora.

As fórmulas propostas para o cálculo de protótipos dendrométricos apresentaram bons resultados, principalmente para o método considerando diâmetros de toras adjacentes, com a fórmula Artur – VP3A, com desempenho equivalente ao do método de Newton, exigindo dois diâmetros medidos por tora.

A fórmula Artur – VP2, deduzida para volumes por sólidos de revolução, mostrou-se equivalente à de Newton. Dessa forma a fórmula Artur – AP3A deve também apresentar equivalência à fórmula Artur – VP3A.

As propostas alternativas com médias geométricas às fórmulas de Newton e de Smalian apresentaram resultados melhor ranqueados que estas, principalmente para volumes nobres como laminação e para volumes totais e totais comerciais.

Foi identificado viés de superestimativas de volumes para a maioria dos métodos testados, principalmente para volumes comerciais até o diâmetro mínimo de 25 cm, porção com característica marcante como neilóide, bem como redução do desempenho da maioria dos métodos para maiores comprimentos de tora.

Pode-se afirmar que as curvaturas em porções neilóides de troncos são a principal causa das superestimativas de volumes com a maioria dos procedimentos. Funções de afilamento e fórmulas analíticas supõem uma curvatura para os volumes sendo cubados, que pode não corresponder à realidade. Nas funções de afilamento por funções spline cúbica as oscilações geram erros que podem cancelar-se nas estimativas de diâmetros, mas geram superestimativas de volumes, em decorrência de que volumes aumentam em progressão geométrica para diâmetros em progressão aritmética.

A análise comparativa da fórmula de Smalian com a do volume do tronco de cone mostra que esta sempre superestima volumes, supondo um perfil do tipo parabolóide com expressiva curvatura e concavidade para baixo. Para troncos com tal perfil ocorre a exceção e o método pode apresentar bom resultado. Para perfis neilóides pode-se indicar a média geométrica como opção à fórmula de Smalian, quando não disponível um diâmetro no ponto médio do comprimento da tora.

Entre as funções de afilamento para árvores individuais a função potência de Huiquan Bi apresentou melhor desempenho, enquanto que os métodos de cubagem com menores erros foram o de Huber e as fórmulas propostas de média geométrica ponderada (geométrica 2) e Artur – VP3.

Recomendações para estudos futuros:

Para a continuidade de estudos sobre funções de afilamento por funções spline cúbica, pode ser dada ênfase às funções de classe  $C^1$  que mais se aproximem das de classe  $C^2$ , concentrando-se na redução de curvatura.

Para a fórmula proposta geométrica 2, avaliar outras ponderações para o diâmetro no ponto médio da tora.

Pesquisar fórmulas que proporcionem inferência sobre as curvaturas nas diferentes porções de troncos.

Para a função de afilamento de Huiquan Bi, efetuar estudos para melhorar as soluções de sistemas com posto deficiente, permitindo melhores ajustes para número de pontos menor que o de parâmetros a serem estimados.

### **6 REFERÊNCIAS BIBLIOGRÁFICAS**

ABREU, E. C. R. et al. **Modelagem para prognose precoce do volume por classe diamétrica para Ecalyptus grandis**. Scientia Forestalis, n. 61, p. 86-102, 2002.

AHLBERG, J. H. et al. **The Theory of Splines and Their Applications**. New York, Academic Press, 1967.

ARCE, J. E. **Um Sistema de Análise, Simulação e Otimização do Sortimento Florestal em Função da Demanda por Multiprodutos e dos Custos de Transporte**. Tese de doutorado, curso de Pós-Graduação em Engenharia Florestal, setor de Ciências Agrárias, Universidade Federal do Paraná. Curitiba, 2000.

\_\_\_\_\_\_\_; et al. **Geração de padrões ótimos de corte através de algoritmos de traçamento aplicados a fustes individuais**. Viçosa – MG, Revista Árvore, v. 28, n. 2, p. 207-217, 2004.

BI, Huiquan. **Trigonometric Variable-Form Taper Equations for Australian Eucalypts**. Forest Science, 46(3), p. 397-408, 2000.

\_\_\_\_\_\_\_; LONG, Y. **Flexible taper equation for site-specific management of Pinus radiata in New South Wales, Australia**. Forest Ecology and Management, 148, p. 79-91, 2001.

BORGES, J. F. **Seccionamento do fuste de Pinus taeda L. Para obtenção do volume de madeira serrada, através da função de forma polinomial**. 81 f. Dissertação (Mestrado em Engenharia Florestal) – Setor de Ciências Agrárias, Universidade Federal do Paraná, Curitiba, 1981.

BORGES, L. C.; FERREIRA, D. F. **Poder e taxas de erro tipo I dos testes Scott-Knott, Tukey e Student-Newman-Keuls sob distribuições normal e não normais dos resíduos**. Rev. Mat. Estat., São Paulo, 21(1): 67-83, 2003.

BOX, G. E. P.; COX, D. R. **An Analysis of Transformations**. Journal of the Royal Statistical Society. Series B (Methodological), vol. 26, n. 2, p. 211-252, 1964.

BROAD, L. R.; WAKE, G. C. **Derivative Based Methods for Constructing Volume-Ratio and Taper Equations**. Forest Science, p. 157-167, 1995.

CHENG, H.; FANG, S. C.; LAVERY, J. E. **Shape-preserving properties of univariate cubic L1 splines**. Journal of Computational and Applied Mathematics 174, p. 361–382, 2005.

CLARK III, A.; SOUTER, R. A.; SCHLAEGEL, B. E. **Stem profile equations for southern tree species**. USDA For. Serv. Res. Pap. SE-282, 1991.

CONOVER, W. J. **Practical nonparametric statistics**. 3rd ed., New York, John Wiley and Sons, 1999.

DE BOOR, C. **A practical guide to splines**. Applied Mathematical Sciences, Springer-Verlag, v. 27, 1978.

CZAPLEWSKI, R. L.; McCLURE, J. P. **Conditioning a Segmented Stem Profile Model for Two Diameter Measurements**. Forest Science, 34, p. 512-522, 1988.

DEMAERSCHALK, J.P.; KOZAK, A. **The whole-bole system: a conditioned dualequation system for precise prediction of tree profiles**. Canadian Journal of Forest Research, 7, 488–497, 1977.

FAN, J.; GIJBELS, I. **Local polynomial modeling and its applications**. London, Chapman and Hall, 1996.

FANG, Z.; BAILEY, R. **Compatible Volume and Taper Models with Coefficients for Tropical Species on Hainan Island in Southern China**. Forest Science, 45(1), p.85-100, 1999.

FANG, Z.; BORDERS, B.E.; BAILEY, R.L. **Compatible volume taper models for loblolly and slash pine based on system with segmented-stem form factors**. Forest Science, 46(1), p. 1–12, 2000.

FIGUEIREDO FILHO, A. et al. **Number of diameters required to represent stem profiles using interpolated cubic splines**. Canadian Journal of Forest Research, 26: 1113-1121, 1996 (a).

FIGUEIREDO FILHO, A. et al. **Taper equations for Pinus taeda plantations in Southern Brazil**. Forest Ecology and Management, 83: p. 39-46, 1996 (b).

FIGUEIREDO FILHO, A.; SCHAAF, L. B. **Comparison between predicted volumes estimated by taper equations and true volumes obtained by the water displacement technique (xylometer)**. Canadian Journal of Forest Research. 29: 451-461, 1999.

FIGUEIREDO FILHO, A.; MACHADO, S. A.; CARNEIRO, M. R. A. **Testing accuracy of log volume calculation procedures against water displacement techniques (xylometer)**. Canadian Journal of Forest Research, 30, 990-997, 2000.

FRITSCH, F. N.; CARLSON, R. E. **Monotone Piecewise Cubic Interpolation**. SIAM J. Numerical Analysis, Vol. 17, pp.238-246, 1980.

\_\_\_\_\_\_\_. **PCHIP final specifications Report**. UCID-30194 Lawrence Livermore National Laboratory, 1982.

GOULDING, C. J.; MURRAY, J. C. **Polynomial taper equations that are compatible with tree volume equations**. New Zealand, J. For. Sci., 5(3): 312-22, 1976.

HOSOKAWA, R. T. **Betriebswirtschaftliche kriterien zur wahl der Umtriebszeit von Araucaria angustifolia – (Bert.) O. Ktze. In Brasilien**. Doktorarbeit, Albert-Ludwigs Universität, 1976.
\_\_\_\_\_\_\_; BUTLAND, J. **A method for constructing local monotone piecewise cubic interpolants**. SIAM J. Sci. Stat. Comput. 5, p. 300–304, 1984.

HRADETZKY, J. **Analyse und interpretation statistisher abränger keiten: biometrische beiträge zu aktuellen forschungs projekten**. Baden: Württemberg Mitteilungen der FVA, Helf 76, (Abt. Biometrics und Informatik, 21), 1976.

\_\_\_\_\_\_\_. **Spline-Funktionen und ihre Anwendung in der forstlichen Forschung**. F. w. Cblt, Heft 1, p. 45-59, 1981.

KIRCHNER et al. **O uso de funções spline no cálculo de volume de árvores**. Curitiba, Revista Floresta, Vol. 19, N. 1, 1989.

KOZAK, A. **A variable-exponent taper equation**. Canadian Journal Forest Research, vol. 18, 1363-1368, 1988.

\_\_\_\_\_\_\_. **Effects of multicollinearity and autocorrelation on the variableexponent taper functions**. Canadian Journal Forest Research, vol. 27, 619-629, 1997.

KVASOV, B. I. **Methods of shape-preserving spline approximation**. Singapore, World Scientific Publishing, 2000.

KUIJT, F.; VAN DAMME, R. M. J. **A linear approach to shape preserving spline approximation**. Faculty of Mathematical Sciences. University of Twente, 1998.

LAASASENAHO, J.; MELKAS, T.; ALDÉN, S. **Modelling bark thickness of Picea abies with taper curves**. Forest Ecology and Management, 206, p. 35–47, 2005.

LAVERY, J. E. **Shape-preserving, first-derivative-based parametric and nonparametric cubic L1 spline curves**. Computer Aided Geometric Design 23, 276–296, 2006.

LEE, W. K. et al. **Modeling stem profiles for Pinus densiflora in Korea**. Forest Ecology and Management, 172, p. 69-77, 2003.

LEE, W. K. **Wachstums- und Ertragsmodelle für Pinus densiflora in der Kangwon-Provinz, Korea**. Dissertation, Göttingen, Forstwiss. Fachbereich. Cuvillier Verlag, 178 S., 1993.

LIU, C. J. **On single tree height increment with spline approximation**. Technical Report. Department of Forestry. University of Kentucky. 6 p. 1979 (a).

\_\_\_\_\_\_\_. **Stem profile analysis**. Technical Report. Department of Forestry. University of Kentucky. 12 p. 1979 (b).

\_\_\_\_\_\_\_. **Log volume estimation with spline approximation**. Forest Science, vol. 26(3), p. 361-369, 1980.

MACHADO, S. A.; FIGUEIREDO FILHO, A. **Dendrometria**. Curitiba, Editado pelos autores, 2003.

MACHADO, S. A.; CONCEIÇÃO, M. B. Da; FIGUEIREDO, D. J. de. **Modelagem do volume individual para diferentes idades e regimes de desbaste em plantações de Pinus oocarpa**. Revista Ciências Exatas e Naturais, v. 4, n. 2, p. 185-197, 2002.

MAX, T. A.; BURKHART, H. E. **Segmented polynomial regression applied to taper equations**. Forest Science, vol. 22, p. 283-289, 1976.

MUHAIRWE, C. K. **Taper equations for Eucalyptus pilularis and Eucalyptus grandis for the north coast in New South Wales, Australia**. Forest Ecoloty and Management 113, p. 251-269, 1999.

NOCEDAL, J.; WRIGHT, S. **Numerical Optimization**. Springer Verlag. 1999.

OLIVEIRA, E. B. **Um sistema computadorizado de prognose do crescimento e produção de Pinus taeda L., com critérios quantitativos para a avaliação técnica e econômica de regimes de manejo**. Tese: Doutorado em Engenharia Florestal, Universidade Federal do Paraná, 1995.

PEREZ, D. N.; BURKHART, H. E.; STIFF, C. T. **A Variable-Form Taper Function for Pinus oocarpa Schiede in Central Honduras**. Forest Science, v. 36, p. 186- 191, 1990.

PETERS, R. **Konstruktion eines massentafelmodells**. Dissertation Forstwissenschaftliche Fakultät der Universität Freiburg. i. Br. 1971.

PÉLLICO NETO, S. **Estimativas volumétricas de árvores individuais – síntese teórica**. Revista Floresta, Curitiba, v. 11, n. 2, p. 63-73, 1980.

PRODAN, M. **Messung der Waldbestände**. Frankfurt, J. D. Sauerländer Verlag, 1951.

PRODAN, M. **Holzmeßlehre**. Frankfurt, J. D. Sauerländer Verlag, 1965.

PRODAN, M., PETERS, R.; COX, F.; REAL, P. **Mensura Forestal**. San José, Costa Rica, IICA/BMZ/GTZ, 1997.

R DEVELOPMENT CORE TEAM. **R: A language and environment for statistical computing**. R Foundation for Statistical Computing, Vienna, Austria. ISBN 3- 900051-07-0, URL: http://www.R-project.org, 2009.

REDWOOD, J. M. **Fitting a Strength Function by the Levenberg-Marquardt Method**. Maplesoft Application Center: www.maplesoft.com/applications/view. aspx?SID=4160, 2001.

RIEDEL, K. O. **Locally optimal knots and tension parameters for exponential splines**. Journal of Computational and Applied Mathematics, In Press, 2005.

RIOS, M. S. **A eficiência das funções polinomiais, da função spline cúbica e razões de volume para representar o perfil da árvore e estimar os sortimentos de Pinus elliottii**. Lavras, Dissertação de Mestrado em Eng. Florestal, UFLA, 1997.

ROSOT, M. A. D. **Processamento digital de imagens aplicado à medição de anéis de crescimento na análise de tronco**. Tese: Doutorado em Engenharia Florestal, Universidade Federal do Paraná, 2002.

SABOROWSKI, J.; SLOBODA, B.; JUNGE, A. **Darstellung von Schaftformen durch Kubische Spline-Interpolation und Reduktion der Stützstellenanzahl**. Forstarchiv, Helft 4, 127-130, 1981.

SCOLFORO, J. R. et al. **Acuracidade de Equações de Afilamento para Representar o Perfil do Fuste de Pinus elliottii**. Cerne, V. 4. N. 1, p. 100-122, 1998.

SCOTT, R.J.; KNOTT, M. **A cluster analysis method for grouping mans in the analysis of variance**. Biometrics, **30**, 507-512. 1974.

SHARMA, M.; BURKHART, H. E. **Selecting a Level of Conditioning for the Segmented Polynomial Taper Equation**. Forest Science. 49(2), 324–330, 2003.

SHARMA, M.; ZHANG, S. Y. **Variable-exponent taper equations for jack pine, black spruce, and balsam fir in eastern Canada**. Forest Ecology and Management 198, p. 39–53, 2004.

SHESKIN, D. J. **Handbook of parametric and nonparametric statistical procedures**. 2nd ed., Chapman Hall/CRC, 2000.

SHIKIN, E. V.; PLIS, A. I. **Handbook on Splines for the User**. CRC Press, 1995.

SLOBODA, B.; GAFFREY, D.; MATSUMURA, N. **Erfassung individueller Baumschaftformen und ihrer Dynamik durch Spline-Funktionen und Verallgemeinerung durch lineare Schaftformmodelle**. Allg. Forst u. J.-Ztg. 169, Jg., 2, 1997.

SMALTSCHINSKI, Von Th. **Individuelle Baumschaftform und Cubische Spline Interpolation**. Allgemeine Forst und Jagdzeitung, 155, Jg. 7/8, p. 193-197. 1983.

WOLBERG, G.; ALFY, I. **Monotonic Cubic Spline Interpolation**. Department of Computer Science, City College of New York. Disponível em: http://citeseer.ist.psu.edu/223645.html#. Consulta em: 07/2007.

WOLBERG, G.; ALFY, I. **An energy-minimization framework for monotonic cubic spline interpolation**. J. Computational and Applied Mathematics, 143. p. 145-188, 2002.

### **APÊNDICES**

#### **Apêndice 1** – **Software Maple**

O software Maple constitui-se em um ambiente de modelagem matemática que conta com recursos para tratamento numérico e simbólico com aplicações ao cálculo matricial, Equações Diferenciais, Otimização, Estatística, Linguagem de Programação, etc.

Documentos em linguagem Maple têm acesso completo às suas funcionalidades matemáticas e uso avançado de tipos de dados, incluindo símbolos, polinomiais, uso de números inteiros e racionais e na forma de ponto flutuante, com arredondamento para n de casas decimais arbitrado pelo usuário com **Digits:=n.** 

Alguns comandos do Maple:

```
> expr:= (1 + i/100)^n; # Expressão simbólica em i e n
```

$$
expr := \left(1 + \frac{1}{100} i\right)^n
$$

Avaliar a expressão em ponto flutuante, com três algarismos significativos: **> evalf(expr,3);** 

$$
(1. + 0.0100 i)^n
$$

Avaliar a expressão para i = 5 e n = 12:

**> expr2:= eval(expr,{n=3,i=5});** 

$$
\frac{9261}{8000}
$$

A avaliação do Maple se dá preferencialmente por um valor exato. Para obter o correspondente valor em ponto flutuante pode-se usar um dos valores no formato de ponto flutuante (como n = 3.0) ou usar o comando **evalf(%, n)**, onde % recupera o último resultado e n especifica o número de algarismos significativos:

**> evalf(%, 10);** 

#### **1.157625000**

Expressões podem ser diferenciadas e integradas analiticamente, em relação a uma de suas variáveis:

```
> diff(expr,i); diff(expr,n);
```
**int(expr,i); int(expr,n);** 

Exemplo genérico de uma rotina que pode ser usada na organização de dados.

Seja o caso de gerar uma seqüência de potências Hradetzky para alturas.

```
> Fun:= proc(h, n) # Definir uma procedure (rotina); 
  global y; # Disponibiliza y após cálculos; 
  local i; # Variável i de uso local; 
  y:= Array(1..n); # Vetor y terá as potências 
  for i from 1 to n do 
     y[i]:=h^i; # Calcula cada potência 
  end do: 
  return y; 
end proc: # : para não mostrar informações 
> Fun(0.1,5); # ; para mostrar resultados 
            \begin{bmatrix} 0.1 & 0.01 & 0.001 & 0.0001 & 0.00001 \end{bmatrix}
```
Seja o caso de gerar a função de potências de Hradetzky:

```
POT:=[0.0001,0.001,0.01,0.1,1,2,5,10,15,25,35]
```

```
> FunP:= proc(POT)
```

```
 global fy; # Disponibiliza fy após construção.
   local i; # Variável i de uso local. 
   y:= 0; 
   for i in POT do 
      y:= y + h^i; # Calcula e acrescenta cada potência 
   end do: 
   return y; 
end proc: 
> f:= FunP(POT); 
f := h^{0.0001} + h^{0.001} + h^{0.01} + h^{0.1} + h + h^2 + h^5 + h^{10} + h^{15} + h^{25} + h^{35}f:= unapply(f,h): # Adequação para uso como função f(h). 
f(0.5);
```
#### **4.707620378**

Integração do polinômio de potências de Hradetzky: **F:=int(f(h)^2\*pi/40000,h); #(52 termos)** 

Funções podem ser geradas como procedures ou então com a sintaxe a seguir:

```
> fBI:=( ln(sin(Pi*x[1]/2)) / ln(sin(Pi*13/(20*x[3]))) )^ 
        ( beta[1] + 
          beta[2] * sin( Pi * x[1] / 2 ) + 
          beta[3] * cos( 3 * Pi * x[1]/2 ) + 
          beta[4] * sin( Pi * x[1] / 2 )/x[1] + 
          beta[5] * x[2] + 
          beta[6] * x[1] * sqrt(x[2]) + 
          beta[7] * x[1] * sqrt(x[3]) );
```
Assim definida a função destina-se ao ajuste dos parâmetros com o método de Levenberg-Marquardt, através do comando:

```
> mnlfit(fBI,x,HI,DI,wt,beta,BIini,TOL,S,15,NITER,5);
```
Para proceder ao ajuste, deve-se providenciar antes a matriz HI com a primeira coluna constando de diâmetros para um conjunto ou uma única árvores e a segunda e terceira colunas com os DAPs e alturas totais h (repetidas para cada diâmetro), que, juntamente com o vetor DI de diâmetros correspondentes e respectivas ponderações wt são obtidos com a rotina computacional SELARV( ... ) definida conforme o Apêndice 2. Os demais parâmetros informados à rotina mnlfit( . ) são o nome do vetor de parâmetros "beta", o vetor de estimativas iniciais BIini, a tolerância de erro de arredondamento durante a busca pelos parâmetros (TOL = 10- 40, por exemplo), o parâmetro S, que informa que estatísticas serão obtidas ao final do ajuste, o número de casas decimais a usar para apresentar os parâmetros (15), o número máximo de iterações e o número de iterações atualizadas na tela do computador, para se saber do progresso do método.

Para uso da função, procede-se à informação dos parâmetros beta[1], ..., beta[7] obtidos no ajuste e armazenados no vetor com o nome PAR.

```
 > fnBI:= proc(hi, dap, HT) 
   dap*unapply( subs(beta = PAR,fBI),[x[1],x[2],x[3]]) 
   (hi, dap, HT); 
 end proc:
```
O comando unapply (função, variáveis) torna a função usual na forma fnBI(hi, dap, h), para efetuar cálculos, fazer gráficos e ser integrada, como nos exemplos:

```
> dap:= 42; 
h:= 30; 
fnBI(0.1, dap, h); # diâmetro para a altura 0.1 
plot(fnBI(hi, dap, h), hi = 0 .. 1); # gráfico 
int(fnBI(hi, dap, h)^2, hi = 2/h . . . 4/h);
```
O último comando calcula a integral da função fnBI, de 2 a 4m, para uma árvore com DAP e altura definidos em dap e h, para alturas relativas hi.

O software Maple dispõe de uma série de pacotes que podem ser carregados com o comando with( ).

Exemplo para o pacote CurveFitting:

```
 > with(CurveFitting);
```
[BSpline, BSplineCurve, Interactive, LeastSquares, PolynomialInterpolation, RationalInterpolation, Spline, *ThieleInterpolation* 

Para carregar somente o módulo para funções Spline: **with(CurveFitting,Spline):** 

Para ajustar uma função spline cúbica a um conjunto de dados de alturas e diâmetros hi e di:

> **hi := vector([0, 0.1, 1.3, 2, 4, 6, 8.5]); di:= vector([40, 39, 35, 30, 28, 18, 0]); fSpN:= Spline(hi, di, z, method = Natural);**

Para torná-la uma função que permita o cálculo com facilidade, faz-se:

**fSplN:= unapply(fSpN, z)** 

O software Maple é também útil para efetuar simplificação de expressões e dedução de fórmulas, como para o método de dedução da fórmula de volume de protótipos dendrométricos.

Rotina para uso de fórmula construída, para a qual devem ser informados os valores 'a' (altura na ponta grossa da tora), 'b' (altura na ponta fina da tora), h (altura total da árvore) e a função g(hi) que define o afilamento:

```
vPDP:=proc(a, b, h, g) 
    global VRev; local delta, y1, y2, y3; 
    delta:= (b - a)/2; 
    y1:=g(a); 
    y2:=g(a + delta); 
    y3:=g(b); 
    VRev:= evalf[16](h*delta/15*(4*y1^2+16*y2^2+4*y3^2 
     + 4*y3*y2 - 2*y3*y1+4*y2*y1)*Pi/40000); 
    return VRev; 
end proc: 
save(vPDP,"vPDP.mpl"); # Salvar a rotina.
```
### **Rotina para cálculo do volume por sólidos de revolução:**

Considerar dados a função de afilamento g(hi), os limites de integração a e b (alturas que definem a tora) e a altura total da árvore h.

```
vRev:=proc(a, b, h, g) 
   evalf[16](h*Pi*int(g(x)^2,x = a \dots b)/40000);end proc:
```
Exemplo para uma função de afilamento:

**f:= hi -> -10\*hi^2 - 10\*hi + 20: plot(f(hi/30), hi = 0 .. 30);** 

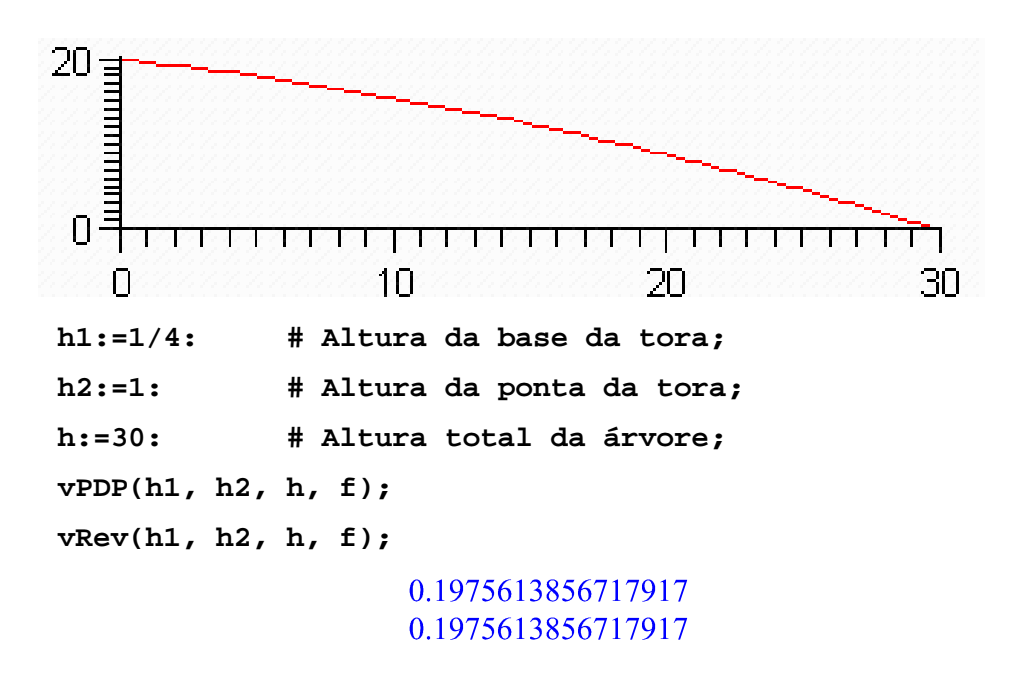

**Rotina para uso da fórmula para protótipo dendrométrico cúbico:** 

```
vPDC:=proc(a, b, L, g) 
   global VRev; local h, y1, y2, y3, y4; 
  h:=(b-a)/3; y1:=g(a); y2:=g(a+h); y3:=g(a+2*h); y4:=g(b); 
    VRev := evalf[16]( (b-a)*(8/105*L*y1^2 + 8/105*L*y4^2 
        + 27/70*L*y3^2 + 27/70*L*y2^2 + 33/280*L*y4*y3 
        - 3/70*L*y4*y2 + 19/840*L*y4*y1 - 27/280*L*y3*y2 
        - 3/70*L*y3*y1 + 33/280*L*y2*y1)*Pi/40000); 
    return VRev;
```
 **end proc:** 

Ajuste de uma função de afilamento e uso da rotina:  **X:=[0,4/10, 8/10, 1]; Y:=[30, 25, 16, 0]; g:=CurveFitting[PolynomialInterpolation](X,Y,t); g:=unapply(g,t); plot(g(hi),hi = 0 .. 1, title="Afilamento para g(hi)");**   $\begin{bmatrix} 2 & 4 & 1 \end{bmatrix}$ 

$$
X := \left[0, \frac{2}{5}, \frac{1}{5}, 1\right]
$$
  
\n
$$
Y := \left[30, 25, 16, 0\right]
$$
  
\n
$$
g := -\frac{250}{3}t^3 + \frac{175}{2}t^2 - \frac{205}{6}t + 30
$$
  
\n
$$
g := t \rightarrow -\frac{250}{3}t^3 + \frac{175}{2}t^2 - \frac{205}{6}t + 30
$$

Afilamento para g(hi) 30  $20$  $10\,$  $\overline{0}$  $0,2$  $0,4$ 0,6  $0,8$  $\Omega$ hi **h1:=1/4; h2:=3/4; h:=25; vPDC(h1,h2,h,g);** 

**vRev(h1,h2,h,g);**

$$
hl := \frac{1}{4}
$$
\n
$$
h2 := \frac{3}{4}
$$
\n
$$
h := 25
$$
\n0.5501121928735697\n0.5501121928735697\nsave(vPDC, "vPDC.mpl"); # Salva a rotina no arquivo vPDC.mpl\nread("vPDC.mpl"); # A extensão.mpl é arbitrária.

**Rotina para Polinômio de grau 5:** 

di

```
vPD5:=proc(a, b, h, g) 
      local delta, y1, y2, y3, y4, y5, y6; global VRev; 
      delta:=(b-a)/5; 
      y1:=g(a); y2:=g(a+delta); y3:=g(a+2*delta); 
      y4:=g(a+3*delta); y5:=g(a+4*delta); y6:=g(b); 
  VRev:= evalf[16]( h*(b-a)/798336*(34250*y6*y3-62875*y5*y2 
       - 147750*y3*y2 + 74325*y6*y5 + 30512*y1^2 + 30512*y6^2 
       + 223250*y5^2 + 249500*y4^2 + 249500*y3^2 + 223250*y2^2 
       - 9150*y6*y2 - 59550*y6*y4 + 4437*y6*y1 - 147750*y5*y4 
       + 114750*y5*y3 - 9150*y5*y1 - 163500*y4*y3 + 114750*y4*y2 
       + 34250*y4*y1 - 59550*y3*y1 + 74325*y2*y1) * Pi/40000); 
      return VRev; 
   end proc: 
       save(vPD5,"vPD5.mpl");
  Exemplo para alturas X e diámetros Y: 
   X:=[0,2/10,4/10,6/10,8/10,1]: Y:=[30,28,26,24,16,0]: 
   g:=CurveFitting[PolynomialInterpolation](X,Y,t); 
   g:=unapply(g,t); 
  plot(q(hi), hi = 0, . 1);g := \frac{3125}{12} t^5 - \frac{8125}{12} t^4 + \frac{6625}{12} t^3 - \frac{2075}{12} t^2 + \frac{15}{2} t + 30g := t \rightarrow \frac{3125}{12} t^5 - \frac{8125}{12} t^4 + \frac{6625}{12} t^3 - \frac{2075}{12} t^2 + \frac{15}{2} t + 30Afilamento por Polinomial do quinto grau
30
20
10\overline{0}0,20,40,6
                                                          0,8£
                                     hí
   h1:=1/4; h2:=1/2; h:=25; 
   vPD5(h1,h2,h,g); 
   vReal(h1,h2,h,g); 0.3375103958350506
                          0.3375103958350506
```
#### **Apêndice 2 – Rotina em linguagem Maple para seleção de dados**

Seleciona as árvores de Arv1 a ArvN, com diâmetros enumerados por índices em Jd

(continua)

```
SELARV:=proc(Arv1, ArvN, Jd , DREL, HREL, POND, ponta) 
   global k, di, hi, DAPS, HTS, wt: 
   local ii,nm,NDBD, NA, ND, i, j, divdap, divHT, kk, CWT, CW, Contr, MWC: 
  NA := ArvN - Arv1 + 1;DAPS:= vector([seq(DAP[ii], ii = Arv1 ... ArvN)]);HTS := vector([seq(HT[i], i = Arv1 ... ArvN)]);NDBD := max(seq(NDA[i], ii = Arv1 ... ArvN));k := 0:ND := add( NDA[i], ii = Arv1 ... ArvN );
   di:= Vector( NA*ND): 
  hi:= Matrix( NA*ND, 3):
  wt := Vector(NA * ND):
    if POND = 2 then 
       CWT:=Vector(NDBD); 
      kk := 0:
      j := 0:
       for j from 1 to NDBD do 
         CW := [ ] ; Contr:=0: 
          for i from Arv1 to ArvN do 
             if (DREL = REL) then 
                divdap:=DAP[i]: 
             else 
                divdap:= 1.: 
             end if: 
             if DIS[i,j] > 0 then 
               CW := CW, DIS[i,j]/divdap; Contr:=1: 
             end if: 
          end do: 
          if Contr = 1 then 
            kk:= kk + 1; CW:= convert(Vector([CW]),list) 
            CWT[kk]:=describe[standarddeviation](CW); 
          end if: 
       end do: 
       MWC:= describe[mean](convert(CWT, list)); 
       for j from 1 to kk + 1 do 
         if CWT[j] = 0 then
             CWT[j]:= MWC; # Adequação para ponderações 1/(desvio padrão). 
          end if; 
       end do; 
       CWT:= map( x -> 1/x, CWT): # Ponderações 1/(desvio padrão). 
    else 
       CWT:=Vector(NDBD,1); 
    end if: 
    for i from Arv1 to ArvN do 
       if (DREL = REL) then 
          divdap:=DAP[i]: # Para diâmetros relativos 
       else 
         divdap:= 1.: <br># Para diâmetros absolutos
        end if:
```

```
 if (HREL = REL) then 
         divHT:=HT[i]: # Para alturas relativas 
      else 
         divHT:= 1.: # Para diâmetros absolutos 
       end if: 
      nm:=NDA[i]; 
       for j in Jd do 
        if j < nm - 1 then \# Exclui a ponta.
            k:=k+1: \qquad \qquad \qquad \qquad \qquad # Contador
              di[k] := evalf(DIS[i,j]/divdap): # Diâmetros relativos 
             hi[k,1]:= evalf(HIS[i,j]/ divHT): # Alturas relativas
              hi[k,2]:= evalf(DAP[i]): # Segunda variável: DAP 
              hi[k,3]:= evalf(HT[i]): # Terceira variável: HT 
            wt[k]:= CWT[j]; # Ponderação para a j-ésima altura 
         end if: 
      end do: 
      if ponta = 1 then # looping à parte para a ponta
              k:=k+1: # Contador 
              di[k] := evalf(DIS[i,nm]/divdap): # Diâmetros relativos 
              hi[k,1]:= evalf(HIS[i,nm]/ divHT): # Alturas relativas 
              hi[k,2]:= evalf(DAP[i]): # Segunda variável: DAP 
              hi[k,3]:= evalf(HT[i]): # Terceira variável: HT 
            wt[k]:= CWT[NDBD]: # Ponderação para ponta 
       end if; 
    end do: 
   wt:= convert(wt[1..k],vector); # Considera as k informações. 
  di := \text{evalm}(\text{Vector}(di)[1..k]);hi:= evalm(Matrix(hi)[1..k,1..3]);print(`NA = `, NA,`ND = `, ND, `Arv1 = `, Arv1, `ArvN =`, ArvN):
end proc: 
print(`Seleciona as árvores, diâmetros e alturas relativos ou absolutos e o 
método de ponderações para Marquardt`); 
print(`SELARV(Arv1, ArvN, Jd, DREL, HREL,POND)`); 
print(`INFORMAR: `); 
print(`Arv1 e ArvN: Primeira e última árvores a utilizar`); 
print(`Jd = [1, 2, ..., ] (lista de diâmetros a utilizar) `);
print(`DREL: REL = Ajuste com diâmetros relativos`); 
print(` ABS = Ajuste com diâmetros absolutos `); 
print(`HREL: REL = Ajuste com alturas relativas`); 
print(` ABS = Ajuste com alturas absolutas `);
print(`POND: 1 para ponderações unitárias `); 
print(` 2 para inverso do desvio padrão `); 
print(' );
print(`NECESSITA: `); 
print(` HIS, DIS: Matrizes de Alturas e Diâmetros - Cada linha corresponde 
a uma árvore `); 
print(` HT, DAP: Vetores de Alturas Totais e Diâmetros a 1,3m `); 
print(`RETORNA: `); 
print(` NA= número de árvores selecionadas `); 
print(` ND= número de diâmetros por árvore `); 
print(` di = vetor de dimensão NA.ND `); 
print(` hi = matriz de dimensão (NA.ND, 3)`); 
print(` wt = vetor de ponderações `); 
print(`Use evalm(di); e evalm(hi); para visualizar diâmetros e alturas`):
```
(continua)

#### **Apêndice 2 – Rotina computacional para seleção de dados**

#### (conclusão)

```
print(` Seleciona as árvores, alturas e diâmetros relativos ou `); 
print(`absolutos e o método de ponderações para Levenberg-Marquardt`); 
print(`SELARV(Arv1, ArvN, Jd, DREL, HREL, POND)`; 
print(`INFORMAR: `); 
print(`Arv1 e ArvN: Primeira e última árvores a utilizar `); 
print(Jd = [1, 2, ..., ] (lista de diâmetros a utilizar) `);
print(`DREL: REL = Ajuste com diâmetros relativos `); 
print(` ABS = Ajuste com diâmetros absolutos `); 
print(`HREL: REL = Ajuste com alturas relativas `);<br>print(` ABS = Ajuste com alturas absolutas `);
               ABS = Ajuste com alturas absolutas `);
print(`POND: 1 para ponderações unitárias `); 
print(` 2 para inverso do desvio padrão`); 
print(`NECESSITA: `); 
print(` HIS, DIS: Matrizes de Alturas e Diâmetros - Cada linha corresponde 
a uma árvore `); 
print(` HT, DAP: Vetores de Alturas Totais e Diâmetros a 1,3m `); 
print(`RETORNA `);
print(` NA= número de árvores selecionadas `); 
print(` ND= número de diâmetros por árvore `);
print(` DAPS, HTS = vetores de dimensão NA `); 
princ( \sum ind, independent in the set of \sum );
print(` di = vecor de dimensão (NA.ND, 3)`);<br>print(` hi = matriz de dimensão (NA.ND, 3)`);
print(` Arv1 a ArvN: árvores selecionadas `); 
print(` wt = vetor de ponderações `); 
print(`Use evalm(di); e evalm(hi); para visualizar diâmetros e alturas `):
```
### **Apêndice 3 – Parâmetros obtidos para o modelo de Max e Burkhart Pinus elliottii L. – Seções a cada 1m**

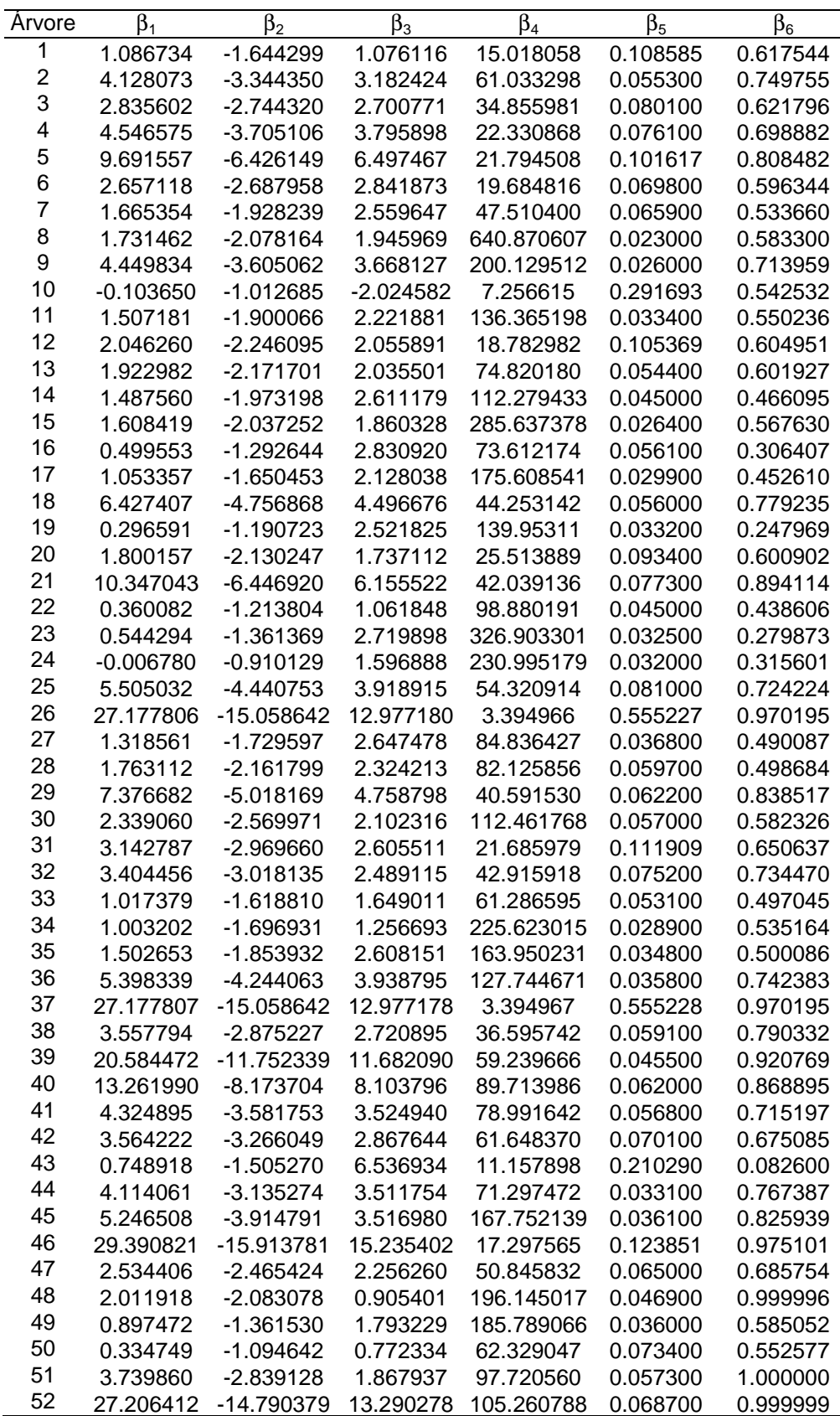

### **Apêndice 4 – Parâmetros obtidos para o modelo de Max e Burkhart Pinus elliottii L. – Seções a cada 2m**

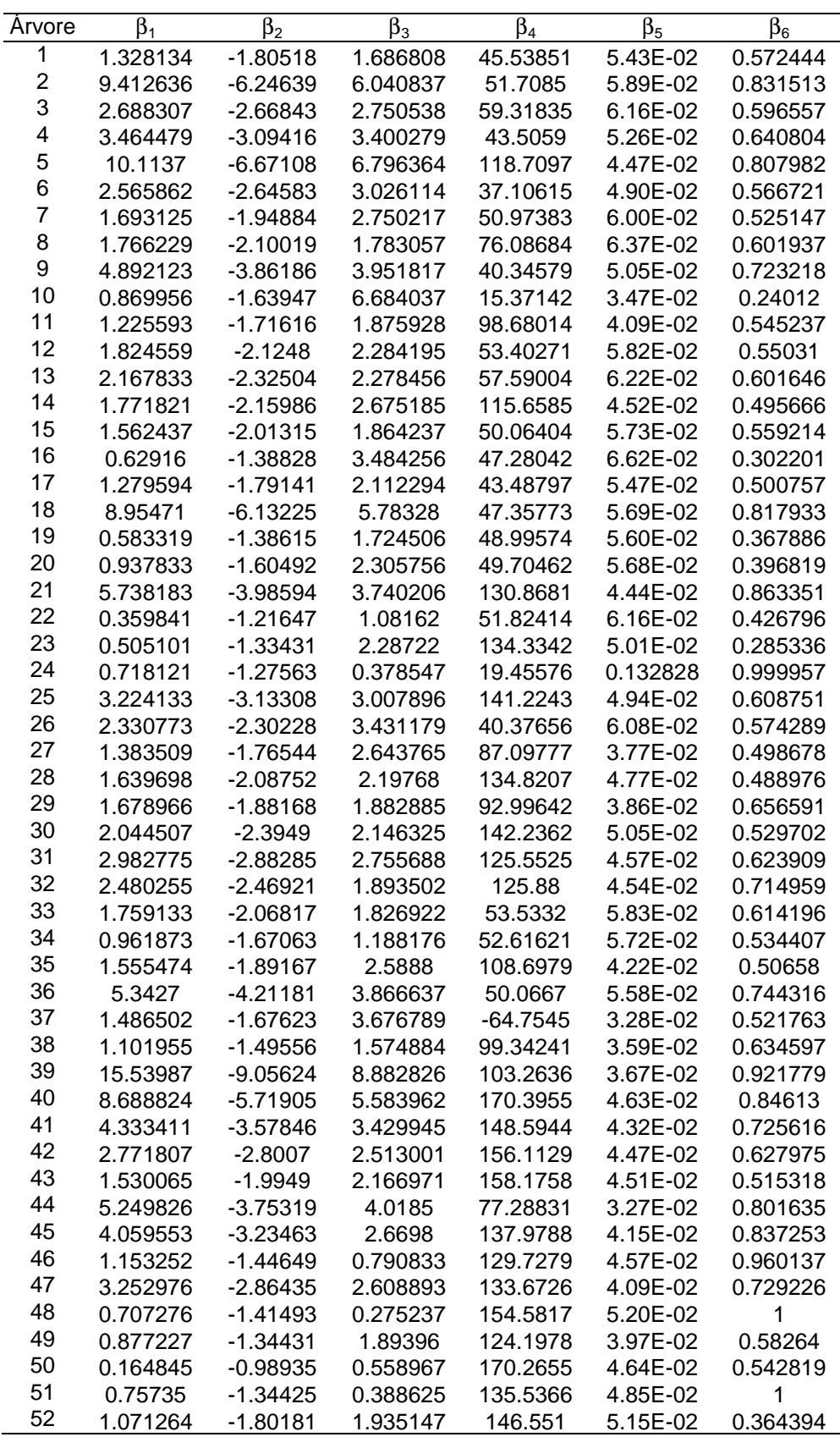

### **Apêndice 5 – Parâmetros obtidos para o modelo de Max e Burkhart Pinus elliottii L. – Seções a cada 4m**

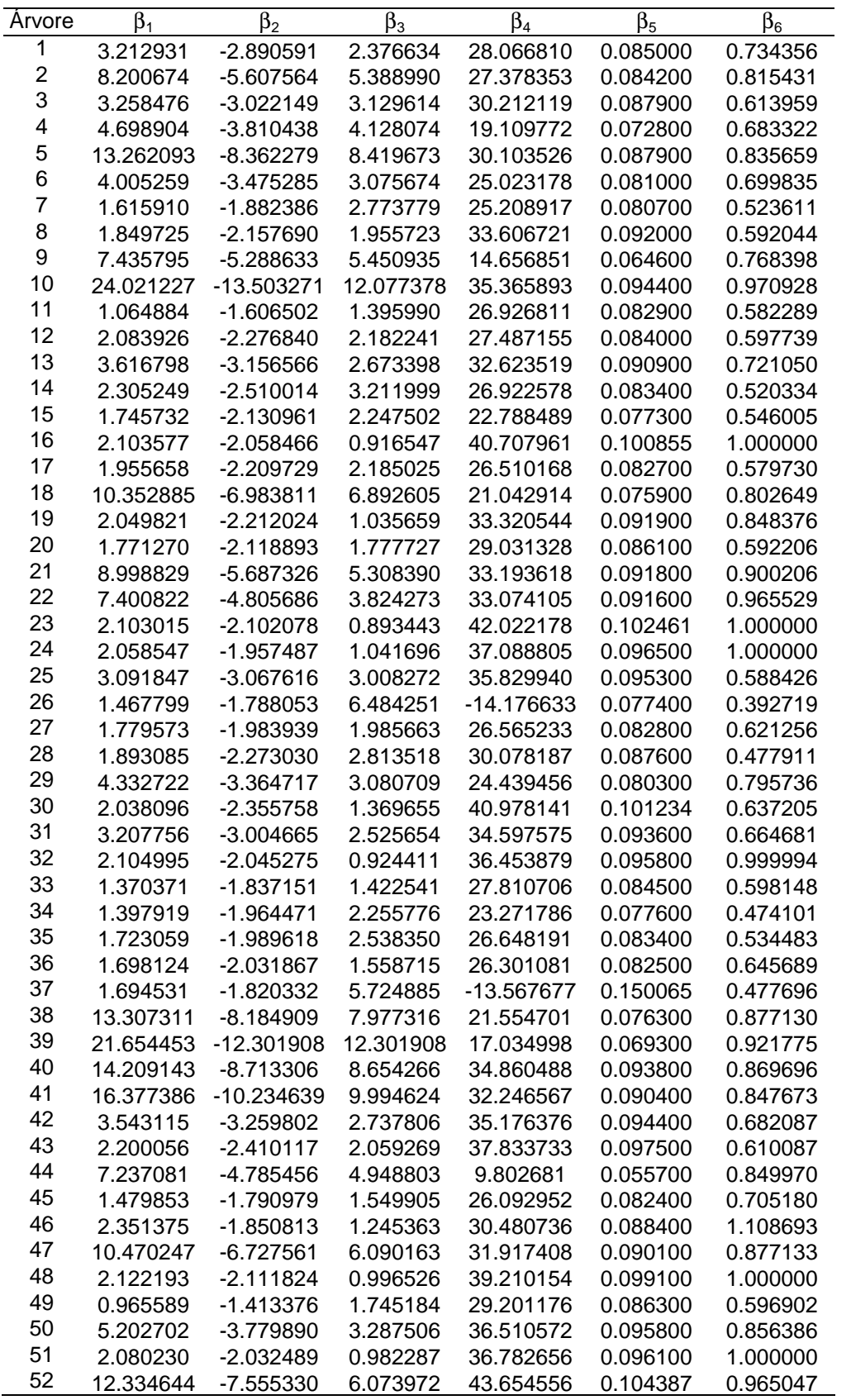

### **Apêndice 6 – Parâmetros obtidos para o modelo de Max e Burkhart Pinus elliottii L. – Seções a cada 6m**

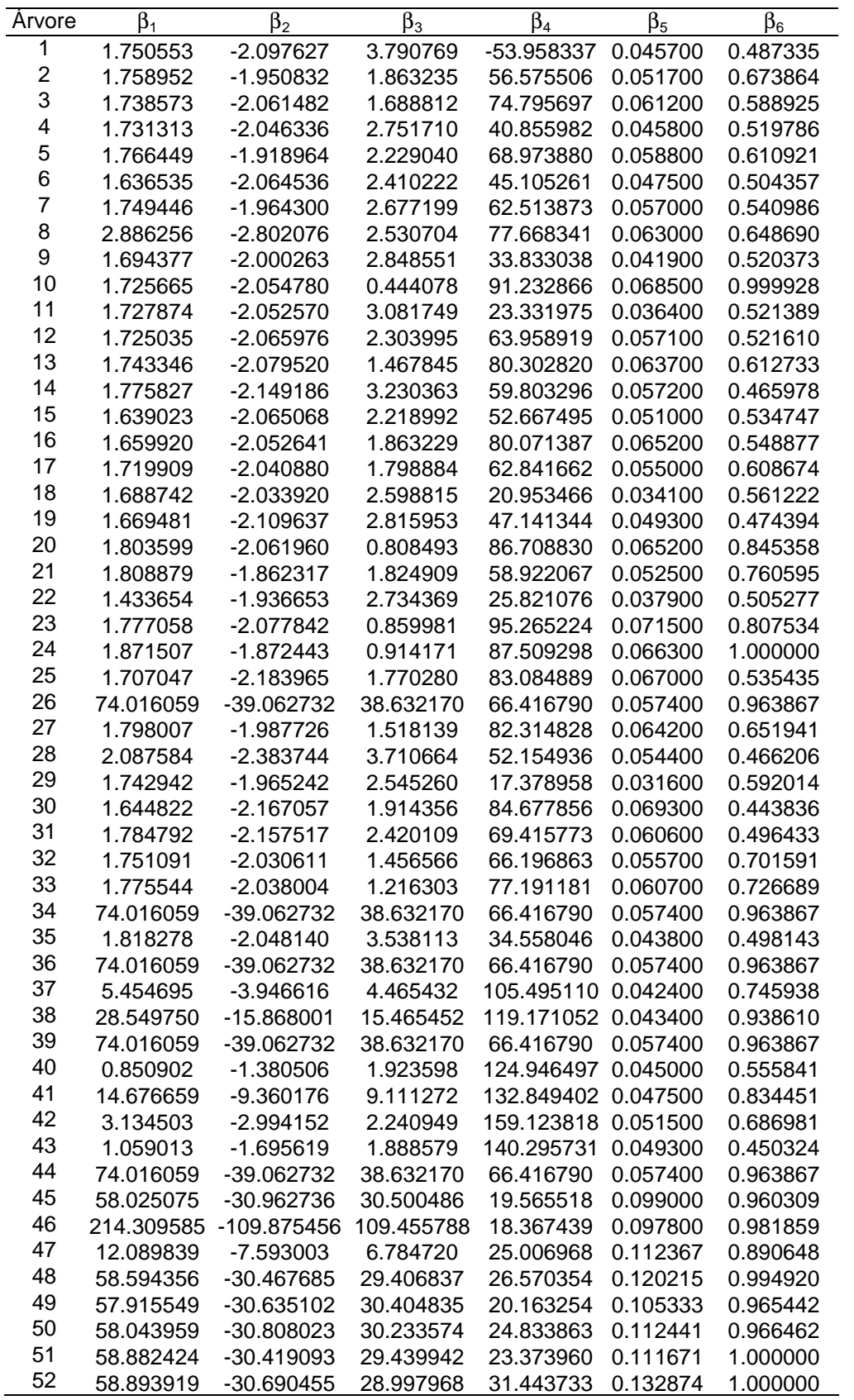

| Arvore         | $\beta_1$  | $\beta_2$  | $\beta_3$                             | $\beta_4$         | $\beta_5$                                 | $\beta_6$                   | $\beta_7$         |
|----------------|------------|------------|---------------------------------------|-------------------|-------------------------------------------|-----------------------------|-------------------|
| 1              | $-3.1955$  | $-5.17917$ | $-0.30125$                            | 4.402076          | $-0.10825$                                | 0.791782                    | 0.627398          |
| $\overline{c}$ | $-1.39497$ | $-2.90141$ | $-0.17855$                            |                   | 2.511704 -9.62E-02 0.575281               |                             | 0.303213          |
| 3              | 0.539362   | 3.52E-03   | 5.89E-02                              |                   | -8.03E-02 -1.13E-02 0.140232              |                             | $-0.10727$        |
| 4              | $-1.85384$ | $-2.589$   | $-0.10175$                            | 2.88809           | -9.89E-02 0.550602                        |                             | 0.299772          |
| 5              | $-0.68119$ | $-1.37252$ |                                       |                   | -5.88E-02 1.522074 -6.11E-02 0.354878     |                             | 0.101338          |
| 6              | $-2.78235$ | $-4.33013$ | $-0.21382$                            | 4.165973          | $-0.14194$                                | 0.809769                    | 0.51627           |
| 7              | $-2.86573$ | $-3.55734$ | $-0.10367$                            | 4.061783          | $-0.11725$                                | 0.674915                    | 0.462517          |
| 8              | $-3.55471$ | $-6.54807$ | $-0.42334$                            | 4.925078          | $-0.11042$                                | 0.909086                    | 0.719903          |
| 9              | $-4.10994$ | $-5.50697$ | $-0.28671$                            | 5.764442          | $-0.17241$                                | 0.964311                    | 0.718054          |
| 10             | 3.227307   | 2.612888   | 0.134657                              | $-4.20762$        | 0.107005                                  | $-0.33526$                  | $-0.53756$        |
| 11             | $-3.20776$ | $-5.1256$  | $-0.27145$                            | 4.690106          | $-0.14537$                                | 0.878107                    | 0.644662          |
| 12             | $-2.67203$ | $-3.60763$ | $-0.15205$                            |                   | 3.425533 - 7.03E-02 0.564372              |                             | 0.442635          |
| 13             | $-1.61971$ | $-3.00157$ | $-0.15567$                            |                   | 2.407315 -6.24E-02 0.506976               |                             | 0.314599          |
| 14             | -1.07918   | $-2.93922$ | $-0.15441$                            |                   | 1.777312 -4.54E-02 0.470466               |                             | 0.26855           |
| 15             | $-3.95981$ | $-6.00014$ | $-0.35252$                            |                   | 5.006158 -9.23E-02 0.797643               |                             | 0.736415          |
| 16             | 0.460326   | $-0.97644$ | $-5.00E-02$                           | $-0.6549$         | 2.69E-02                                  | 0.137231                    | $-2.50E-02$       |
| 17             | -2.70845   | -4.46516   | $-0.21297$                            | 4.058683          | $-0.13252$                                | 0.808532                    | 0.519941          |
| 18             | $-3.17812$ | $-5.13678$ | $-0.35275$                            |                   | 4.135066 -8.09E-02 0.697383               |                             | 0.619625          |
| 19             | $-0.61302$ | $-1.84976$ | $-7.42E-02$                           |                   | 0.771193 -9.99E-03 0.298985               |                             | 0.14466           |
| 20             | $-2.34775$ | $-3.68785$ | $-0.19839$                            |                   | 2.899634 -4.98E-02                        | 0.51806                     | 0.414619          |
| 21             |            | $-1.66342$ |                                       |                   |                                           |                             | 7.09E-02          |
| 22             | 0.546335   |            | $-0.18002$<br>$-0.43374$              |                   | 0.406317 -4.06E-02 0.344261<br>$-0.10719$ |                             |                   |
| 23             | -4.80062   | $-7.50825$ |                                       | 6.05482           | -3.79E-02 0.630376                        | 0.953907                    | 0.928726          |
| 24             | $-3.03931$ | $-5.81582$ | $-0.37347$                            | 3.46879           |                                           |                             | 0.611288          |
| 25             | $-2.7736$  | $-4.7127$  | $-0.30662$                            |                   | 2.944027 - 2.75 E-02 0.522734             |                             | 0.502671          |
| 26             | -1.39965   | $-5.59835$ | $-0.4416$                             | 3.005137          | $-0.13156$                                | 0.930655                    | 0.538727          |
| 27             | $-5.78262$ | $-7.62051$ | $-0.41765$                            | 7.684484          | $-0.17705$                                | 1.133674                    | 1.001519          |
|                | 1.450304   | 1.714233   | 0.183045                              | $-1.13183$        |                                           | 1.73E-02 -9.79E-02 -0.32589 |                   |
| 28             | 0.347423   |            | -0.91777 -1.46E-02 -3.68E-02 2.79E-04 |                   |                                           | 0.19351                     | $-6.86E-03$       |
| 29<br>30       | $-2.00554$ | $-3.09976$ | $-0.15082$                            | 3.342403          | $-0.14065$                                | 0.68038                     | 0.392461          |
|                | $-0.23018$ | $-2.59635$ | $-0.19559$                            |                   | 0.589728 -5.22E-03                        | 0.34307                     | 0.155574          |
| 31             | $-1.84015$ | $-3.44415$ | $-0.1711$                             |                   | 2.776593 - 7.60E-02 0.568151              |                             | 0.387736          |
| 32             | $-3.0696$  | $-5.2292$  | $-0.31455$                            | 4.362166          | $-0.11334$                                | 0.79968                     | 0.643746          |
| 33             | $-0.101$   | $-0.9483$  |                                       |                   | -4.02E-02 0.321076 -5.48E-03 0.206442     |                             | 2.36E-02          |
| 34             | -4.65168   | $-7.68541$ | $-0.47248$                            | 6.30244           | $-0.15005$                                | 1.09992                     | 0.928204          |
| 35             | 3.154462   | 4.045499   | 0.335747                              | $-3.47173$        | 0.107685                                  | $-0.49182$                  | $-0.6677$         |
| 36             | $-5.86104$ | $-8.57628$ | $-0.51699$                            | 7.898206          | $-0.19293$                                | 1.247877                    | 1.153773          |
| 37             | $-2.65637$ | $-1.92969$ | 5.48E-03                              | 3.86355           | $-0.1407$                                 | 0.562959 0.328426           |                   |
| 38             | 0.365371   | $-0.11141$ | 6.47E-03                              |                   | 0.268964 -3.17E-02 0.178632 -7.10E-02     |                             |                   |
| 39             | $-0.66875$ | $-2.98198$ | $-0.30401$                            | 1.950701          | -0.10382                                  | 0.585396 0.306388           |                   |
| 40             | $-1.13158$ | -4.41988   | $-0.39989$                            | 2.580891          | $-0.10658$                                | 0.726632 0.457339           |                   |
| 41             | $-1.55391$ | -4.97069   | $-0.38886$                            | 3.196059          | $-0.153$                                  | 0.90436                     | 0.513854          |
| 42             | $-0.19832$ | $-3.55676$ | $-0.29571$                            |                   | 1.416219 -7.77E-02 0.627541               |                             | 0.277767          |
| 43             | $-0.47887$ | $-3.37541$ | $-0.26167$                            |                   | 1.263452 -3.38E-02 0.480005 0.271158      |                             |                   |
| 44             | $-7.50808$ | $-9.93874$ | $-0.6158$                             |                   | 10.22459 -0.28211                         |                             | 1.565097 1.421843 |
| 45             | $-3.95777$ | $-8.1216$  | $-0.62875$                            | 5.943269 -0.17831 |                                           | 1.205394                    | 0.981871          |
| 46             | 3.778549   |            | 1.820217 -3.57E-02                    | -4.24035          | 0.131778                                  | $-0.33261$                  | $-0.53274$        |
| 47             | $-1.60781$ | $-2.93059$ | $-0.16701$                            |                   | 2.429579 -6.46E-02 0.490115 0.339544      |                             |                   |
| 48             | 1.478712   | $-2.1228$  | $-0.31393$                            |                   | -1.74322 5.65E-02                         | 0.13551                     | $-1.37E-03$       |
| 49             | $-7.51572$ | $-10.2029$ | $-0.59535$                            | 9.63065           | $-0.17673$                                | 1.299191                    | 1.467683          |
| 50             | $-2.59475$ | $-5.26603$ | $-0.36321$                            |                   | 3.507412 -6.46E-02 0.666141               |                             | 0.626704          |
| 51             | 4.994095   | 3.954907   | 0.139391                              | $-6.62956$        | 0.155392                                  | $-0.55804$                  | $-0.79052$        |
| 52             | $-0.91226$ | $-3.85769$ | $-0.26262$                            |                   | 1.220227 -1.02E-02 0.441314 0.325911      |                             |                   |

**Apêndice 7 – Parâmetros para o modelo de Huiquan BI – Seções a cada 1m**

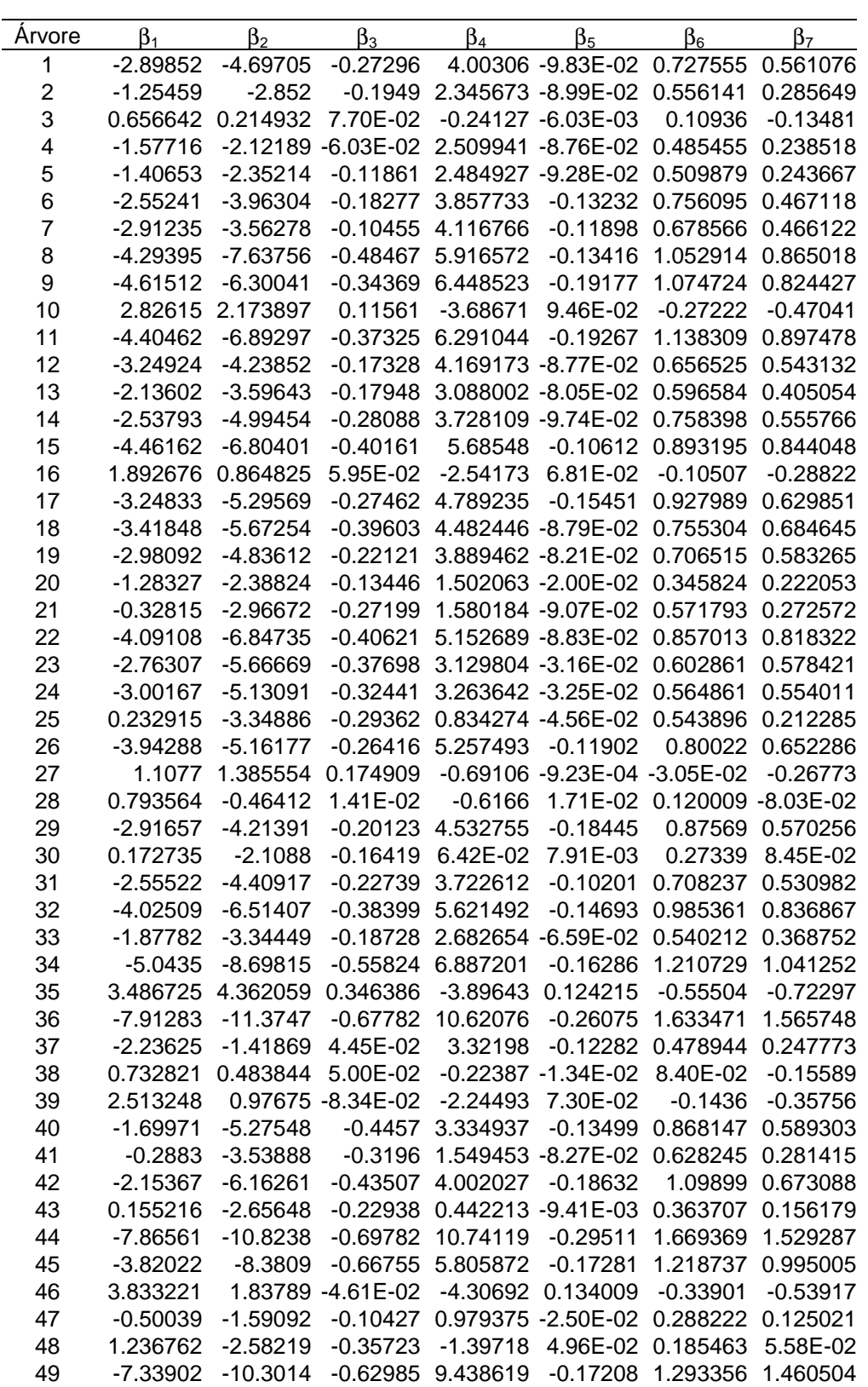

50 -1.57072 -4.12709 -0.31324 2.175366 -3.44E-02 0.505114 0.438916 51 5.342266 4.305698 0.160422 -7.08099 0.165063 -0.60712 -0.84579 52 -1.38406 -4.64893 -0.30806 1.862177 -2.35E-02 0.535362 0.430691

**Apêndice 8 – Parâmetros para o modelo de Huiquan BI – Seções a cada 2m**

| <b>Arvore</b>  | $\beta_1$  | $\beta_2$  | $\beta_3$                           | $\beta_4$         | $\beta_5$                                                           | $\beta_6$                  | $\beta_7$  |
|----------------|------------|------------|-------------------------------------|-------------------|---------------------------------------------------------------------|----------------------------|------------|
| 1              | $-0.926$   | $-1.95935$ | $-0.11462$                          |                   | 1.393984 -3.20E-02 0.347203                                         |                            | 0.168317   |
| 2              | 0.280397   |            |                                     |                   | -0.7145 -6.21E-02 0.306485 -2.14E-02 0.216869 -2.57E-02             |                            |            |
| 3              | 1.67583    | 1.843431   | 0.184388                            | $-1.61238$        | 4.01E-02                                                            | $-0.14006$                 | $-0.35732$ |
| 4              | $-1.6592$  |            | -2.20923 -7.48E-02                  |                   | 2.623685 -9.10E-02                                                  | 0.497646                   | 0.249983   |
| 5              | 2.013613   | 2.055181   | 0.110933                            | $-2.01934$        | 5.68E-02                                                            | $-0.20679$                 | $-0.41441$ |
| 6              | $-2.03686$ | $-3.62241$ | $-0.18836$                          | 3.211571          | $-0.11075$                                                          | 0.680575                   | 0.397962   |
| $\overline{7}$ | 0.900309   | 1.450103   | 0.166445                            | $-0.91568$        |                                                                     | 2.22E-02 -6.43E-02         | $-0.26727$ |
| 8              | $-6.34052$ | $-10.2628$ | $-0.62571$                          | 8.614886          | $-0.19986$                                                          | 1.417889                   | 1.233261   |
| 9              | -5.86927   | $-8.20408$ | $-0.49175$                          | 8.140738          | $-0.23982$                                                          | 1.341924                   | 1.081854   |
| 10             | 2.526644   | 1.73606    | 8.94E-02                            | $-3.28876$        | 8.54E-02                                                            | $-0.21522$                 | $-0.40968$ |
| 11             | -7.88212   | $-11.684$  | $-0.66043$                          | 10.90978          | $-0.33012$                                                          | 1.856763                   | 1.595541   |
| 12             | $-6.32084$ | $-8.27097$ |                                     | -0.40025 8.223679 | $-0.17991$                                                          | 1.194733                   | 1.130075   |
| 13             | $-0.66094$ | $-1.83854$ | $-0.10636$                          |                   | 1.16312 - 2.87E-02                                                  | 0.330076                   | 0.136029   |
| 14             | $-9.15373$ | $-13.4918$ | $-0.72922$                          | 12.44195          | $-0.33329$                                                          | 2.00595                    | 1.800221   |
| 15             | $-1.30654$ | $-2.70435$ | $-0.18372$                          |                   | 1.532229 -1.90E-02 0.364124                                         |                            | 0.248089   |
| 16             | 1.61442    | 0.603416   | 5.49E-02                            | $-2.18067$        |                                                                     | 6.01E-02 -6.58E-02         | $-0.24552$ |
| 17             | $-3.04814$ | $-4.82644$ | $-0.23382$                          | 4.510577          |                                                                     | -0.14636 0.866298          | 0.573092   |
| 18             | -1.9791    | $-3.69301$ | $-0.28997$                          |                   | 2.585965 -4.58E-02 0.495768                                         |                            | 0.393301   |
| 19             | $-22.5417$ | $-29.8455$ | $-1.52207$                          | 29.63368          | $-0.67752$                                                          | 4.10945                    | 4.245694   |
| 20             | $-1.31929$ | $-2.41291$ | $-0.13305$                          |                   | 1.546963 - 2.10E-02 0.349987                                        |                            | 0.226709   |
| 21             | 1.586434   |            | $-0.28035 - 9.50E - 02$             | $-0.96994$        | 1.90E-02                                                            | $-0.2322$                  | 0.135668   |
| 22             | 0.152957   | $-1.50284$ | $-0.12835$                          | $-0.41749$        |                                                                     | 2.44E-02 0.172734          | 3.86E-02   |
| 23             | $-5.71629$ | $-9.37302$ | $-0.55327$                          |                   | 7.00507 -9.90E-02                                                   | 1.044566                   | 1.106019   |
| 24             | $-2.34941$ | $-4.44497$ |                                     |                   | -0.29022 2.420366 -1.81E-02 0.478631                                |                            | 0.448925   |
| 25             | $-0.51199$ | $-4.34293$ | $-0.34248$                          |                   | 1.82041 -8.48E-02 0.718671                                          |                            | 0.359805   |
| 26             | $-2.13153$ |            |                                     |                   | -2.37004 -5.22E-02 2.824774 -6.19E-02 0.443844                      |                            | 0.279046   |
| 27             | 0.650389   | 0.536049   |                                     |                   | 0.103252 -6.41E-02 -2.53E-02 0.102872                               |                            | $-0.15283$ |
| 28             | $-1.17486$ | $-3.08592$ | $-0.13508$                          |                   | 1.986246 -5.69E-02 0.507824                                         |                            | 0.307219   |
| 29             | $-1.29208$ | $-2.29453$ | $-0.11511$                          | 2.410383          | $-0.10635$                                                          | 0.535891                   | 0.260931   |
| 30             | 1.640317   |            | -0.39117 -8.75E-02                  | $-1.85123$        | 5.57E-02                                                            | 2.33E-02                   | $-0.17046$ |
| 31             | $-3.34528$ | $-5.40844$ | $-0.28522$                          | 4.764314          | $-0.13074$                                                          | 0.856293                   | 0.682381   |
| 32             | $-2.18966$ | $-3.91243$ |                                     |                   | -0.19423 3.160341 -8.24E-02 0.628595                                |                            | 0.465807   |
| 33             | $-3.86796$ | $-6.01103$ |                                     | -0.32913 5.308127 |                                                                     | -0.1336 0.918207           | 0.75959    |
| 34             | $-2.24192$ | -4.73002   | $-0.2916$                           |                   | 3.164 - 7.13 E-02 0.675462                                          |                            | 0.495172   |
| 35             | 2.692017   |            | 3.355702 0.288503                   |                   | -2.84924 8.47E-02                                                   | $-0.38027$                 | $-0.57018$ |
| 36             |            |            |                                     |                   | -5.89156 -8.56406 -0.48422 7.920402 -0.19394 1.256716 1.163221      |                            |            |
| 37             |            |            | -4.85254 -5.13492 -0.21268 6.821921 |                   |                                                                     | -0.23415 1.043733 0.789964 |            |
| 38             | $-8.1028$  | $-11.0958$ |                                     |                   | -0.55996 11.41628 -0.45514 1.785211                                 |                            | 1.91128    |
| 39             | 0.671941   | $-1.56041$ |                                     |                   | -0.25862 0.212695 -2.93E-02 3.13E-02 0.296187                       |                            |            |
| 40             | $-0.24999$ | -3.4735    |                                     |                   | -0.35764 1.433018 -6.25E-02 0.322583 0.503295                       |                            |            |
| 41             | $-1.02948$ |            |                                     |                   | -4.67333 -0.41041 2.557981 -0.12386 0.816066 0.439529               |                            |            |
| 42             | $-2.91719$ |            |                                     |                   | -7.37857 -0.53075 5.039936 -0.22873 1.299782 0.841461               |                            |            |
| 43             | $-5.19677$ | -9.6132    |                                     |                   | -0.6113 7.508096 -0.21526 1.416525 1.197058                         |                            |            |
| 44             | $-8.49843$ |            |                                     |                   | -12.7368 -0.91234 11.69159 -0.31812 1.881457 1.747833               |                            |            |
| 45             | $-4.0446$  | $-8.10961$ |                                     |                   | -0.60759 6.049476 -0.18178 1.213305 0.989661                        |                            |            |
| 46             |            |            |                                     |                   | -4.724 0.147034 -0.40423 -0.60466                                   |                            |            |
| 47             | 0.259947   |            |                                     |                   | -0.83781 -7.24E-02 -7.50E-03 2.14E-03 0.166416 -4.40E-03            |                            |            |
| 48             | $-3.80905$ |            |                                     |                   | -9.10098 -0.72774 5.267826 -9.45E-02 1.035733 1.029322              |                            |            |
| 49             | $-3.67406$ |            |                                     |                   | -5.72214 -0.38818 4.626062 -7.56E-02 0.708519 0.740909              |                            |            |
| 50             |            |            |                                     |                   | -0.3344 -2.50862 -0.24096 0.556937 1.93E-03 0.287131 0.184708       |                            |            |
| 51             |            |            |                                     |                   | 3.87178  2.481331  7.26E-02  -5.14769  0.124216  -0.36764  -0.57615 |                            |            |
| 52             |            |            |                                     |                   | 0.796261 -2.03117 -0.19621 -0.98132 3.79E-02 0.181069 3.60E-02      |                            |            |

**Apêndice 9 – Parâmetros para o modelo de Huiquan BI – Seções a cada 4m**

| Arvore         | $\beta_1$  | $\beta_2$  | $\beta_3$                                               | $\beta_4$           | $\beta_{5}$        | $\beta_6$                                     | $\beta_7$         |
|----------------|------------|------------|---------------------------------------------------------|---------------------|--------------------|-----------------------------------------------|-------------------|
| 1              | $-18.3984$ | $-24.2695$ | $-1.30125$                                              | 24.395              | $-0.61927$         | 3.509378                                      | 3.533702          |
| $\overline{c}$ | $-2.46829$ | -4.63929   | $-0.32399$                                              | 3.976251            |                    | -0.14412 0.558066 0.779896                    |                   |
| 3              | 3.016351   | 3.096401   | 0.199216                                                | $-3.33142$          | 0.10074            | $-0.67155$                                    | $-0.31559$        |
| 4              | $-3.80741$ | $-5.05379$ | $-0.2296$                                               | 5.459936            | $-0.17899$         | 0.743197                                      | 0.85857           |
| 5              | $-0.28102$ |            | -0.6727 -2.18E-02 0.987583 -4.36E-02 -6.36E-03 0.239428 |                     |                    |                                               |                   |
| 6              | $-5.87201$ | $-8.31818$ | $-0.41795$                                              | 8.23901             | $-0.27121$         | 1.222892                                      | 1.331108          |
| 7              | $-2.97295$ |            | -3.32068 -7.40E-02 4.168023                             |                     | $-0.12122$         |                                               | 0.55522 0.559735  |
| 8              | 39.5445    | 45.17943   | 2.397941                                                | $-51.7326$          | 1.273178           | $-6.39715$                                    | $-7.07489$        |
| 9              | -5.70659   | $-7.17066$ | $-0.33249$                                              | 7.830936            | $-0.23359$         | 1.103491                                      | 1.138811          |
| 10             | 26.35739   | 32.20447   | 1.664148                                                | $-34.6373$          | 0.819796           | $-4.34509$                                    | $-5.03748$        |
| 11             | $-12.1703$ | $-16.9941$ | $-0.93624$                                              | 16.54766            |                    | -0.49962 2.526443                             | 2.542441          |
| 12             | $-1.95595$ |            | -2.232 -3.34E-02 2.427916 -4.88E-02 0.474245 0.200189   |                     |                    |                                               |                   |
| 13             | 2.051543   |            | 1.803007 0.116734                                       | $-2.43748$          | 6.67E-02           | $-0.24988$                                    | $-0.32985$        |
| 14             | $-10.32$   | $-14.6718$ | $-0.77566$                                              | 13.95807            | $-0.37487$         | 2.121467                                      | 2.106201          |
| 15             | $-14.7364$ | $-19.8103$ | $-1.06469$                                              | 19.19632            | $-0.38996$         |                                               | 2.716654 2.672519 |
| 16             | $-17.2298$ | $-23.3524$ | $-1.15377$                                              | 22.5796             | $-0.48215$         | 3.215899                                      | 3.24448           |
| 17             | -5.03937   | $-7.49634$ | $-0.39588$                                              | 7.144954            | $-0.22747$         | 1.079619                                      | 1.1722            |
| 18             | -10.602    | $-14.9788$ | $-0.93481$                                              | 13.98465            | $-0.2983$          | 2.070266                                      | 1.956315          |
| 19             | -14.9486   | $-19.9143$ | $-0.98212$                                              | 19.62047            |                    | -0.44638 2.826584                             | 2.809071          |
| 20             | 7.478734   | 8.692109   | 0.433815                                                | $-10.0188$          | 0.225455           | $-0.98782$                                    | $-1.57704$        |
| 21             | $-5.74104$ | $-10.5122$ | $-0.68041$                                              | 8.7573              | $-0.40092$         | 1.43633                                       | 1.745247          |
| 22             | $-41.7437$ | $-55.1395$ | $-2.86953$                                              | 54.67854            | $-1.08841$         | 7.160684                                      | 7.904137          |
| 23             | $-0.28816$ | $-2.29848$ | $-0.20719$                                              | $-0.13881$          | 2.49E-02           | 0.472909                                      | $-0.21272$        |
| 24             | 0.888014   |            | $-0.17527 - 7.96E - 02$                                 | $-1.84456$          | 5.34E-02           | 0.272005                                      | $-0.52702$        |
| 25             | $-5.01406$ | $-10.6224$ | $-0.74631$                                              | 7.819803            | $-0.32179$         | 1.356519                                      | 1.623878          |
| 26             | $-49.7178$ | $-64.3743$ | $-3.39565$                                              | 65.54684            |                    | -1.56302 8.994406                             | 9.483226          |
| 27             | 2.231657   | 3.092205   | 0.308026                                                | $-2.20562$          | 5.90E-02           | $-0.75594$                                    | $-0.12417$        |
| 28             | $-5.8456$  | $-9.15337$ | $-0.49649$                                              | 8.170606            | $-0.23254$         | 1.296274                                      | 1.312064          |
| 29             | $-4.0749$  | $-6.01474$ | $-0.34328$                                              | 6.102005            | $-0.24014$         | 0.815697                                      | 1.086361          |
| 30             | -4.43231   | $-7.72423$ | $-0.39685$                                              | 6.067528            | $-0.14209$         | 1.08516                                       | 0.96194           |
| 31             | $-1.16455$ | $-2.46523$ | $-0.1016$                                               |                     | 1.870258 -5.14E-02 | 0.348344                                      | 0.328846          |
| 32             | -4.78251   | $-7.91557$ | -0.48622                                                | 6.649292            | $-0.17355$         | 1.11332                                       | 1.066898          |
| 33             | 1.012726   | 0.318189   | 1.50E-02                                                | $-1.12623$          |                    | 3.24E-02 -1.65E-02                            | $-0.1419$         |
| 34             | $-81.0339$ | $-105.77$  | $-5.49008$                                              | 106.801             | $-2.64621$         | 14.92936                                      | 15.67632          |
| 35             | $-3.40523$ | $-4.51617$ | $-0.17364$                                              | 5.21124             | $-0.21867$         | 0.59312                                       | 0.927151          |
| 36             | $-10.4579$ | $-14.4938$ | $-0.81484$                                              | 13.94636            |                    | -0.34489 2.083544 2.031745                    |                   |
| 37             | $-1.57837$ | $-0.59491$ |                                                         |                     |                    | 8.98E-02 2.476014 -9.48E-02 0.121845 0.319823 |                   |
| 38             | 3.631305   | 4.074059   | 0.256399                                                |                     | -4.03958 0.131565  | $-0.91772$                                    | $-0.36561$        |
| 39             | $-2.80935$ | $-6.05232$ |                                                         | -0.48344 4.803842   |                    | -0.22274 0.660751                             | 1.093538          |
| 40             | $-6.5268$  | $-11.8038$ | -0.74242 9.697171                                       |                     |                    | -0.37634 1.631747                             | 1.82457           |
| 41             | $-2.41983$ | $-6.67482$ | -0.53693 4.422247                                       |                     |                    | -0.2011 0.674685                              | 1.104894          |
| 42             | $-2.11136$ | $-6.18315$ | -0.44283 3.968578                                       |                     |                    | -0.18396 0.604796                             | 1.047936          |
| 43             | -4.47567   | $-8.94036$ | -0.59862 6.588031                                       |                     |                    | -0.18753 1.163323 1.200985                    |                   |
| 44             | $-11.6697$ | $-15.3378$ | -0.93905 15.74346                                       |                     |                    | -0.43344 2.269841 2.264472                    |                   |
| 45             | $-9.18336$ | $-14.8939$ | -1.02095 12.86738                                       |                     |                    | -0.38733 2.079285 2.115677                    |                   |
| 46             | 3.783275   | 1.266397   |                                                         | $-0.12431 -4.17403$ |                    | 0.13197 -0.46332                              | $-0.29299$        |
| 47             | 0.530369   |            | -0.45935 -3.44E-02 -0.36918                             |                     |                    | 1.18E-02 5.28E-02 4.21E-03                    |                   |
| 48             | $-4.15408$ | $-9.50889$ | -0.75119 5.72943                                        |                     |                    | $-0.1044$ 1.201342                            | 0.95592           |
| 49             | $-8.88225$ | $-13.3697$ | -0.94569 11.62729                                       |                     | $-0.21269$         | 1.78904                                       | 1.56604           |
| 50             | $-4.5358$  | $-8.68372$ | -0.68128 6.203374                                       |                     |                    | -0.12164 1.152275 0.930373                    |                   |
| 51             | -4.60697   | $-8.50886$ | -0.51887 6.021252                                       |                     |                    | -0.1113 1.179549 0.901807                     |                   |
| 52             | $-20.8321$ | $-29.3361$ |                                                         | -1.56767 27.43189   |                    | -0.57133 3.894163 4.023402                    |                   |

**Apêndice 10 – Parâmetros para o modelo de Huiquan BI – Seções a cada 6m**

#### **Apêndice 11 – Rotinas Maple para Cálculo de Volumes e Erros**

Funções de Afilamento que podem ser acessadas com estas rotinas:

```
Max e Burkhart (1976) 
       Lee et al. (2003) 
       Bi (2000) 
       Kozak * (1988) (* Ajustado com inflexão (p) como parâmetro). 
       Polinomial do quinto grau com variável (1 - hi), com e sem intercepto. 
INICIALIZAÇÃO 
       > with(linalg): with(plots): Digits:= 20: 
       with(stats):
```

```
> TeseDir:=currentdir();
```
### LEITURA DE DADOS:

```
BDPinus:= ImportMatrix("\DADOSCSV\\BDPE52.csv", 
     source=delimited, delimiter = ","); 
 # Número total de árvores no banco de dados: 
NTArv:= rowdim(BDPinus)-1; 
# Número máximo de diâmetros no Banco de Dados: 
NDBD:= (coldim(BDPinus)-3)/2; 
# Número de diâmetros por árvore: 
NDA:= convert(BDPinus[2..NTArv+1, 1..1],vector);
```

```
DIÂMETROS E ALTURAS 
> DAP:= evalm(BDPinus[2 .. NTArv + 1,2]); 
HT:= evalm(BDPinus[2 .. NTArv + 1, 3]); 
HIS:= evalf(BDPinus[2 .. NTArv + 1, 4 .. NDBD + 3]); 
DIS:= evalf(BDPinus[2 .. NTArv + 1, NDBD + 4 .. 2*NDBD + 3]); 
NMS:= evalm(BDPinus[2 .. NTArv + 1,1]); # N pontos por árvore
```
### FÓRMULAS DAS FUNÇÕES DE AFILAMENTO

```
Obs.: 
x[1] = altura hi com diâmetro di; 
x[2] = dap; 
x[3] = altura total;
```

```
FUNÇÃO DE MAX E BURKHART (1976) 
> fMB:= piecewise( 
  0 \leq x[1] and x[1] \leq \text{beta}[5],
       beta[1]*(x[1] - 1.) + 
      beta[2]*(x[1]^2 - 1.) + beta[3]*(beta[6] - x[1])^2 + 
       beta[4]*(beta[5] - x[1])^2, 
   beta[5] <= x[1] and x[1] <= beta[6], # x[1] relativa. 
      beta[1]*(x[1] - 1.)*beta[2]*(x[1]^2 - 1.)* beta[3]*(beta[6] - x[1])^2, 
   beta[6] < x[1] and x[1] <= 1, 
      beta[1]*(x[1] - 1.) +beta[2]*(x[1]^2 - 1.) );
Lee(2003) (x[2] = dap; x[3] = altura total) 
fLEE := \beta_1 \beta_2 \cdot \frac{z[2]}{2} \beta_1 \cdot \frac{z[2]}{2} \cdot \frac{z[1]}{2} \cdot \frac{z[1]}{2} beta[4]*x[1] + beta[5]); 
Bi(2000) - Ajuste melhor que o modelo logaritmizado. 
> fBI:= ( ln( sin( Pi * x[1]/2) ) / 
            ln( sin( Pi * 13 / (20 * x[3])) ) ( beta[1] + 
          beta[2] * sin( Pi * x[1] / 2 ) + 
         beta[3] * cos(3 * Pi * x[1]/2) + beta[4] * sin( Pi * x[1] / 2 )/x[1] + 
         beta[5] * x[2] + 
          beta[6] * x[1] * sqrt( x[2] ) + 
         beta[7] * x[1] * sqrt( x[3] ) ); 
Kozak (1988) 
> Z:=x[1]: # XX:= beta[9]*(1-sqrt(x[1])): 
# Adotando beta[9] = 1/(1-sqrt(p)), para inflexão à altura p. 
XX:= (1-sqrt(x[1])): # Proposto por Muhairwe 
fKZK:= beta[1] * x[2]^beta[2] * beta[3]^x[2] * XX ^ ( beta[4]* 
        Z^2 + beta[5]*ln(Z+0.001) + beta[6]*sqrt(Z) + 
       beta[7]*exp(Z) + beta[8]*x[2]/x[3]);
```
**POLINOMIAL DO QUINTO GRAU: FORMA (1 - hi) COM E SEM INTERCEPTO** 

```
fP5:= beta[1] + beta[2]*(1-x[1]) + beta[3]*(1-x[1])^2 + 
 beta[4]*(1-x[1])^3 + beta[5]*(1-x[1])^4 + beta[6]*(1-x[1])^5; 
fP5I:= beta[1]*(1-x[1]) + beta[2]*(1-x[1])^2 + 
      beta[3]^*(1-x[1])^3 + beta[4]^*(1-x[1])^4 + beta[5]*(1-x[1])^5;
```
## ROTINA PARA CONSTRUÇÃO DAS FUNÇÕES

Obs.: subentende disponíveis os vetores de alturas (ht) e DAPs (dap) e de parâmetros PAR.

```
Argumentos: 
Função, Árvore i, parâmetros e K = 1,2,3,4 para 1, 2, 4 e 6 m. 
 > CFUN:= proc(FUN, i, PAR, K) 
  global fAJ, dap, ht; 
   local NP, PRM, FAJ; 
   if ( type(PAR, matrix) or type(PAR, Matrix) ) = false then 
      NP:= coldim(PAR[K]); 
       # Parâmetros árvores individuais em array, não matriz. 
      PRM:= PAR[K][i, 1 .. NP]: 
   else 
      NP:=coldim(PAR); 
      PRM:= PAR[K, 1 .. NP]; 
   end if: 
  ht:=HT[i]; 
  dap:=DAP[i]; 
  FAJ:= subs(seq(beta[ii] = PRM[ii],ii=1..NP), x[1]=hi/ht, 
          x[2]=dap,x[3]=ht,FUN); 
   fAJ:= unapply(evalf(dap*FAJ), hi): # fAJ função de hi. 
 end proc: 
PARÂMETROS PARA OS MODELOS AJUSTADOS - LEITURA DE DADOS 
Escolher a opção a ser usada: 
GPIDP = Global com ponderações por inverso de desvios padrões; 
GPUNI = Global com ponderações unitárias; 
INDIV = Individuais para Huiquan Bi e Max e Burkhart.
```
**> AJUSTE:= INDIV;** 

```
> if AJUSTE = GPIDP then 
  read "\PARÂMETROS\\PIDP.csv": 
elif AJUSTE = GPUNI then 
  read "\PARÂMETROS\\PUNIT.csv": 
else # Individual, somente Huiquan Bi e Max e Burkhart. 
PIBI1:= ImportMatrix("\PARÂMETROS\\BI521m.CSV", 
          source=delimited,delimiter = ","): 
PIBI2:= ImportMatrix("\PARÂMETROS\\BI522m.CSV", 
          source=delimited,delimiter = ","): 
 PIBI4:= ImportMatrix("\PARÂMETROS\\BI524m.CSV", 
          source=delimited,delimiter = ","): 
 PIBI6:= ImportMatrix("\PARÂMETROS\\BI526m.CSV", 
          source=delimited,delimiter = ","): 
 PARBI:= array([PIBI1,PIBI2,PIBI4,PIBI6]); 
 PIMB1:= ImportMatrix("\PARÂMETROS\\MB521m.CSV", 
          source=delimited,delimiter = ","): 
 PIMB2:= ImportMatrix("\PARÂMETROS\\MB522m.CSV", 
          source=delimited,delimiter = ","): 
 PIMB4:= ImportMatrix("\PARÂMETROS\\MB524m.CSV", 
          source=delimited,delimiter = ","): 
 PIMB6:= ImportMatrix("\PARÂMETROS\\MB526m.CSV", 
         source=delimited,delimiter = ","): 
 PARMB:= array([PIMB1, PIMB2, PIMB4, PIMB6]); 
end if; 
# EXEMPLO PARA USO DA ROTINA DE CONSTRUÇÃO DE FUNÇÕES: 
CFUN(fBI, 5, PARBI, 1); # Huiquan Bi para a 5a. Árvore, 1m. 
AVALIAÇÃO GRÁFICA DAS FUNÇÕES DE AFILAMENTO: 
> J:= 0: 
> J:= J + 1; # Nova execução para a próxima árvore. 
K:=1: 
    hi:= evalm(HIS[J,1..NMS[J]]); 
    di:= evalm(DIS[J,1..NMS[J]]);
```

```
p0:=pointplot(matrix([hi,di])):
```

```
CFUN(f, J, PAR, K): 
# Usar f = fBI, fZKZ, fLEE, fMB, fP5, fP5I 
 # com parâmetros correspondentes em PAR = PARBI, PARKZK, etc. 
    p1:=plot(fAJ(t),t=0..ht,color = blue): 
K:=2: 
    CFUN(f, J, PAR, K): 
    p2:=plot(fAJ(t),t=0..ht,color= black): 
K:=3: 
    CFUN(f, J, PAR, K): 
    p3:=plot(fAJ(t),t=0..ht,color= green): 
K:=4: 
    CFUN(f, J, PAR, K): 
    p4:=plot(fAJ(t),t=0..ht,color = red): 
display([p0,p1,p2,p3,p4]); 
dapEst:=evalf[4](fAJ(1.3));dapObs:=dap;
```

```
 ROTINAS DOS MÉTODOS DE CÁLCULO DE VOLUMES:
```

```
INTEGRAÇÃO NUMÉRICA, PARA AS FUNÇÕES POTÊNCIA: 
> vINT:= proc(g, h1, h2, h) 
    local Volume: 
    Volume:= evalf[12]((h*Pi/40000)*evalf[14](Int( g(t)^2, 
         t = h1 .. h2)),method=_d01akc); 
    return Volume: 
end proc:
```
**INTEGRAÇÃO NUMÉRICA PROTÓTIPO POLINOMIAL DE QUINTO GRAU:** 

```
> vPD5:=proc(g, h1, h2, h) 
   local VIntP, delta, d1, d2, d3, d4, d5, d6: 
   delta:= (h2 - h1)/5: 
   d1:= g(h1): 
   d2:= g(h1+delta): 
  d3:= g(h1+2*delta): 
   d4:= g(h1+3*delta): 
   d5:= g(h1+4*delta): 
   d6:= g(h2):
```

```
 VIntP:= evalf[12](h*(h2-h1)/40000* 
           ( 30512*(d1^2+d6^2) + 74325*(d6*d5 + d2*d1) - 62875*d5*d2 + 
            223250*(d2^2 + d5^2) - 59550*(d6*d4 + d3*d1) +
            114750*(d5*d3 + d4*d2) + 249500*(d3^2 + d4^2) + 
            34250*(d6*d3 + d4*d1) - 147750*(d5*d4 + d3*d2) – 
            163500*d3*d4 - 9150*(d6*d2 + d5*d1) + 
            4437*d6*d1)*(Pi/798336)); 
         return VIntP: 
      end proc: 
      INTEGRAÇÃO NUMÉRICA PARA PROTÓTIPO PARABOLÓIDE: 
      > vPD2 := proc (g, h1, h2, h) 
         local delta, d1, d2, d3; 
         global VRev; 
         delta := (h2 - h1)/2; 
         d1 := g(h1); 
         d2 := g(h1 + delta); 
        d3 := g(h2);
         VRev:= evalf[16](h/15*delta*(4*d1^2 + 16*d2^2 
         + 4*d3^2 + 4*d3*d2 - 2*d3*d1 + 4*d2*d1)*(Pi/40000)); 
        return VRev 
      end proc: 
ROTINA PARA ORGANIZAR O CÁLCULO DE VOLUMES TOTAIS: 
      FUNC: FUNÇÃO 
      PAR: PARÂMETROS K = 1, 2, 3 e 4 para toras de comprimentos 1, 
2, 4 e 6m. 
      MÉTODO: METODO = vINT, vPD2, vPD3, vPD5 
      > CALCVT:=proc(FUNC, PAR, K, METODO) 
         local TIni, i, VT, h; 
         TIni:= time(); 
         VT:= Vector(52): 
         for i from 1 to 52 do 
             CFUN(FUNC, i, PAR, K); 
             if ht > 1 then 
               h:=1;
```

```
 else 
         h:=ht; # Multiplica por ht se a altura for relativa. 
      end if; 
      VT[i]:= METODO(fAJ, 0.1, ht, h): 
   end do: 
   print('TempoProc',time()-TIni); 
   return VT; 
end proc:
```
ORGANIZAR O CÁLCULO DE VOLUMES COMERCIAIS:

```
FUNC: FUNÇÃO 
      PARAM: PARÂMETROS K = 1, 2, 3 e 4 para toras de comprimentos 
1, 2, 4 e 6m. 
      MÉTODO: METODO = vINT, vPD2, vPD3, vPD5 
      > CALCVC:=proc(FUNC, PARAM, K, Ltora, METODO) 
          local nm, TIni, i, j, HA, VOLTORAS, NToras, h; 
         TIni:=time(); 
         NToras:= floor(32/Ltora); 
         VOLTORAS:= Matrix(52,NToras+1): 
        for i from 1 to 52 do # NMS deve estar disponível 
             HA:= [0.1, seq(jj, jj = Ltora .. NMS[i] - 2, Ltora), 
                   HIS[i, NMS[i]]]; 
             CFUN(FUNC, i, PARAM, K); 
             if ht > 1 then 
               h:=1; 
             else 
                h:=ht; # Multiplica por ht se a altura for relativa. 
             end if; 
             nm:=nops(HA); 
             for j from 1 to nm-1 do: 
               VOLTORAS[i,j]:= METODO(fAJ, HA[j], HA[j + 1], h): 
             end do: 
         end do: 
         print('TempoProc',time()-TIni); 
         return VOLTORAS; 
      end proc:
```
ORGANIZAR VOLUMES TOTAIS EM UMA MATRIZ

**Da primeira à quarta coluna (v1 a v6) para toras de 1, 2, 4 e 6m e quinta coluna de volumes xilometrados**

```
> ORGVT:= proc(V1,V2,V4,V6,VXIL) 
  local MVT; 
  MVT:= Matrix(52,5):# Volumes para 1m, 2m, 4m, 6m e xilômetro 
  MVT[1..52,1..1]:= V1[1..52]; 
  MVT[1..52,2..2]:= V2[1..52]; 
  MVT[1..52,3..3]:= V4[1..52]; 
  MVT[1..52,4..4]:= V6[1..52]; 
  MVT[1..52,5..5]:= VXIL[1..52]; 
  return MVT;
```
**end proc:** 

#### **ROTINA PARA SORTIMENTO**

 **Considerando sortimento com estimativas de diâmetros iguais aos sortimentos definidos a partir dos dados.**

```
> VSORT:=proc(VToras,BDP) 
   local VC, i, j, NDBD, HIS, DIS, NMS,NTArv: 
  VC:=Matrix(52,3,0): 
  NTArv:=52: 
  NDBD:= (LinearAlgebra[ColumnDimension](BDP)-1)/2; 
  HIS:= evalf(BDP[1..NTArv, 2..NDBD+1]); # Alturas. 
  DIS:= evalf(BDP[1..NTArv, NDBD+2..NDBD*2+1]); # Diâmetros. 
 NMS:= evalm(BDP[1..NTArv,1]): # Mensurações por árvore 
   for i from 1 to 52 do 
      for j from 1 to NMS[i] - 1 do 
         if DIS[i,j+1] >= 25 then 
            VC[i,1]:= VC[i,1] + VToras[i,j]; 
         elif DIS[i,j+1] >= 15 then 
            VC[i,2]:= VC[i,2] + VToras[i,j]; 
         elif DIS[i,j+1] >= 8 then 
            VC[i,3]:= VC[i,3] + VToras[i,j]; 
         end if: 
      end do: 
   end do: 
  return VC:
```

```
end proc: 
> ORGVC:=proc(VC1, VC2, VC4, VC6, BDX, K) 
   local MVC; 
  print("Usar K = 1, 2 ou 3 para 25, 15 ou 8 cm");
  MVC:=Matrix(52,5): 
  MVC[1..52,1..1]:= VC1[1..52,K..K]; 
  MVC[1..52,2..2]:= VC2[1..52,K..K]; 
  MVC[1..52,3..3]:= VC4[1..52,K..K]; 
  MVC[1..52,4..4]:= VC6[1..52,K..K]; 
  MVC[1..52,5..5]:= BDX[1..52,K..K]; 
  return MVC; 
end proc: 
ROTINA PARA ORGANIZAR OS VOLUMES PARA A ANOVA 
> VANOVA:=proc(MVOL,MODELO) 
   local MLT, i, j: 
  MLT:=Matrix(208,3): 
   for i from 1 to 52 do 
      for j from 1 to 4 do 
         MLT[52*(j - 1) + i, 1]:= MODELO; 
         MLT[52*(j - 1) + i, 2]:= [1,2,4,6][j]; 
         MLT[52*(j - 1) + i, 3]:= MVOL[i,j]: 
      end do: 
   end do: 
  return MLT: 
end proc:
```
# **CÁLCULO DE VOLUMES TOTAIS:**

```
METODO:='vINT'; # vINT, vPD2, vPD5; 
> VTBI1:=CALCVT(fBI,PARBI,1,METODO): 
VTBI2:=CALCVT(fBI,PARBI,2,METODO): 
VTBI4:=CALCVT(fBI,PARBI,3,METODO): 
VTBI6:=CALCVT(fBI,PARBI,4,METODO): 
> VTLEE1:=CALCVT(fLEE,PARLEE,1,METODO):
```

```
VTLEE2:=CALCVT(fLEE,PARLEE,2,METODO): 
VTLEE4:=CALCVT(fLEE,PARLEE,3,METODO): 
VTLEE6:=CALCVT(fLEE,PARLEE,4,METODO):
```

```
> VTKZK1:=CALCVT(fKZK,PARKZK,1,METODO): 
VTKZK2:=CALCVT(fKZK,PARKZK,2,METODO): 
VTKZK4:=CALCVT(fKZK,PARKZK,3,METODO): 
VTKZK6:=CALCVT(fKZK,PARKZK,4,METODO):
```

```
> VTMB1:=CALCVT(fMB,PARMB,1,METODO): 
VTMB2:=CALCVT(fMB,PARMB,2,METODO): 
VTMB4:=CALCVT(fMB,PARMB,3,METODO): 
VTMB6:=CALCVT(fMB,PARMB,4,METODO):
```

```
> VTP51:=CALCVT(fP5,PARP5,1,METODO): 
VTP52:=CALCVT(fP5,PARP5,2,METODO): 
VTP54:=CALCVT(fP5,PARP5,3,METODO): 
VTP56:=CALCVT(fP5,PARP5,4,METODO):
```

```
> VTP5I1:=CALCVT(fP5I,PARP5I,1,METODO): 
VTP5I2:=CALCVT(fP5I,PARP5I,2,METODO): 
VTP5I4:=CALCVT(fP5I,PARP5I,3,METODO): 
VTP5I6:=CALCVT(fP5I,PARP5I,4,METODO):
```
**> METODO; METODO:='vPD5'; # vINT, vPD2, vPD5;** 

#### $\nu NTT$

```
> VTvPD5P51:=CALCVT(fP5,PARP5,1,METODO): 
VTvPD5P52:=CALCVT(fP5,PARP5,2,METODO): 
VTvPD5P54:=CALCVT(fP5,PARP5,3,METODO): 
VTvPD5P56:=CALCVT(fP5,PARP5,4,METODO):
```
**> VTvPD5P5I1:=CALCVT(fP5I,PARP5I,1,METODO): VTvPD5P5I2:=CALCVT(fP5I,PARP5I,2,METODO): VTvPD5P5I4:=CALCVT(fP5I,PARP5I,3,METODO): VTvPD5P5I6:=CALCVT(fP5I,PARP5I,4,METODO):** 

**PREPARAÇÃO DE DADOS PARA O CÁLCULO DE ERROS E PARA A ANOVA** 

**OBS.: ORGANIZA OS VOLUMES EM MATRIZES POR MODELO, INCLUINDO OS VOLUMES REAIS COMO QUINTA COLUNA** 

**> VTBI:= ORGVT(VTBI1,VTBI2,VTBI4,VTBI6,VTXIL); VTLEE:=ORGVT(VTLEE1,VTLEE2,VTLEE4,VTLEE6,VTXIL): VTKZK:= ORGVT(VTKZK1,VTKZK2,VTKZK4,VTKZK6,VTXIL): VTMB:= ORGVT(VTMB1,VTMB2,VTMB4,VTMB6,VTXIL): VTP5:= ORGVT(VTP51,VTP52,VTP54,VTP56,VTXIL): VTP5I:= ORGVT(VTP5I1,VTP5I2,VTP5I4,VTP5I6,VTXIL); VTp5P5:= ORGVT(VTvPD5P51,VTvPD5P52,VTvPD5P54,VTvPD5P56,VTXIL): VTp5P5I:=ORGVT(VTvPD5P5I1,VTvPD5P5I2,VTvPD5P5I4,** 

**VTvPD5P5I6,VTXIL):** 

**GRAVAÇÃO DOS DADOS EM ARQUIVOS** 

**> currentdir("\VT");** 

**ExportMatrix("\VTBI.csv",VTBI,target=delimited,delimiter = ","): ExportMatrix("\VTLEE.csv",VTLEE,target=delimited,delimiter = ","): ExportMatrix("\VTKZK.csv",VTKZK,target=delimited,delimiter = ","): ExportMatrix("\VTMB.csv",VTMB,target=delimited,delimiter = ","): ExportMatrix("\VTP5.csv",VTP5,target=delimited,delimiter = ","): ExportMatrix("\VTP5I.csv",VTP5I,target=delimited,delimiter = ","): ExportMatrix("\VTv5P5.csv",VTp5P5,target=delimited,delimiter = ","): ExportMatrix("\VTv5P5I.csv",VTp5P5I,target=delimited,delimiter=","): currentdir(TeseDir);** 

```
ORGANIZAR OS VOLUMES PARA A ANÁLISE DE VARIÂNCIA 
(RELEITURA DE DADOS) 
> MODELO:=['HuiquanBI','Kozak','Lee','Max_e_Burkhart','P5I', 
    'PDP5I','P5','PDP5']; 
    # Importante: RE[k], k = 1, 2, ..., 6 nessa ordem.
```

```
currentdir();
```
**> currentdir("\VT"); # Redireciona para o subdiretório VT VTBI:=ImportMatrix("\VTBI.csv",source=delimited,delimiter = ","): VTLEE :=ImportMatrix("\VTLEE.csv",source=delimited,delimiter = ","):** 

```
VTKZK :=ImportMatrix("\VTKZK.csv",source=delimited,delimiter = ","): 
VTMB :=ImportMatrix("\VTMB.csv",source=delimited,delimiter = ","): 
VTP5 :=ImportMatrix("\VTP5.csv",source=delimited,delimiter = ","): 
VTP5I :=ImportMatrix("\VTP5I.csv",source=delimited,delimiter = ","): 
VTp5P5 :=ImportMatrix("\VTv5P5.csv",source=delimited,delimiter=","): 
VTp5P5I:=ImportMatrix("\VTv5P5I.csv",source=delimited,delimiter=","): 
currentdir(TeseDir); # Retorna ao diretório anterior
```

```
> k:=1: MODELO[k]; 
ANOVABI:= VANOVA(VTBI,MODELO[k]): 
ExportMatrix("\ANOVA\\ANOVABI.csv",ANOVABI,target=delimited, 
      delimiter = ","): 
> k:=2: MODELO[k]; 
ANOVAKZK:= VANOVA(VTKZK,MODELO[k]): 
ExportMatrix("\ANOVA\\ANOVAKZK.csv",ANOVAKZK,target=delimited, 
      delimiter = ","): 
> k:=3: MODELO[k]; 
ANOVALEE:= VANOVA(VTLEE,MODELO[k]): 
ExportMatrix("\ANOVA\\ANOVALEE.csv",ANOVALEE,target=delimited, 
      delimiter = ","): 
> k:=4: MODELO[k]; 
ANOVAMB:= VANOVA(VTMB,MODELO[k]): 
ExportMatrix("\ANOVA\\ANOVAMB.csv",ANOVAMB,target=delimited, 
      delimiter = ","): 
> k:=5: MODELO[k]; 
ANOVAP5I:= VANOVA(VTP5I,MODELO[k]): 
ExportMatrix("\ANOVA\\ANOVAP5I.csv",ANOVAP5I,target=delimited, 
      delimiter = ","): 
> k:=6: MODELO[k]; 
ANOVAPDP5I:= VANOVA(VTp5P5I,MODELO[k]): 
ExportMatrix("\ANOVA\\ANOVAPDP5I.csv",ANOVAPDP5I, 
    target=delimited, delimiter = ","): 
> k:=7: MODELO[k]; 
ANOVAP5:= VANOVA(VTP5,MODELO[k]): 
ExportMatrix("\ANOVA\\ANOVAP5.csv",ANOVAP5,target=delimited, 
       delimiter = ","):
```

```
> k:=8: MODELO[k]; 
      ANOVAPDP5:= VANOVA(VTp5P5,MODELO[k]): 
      ExportMatrix("\ANOVA\\ANOVAPDP5.csv",ANOVAPDP5, 
           target=delimited, delimiter = ","): 
> VTXIL6:= Matrix(transpose(stackmatrix(VTXIL,VTXIL,VTXIL,VTXIL))): 
     ANOVAXIL:= VANOVA(VTXIL6,Xilometro): 
     JUSTAPOSIÇÃO DAS MATRIZES PARA A ANÁLISE DE VARIÂNCIA 
     GERA ARQUIVO ANOVAVT.CSV 
      > ANOVAT:= stackmatrix(ANOVABI, ANOVALEE, ANOVAKZK, ANOVAMB, 
           ANOVAP5I, ANOVAPDP5I, ANOVAP5, ANOVAPDP5, ANOVAXIL): 
      ExportMatrix("\ANOVA\\VT5ANOVA.csv",Matrix(ANOVAT),
```

```
target=delimited, delimiter = ",");
```
**CÁLCULO DE ERROS E RESUMO POR MÉTODOS** 

```
> E1:= PERCERR(VTBI1):
```

```
E2:= PERCERR(VTBI2):
```

```
E3:= PERCERR(VTBI4):
```

```
E4:= PERCERR(VTBI6):
```

```
EBI:=stackmatrix(Vector(4,[E1]),Vector(4,[E2]),Vector(4,[E3]), 
    Vector(4,[E4]));
```
**Apêndice 12** - Rotinas para a Aproximação Local por Spline Cúbica de Lagrange

```
(continua) 
> ALSCL:=proc(x,y) 
   localPS,FPS,dFPS,d2FPS,d3FPS,dPS,d2PS,d3PS,j,xx,yy,n; 
   global fPS,dfPS,d2fPS,d3fPS; 
  x1:= x[2..5]; y1:= y[2..5]; 
  PS:=PolynomialInterpolation(x1,y1 ,t,form=Lagrange); 
  xx:=Vector(x); yy:=Vector(y); 
  CORR(xx,yy); # Retorna as correções CR[i,1] e CR[i,2]. 
  PS:= PS-CR[1,1]*(t-x[3])^3-CR[1,2]*(x[4]-t)^3; 
   dPS:=diff(PS,t); 
  d2PS:=diff(PS,t,t); 
  d3PS:=diff(PS,t,t,t); 
  FPS:=t<=x[4],PS; 
  dFPS:=t<=x[4],dPS; 
  d2FPS:=t<=x[4],d2PS; 
  d3FPS:=t<=x[4],d3PS; 
  n:=LinearAlgebra:-Dimension(xx); 
   for j from 4 to n - 3 do 
      xx:=x[j - 1..j+2]; yy:=y[j - 1..j+2]; 
      PS:=PolynomialInterpolation(xx,yy,t,form=Lagrange); 
      PS:=PS-CR[j-2,1]*(t-x[j])^3-CR[j-2,2]*(x[j+1]-t)^3; 
      dPS:=diff(PS,t); 
      d2PS:=diff(PS,t,t); 
      d3PS:=diff(PS,t,t,t); 
      FPS:=FPS,t<=x[j+1],PS; 
      dFPS:=dFPS,t<=x[j+1],dPS; 
      d2FPS:=d2FPS,t<=x[j+1],d2PS; 
      d3FPS:=d3FPS,t<=x[j+1],d3PS; 
   end do; 
   fPS[i]:=unapply(piecewise(FPS),t); 
   dfPS[i]:=unapply(piecewise(dFPS),t); 
  d2fPS[i]:=unapply(piecewise(d2FPS),t); 
   d3fPS[i]:=unapply(piecewise(d3FPS),t); 
  print('`Função_Construída_para_a_árvore_`',i) 
end proc;
```
**Apêndice 13 -** Rotinas para a Aproximação Local por Spline Cúbica de Lagrange

(conclusão)

Rotina CORR(x, y), usada pela rotina ALSCL(x, y), para correção de continuidade da derivada de primeira ordem.

```
> CORR := proc (xx, yy) 
 local n, ii; 
 global dd1, dd2, dd3, dd4, CR, h; 
 n := LinearAlgebra:-Dimension(xx); 
 dd1 := Vector(n-1); dd2 := Vector(n-2); 
 dd3 := Vector(n-3); dd4 := Vector(n-4); 
 h := Vector(n-1); 
 for ii from 1 to n-1 do 
    h[ii] := xx[ii+1]-xx[ii]; 
    dd1[ii] := (yy[ii+1]-yy[ii])/h[ii] 
 end do; 
 for ii from 1 to n-2 do 
    dd2[ii] := (dd1[ii+1]-dd1[ii])/(xx[ii+2]-xx[ii]) 
 end do; 
    for ii from 1 to n-3 do 
       dd3[ii] := (dd2[ii+1]-dd2[ii])/(xx[ii+3]-xx[ii]) 
    end do; 
 for ii from 1 to n-4 do 
    dd4[ii] := (dd3[ii+1]-dd3[ii])/(xx[ii+4]-xx[ii]) 
 end do; 
 CR := Matrix(n-5,2); 
 for ii from 1 to n-5 do 
    CR[ii,1]:= 1/3 * dd4[ii+1] * (xx[ii+5] - xx[ii+1]) 
                    *h[ii+3]^2/h[ii+2]/(h[ii+2]+h[ii+3]); 
    CR[ii,2]:= 1/3 * dd4[ii] * (xx[ii+4] - xx[ii]) 
                    *h[ii+1]^2/h[ii+2]/(h[ii+1]+h[ii+2]); 
 end do; 
end proc; 
print("CORR calcula as correções CR[ii,1] e CR[ii,2]"); 
print("para continuidade da derivada de primeira ordem");
```
**Apêndice 14 –** Teste de Scott-Knott para comparações de volumes estimados e xilômetrados - Rotinas para o software R

**# Teste de Scott-Knott para Erros nas Estimativas de Volumes Totais** 

```
setwd("C:/Documents and Settings/User/Meus documentos/TESE-
FINAL/ANOVA - SK/ERROS") 
      options(digits=12) 
       library(ScottKnott); # Pacote para o método de Scott-Knott. 
       eVOL = read.csv("ANOVATCom.csv",sep=",",header=T) 
       attach(eVOL) 
       eVOL[1,] 
      SKE = function(BD) { 
              BD$Method = as.factor(BD$Method) 
              BD$Ltora = as.factor(BD$Ltora) 
              anv <<-aov(ErroPerc~Method*Ltora,data=BD) 
              TesteF <<- (anova(anv)) 
             SKBD <<- SK(x = anv, sig.level = 0.05)
              print(anv) }
      SKEA = function(BD) { 
              BD$Method = as.factor(BD$Method) 
              BD$Ltora = as.factor(BD$Ltora) 
              anv<<-aov(ErroPercAbs~Method*Ltora,data=BD) 
              TesteF <<- (anova(anv)) 
             SKBD <<- SK(x = any, sig.level = 0.05)
              print(anv) }
      SKE(eVOL) 
      options(digits=9); summary(anv) 
      write.csv(TesteF,'TesteF1.csv'); 
      options(digits=3); summary(SKBD) 
      write.csv(summary(SKBD),'SKBD1.csv')
      SKEA(eVOL) 
      options(digits=9); summary(anv) 
      write.csv(TesteF,'TesteFA.csv'); 
      options(digits=3); summary(SKBD) 
      write.csv(summary(SKBD),'SKBDA.csv') 
      plot(sk4, title='',xlab = 'Grupos',ylab = 'Erro Percentual 
Médio')
```
**Apêndice 15 –** Implementações no software R do teste de Jarque-Bera e transformação de potência de Box-Cox

```
JarqueBera <- function(z){ 
      x = z - \text{mean}(z); n=length(x)
     m2 = \text{sum}(x^2)/n; m3 = \text{sum}(x^3)/n; m4 = \text{sum}(x^4)/nq3 = m3/(m2^{(3/2)}); q4 = m4/(m2^{2})LM = n*( (g3^2)/6+ ((g4-3)^2)/24)pv = 1-pchisq(LM,2); list(LM=LM,pvalue=pv)## Transformação de Box-Cox 
     library(MASS) 
     shift=0.02 
    AVa=aov( EAPM+shift ~ Tipo*Method*Ltora) 
     summary(AVa) # retirar interação não significativa 3 
    AVa=aov( EAPM + shift ~ Tipo*(Method+Ltora)+Method*Ltora) 
    BC = boxcox(AVa, lambda = seq(-1, 1, by = 0.01))lambda= round(BC$x[BC$y==max(BC$y)],9) # 9 casas decimais 
    EAPMbc=((EAPM+shift)^lambda-1)/lambda # v. transformada 
## ANOVA para variável transformada 
    AVa=aov(EAPMbc ~ Tipo*(Method+Ltora)+Method*Ltora) 
     summary(AVa) # retirada interação ainda não significativa 
## Avaliação de pressupostos 
    Res = residuals(AVa); hist(Res) 
     skewness(Res,type=2); kurtosis(Res,type=2) 
     ( KS = ks.test(Res,pnorm,mean(Res),sd(Res) ) ); 
     ( JB = JarqueBera(Res) ) 
     celulas <- paste(paste( Tipo,Method,sep=''),Ltora,sep='') 
     fligner.test(Res ~ as.factor(celulas)) 
    bartlett.test(Res~ as.factor(celulas)) 
## Teste de Scott-Knott 
     library(ScottKnott) 
     SKAVaM = SK(AVa,which='Method',sig.level=.05)
```

```
op=options(digits=4); summary(SKAVaM);
```
**write.csv(summary(SKAVaM),'SKMethodBCox.csv')** 

# **Apêndice 15** – ANOVA PARA ERRO PERCENTUAL E ABSOLUTO NA ESTIMATIVA DE VOLUMES POR REGRESSÃO

ANOVA PARA O ERRO ABSOLUTO PERCENTUAL NA ESTIMATIVA DE VOLUMES POR REGRESSÃO PARA Pinus elliottii.

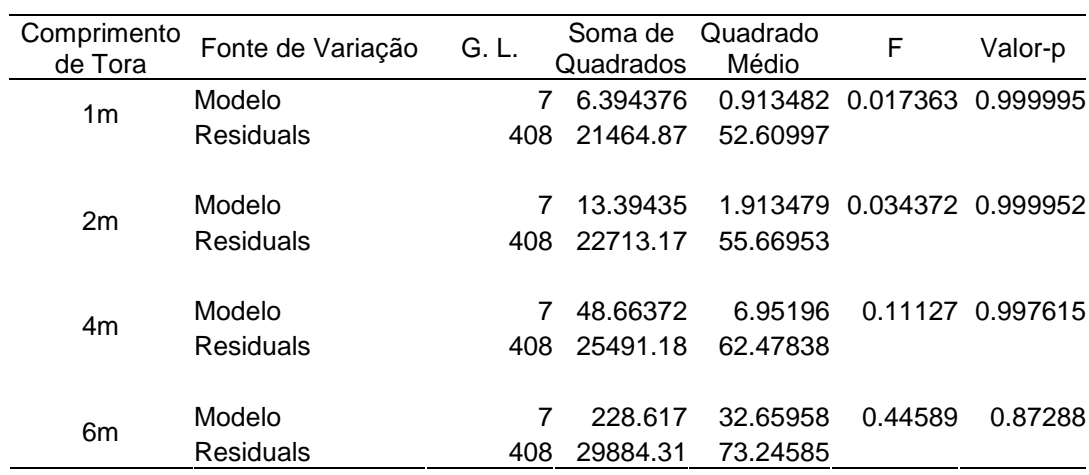

## ANOVA PARA O ERRO PERCENTUAL NA ESTIMATIVA DE VOLUMES POR REGRESSÃO PARA ÁRVORES DE Pinus elliottii.

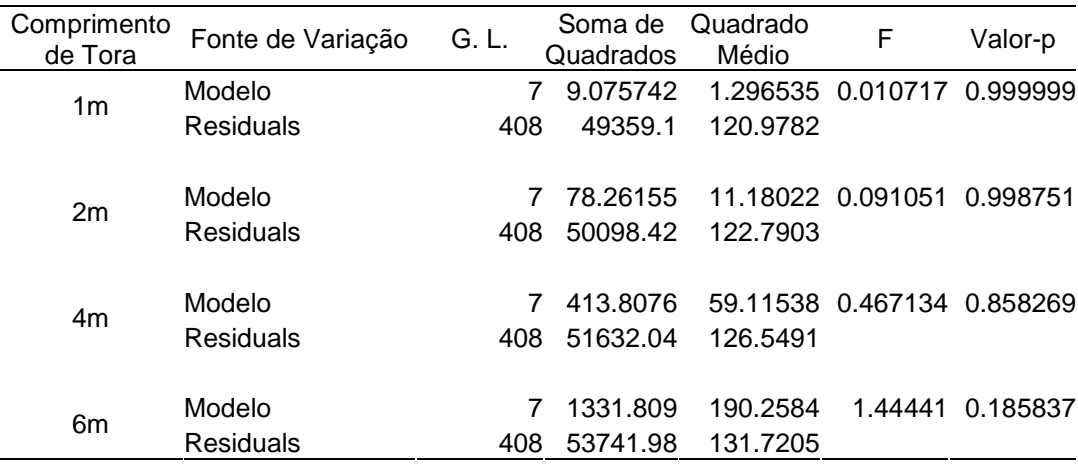

# **ANEXOS**

# **Anexo 1** – **Dados Dendrométricos – Pinus elliottii**

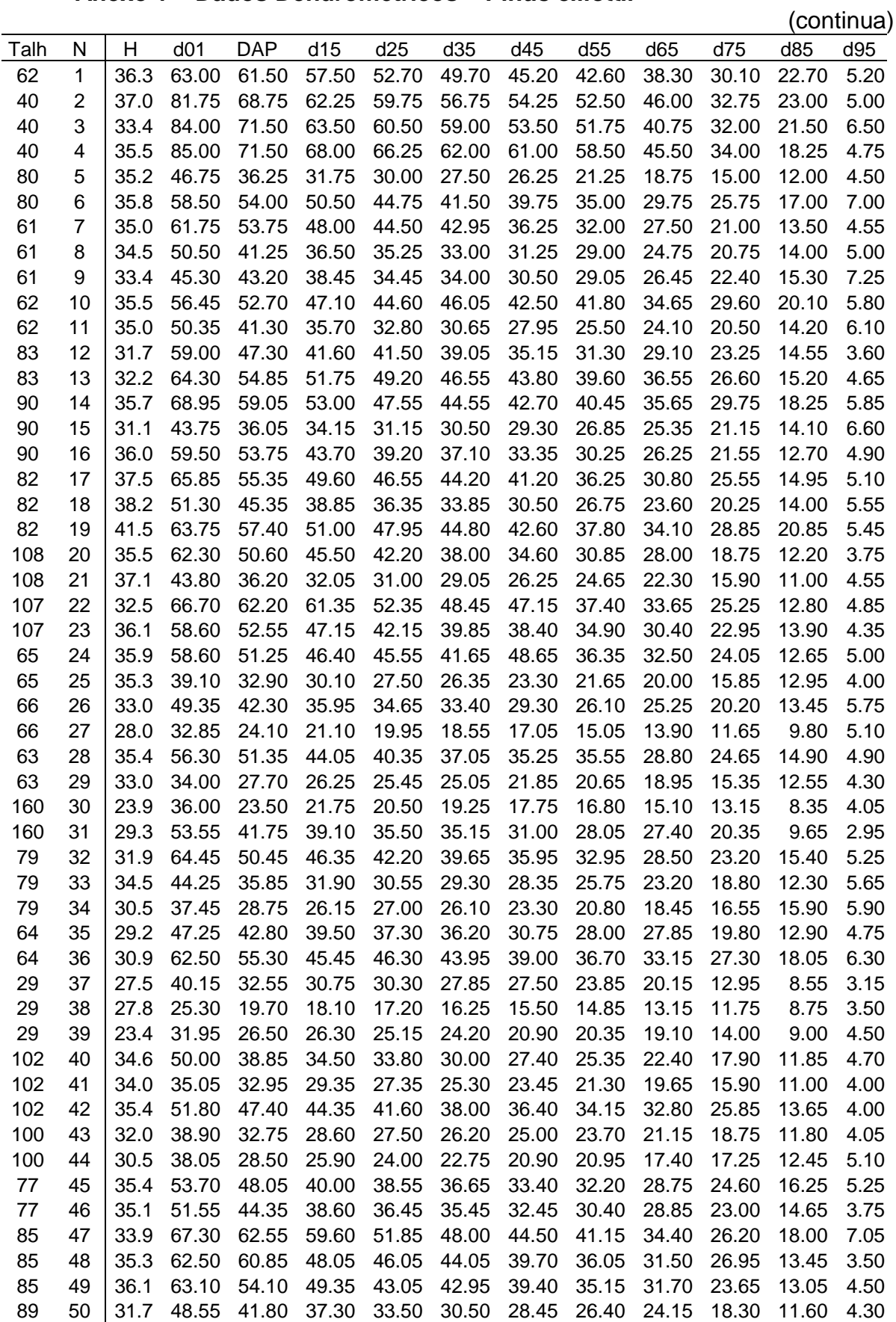

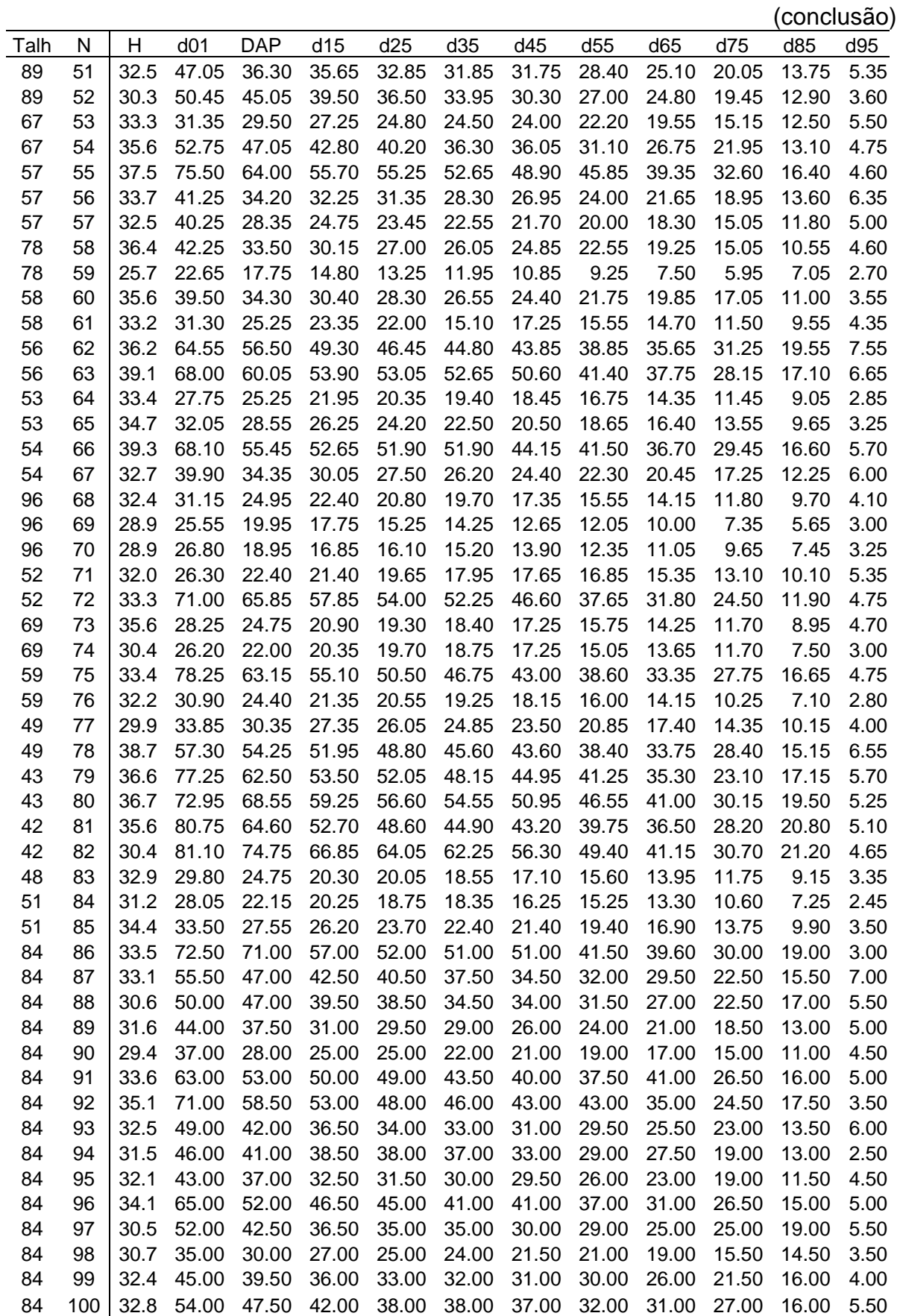

## **Anexo 2 – Código para Funções spline Cúbica Monotônicas de Wolberg e Alfy**

(continua)

Rotinas adaptadas a partir de Wolberg e Alfy (2002):

Arquivo monotone.m (Matlab):

```
function D = monotone(X, Y)[A, B, Aeq, Beq] = mono\_constr(X,Y);
      [Aabs, Babs] = abs\_constr(X, Y);
      n = length(Y);F = [zeros(1, n) ones(1, n-2)];
      [DD, ED] = linprog(F, [A' Aabs']', [B' Babs']', Aeq, Beq); 
      D = DD(1:n);D1 = DD(n+1:2*n-2); % Acrescentado: adaptação à versão Matlab 
                          % if ED is small, then a C2 solution exists 
                          % and we compute the MCSE (optimal) 
      if ED \leq 1e-10*max(D)[C2Aeg, C2Beq] = C2_{constr}(X, Y); Aeq = [Aeq' C2Aeq']'; % append C2 constraints to Aeq 
 Beq = [Beq' C2Beq']'; % append C2 constraints to Beq 
          D=fmincon('energy',[D' D1']',A,B,Aeq,Beq,[],[],[],[],X,Y);
                             % [D' D1']' Adaptação à versão utilizada. 
      end 
function [A, B, Aeq, Beq] = mono\ constr(X,Y)n = length(Y);S = sign(diff(Y)); % 1=increasing; -1 =decreasing; 0=constant
      for i=1:n-2if S(i) == -S(i+1) & abs(S(i)) == 1; % local extrema
               S(i) = 2i \text{diag condition at both} S(i+1)=2; % intervals of local extrema 
           end; 
      end; 
      A=[ ]; B=[ ]; Aeq=[ ]; Beq=[ ];
      for i=1:n-1 
           switch S(i) 
           case 0 
               Atmp=zeros(2,2*n-2);<br>Atmp(1,i)=1;
               Atmp(1,i )=1;<br>Atmp(2,i+1)=1;<br>% coefficient of y'(i)<br>% coefficient of y'(i+)% coefficient of y'(i+1)
               Aeq=[Aeq' Atmp']'; % append unity coeffs to Aeq<br>Beq=[Beq' 0 0]'; % append zeros to Beq for y':
                                       % append zeros to Beq for y'=0
          case \{1,-1\}As = zeros(6, 2*n-2);Bs = zeros(6,1);m = ( Y(i+1) - Y(i) ) / ( X(i+1) - X(i) );
               As(1,i) = -1; As(1,i+1) = 0; Bs(1) = 0;
               As(2,i) = 0; As(2,i+1) = -1; Bs(2) = 0;
               As(3,i) = 1; As(3,i+1) = -1; Bs(3) = 3*m;
               As(4,i) = -1; As(4,i+1) = 1; Bs(4) = 3 \text{*m};
               As(5,i) = 2; As(5,i+1) = 1; Bs(5) = 9*mi;
               As(6,i) = 1; As(6,i+1) = 2; Bs(6) = 9*miA=[A' S(i)*As']';
               B=[B' S(i)*Bs']';
           end; 
      end;
```
## Anexo 2 - Código para Funções spline Cúbica Monotônicas de Wolberg e Alfy

```
(conclução)
function [A,B] = C2_{constr}(X,Y)n = length(Y);A = zeros(n-2, 2*n-2);B = zeros(n-2, 1);for i = 2:n-1dx1 = X(i) - X(i-1);dx2 = X(i+1) - X(i);A(i-1, i-1) = -1/dx1;A(i-1, i) = -2*(1/dx2+1/dx1);A(i-1, i+1) = -1/dx2;B(i-1)=3*(Y(i-1)/dx1^2-Y(i)*(1/dx1^2-1/dx2^2)-Y(i+1)/dx2^2);end;
function [A, B] = abs\_constr(X, Y)n = length(Y);A = zeros(2*(n-2), n + n - 2);B = zeros(2*(n-2), 1);for i=2:n-1dx1 = X(i) - X(i-1);dx2 = X(i+1) - X(i);% first absolute value constraint for knot i
        A(2*(i-2)+1, i-1) = -1/dx1;= -2*(1/dx2+1/dx1);A(2*(i-2)+1, i)A(2*(i-2)+1, i+1) = -1/dx2;A(2*(i-2)+1, n+i-1) = -1;B(2*(i-2)+1) = 3*(Y(i-1)/dx1^2 - Y(i)*(1/dx1^2 - 1/dx2^2))Y(i+1)/dx2^2);% second absolute value constraint for knot i
        A(2*(i-2)+2,i-1) = 1/dx1;) = 2*(1/dx2+1/dx1);A(2*(i-2)+2,iA(2*(i-2)+2,i+1) = 1/dx2;A(2*(i-2)+2,n+i-1) = -1;B(2*(i-2)+2) = -3*(Y(i-1)/dx1^2 - Y(i)*(1/dx1^2 - 1/dx2^2) -Y(i+1)/dx2^2);end;
```
Arquivo curvature2.m (Matlab)

```
function P = curvature2(x, Y1, Y2, D1, D2, dx)u = x / dxu2 = u . 2;
      d1 = (6*(u2-u)*Y1+6*(-u2+u)*Y2+dx*(3*u2-4*u+1)*D1+dx*(3*u2-2*u * D2./dxi
      d2 = ((12*u-6)*Y1+(-12*u+6)*Y2 + dx*(6*u-4)*D1 + dx*(6*u-4))2)*D2. dx^2 2;
      P = (d2.^{2})./((1 + d1.^{2}).<sup>^</sup> 2.5);
```
Arquivo energy.m (Matlab)

```
function e = energy(D, X, Y)e = 0;for i = 1: length(Y)-1
     dx = X(i+1) - X(i);e=e+quad('curvature2',0,dx,[],[],Y(i),Y(i+1),D(i),D(i+1),dx);
   end; % Rotina quad() adaptada à versão do Matlab 6, Release 12
```
#### **Anexo 3 – Rotina Computacional para o método de Levenberg-Marquardt**

```
(continua) 
       Rotinas adaptadas a partir do site da Maplesoft: 
             www.maplesoft.com/applications/view.aspx?SID=4160 
        # Obs.: Nomes listados como global, são acessíveis após o ajuste. 
mnlfit:= proc( f, X, x::array, y::vector, wt::vector, P::{name,list(name)}, 
      p::vector, tol, Prin, digi::integer, niter::integer, ncontr::integer) 
    local gradf, nobs, npar, k, yck, xk, r, a, drv, j, n, corr, corrprint, 
          alpha, beta, cvm, b, p1, dp, res, nu, res1, sigma1, reso, nxvar, 
          yc, finals, hdg, ssr, SQReg, SQT, cf, F, rout, CONTR, my; 
    global Tests, erros, PAR, anova, pF, R2, msr, msyc, msy,resi,Syx,SyxP; 
    if type(P,name) then 
       print(` Iterando ... Aguarde`);
       return mnlfit(f,X,x,y,wt,[seq(P[k], k = 1.. linalg[vectdim](p))],
            p, tol, Prin, digi, niter, ncontr) 
    end if; 
    gradf:= linalg[grad](f,P); 
    reso := 1.0*1000000000; 
   nobs := 1inalg[vectdim](y);
   npar := 1inalq[vectdim](p);
   nxvar := \lim_{\alpha \to \infty} [\text{coldim}](x);xk := vector(nxvar);
   r := vector(nobs);
   a := matrix(nobs, npar, 0.);corr := matrix(npar,npar,0.);
   \text{div } := \text{vector}(\text{npar});
   p1 := vector(npar);errors := vector(npar);nu := 1000; for n to niter do 
        CONTR:= n/ncontr - floor(n/ncontr): # A cada ncontr mostra iteração 
        if CONTR = 0 then 
                print(` Iterando ... Aguarde! Iteração Número: `, n); 
        end if: 
       for k to nobs do 
          for j to nxvar do 
             xk[j] := x[k,j] end do; 
         yck, \text{drv} := \text{qry}(f, \text{grad}f, X, P, \text{npar}, \text{xk}, p);
         r[k] := evalf(wt[k] * (y[k] - yck)); for j to npar do 
             a[k,j] := wt[k]*drv[j] end do 
       end do; 
      res1 := evalf(ling[dotprod](r,r)); if Prin = It or Prin = All then 
          print(` Iteration No `, n,` initial SSR = `,evalf(res1,digi)) 
       end if; 
      alpha := evalf(evalm('&*')(linalq[transpose](a),a)));
       beta := evalf(evalm(`&*`(linalg[transpose](a),r))); 
       for j to npar do 
         alpha[j,j] := evalf(alpha[j,j]*(1.+1./nu)) end do; 
      dp := evalf(ling[linesolve](alpha,beta));p1 := evalf(expalm(p+dp));
```
#### Anexo 4 – Rotina Computacional para o método de Marquardt (Maple)

```
for k to nobs do
      for j to nxvar do
         xk[j] := x[k,j]end do;
      yck, drv := gry(f, gradf, X, P, npar, xk, pl);
      r[k] := evalf(wt[k)*(y[k]-yck));yc[k] := yckend do;
   res := evalf(linalg[dotprod](r,r));if Prin = It or Prin = All then
      print(' new SSR = ', evalf(res,digi))end if;
   if res1 <= res then
      nu := nu/10.
   else
      nu := nu*10.7p := evalf(expalm(p+dp))end if;
   if abs(res-reso) <= tol then
      break
   end if;
   reso := resend do;
com := evalf(linalg[inverse](alpha));
signal := sqrt(res/(nobs - npar));for j to npar do
   error[i] := evalf(sigma1*sqrt(cvm[i,j]))end do;
for j to npar do
   for k to npar do
      corr[j,k] := \text{cvm}[j,k]/sqrt(\text{cvm}[j,j]*\text{cvm}[k,k])end do
end do:
print (array ([['N. de Iterações', 'Desvio Padrão dos Resíduos'],
              [n, evalf(sigmal, digi)]]);
print()if Prin = S or Prin = B or Prin = All then
   print()cf := add(wt[j]*y[j], j = 1 .. nobs)^2/nobs;
   SQReg := add(wt[j]^2*yc[j]^2,j = 1 \dots nobs) - cfissr := add(wt[j]^2*(yc[j]-y[j])^2,j = 1 ... nobs);SQT := add(wt[j]^2*y[j]^2,j = 1 ... nobs) - cf;m<sub>S</sub>yc := SQReg/(npar-1);msy := SQT /(nobs-1);
   msr := ssr/(nobs-npar);
   R2 := SQReg/SQT;pF := 1-stats[statevalf, cdf, fratio[npar-1, nobs-npar]](msyc/msr);
   anova := array([
         [Fonte, Sigma (Quadrados), GL, `Quadrado Médio`],
         [Regressão, evalf(SQReg, 6), npar-1, evalf(msyc, digi)],
         [Resíduos, evalf(ssr,6), nobs-npar, evalf(msr,digi)],
         [Total, evalf(SQT, 6), nobs-1,
                                             \lceil \cdot \rceil] ) ;
   Tests := array([
         [R^2, F, 'Valor-p'],<br>[ \cdot , \cdot , \cdot ], `para dados Normais`],
          [evalf(R2,4), evalf(msyc/msr,6), evalf(pF,6)]];
```
(continuação)

## **Anexo 4 – Rotina Computacional para o método de Marquardt (Maple)**

```
 print(`Análise de Variância`); 
       print(); 
       print(anova); 
       print(); 
       print(`R2 - Teste F - Valor-p`); 
       print(); 
       print(Tests); 
       print(); 
       print(`Valor final dos parâmetros`); 
       hdg := array([Parameter, Value,`Erro Padrão`]); 
      finals := linalg[augment]([seq(j,j = 1.. npar)],
                   convert(p,list), [seq(errors[j], j = 1 ... npar)];
       finals := evalf(evalm(finals),digi); 
      finals := linalg[stackmatrix](hdg,finals);
       print(finals); 
       print(); 
       corr := evalf(evalm(corr),digi); 
       cvm := evalf(evalm(cvm),digi); 
       print(`Matriz de Covariâncias`); 
       print(); 
       print(cvm); 
       print(); 
       print(` Matriz de Correlação dos Coeficientes `); 
       print(); 
       print(corr); 
       print() 
    end if; 
   resi := convert([seq([seq(evalf(x[j,k],digi), k = 1 .. nxvar),
             evalf(y[j],digi), evalf(yc[j],digi), evalf(y[j]-yc[j],digi), 
            evalf(wt[j]*(y[j]-yc[j])/sigma1,digi)], j = 1 ... nobs)], matrix);hdg := array([seq('x obs'[k], k=1..nxvar), 'y obs ', 'y calc ` y obs - y calc `, `wt*diferença / DP dos resíduos`]); 
    resi := linalg[stackmatrix](hdg,resi); 
    if Prin = R or Prin = B or Prin = All then 
       print(` Tabela de Resíduos `); 
       print(); 
       print(resi); 
       print() 
    end if; 
    Syx:= sqrt((SQT-SQReg)/(nobs-npar)); 
   my := add(y[j], j = 1 ... nobs)/nobs;SyxP:=100*Syx/my;PAR:=evalm(p);RETURN(subs(seq(P[j] = evalf(p[j],diqi),j = 1 .. npar),f))
end proc; 
gry := proc (f, G, x, a, n, xval, p::vector) 
    local k, y, i, drv, point; 
   point:= \{x = xval, seq(a[i] = p[i], i = 1 ... n)\};\text{drv} := \text{vector}(n);
    for k to n do 
      drv[k] := evalf(eval(G[k], point)) end do; 
   y := evalf(\text{eval}(f,\text{point})); return y, drv 
end proc;
```
(continuação)

#### **Anexo 4 – Rotina Computacional para o método de Marquardt (Maple)**

(conclusão)

# Descrições do método:

print(" Método de LEVENBERG-MARQUARDT : "); print("mnlfit := proc(f, X, x::array, y::vector, wt::vector, P::{name,list(name)}, p::vector, tol, Prin, digi::integer,niter,ncontr)"); print("f = nome da função a ser ajustada aos dados,"); print("X = nome da variável independente ,"); print("x = valores observados da variável independente,"); print("y = valores observados da variável dependente,"); print("wt = valores das ponderações (usualmente inversos dos desvios padrões da variável dependente; podem ser definidos como unitários), "); print("P = nome dos parâmetros de X, forma vetorial, "); print("p = vetor de estimativas iniciais para os parâmetros de X" ); print(" estimativas pouco precisas são usualmente boas - o método de Levenberg-Marquardt não é muito sensível a estimativas iniciais),"); print("tol = tolerância usada como critério de convergência de soluções,"); print("Prin: Controla informações suplementares para os resultados inserir:"); print(" S => Estatísticas de Ajuste serão obtidas,"); print(" R => Tabela de Resíduos será obtida,"); print(" B = S + R => Apresenta Estatísticas e Resíduos,"); print(" It => Resíduos a cada iteração serão mostrados,"); print(" All => Mostra todos os resultados: S + R + It,");<br>print(" Prin ou outro nome => não mostra resultados, some Prin ou outro nome => não mostra resultados, somente efetua o ajuste,"); print("digi => Número de dígitos a serem mostrados nos resultados."); print("niter = Número de Iterações: atribuir um valor entre 50(mais rápido) e 100 (maior precisão)"); print("ncontr = Apresentar informação do número de Iterações a cada ncontr iterações"); print("mnlfit apresenta o número de iterações, o Desvio Padrão dos Resíduos (Qualidade do Ajuste),"); print("as informações suplementares solicitadas e retorna a função f e o vetor de parâmetros estimados PAR."); print(" Retorna, ainda, as estatísticas Syx e Syx% ");